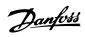

## **Contents**

| 3   |
|-----|
| 3   |
| 4   |
| 5   |
| 5   |
| 11  |
| 12  |
| 12  |
| 13  |
| 14  |
| 14  |
| 14  |
| 15  |
| 23  |
| 31  |
| 35  |
| 35  |
| 36  |
| 37  |
| 37  |
| 41  |
| 41  |
| 57  |
| 57  |
| 58  |
| 59  |
| 67  |
| 67  |
| 69  |
| 73  |
| 75  |
| 76  |
| 94  |
| 96  |
| 100 |
| 100 |
| 102 |
|     |

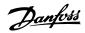

| Safety                                       | 104 |
|----------------------------------------------|-----|
| EMC-correct Installation                     | 104 |
| Residual Current Device                      | 108 |
| 6 Application Examples                       | 109 |
| Start/Stop                                   | 109 |
| Pulse Start/Stop                             | 110 |
| Potentiometer Reference                      | 110 |
| Automatic Motor Adaptation (AMA)             | 110 |
| Smart Logic Control                          | 111 |
| Smart Logic Control Programming              | 111 |
| SLC Application Example                      | 112 |
| 7 RS-485 Installation and Set-up             | 115 |
| RS-485 Installation and Set-up               | 115 |
| FC Protocol Overview                         | 117 |
| Network Configuration                        | 117 |
| FC Protocol Message Framing Structure        | 118 |
| Examples                                     | 123 |
| Modbus RTU Overview                          | 124 |
| Modbus RTU Message Framing Structure         | 125 |
| How to Access Parameters                     | 129 |
| Examples                                     | 130 |
| Danfoss FC Control Profile                   | 136 |
| 8 General Specifications and Troubleshooting | 141 |
| General Specifications                       | 141 |
| Efficiency                                   | 152 |
| Special Conditions                           | 159 |
| Alarm and Status Messages                    | 161 |
| Alarms and warnings                          | 161 |
| Alarm Words                                  | 164 |
| Warning Words                                | 165 |
| Extended Status Words                        | 166 |
| Warning/Alarm list                           | 167 |
| Index                                        | 170 |

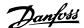

# 1 How to Read this Design Guide

## 1.1.1 Software Version and Approvals: ADAP-KOOL® Drive

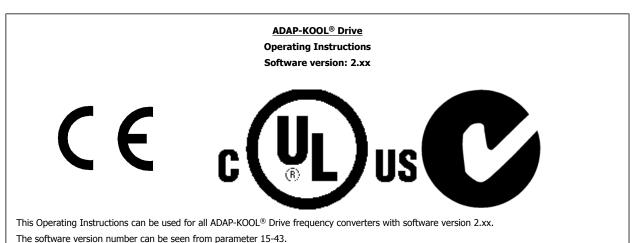

## 1.1.2 Copyright, limitation of liability and revision rights

This publication contains information proprietary to Danfoss. By accepting and using this manual the user agrees that the information contained herein will be used solely for operating equipment from Danfoss or equipment from other vendors provided that such equipment is intended for communication with Danfoss equipment over a serial communication link. This publication is protected under the Copyright laws of Denmark and most other countries.

Danfoss does not warrant that a software program produced according to the guidelines provided in this manual will function properly in every physical, hardware or software environment.

Although Danfoss has tested and reviewed the documentation within this manual, Danfoss makes no warranty or representation, neither expressed nor implied, with respect to this documentation, including its quality, performance, or fitness for a particular purpose.

In no event shall Danfoss be liable for direct, indirect, special, incidental, or consequential damages arising out of the use, or the inability to use information contained in this manual, even if advised of the possibility of such damages. In particular, Danfoss is not responsible for any costs, including but not limited to those incurred as a result of lost profits or revenue, loss or damage of equipment, loss of computer programs, loss of data, the costs to substitute these, or any claims by third parties.

Danfoss reserves the right to revise this publication at any time and to make changes to its contents without prior notice or any obligation to notify former or present users of such revisions or changes.

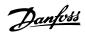

## 1.1.3 Available literature for ADAP-KOOL Drive AKD102

x = Revision numberyy = Language code

Danfoss technical literature for AKD102 is available in print from your local Sales Office or online at:

## 1.1.4 Symbols

Symbols used in this guide.

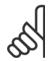

#### NB!

Indicates something to be noted by the reader.

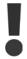

Indicates a general warning.

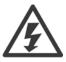

Indicates a high-voltage warning.

Indicates default setting

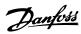

## 1.1.5 Abbreviations

| Alternating current                                          | AC               |
|--------------------------------------------------------------|------------------|
| American wire gauge                                          | AWG              |
| Ampere/AMP                                                   | A                |
| Automatic Motor Adaptation                                   | AMA              |
| Current limit                                                | AMA<br>Ilim      |
|                                                              | °C               |
| Degrees Celsius                                              |                  |
| Direct current                                               | DC               |
| Drive Dependent                                              | D-TYPE           |
| Electro Magnetic Compatibility                               | EMC              |
| Electronic Thermal Relay                                     | ETR              |
| Frequency Converter                                          | FC               |
| Gram                                                         | g                |
| Hertz                                                        | Hz               |
| Kilohertz                                                    | kHz              |
| Local Control Panel                                          | LCP              |
| Meter                                                        | m                |
| Millihenry Inductance                                        | mH               |
| Milliampere                                                  | mA               |
| Millisecond                                                  | ms               |
| Minute                                                       | min              |
| Motion Control Tool                                          | MCT              |
| Nanofarad                                                    | nF               |
| Newton Meters                                                | Nm               |
| Nominal motor current                                        | I <sub>M,N</sub> |
| Nominal motor frequency                                      | f <sub>M,N</sub> |
| Nominal motor power                                          | P <sub>M.N</sub> |
| Nominal motor voltage                                        | U <sub>M,N</sub> |
| Parameter                                                    | par.             |
| Protective Extra Low Voltage                                 | PELV             |
| Printed Circuit Board                                        | PCB              |
| Rated Inverter Output Current                                | Inv              |
| Revolutions Per Minute                                       | RPM              |
| Regenerative terminals                                       | Regen            |
| Second                                                       | S                |
| Synchronous Motor Speed                                      | n <sub>s</sub>   |
| Torque limit                                                 | T <sub>LIM</sub> |
| Volts                                                        | V                |
| The maximum output current                                   | •                |
|                                                              | IVLT,MAX         |
| The rated output current supplied by the frequency converter | Ivlt,n           |

## 1.1.6 Definitions

## Drive:

 $\underline{I}_{\text{VLT,MAX}}$ 

The maximum output current.

 $\underline{I}_{\text{VLT,N}}$ 

The rated output current supplied by the frequency converter.

UVLT, MAX

The maximum output voltage.

## Input:

1

Motor:

The motor frequency when the jog function is activated (via digital terminals).

fμ

The motor frequency.

f<sub>MAX</sub>

The maximum motor frequency.

 $f_{\text{MIN}}$ 

The minimum motor frequency.

f<sub>M,N</sub>

The rated motor frequency (nameplate data).

IΜ

The motor current.

 $I_{M,N}$ 

The rated motor current (nameplate data).

 $n_{M,N}$ 

The rated motor speed (nameplate data).

 $P_{M,N}$ 

The rated motor power (nameplate data).

 $T_{M,N}$ 

The rated torque (motor).

U<sub>M</sub>

The instantaneous motor voltage.

U<sub>M,N</sub>

The rated motor voltage (nameplate data).

Break-away torque

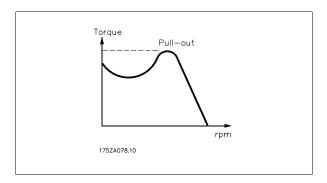

nvlt

The efficiency of the frequency converter is defined as the ratio between the power output and the power input.

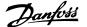

#### Start-disable command

A stop command belonging to the group 1 control commands - see this group.

#### Stop command

See Control commands.

#### References:

#### **Analog Reference**

A signal transmitted to the analog inputs 53 or 54, can be voltage or current.

#### **Bus Reference**

A signal transmitted to the serial communication port (FC port).

#### Preset Reference

A defined preset reference to be set from -100% to +100% of the reference range. Selection of eight preset references via the digital terminals.

#### Pulse Reference

A pulse frequency signal transmitted to the digital inputs (terminal 29 or 33).

#### $Ref_{MAX}$

Determines the relationship between the reference input at 100% full scale value (typically 10 V, 20mA) and the resulting reference. The maximum reference value set in par. 3-03 Maximum Reference.

#### Ref<sub>MIN</sub>

Determines the relationship between the reference input at 0% value (typically 0V, 0mA, 4mA) and the resulting reference. The minimum reference value set in par. 3-02 *Minimum Reference* 

#### Miscellaneous:

#### **Analog Inputs**

The analog inputs are used for controlling various functions of the frequency converter.

There are two types of analog inputs:

Current input, 0-20 mA and 4-20 mA

Voltage input, 0-10 V DC.

#### **Analog Outputs**

The analog outputs can supply a signal of 0-20 mA, 4-20 mA, or a digital signal.

## Automatic Motor Adaptation, AMA

AMA algorithm determines the electrical parameters for the connected motor at standstill.

#### Brake Resistor

The brake resistor is a module capable of absorbing the brake power generated in regenerative braking. This regenerative braking power increases the intermediate circuit voltage and a brake chopper ensures that the power is transmitted to the brake resistor.

#### CT Characteristics

Constant torque characteristics used for screw and scroll refrigeration compressors.

#### **Digital Inputs**

The digital inputs can be used for controlling various functions of the frequency converter.

#### **Digital Outputs**

The frequency converter features two Solid State outputs that can supply a 24 V DC (max. 40 mA) signal.

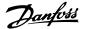

#### DSP

Digital Signal Processor.

#### **Relay Outputs:**

The frequency converter features two programmable Relay Outputs.

### <u>ETR</u>

Electronic Thermal Relay is a thermal load calculation based on present load and time. Its purpose is to estimate the motor temperature.

#### GLCP:

Graphical Local Control Panel (LCP102)

#### Initialising

If initialising is carried out (par. 14-22 Operation Mode), the programmable parameters of the frequency converter return to their default settings.

#### Intermittent Duty Cycle

An intermittent duty rating refers to a sequence of duty cycles. Each cycle consists of an on-load and an off-load period. The operation can be either periodic duty or none-periodic duty.

#### LCP

The Local Control Panel (LCP)keypad makes up a complete interface for control and programming of the frequency converter. The control panelkeypad is detachable and can be installed up to 3 metres from the frequency converter, i.e. in a front panel by means of the installation kit option.

The Local Control Panel is available in two versions:

- Numerical LCP101 (NLCP)
- Graphical LCP102 (GLCP)

#### lsb

Least significant bit.

#### MCM

Short for Mille Circular Mil, an American measuring unit for cable cross-section. 1 MCM  $\equiv$  0.5067 mm<sup>2</sup>.

#### <u>msb</u>

Most significant bit.

## <u>NLCP</u>

Numerical Local Control Panel LCP101

#### On-line/Off-line Parameters

Changes to on-line parameters are activated immediately after the data value is changed. Changes to off-line parameters are not activated until you enter [OK] on the LCP.

### PID Controller

The PID controller maintains the desired speed, pressure, temperature, etc. by adjusting the output frequency to match the varying load.

#### **RCD**

Residual Current Device.

### Set-up

You can save parameter settings in four Set-ups. Change between the four parameter Set-ups and edit one Set-up, while another Set-up is active.

#### **SFAVM**

Switching pattern called Stator Flux oriented Asynchronous V ector M odulation (par. 14-00 Switching Pattern).

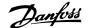

#### Slip Compensation

The frequency converter compensates for the motor slip by giving the frequency a supplement that follows the measured motor load keeping the motor speed almost constant.

#### Smart Logic Control (SLC)

The SLC is a sequence of user defined actions executed when the associated user defined events are evaluated as true by the SLC.

#### Thermistor

A temperature-dependent resistor placed where the temperature is to be monitored (frequency converter or motor).

#### Trip

A state entered in fault situations, e.g. if the frequency converter is subject to an over-temperature or when the frequency converter is protecting the motor, process or mechanism. Restart is prevented until the cause of the fault has disappeared and the trip state is cancelled by activating reset or, in some cases, by being programmed to reset automatically. Trip may not be used for personal safety.

#### Trip Locked

A state entered in fault situations when the frequency converter is protecting itself and requiring physical intervention, e.g. if the frequency converter is subject to a short circuit on the output. A locked trip can only be cancelled by cutting off mains, removing the cause of the fault, and reconnecting the frequency converter. Restart is prevented until the trip state is cancelled by activating reset or, in some cases, by being programmed to reset automatically. Trip locked may not be used for personal safety.

#### VT Characteristics

Variable torque characteristics used for pumps and fans.

#### **VVC**plus

If compared with standard voltage/frequency ratio control, Voltage Vector Control (VVC<sup>plus</sup>) improves the dynamics and the stability, both when the speed reference is changed and in relation to the load torque.

#### 60° AVM

Switching pattern called 60° Asynchronous Vector Modulation (See par. 14-00 Switching Pattern).

#### 1.1.7 Power Factor

The power factor is the relation between  $I_1$  and  $I_{\text{RMS}}$ .

Power factor = 
$$\frac{\sqrt{3} \times U \times I_{1} \times COS\varphi}{\sqrt{3} \times U \times I_{RMS}}$$

The power factor for 3-phase control:

$$=\frac{I_1 \times cos\varphi1}{I_{RMS}} = \frac{I_1}{I_{RMS}}$$
 since  $cos\varphi1 = 1$ 

The power factor indicates to which extent the frequency converter imposes a load on the mains supply.

$$I_{RMS} = \sqrt{I_1^2 + I_5^2 + I_7^2 + \dots + I_n^2}$$

The lower the power factor, the higher the  $I_{\mbox{\scriptsize RMS}}$  for the same kW performance.

In addition, a high power factor indicates that the different harmonic currents are low.

The frequency converters' built-in DC coils produce a high power factor, which minimizes the imposed load on the mains supply.

2

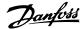

# 2 Introduction to ADAP-KOOL® Drive

## 2.1 Safety

## 2.1.1 Safety Note

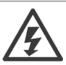

The voltage of the frequency converter is dangerous whenever connected to mains. Incorrect installation of the motor, frequency converter or fieldbus may cause death, serious personal injury or damage to the equipment. Consequently, the instructions in this manual, as well as national and local rules and safety regulations, must be complied with.

#### Safety Regulations

- 1. The frequency converter must be disconnected from mains if repair work is to be carried out. Check that the mains supply has been disconnected and that the necessary time has passed before removing motor and mains plugs.
- 2. The [STOP/RESET] key on the LCP of the frequency converter does not disconnect the equipment from mains and is thus not to be used as a safety switch.
- Correct protective earthing of the equipment must be established, the user must be protected against supply voltage, and the motor must be protected against overload in accordance with applicable national and local regulations.
- 4. The earth leakage currents are higher than 3.5 mA.
- 5. Protection against motor overload is set by par. 1-90 *Motor Thermal Protection*. If this function is desired, set par. 1-90 *Motor Thermal Protection* to data value [ETR trip] (default value) or data value [ETR warning]. Note: The function is initialised at 1.16 x rated motor current and rated motor frequency. For the North American market: The ETR functions provide class 20 motor overload protection in accordance with NEC.
- 6. Do not remove the plugs for the motor and mains supply while the frequency converter is connected to mains. Check that the mains supply has been disconnected and that the necessary time has passed before removing motor and mains plugs.
- 7. Please note that the frequency converter has more voltage inputs than L1, L2 and L3, when load sharing (linking of DC intermediate circuit) and external 24 V DC have been installed. Check that all voltage inputs have been disconnected and that the necessary time has passed before commencing repair work.

#### Installation at high altitudes

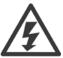

Installation at high altitude:

- 380 500 V, enclosure A, B and C: At altitudes above 2 km, please contact Danfoss regarding PELV.
- 380 500 V, enclosure D, E and F: At altitudes above 3 km, please contact Danfoss regarding PELV.
- 525 690 V: At altitudes above 2 km, please contact Danfoss regarding PELV.

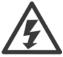

## Warning against Unintended Start

- The motor can be brought to a stop by means of digital commands, bus commands, references or a local stop, while the
  frequency converter is connected to mains. If personal safety considerations make it necessary to ensure that no unintended
  start occurs, these stop functions are not sufficient.
- While parameters are being changed, the motor may start. Consequently, the stop key [STOP/RESET] must always be activated; following which data can be modified.
- 3. A motor that has been stopped may start if faults occur in the electronics of the frequency converter, or if a temporary overload or a fault in the supply mains or the motor connection ceases.

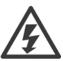

#### Warning:

Touching the electrical parts may be fatal - even after the equipment has been disconnected from mains.

Also make sure that other voltage inputs have been disconnected, such as external 24 V DC, load sharing (linkage of DC intermediate circuit), as well as the motor connection for kinetic back up. Refer to the Operating Instructions for further safety guidelines.

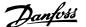

#### 2.1.2 Caution

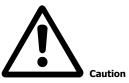

The frequency converter DC link capacitors remain charged after power has been disconnected. To avoid an electrical shock hazard, disconnect the frequency converter from the mains before carrying out maintenance. Wait at least as follows before doing service on the frequency converter:

| Voltage                                                                                   | Minimum Waiting Time |             |              |              |               |
|-------------------------------------------------------------------------------------------|----------------------|-------------|--------------|--------------|---------------|
| voitage                                                                                   | 4 min.               | 15 min.     | 20 min.      | 30 min.      | 40 min.       |
| 200 - 240 V                                                                               | 1.1 - 3.7 kW         | 5.5 - 45 kW |              |              |               |
| 380 - 480 V                                                                               | 1.1 - 7.5 kW         | 11 - 90 kW  | 110 -200 kW  |              | 250 - 450 kW  |
| 525 - 600 V                                                                               | 1.1 - 7.5 kW         |             | 110 - 250 kW | 315 - 560 kW |               |
| 525 - 690 V                                                                               |                      | 45 - 90 kW  | 110 - 250 kW | 315 - 560 kW | 630 - 1200 kW |
| Be aware that there may be high voltage on the DC link even when the LEDs are turned off. |                      |             |              |              |               |

### 2.1.3 Disposal Instruction

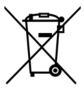

Equipment containing electrical components may not be disposed of together with domestic waste.

It must be separately collected with electrical and electronic waste according to local and currently valid legislation.

## 2.2 CE labelling

### 2.2.1 CE Conformity and Labelling

#### What is CE Conformity and Labelling?

The purpose of CE labelling is to avoid technical trade obstacles within EFTA and the EU. The EU has introduced the CE label as a simple way of showing whether a product complies with the relevant EU directives. The CE label says nothing about the specifications or quality of the product. Frequency converters are regulated by three EU directives:

### The machinery directive (98/37/EEC)

All machines with critical moving parts are covered by the machinery directive of January 1, 1995. Since a frequency converter is largely electrical, it does not fall under the machinery directive. However, if a frequency converter is supplied for use in a machine, we provide information on safety aspects relating to the frequency converter. We do this by means of a manufacturer's declaration.

#### The low-voltage directive (73/23/EEC)

Frequency converters must be CE labelled in accordance with the low-voltage directive of January 1, 1997. The directive applies to all electrical equipment and appliances used in the 50 - 1000 V AC and the 75 - 1500 V DC voltage ranges. Danfoss CE-labels in accordance with the directive and issues a declaration of conformity upon request.

### The EMC directive (89/336/EEC)

EMC is short for electromagnetic compatibility. The presence of electromagnetic compatibility means that the mutual interference between different components/appliances does not affect the way the appliances work.

The EMC directive came into effect January 1, 1996. Danfoss CE-labels in accordance with the directive and issues a declaration of conformity upon request. To carry out EMC-correct installation, see the instructions in this Design Guide. In addition, we specify which standards our products comply with. We offer the filters presented in the specifications and provide other types of assistance to ensure the optimum EMC result.

The frequency converter is most often used by professionals of the trade as a complex component forming part of a larger appliance, system or installation. It must be noted that the responsibility for the final EMC properties of the appliance, system or installation rests with the installer.

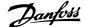

#### 2.2.2 What Is Covered

The EU "Guidelines on the Application of Council Directive 89/336/EEC" outline three typical situations of using a frequency converter. See below for EMC coverage and CE labelling.

- 1. The frequency converter is sold directly to the end-consumer. The frequency converter is for example sold to a DIY market. The end-consumer is a layman. He installs the frequency converter himself for use with a hobby machine, a kitchen appliance, etc. For such applications, the frequency converter must be CE labelled in accordance with the EMC directive.
- 2. The frequency converter is sold for installation in a plant. The plant is built up by professionals of the trade. It could be a production plant or a heating/ventilation plant designed and installed by professionals of the trade. Neither the frequency converter nor the finished plant has to be CE labelled under the EMC directive. However, the unit must comply with the basic EMC requirements of the directive. This is ensured by using components, appliances, and systems that are CE labelled under the EMC directive.
- 3. The frequency converter is sold as part of a complete system. The system is being marketed as complete and could e.g. be an air-conditioning system. The complete system must be CE labelled in accordance with the EMC directive. The manufacturer can ensure CE labelling under the EMC directive either by using CE labelled components or by testing the EMC of the system. If he chooses to use only CE labelled components, he does not have to test the entire system.

### 2.2.3 Danfoss Frequency Converter and CE Labelling

CE labelling is a positive feature when used for its original purpose, i.e. to facilitate trade within the EU and EFTA.

However, CE labelling may cover many different specifications. Thus, you have to check what a given CE label specifically covers.

The covered specifications can be very different and a CE label may therefore give the installer a false feeling of security when using a frequency converter as a component in a system or an appliance.

Danfoss CE labels the frequency converters in accordance with the low-voltage directive. This means that if the frequency converter is installed correctly, we guarantee compliance with the low-voltage directive. Danfoss issuesWe issue a declaration of conformity that confirms our CE labelling in accordance with the low-voltage directive.

The CE label also applies to the EMC directive provided that the instructions for EMC-correct installation and filtering are followed. On this basis, a declaration of conformity in accordance with the EMC directive is issued.

The Design Guide offers detailed instructions for installation to ensure EMC-correct installation. Furthermore, Danfoss specifies which our different products comply with.

Danfoss provides other types of assistance that can help you obtain the best EMC result.

## 2.2.4 Compliance with EMC Directive 89/336/EEC

As mentioned, the frequency converter is mostly used by professionals of the trade as a complex component forming part of a larger appliance, system, or installation. It must be noted that the responsibility for the final EMC properties of the appliance, system or installation rests with the installer. As an aid to the installer, Danfoss has prepared EMC installation guidelines for the Power Drive system. The standards and test levels stated for Power Drive systems are complied with, provided that the EMC-correct instructions for installation are followed, see the section *EMC Immunity*.

# 2.3 Air humidity

The frequency converter has been designed to meet the IEC/EN 60068-2-3 standard, EN 50178 pkt. 9.4.2.2 at 50°C.

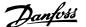

## 2.4 Aggressive Environments

## 2.4.1 Aggressive Environments

A frequency converter contains a large number of mechanical and electronic components. All are to some extent vulnerable to environmental effects.

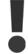

The frequency converter should not be installed in environments with airborne liquids, particles, or gases capable of affecting and damaging the electronic components. Failure to take the necessary protective measures increases the risk of stoppages, thus reducing the life of the frequency converter.

<u>Liquids</u> can be carried through the air and condense in the frequency converter and may cause corrosion of components and metal parts. Steam, oil, and salt water may cause corrosion of components and metal parts. In such environments, use equipment with enclosure rating IP 54/55. As an extra protection, coated printed circuit boards can be ordered as an option.

Airborne <u>Particles</u> such as dust may cause mechanical, electrical, or thermal failure in the frequency converter. A typical indicator of excessive levels of airborne particles is dust particles around the frequency converter fan. In very dusty environments, use equipment with enclosure rating IP 54/55 or a cabinet for IP 00/IP 20/TYPE 1 equipment.

In environments with high temperatures and humidity, <u>corrosive gases</u> such as sulphur, nitrogen, and chlorine compounds will cause chemical processes on the frequency converter components.

Such chemical reactions will rapidly affect and damage the electronic components. In such environments, mount the equipment in a cabinet with fresh air ventilation, keeping aggressive gases away from the frequency converter.

An extra protection in such areas is a coating of the printed circuit boards, which can be ordered as an option.

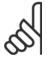

#### NB!

Mounting frequency converters in aggressive environments increases the risk of stoppages and considerably reduces the life of the

Before installing the frequency converter, check the ambient air for liquids, particles, and gases. This is done by observing existing installations in this environment. Typical indicators of harmful airborne liquids are water or oil on metal parts, or corrosion of metal parts.

Excessive dust particle levels are often found on installation cabinets and existing electrical installations. One indicator of aggressive airborne gases is blackening of copper rails and cable ends on existing installations.

D and E enclosures have a stainless steel back-channel option to provide additional protection in aggressive environments. Proper ventilation is still required for the internal components of the drive. Contact Danfoss for additional information.

## 2.5 Vibration and shock

The frequency converter has been tested according to the procedure based on the shown standards:

The frequency converter complies with requirements that exist for units mounted on the walls and floors of production premises, as well as in panels bolted to walls or floors.

| IEC/EN 60068-2-6:  | Vibration (sinusoidal) - 1970 |
|--------------------|-------------------------------|
| IEC/EN 60068-2-64: | Vibration, broad-band random  |

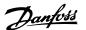

## 2.6 Safe Stop

### 2.6.1 Electrical terminals

The frequency converter can perform the safety function *Safe Torque Off* (As defined by draft CD IEC 61800-5-2) or *Stop Category 0* (as defined in EN 60204-1).

It is designed and approved suitable for the requirements of Safety Category 3 in EN 954-1. This functionality is called Safe Stop. Prior to integration and use of Safe Stop in an installation, a thorough risk analysis on the installation must be carried out in order to determine whether the Safe Stop functionality and safety category are appropriate and sufficient.

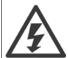

In order to install and use the Safe Stop function in accordance with the requirements of Safety Category 3 in EN 954-1, the related information and instructions of the relevant Design Guide must be followed! The information and instructions of the Operating Instructions are not sufficient for a correct and safe use of the Safe Stop functionality!

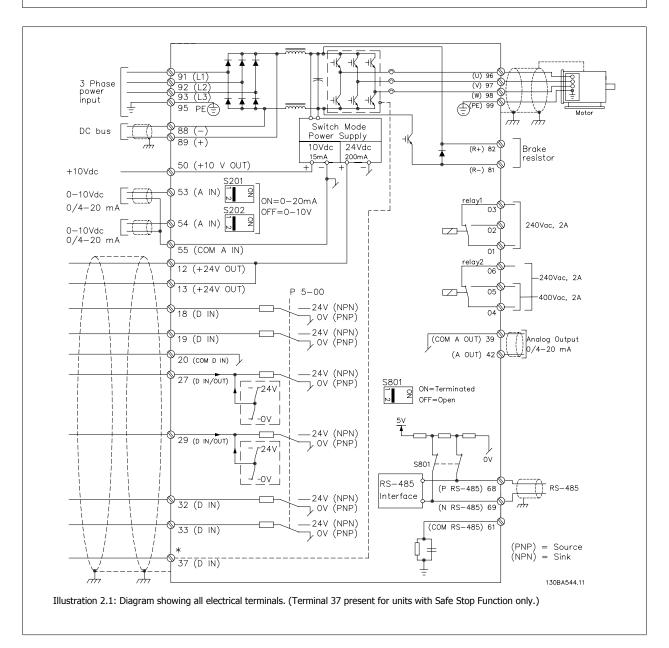

15

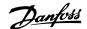

Prüf- und Zertifizierungsstelle im BG-PRÜFZERT

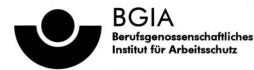

Hauptverband der gewerblichen Berufsgenossenschaften

<u>Translation</u> In any case, the German original shall prevail.

Type Test Certificate

05 06004

No. of certificate

Name and address of the holder of the certificate: (customer)

Danfoss Drives A/S, Ulnaes 1 DK-6300 Graasten, Dänemark

Name and address of the manufacturer:

Danfoss Drives A/S, Ulnaes 1 DK-6300 Graasten, Dänemark

Ref. of customer:

Ref. of Test and Certification Body: Apf/Köh VE-Nr. 2003 23220

Date of Issue: 13.04.2005

Product designation:

Frequency converter with integrated safety functions

Type:

VLT® Automation Drive FC 302

Intended purpose:

Implementation of safety function "Safe Stop"

Testing based on:

EN 954-1, 1997-03, DKE AK 226.03, 1998-06, EN ISO 13849-2; 2003-12, EN 61800-3, 2001-02, EN 61800-5-1, 2003-09,

Test certificate:

No.: 2003 23220 from 13.04.2005

Remarks:

The presented types of the frequency converter FC 302 meet the requirements laid

down in the test bases.

With correct wiring a category 3 according to DIN EN 954-1 is reached for the safety

function.

The type tested complies with the provisions laid down in the directive 98/37/EC (Machinery).

Further conditions are laid down in the Rules of Procedure for Testing and Certification of April 2004.

(Prof. Dr. rer. nat. Dietmar Reinert)

Certification officer

(Dipl.-Ing. R. Apfeld)

PZB10E 01.05

53754 Sankt Augustin

Alte Heerstraße 111 53757 Sankt Augustin

Phone: 0 22 41/2 31-02 Fax: 0 22 41/2 31-22 34

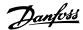

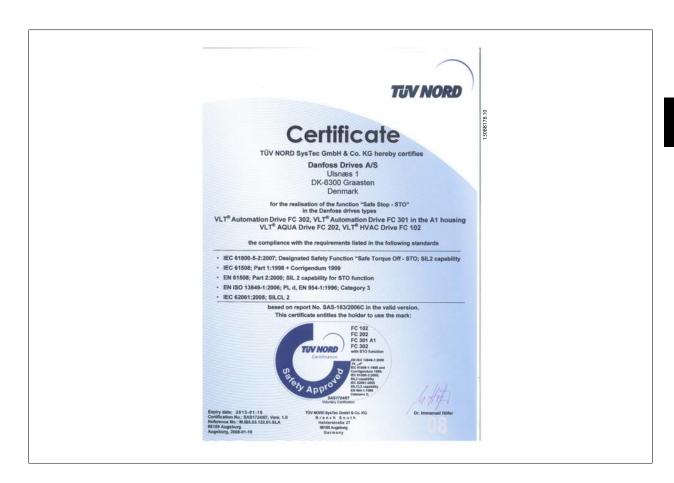

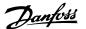

## 2.6.2 Safe Stop Installation

#### To carry out an installation of a Category 0 Stop (EN60204) in conformity with Safety Category 3 (EN954-1), follow these instructions:

- 1. The bridge (jumper) between Terminal 37 and 24 V DC must be removed. Cutting or breaking the jumper is not sufficient. Remove it entirely to avoid short-circuiting. See jumper on illustration.
- 2. Connect terminal 37 to 24 V DC by a short-circuit protected cable. The 24 V DC voltage supply must be interruptible by an EN954-1 Category 3 circuit interrupt device. If the interrupt device and the frequency converter are placed in the same installation panel, you can use an unscreened cable instead of a screened one.

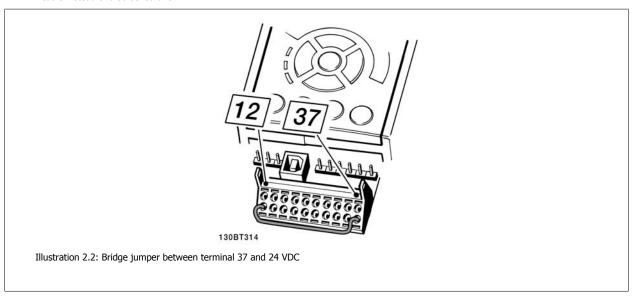

The illustration below shows a Stopping Category 0 (EN 60204-1) with safety Category 3 (EN 954-1). The circuit interrupt is caused by an opening door contact. The illustration also shows how to connect a non-safety related hardware coast.

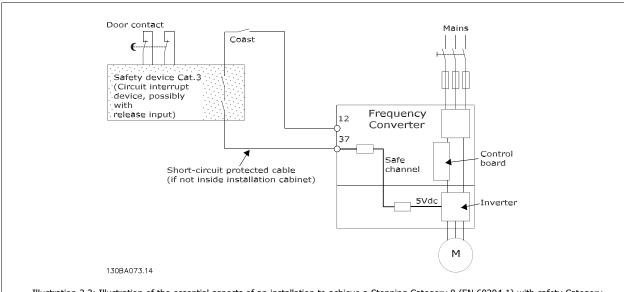

Illustration 2.3: Illustration of the essential aspects of an installation to achieve a Stopping Category 0 (EN 60204-1) with safety Category 3 (EN 954-1).

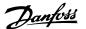

## 2.7 Advantages

## 2.7.1 Why use a Frequency Converter for Controlling Fans and Pumps?

A frequency converter takes advantage of the fact that centrifugal fans and pumps follow the laws of proportionality for such fans and pumps. For further information see the text *The Laws of Proportionality, page 19.* 

## 2.7.2 The Clear Advantage - Energy Savings

The very clear advantage of using a frequency converter for controlling the speed of fans or pumps lies in the electricity savings.

When comparing with alternative control systems and technologies, a frequency converter is the optimum energy control system for controlling fan and pump systems.

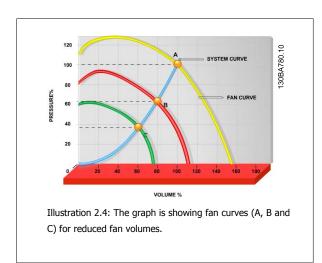

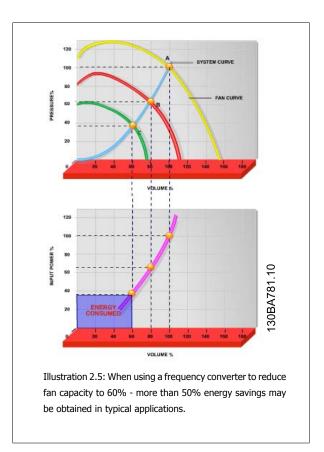

### 2.7.3 Example of Energy Savings

As can be seen from the figure (the laws of proportionality), the flow is controlled by changing the RPM. By reducing the speed only 20% from the rated speed, the flow is also reduced by 20%. This is because the flow is directly proportional to the RPM. The consumption of electricity, however, is reduced by 50%.

If the system in question only needs to be able to supply a flow that corresponds to 100% a few days in a year, while the average is below 80% of the rated flow for the remainder of the year, the amount of energy saved is even more than 50%.

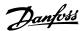

| The laws of proportionality                                                               |                                |  |
|-------------------------------------------------------------------------------------------|--------------------------------|--|
| The figure below describes the dependence of flow, pressure and power consumption on RPM. |                                |  |
| Q = Flow                                                                                  | P = Power                      |  |
| $Q_1$ = Rated flow                                                                        | P <sub>1</sub> = Rated power   |  |
| $Q_2$ = Reduced flow                                                                      | P <sub>2</sub> = Reduced power |  |
|                                                                                           |                                |  |
| H = Pressure                                                                              | n = Speed regulation           |  |
| H <sub>1</sub> = Rated pressure                                                           | $n_1$ = Rated speed            |  |
| $H_2$ = Reduced pressure                                                                  | $n_2$ = Reduced speed          |  |

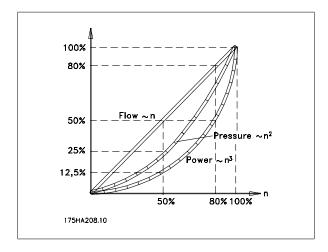

Flow: 
$$\frac{Q_1}{Q_2} = \frac{n_1}{n_2}$$

Pressure:  $\frac{H_1}{H_2} = \left(\frac{n_1}{n_2}\right)^2$ 

Power: 
$$\frac{P_1}{P_2} = \left(\frac{n_1}{n_2}\right)^3$$

## 2.7.4 Comparison of Energy Savings

The Danfoss frequency converter solution offers major savings compared with traditional energy saving solutions. This is because the frequency converter is able to control fan speed according to thermal load on the system and the fact that the frequency converter has a build-in facility that enables the frequency converter to function as a Building Management System, BMS.

The graph (Illustration 2.7) illustrates typical energy savings obtainable with 3 well-known solutions when fan volume is reduced to i.e. 60%. As the graph shows, more than 50% energy savings can be achieved in typical applications.

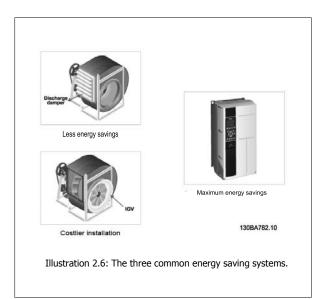

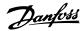

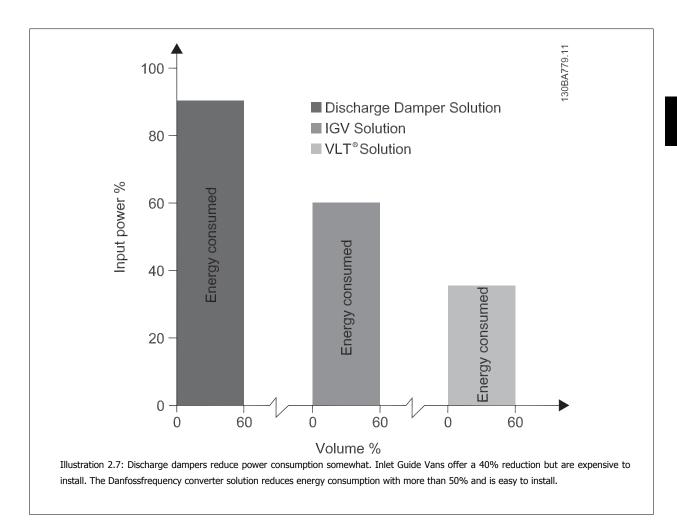

## 2.7.5 Example with Varying Flow over 1 Year

The example below is calculated on the basis of pump characteristics obtained from a pump datasheet.

The result obtained shows energy savings in excess of 50% at the given flow distribution over a year. The pay back period depends on the price per kWh and price of frequency converter. In this example it is less than a year when compared with valves and constant speed.

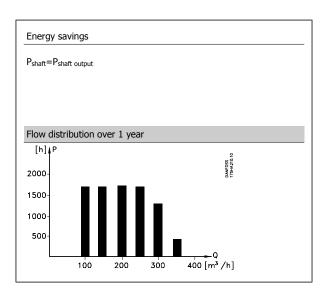

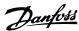

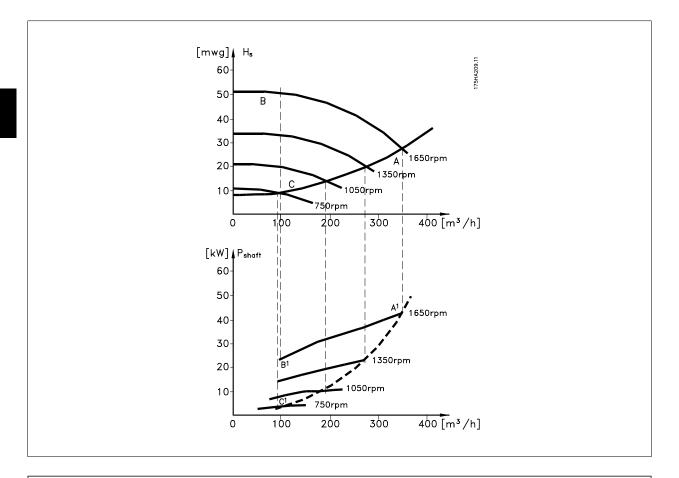

| m <sup>3</sup> /h | Distrib | oution | Valv                            | e regulation | Frequency c                     | onverter control |
|-------------------|---------|--------|---------------------------------|--------------|---------------------------------|------------------|
|                   | %       | Hours  | Power                           | Consumption  | Power                           | Consumption      |
|                   |         |        | A <sub>1</sub> - B <sub>1</sub> | kWh          | A <sub>1</sub> - C <sub>1</sub> | kWh              |
| 350               | 5       | 438    | 42,5                            | 18.615       | 42,5                            | 18.615           |
| 300               | 15      | 1314   | 38,5                            | 50.589       | 29,0                            | 38.106           |
| 250               | 20      | 1752   | 35,0                            | 61.320       | 18,5                            | 32.412           |
| 200               | 20      | 1752   | 31,5                            | 55.188       | 11,5                            | 20.148           |
| 150               | 20      | 1752   | 28,0                            | 49.056       | 6,5                             | 11.388           |
| 100               | 20      | 1752   | 23,0                            | 40.296       | 3,5                             | 6.132            |
| Σ                 | 100     | 8760   |                                 | 275.064      |                                 | 26.801           |

## 2.7.6 Better Control

If a frequency converter is used for controlling the flow or pressure of a system, improved control is obtained.

A frequency converter can vary the speed of the fan or pump, thereby obtaining variable control of flow and pressure.

Furthermore, a frequency converter can quickly adapt the speed of the fan or pump to new flow or pressure conditions in the system.

Simple control of process (Flow, Level or Pressure) utilizing the built in PID control.

## 2.7.7 Cos φ Compensation

Generally speaking, the AKD102 have a  $\cos \phi$  of 1 and provides power factor correction for the  $\cos \phi$  of the motor, which means that there is no need to make allowance for the  $\cos \phi$  of the motor when sizing the power factor correction unit.

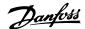

## 2.7.8 Star/Delta Starter or Soft-starter not Required

When larger motors are started, it is necessary in many countries to use equipment that limits the start-up current. In more traditional systems, a star/delta starter or soft-starter is widely used. Such motor starters are not required if a frequency converter is used.

As illustrated in the figure below, a frequency converter does not consume more than rated current.

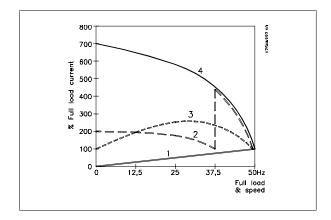

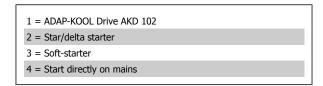

## 2.8 Control Structures

## 2.8.1 Control Principle

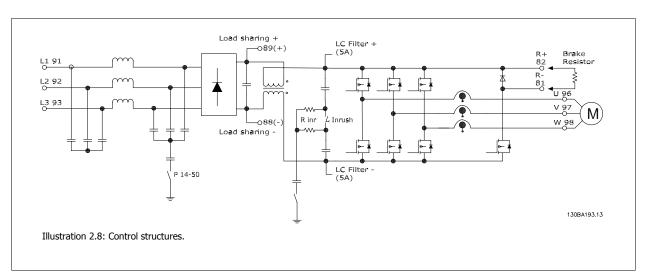

The frequency converter is a high performance unit for demanding applications. It can handle various kinds of motor control principles such as U/f special motor mode and VVC plus and can handle normal squirrel cage asynchronous motors.

Short circuit behavior on this FC depends on the 3 current transducers in the motor phases.

In par. 1-00 *Configuration Mode* it can be selected if open or closed loop is to be used

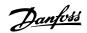

## 2.8.2 Control Structure Open Loop

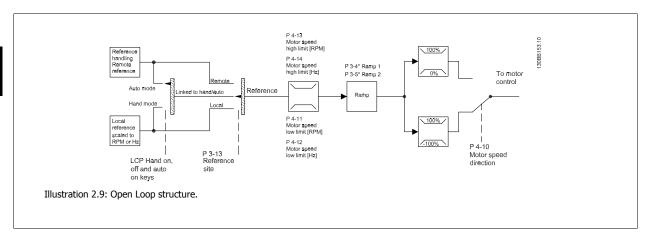

In the configuration shown in the illustration above, par. 1-00 *Configuration Mode* is set to Open loop [0]. The resulting reference from the reference handling system or the local reference is received and fed through the ramp limitation and speed limitation before being sent to the motor control. The output from the motor control is then limited by the maximum frequency limit.

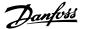

## 2.8.3 Local (Hand On) and Remote (Auto On) Control

The frequency converter can be operated manually via the local control panel (LCP) or remotely via analog/digital inputs or serial bus. If allowed in par. 0-40 [Hand on] Key on LCP, par. 0-41 [Off] Key on LCP, par. 0-42 [Auto on] Key on LCP, and par. 0-43 [Reset] Key on LCP, it is possible to start and stop the frequency converter byLCP using the [Hand ON] and [Off] keys. Alarms can be reset via the [RESET] key. After pressing the [Hand ON] key, the frequency converter goes into Hand Mode and follows (as default) the Local reference set by using the LCP arrow keys up [\*] and down [\*].

After pressing the [Auto On] key, the frequency converter goes into Auto mode and follows (as default) the Remote reference. In this mode, it is possible to control the frequency converter via the digital inputs and various serial interfaces (RS-485, USB, or an optional fieldbus). See more about starting, stopping, changing ramps and parameter set-ups etc. in par. group 5-1\* (digital inputs) or par. group 8-5\* (serial communication).

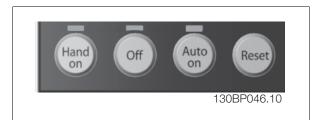

| Hand Off<br>Auto | Reference Site par. 3-13 Reference Site | Active Reference |  |
|------------------|-----------------------------------------|------------------|--|
| LCP Keys         |                                         |                  |  |
| Hand             | Linked to Hand / Auto                   | Local            |  |
| Hand -> Off      | Linked to Hand / Auto                   | Local            |  |
| Auto             | Linked to Hand / Auto                   | Remote           |  |
| Auto -> Off      | Linked to Hand / Auto                   | Remote           |  |
| All keys         | Local                                   | Local            |  |
| All keys         | Remote                                  | Remote           |  |

The table shows under which conditions either the Local Reference or the Remote Reference is active. One of them is always active, but both can not be active at the same time.

Local reference will force the configuration mode to open loop, independent on the setting of par. 1-00 Configuration Mode.

Local Reference will be restored at power-down.

### 2.8.4 Control Structure Closed Loop

The internal controller allows the drive to become an integral part of the controlled system. The drive receives a feedback signal from a sensor in the system. It then compares this feedback to a set-point reference value and determines the error, if any, between these two signals. It then adjusts the speed of the motor to correct this error.

For example, consider a pump application where the speed of a pump is to be controlled so that the static pressure in a pipe is constant. The desired static pressure value is supplied to the drive as the set-point reference. A static pressure sensor measures the actual static pressure in the pipe and supplies this to the drive as a feedback signal. If the feedback signal is greater than the set-point reference, the drive will slow down to reduce the pressure. In a similar way, if the pipe pressure is lower than the set-point reference, the drive will automatically speed up to increase the pressure provided by the pump.

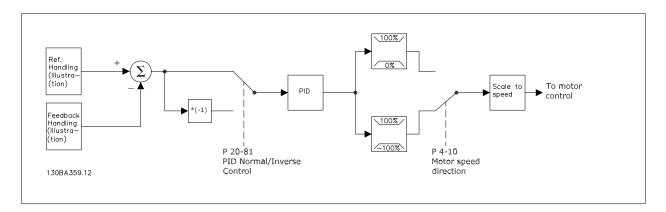

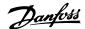

While the default values for the drive's Closed Loop controller will often provide satisfactory performance, the control of the system can often be optimized by adjusting some of the Closed Loop controller's parameters. It is also possible to autotune the PI constants.

The figure is a block diagram of the drive's Closed Loop controller. The details of the Reference Handling block and Feedback Handling block are described in their respective sections below.

## 2.8.5 Feedback Handling

A block diagram of how the drive processes the feedback signal is shown below.

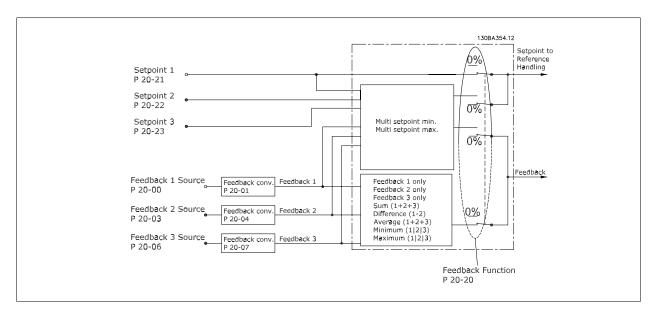

Feedback handling can be configured to work with applications requiring advanced control, such as multiple setpoints and multiple feedbacks. Three types of control are common.

### Single Zone, Single Setpoint

Single Zone Single Setpoint is a basic configuration. Setpoint 1 is added to any other reference (if any, see Reference Handling) and the feedback signal is selected using par. 20-20 *Feedback Function*.

#### Multi Zone, Single Setpoint

Multi Zone Single Setpoint uses two or three feedback sensors but only one setpoint. The feedbacks can be added, subtracted (only feedback 1 and 2) or averaged. In addition, the maximum or minimum value may be used. Setpoint 1 is used exclusively in this configuration.

If Multi Setpoint Min [13] is selected, the setpoint/feedback pair with the largest difference controls the speed of the drive. Multi Setpoint Maximum [14] attempts to keep all zones at or below their respective setpoints, while Multi Setpoint Min [13] attempts to keep all zones at or above their respective setpoints.

#### Example:

A two zone two setpoint application Zone 1 setpoint is 15 bar and the feedback is 5.5 bar. Zone 2 setpoint is 4.4 bar and the feedback is 4.6 bar. If *Multi Setpoint Max* [14] is selected, Zone 1's setpoint and feedback are sent to the PID controller, since this has the smaller difference (feedback is higher than setpoint, resulting in a negative difference). If *Multi Setpoint Min* [13] is selected, Zone 2's setpoint and feedback is sent to the PID controller, since this has the larger difference (feedback is lower than setpoint, resulting in a positive difference).

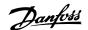

## 2.8.6 Feedback Conversion

In some applications it may be useful to convert the feedback signal. One example of this is using a pressure signal to provide flow feedback. Since the square root of pressure is proportional to flow, the square root of the pressure signal yields a value proportional to the flow. This is shown below.

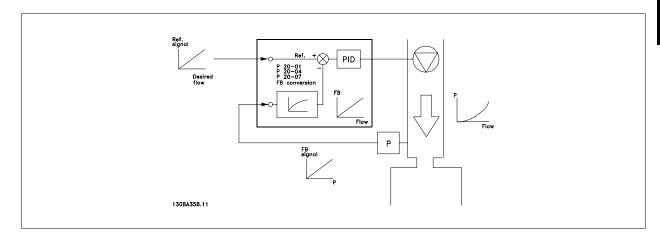

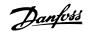

## 2.8.7 Reference Handling

#### **Details for Open Loop and Closed Loop operation.**

A block diagram of how the drive produces the Remote Reference is shown below:.

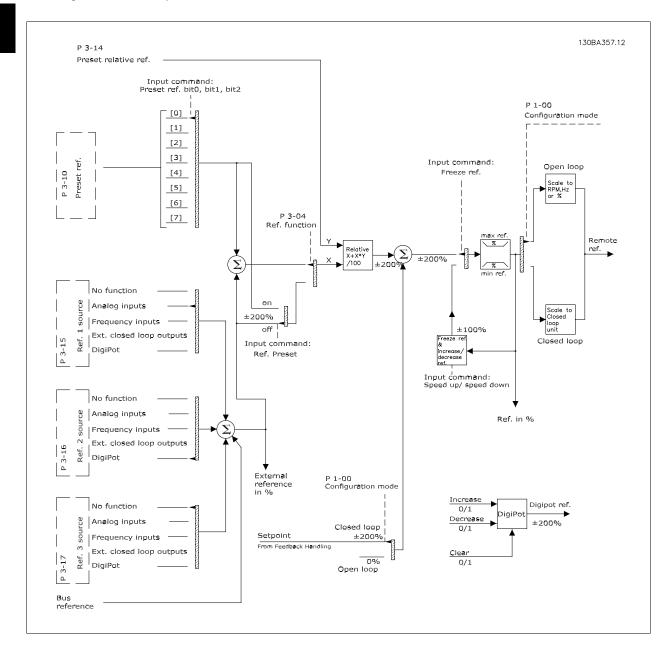

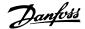

The Remote Reference is comprised of:

- Preset references.
- External references (analog inputs, pulse frequency inputs, digital potentiometer inputs and serial communication bus references).
- The Preset relative reference.
- Feedback controlled setpoint.

Up to 8 preset references can be programmed in the drive. The active preset reference can be selected using digital inputs or the serial communications bus. The reference can also be supplied externally, most commonly from an analog input. This external source is selected by one of the 3 Reference Source parameters (par. 3-15 Reference 1 Source, par. 3-16 Reference 2 Source and par. 3-17 Reference 3 Source). Digipot is a digital potentiometer. This is also commonly called a Speed Up/Speed Down Control or a Floating Point Control. To set it up, one digital input is programmed to increase the reference while another digital input is programmed to decrease the reference. A third digital input can be used to reset the Digipot reference. All reference resources and the bus reference are added to produce the total External Reference. The External Reference, the Preset Reference or the sum of the two can be selected to be the active reference. Finally, this reference can by be scaled using par. 3-14 Preset Relative Reference.

The scaled reference is calculated as follows:

Reference = 
$$X + X \times \left(\frac{Y}{100}\right)$$

Where X is the external reference, the preset reference or the sum of these and Y is par. 3-14 Preset Relative Reference in [%].

If Y, par. 3-14 Preset Relative Reference is set to 0%, the reference will not be affected by the scaling.

### 2.8.8 Example of Closed Loop PID Control

The following is an example of a Closed Loop Control for a ventilation system:

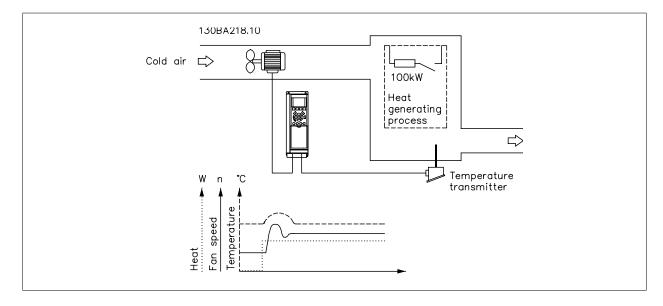

In a ventilation system, the temperature is to be maintained at a constant value. The desired temperature is set between -5 and  $+35^{\circ}$ C using a 0-10 volt potentiometer. Because this is a cooling application, if the temperature is above the set-point value, the speed of the fan must be increased to provide more cooling air flow. The temperature sensor has a range of -10 to  $+40^{\circ}$ C and uses a two-wire transmitter to provide a 4-20 mA signal. The output frequency range of the frequency converter is 10 to 50 Hz.

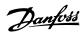

- 1. Start/Stop via switch connected between terminals 12 (+24 V) and 18.
- 2. Temperature reference via a potentiometer (-5 to +35°C, 0 10 V) connected to terminals 50 (+10 V), 53 (input) and 55 (common).
- 3. Temperature feedback via transmitter (-10-40°C, 4-20 mA) connected to terminal 54. Switch S202 behind the LCP set to ON (current input).

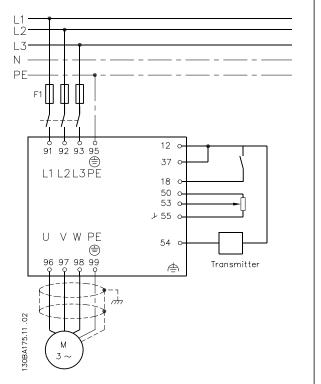

## 2.8.9 Programming Order

| Function                                                      | Par. no.  | Setting                                                                                                 |
|---------------------------------------------------------------|-----------|----------------------------------------------------------------------------------------------------|
| 1) Make sure the motor runs properly. Do the following:       |           |                                                                                                    |
| Set the motor parameters using nameplate data.                | 1-2*      | As specified by motor name plate                                                                        |
| Run Automatic Motor Adaptation.                               | 1-29      | Enable complete AMA [1] and then run the AMA function                                                   |
| 2) Check that the motor is running in the right direction.    | •         | , , , , , , , , , , , , , , , , , , , ,                                                                 |
| Run Motor Rotation Check.                                     | 1-28      | If the motor runs in the wrong direction, remove power temporarily and reverse two of the motor phases. |
| 3) Make sure the frequency converter limits are set to safe v | values    | ,                                                                                                    |
| Check that the ramp settings are within capabilities of the   | 3-41      | 60 sec.                                                                                                 |
| drive and allowed application operating specifications.       | 3-42      | 60 sec.                                                                                                 |
|                                                               |           | Depends on motor/load size!                                                                             |
|                                                               |           | Also active in Hand mode.                                                                               |
| Prohibit the motor from reversing (if necessary)              | 4-10      | Clockwise [0]                                                                                           |
| Set acceptable limits for the motor speed.                    | 4-12      | 10 Hz, Motor min speed                                                                                  |
|                                                               | 4-14      | 50 Hz, <i>Motor max speed</i>                                                                           |
|                                                               | 4-19      | 50 Hz, Drive max output frequency                                                                       |
| Switch from open loop to closed loop.                         | 1-00      | Closed Loop [3]                                                                                         |
| 4) Configure the feedback to the PID controller.              |           |                                                                                                    |
| Select the appropriate reference/feedback unit.               | 20-12     | Bar [71]                                                                                                |
| 5) Configure the set-point reference for the PID controller.  |           |                                                                                                    |
| Set acceptable limits for the set-point reference.            | 20-13     | 0 Bar                                                                                                   |
|                                                               | 20-14     | 10 Bar                                                                                                  |
| Choose current or voltage by switches S201 / S202             |           |                                                                                                    |
| 6) Scale the analog inputs used for set-point reference and f | feedback. |                                                                                                    |
| Scale Analog Input 53 for the pressure range of the potenti-  | 6-10      | 0 V                                                                                                    |
| ometer (0 - 10 Bar, 0 - 10 V).                                | 6-11      | 10 V (default)                                                                                          |
|                                                               | 6-14      | 0 Bar                                                                                                   |
|                                                               | 6-15      | 10 Bar                                                                                                  |
| Scale Analog Input 54 for pressure sensor (0 - 10 Bar, 4 - 20 | 6-22      | 4 mA                                                                                                    |
| mA)                                                           | 6-23      | 20 mA (default)                                                                                         |
|                                                               | 6-24      | 0 Bar                                                                                                   |
|                                                               | 6-25      | 10 Bar                                                                                                  |
| 7) Tune the PID controller parameters.                        |           |                                                                                                    |
| Adjust the drive's Closed Loop Controller, if needed.         | 20-93     | See Optimization of the PID Controller, below.                                                          |
|                                                               | 20-94     |                                                                                                    |
| 8) Finished!                                                  |           |                                                                                                    |
| Save the parameter setting to the LCP for safe keeping        | 0-50      | All to LCP[1]                                                                                           |

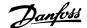

### 2.8.10 Tuning the Drive Closed Loop Controller

Once the drive's Closed Loop Controller has been set up, the performance of the controller should be tested. In many cases, its performance may be acceptable using the default values of par. 20-93 *PID Proportional Gain* and par. 20-94 *PID Integral Time*. However, in some cases it may be helpful to optimize these parameter values to provide faster system response while still controlling speed overshoot.

## 2.8.11 Manual PID Adjustment

- Start the motor
- Set par. 20-93 PID Proportional Gain to 0.3 and increase it until the feedback signal begins to oscillate. If necessary, start and stop the drive or
  make step changes in the set-point reference to attempt to cause oscillation. Next reduce the PID Proportional Gain until the feedback signal
  stabilizes. Then reduce the proportional gain by 40-60%.
- 3. Set par. 20-94 PID Integral Time to 20 sec. and reduce it until the feedback signal begins to oscillate. If necessary, start and stop the drive or make step changes in the set-point reference to attempt to cause oscillation. Next, increase the PID Integral Time until the feedback signal stabilizes. Then increase of the Integral Time by 15-50%.
- 4. par. 20-95 *PID Differentiation Time* should only be used for very fast-acting systems. The typical value is 25% of par. 20-94 *PID Integral Time*. The differential function should only be used when the setting of the proportional gain and the integral time has been fully optimized. Make sure that oscillations of the feedback signal are sufficiently dampened by the low-pass filter for the feedback signal (par. 6-16, 6-26, 5-54 or 5-59 as required).

## 2.9 General aspects of EMC

## 2.9.1 General Aspects of EMC Emissions

Electrical interference is usually conducted at frequences in the range 150 kHz to 30 MHz. Airborne interference from the drive system in the range 30 MHz to 1 GHz is generated from the inverter, motor cable, and the motor.

As shown in the illustration below, capacitive currents in the motor cable coupled with a high dV/dt from the motor voltage generate leakage currents. The use of a screened motor cable increases the leakage current (see illustration below) because screened cables have higher capacitance to earth than unscreened cables. If the leakage current is not filtered, it will cause greater interference on the mains in the radio frequency range below approximately 5 MHz. Since the leakage current ( $I_1$ ) is carried back to the unit through the screen ( $I_3$ ), there will in principle only be a small electro-magnetic field ( $I_4$ ) from the screened motor cable according to the below figure.

The screen reduces the radiated interference but increases the low-frequency interference on the mains. The motor cable screen must be connected to the frequency converter enclosure as well as on the motor enclosure. This is best done by using integrated screen clamps so as to avoid twisted screen ends (pigtails). These increase the screen impedance at higher frequencies, which reduces the screen effect and increases the leakage current (I<sub>4</sub>). If a screened cable is used for fieldbusfieldbus, relay, control cable, signal interface and brake, the screen must be mounted on the enclosure at both ends. In some situations, however, it will be necessary to break the screen to avoid current loops.

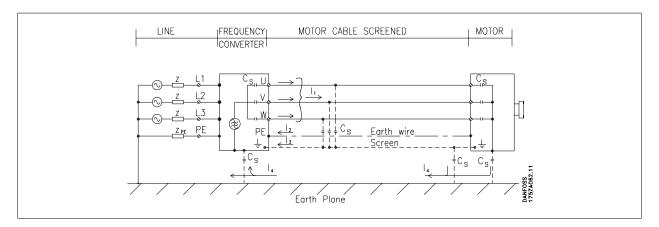

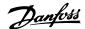

If the screen is to be placed on a mounting plate for the frequency converter, the mounting plate must be made of metal, because the screen currents have to be conveyed back to the unit. Moreover, ensure good electrical contact from the mounting plate through the mounting screws to the frequency converter chassis.

When unscreened cables are used, some emission requirements are not complied with, although the immunity requirements are observed.

In order to reduce the interference level from the entire system (unit + installation), make motor and brake cables as short as possible. Avoid placing cables with a sensitive signal level alongside motor and brake cables. Radio interference higher than 50 MHz (airborne) is especially generated by the control electronics.

### 2.9.2 Emission Requirements

According to the EMC product standard for adjustable speed frequency converters EN/IEC61800-3:2004 the EMC requirements depend on the intended use of the frequency converter. Four categories are defined in the EMC product standard. The definitions of the four categories together with the requirements for mains supply voltage conducted emissions are given in the table below:

| Category | Definition                                                                                                    | Conducted emission requirement<br>according to the limits given in<br>EN55011 |
|----------|----------------------------------------------------------------------------------------------------|-------------------------------------------------------------------------------|
| C1       | frequency converters installed in the first environment (home and office) with a supply voltage less than 1000 V.                                                                                                    | Class B                                                                       |
| C2       | frequency converters installed in the first environment (home and office) with a supply voltage less than 1000 V, which are neither plug-in nor movable and are intended to be installed and commissioned by a professional. | Class A Group 1                                                               |
| C3       | frequency converters installed in the second environment (industrial) with a supply voltage lower than 1000 V.                                                                                                    | Class A Group 2                                                               |
| C4       | frequency converters installed in the second environment with a supply voltage equal to or above 1000 V or rated current equal to or above 400 A or intended for use in complex systems.                                     | No limit line.<br>An EMC plan should be made.                                 |

When the generic emission standards are used the frequency converters are required to comply with the following limits:

| Environment                                 | Generic standard                                                  | Conducted emission requirement ac-<br>cording to the limits given in<br>EN55011 |
|---------------------------------------------|-------------------------------------------------------------------|---------------------------------------------------------------------------------|
| First environment                           | EN/IEC61000-6-3 Emission standard for residential, commercial and | Class B                                                                         |
| (home and office)                           | light industrial environments.                                    |                                                                                 |
| Second environment (industrial environment) | EN/IEC61000-6-4 Emission standard for industrial environments.    | Class A Group 1                                                                 |

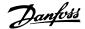

## 2.9.3 EMC Test Results (Emission)

The following test results have been obtained using a system with a frequency converter (with options if relevant), a screened control cable, a control box with potentiometer, as well as a motor and motor screened cable.

| RFI filter type       |    |                        | ducted emiss<br>n shielded cabl | Radiated emission         |                     |                     |
|-----------------------|----|------------------------|---------------------------------|---------------------------|---------------------|---------------------|
|                       |    | Industrial environment |                                 | Housing, trades           | Industrial environ- | Housing, trades and |
|                       |    |                        |                                 | and light indus-<br>tries | ment                | light industries    |
| Standard              |    | EN 55011 Class<br>A2   | EN 55011<br>Class A1            | EN 55011 Class B          | EN 55011 Class A1   | EN 55011 Class B    |
| H1                    |    | <u> </u>               |                                 | `                         |                     |                     |
| 1.1-45 kW 200-240 V   | T2 | 150 m                  | 150 m                           | 50 m                      | Yes                 | No                  |
| 1.1-90 kW 380-480 V   | T4 | 150 m                  | 150 m                           | 50 m                      | Yes                 | No                  |
| H2                    |    |                        |                                 |                           |                     |                     |
| 1.1-3.7 kW 200-240 V  | T2 | 5 m                    | No                              | No                        | No                  | No                  |
| 5.5-45 kW 200-240 V   | T2 | 25 m                   | No                              | No                        | No                  | No                  |
| 1.1-7.5 kW 380-480 V  | T4 | 5 m                    | No                              | No                        | No                  | No                  |
| 11-90 kW 380-480 V    | T4 | 25 m                   | No                              | No                        | No                  | No                  |
| 110-1000 kW 380-480 V | T4 | 150 m                  | No                              | No                        | No                  | No                  |
| 45-1400 kW 525-690 V  | T7 | 150 m                  | No                              | No                        | No                  | No                  |
| Н3                    |    |                        |                                 |                           |                     |                     |
| 1.1-45 kW 200-240 V   | T2 | 75 m                   | 50 m                            | 10 m                      | Yes                 | No                  |
| 1.1-90 kW 380-480 V   | T4 | 75 m                   | 50 m                            | 10 m                      | Yes                 | No                  |
| H4                    |    |                        |                                 |                           |                     |                     |
| 110-1000 kW 380-480 V | T4 | 150 m                  | 150 m                           | No                        | Yes                 | No                  |
| 45-400 kW 525-690 V   | T7 | 150 m                  | 30 m                            | No                        | No                  | No                  |
| Hx                    |    |                        |                                 |                           |                     |                     |
| 1.1-90 kW 525-600 V   | T6 | -                      | -                               | -                         | -                   | -                   |

Table 2.1: EMC Test Results (Emission)

HX, H1, H2 or H3 is defined in the type code pos. 16 - 17 for EMC filters

HX - No EMC filters build in the frequency converter (600 V units only)

H1 - Integrated EMC filter. Fulfil Class A1/B

H2 - No additional EMC filter. Fulfil Class A2

H3 - Integrated EMC filter. Fulfil class A1/B (Frame size A1 only)

H4 - Integrated EMC filter. Fulfil class A1

### 2.9.4 General Aspects of Harmonics Emission

A frequency converter takes up a non-sinusoidal current from mains, which increases the input current  $I_{\text{RMS}}.$  A non-sinusoidal current is transformed by means of a Fourier analysis and split up into sine-wave currents with different frequencies, i.e. different harmonic currents I  $_{\text{N}}$  with 50 Hz as the basic frequency:

The harmonics do not affect the power consumption directly but increase the heat losses in the installation (transformer, cables). Consequently, in plants with a high percentage of rectifier load, maintain harmonic currents at a low level to avoid overload of the transformer and high temperature in the cables.

| Harmonic currents | $I_1$ | $I_5$  | I <sub>7</sub> |
|-------------------|-------|--------|----------------|
| Hz                | 50 Hz | 250 Hz | 350 Hz         |

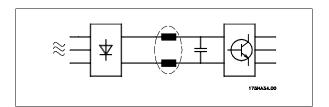

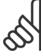

#### NB!

Some of the harmonic currents might disturb communication equipment connected to the same transformer or cause resonance in connection with power-factor correction batteries.

To ensure low harmonic currents, the frequency converter is equipped with intermediate circuit coils as standard. This normally reduces the input current  $I_{RMS}$  by 40%.

7

The voltage distortion on the mains supply voltage depends on the size of the harmonic currents multiplied by the mains impedance for the frequency in question. The total voltage distortion THD is calculated on the basis of the individual voltage harmonics using this formula:

THD % = 
$$\sqrt{U_{\frac{2}{5}} + U_{\frac{2}{7}}^2 + \dots + U_{\frac{2}{N}}^2}$$

(U<sub>N</sub>% of U)

Danfoss

## 2.9.5 Harmonics Emission Requirements

Equipment connected to the public supply network:

| Options: | Definition:                                                                                          |
|----------|----------------------------------------------------------------------------------------------------|
| 1        | IEC/EN 61000-3-2 Class A for 3-phase balanced equip-                                                 |
|          | ment (for professional equipment only up to 1 kW total power).                                       |
| 2        | IEC/EN 61000-3-12 Equipment 16A-75A and professional equipment as from 1 kW up to 16A phase current. |

## 2.9.6 Harmonics Test Results (Emission)

Power sizes up to PK75 in T2 and T4 complies with IEC/EN 61000-3-2 Class A. Power sizes from P1K1 and up to P18K in T2 and up to P90K in T4 complies with IEC/EN 61000-3-12, Table 4. Power sizes P110 - P450 in T4 also complies with IEC/EN 61000-3-12 even though not required because currents are above 75 A.

|                                 | Individual Harmonic Current $I_n/I_1$ (%) |                |                 |                 | Harmonic current distortion factor (%) |      |
|---------------------------------|-------------------------------------------|----------------|-----------------|-----------------|----------------------------------------|------|
|                                 | <b>I</b> 5                                | I <sub>7</sub> | I <sub>11</sub> | I <sub>13</sub> | THD                                    | PWHD |
| Actual (typical)                | 40                                        | 20             | 10              | 8               | 46                                     | 45   |
| Limit for R <sub>sce</sub> ≥120 | 40                                        | 25             | 15              | 10              | 48                                     | 46   |

Table 2.2: Harmonics test results (Emission)

Provided that the short-circuit power of the supply  $S_{\text{sc}}$  is greater than or equal to:

$$S_{SC} = \sqrt{3} \times R_{SCE} \times U_{mains} \times I_{equ} = \sqrt{3} \times 120 \times 400 \times I_{equ}$$

at the interface point between the user's supply and the public system (R<sub>sce</sub>).

It is the responsibility of the installer or user of the equipment to ensure, by consultation with the distribution network operator if necessary, that the equipment is connected only to a supply with a short-circuit power  $S_{sc}$  greater than or equal to specified above.

Other power sizes can be connected to the public supply network by consultation with the distribution network operator.

Compliance with various system level guidelines:

The harmonic current data in the table are given in accordance with IEC/EN61000-3-12 with reference to the Power Drive Systems product standard. They may be used as the basis for calculation of the harmonic currents' influence on the power supply system and for the documentation of compliance with relevant regional guidelines: IEEE 519 -1992; G5/4.

### 2.9.7 Immunity Requirements

The immunity requirements for frequency converters depend on the environment where they are installed. The requirements for the industrial environment are higher than the requirements for the home and office environment. All Danfoss frequency converters comply with the requirements for the industrial environment and consequently comply also with the lower requirements for home and office environment with a large safety margin.

In order to document immunity against electrical interference from electrical phenomena, the following immunity tests have been made on a system consisting of a frequency converter (with options if relevant), a screened control cable and a control box with potentiometer, motor cable and motor. The tests were performed in accordance with the following basic standards:

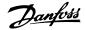

- EN 61000-4-2 (IEC 61000-4-2): Electrostatic discharges (ESD): Simulation of electrostatic discharges from human beings.
- EN 61000-4-3 (IEC 61000-4-3): Incoming electromagnetic field radiation, amplitude modulated simulation of the effects of radar and radio communication equipment as well as mobile communications equipment.
- EN 61000-4-4 (IEC 61000-4-4): Burst transients: Simulation of interference brought about by switching a contactor, relay or similar devices.
- EN 61000-4-5 (IEC 61000-4-5): Surge transients: Simulation of transients brought about e.g. by lightning that strikes near installations.
- EN 61000-4-6 (IEC 61000-4-6): RF Common mode: Simulation of the effect from radio-transmission equipment joined by connection cables.

See following EMC immunity form.

#### **EMC immunity form**

| Voltage range: 200-240 V, 380 Basic standard | Burst         | Surge                         | ESD                | Radiated electromagnetic field | RF common                     |
|----------------------------------------------|---------------|-------------------------------|--------------------|--------------------------------|-------------------------------|
| pasic stanuaru                               | IEC 61000-4-4 | IEC 61000-4-5                 | IEC<br>61000-4-2   | IEC 61000-4-3                  | mode voltage<br>IEC 61000-4-6 |
| Acceptance criterion                         | В             | В                             | В                  | A                              | A                             |
| Line                                         |               | 2 kV/2 Ω DM                   |                    | ,,                             |                               |
|                                              | 4 kV CM       | 4 kV/12 Ω CM                  | _                  | _                              | 10 V <sub>RMS</sub>           |
| Motor                                        | 4 kV CM       | 4 kV/2 Ω <sup>1)</sup>        | _                  | _                              | 10 V <sub>RMS</sub>           |
| Brake                                        | 4 kV CM       | 4 kV/2 Ω <sup>1)</sup>        | _                  | _                              | 10 V <sub>RMS</sub>           |
| Load sharing                                 | 4 kV CM       | 4 kV/2 Ω <sup>1)</sup>        | _                  | _                              | 10 V <sub>RMS</sub>           |
| Control wires                                | 2 kV CM       | 2 kV/2 Ω <sup>1)</sup>        | _                  | _                              | 10 V <sub>RMS</sub>           |
| Standard bus                                 | 2 kV CM       | 2 kV/2 Ω <sup>1)</sup>        | _                  | _                              | 10 V <sub>RMS</sub>           |
| Relay wires                                  | 2 kV CM       | 2 kV/2 Ω <sup>1)</sup>        | _                  | _                              | 10 V <sub>RMS</sub>           |
| Application and Fieldbus options             | 2 kV CM       | 2 kV/2 Ω <sup>1)</sup>        | _                  | _                              | 10 V <sub>RMS</sub>           |
| LCP cable                                    | 2 kV CM       | 2 kV/2 Ω <sup>1)</sup>        | _                  | _                              | 10 V <sub>RMS</sub>           |
| External 24 V DC                             | 2 kV CM       | 0.5 kV/2 Ω DM<br>1 kV/12 Ω CM | _                  | _                              | 10 V <sub>RMS</sub>           |
| Enclosure                                    | _             | _                             | 8 kV AD<br>6 kV CD | 10 V/m                         | _                             |

AD: Air Discharge

CD: Contact Discharge

CM: Common mode DM: Differential mode

1. Injection on cable shield.

Table 2.3: Immunity

# 2.10 Galvanic isolation (PELV)

### 2.10.1 PELV - Protective Extra Low Voltage

PELV offers protection by way of extra low voltage. Protection against electric shock is ensured when the electrical supply is of the PELV type and the installation is made as described in local/national regulations on PELV supplies.

All control terminals and relay terminals 01-03/04-06 comply with PELV (Protective Extra Low Voltage) (Does not apply to grounded Delta leg above 400 V).

Galvanic (ensured) isolation is obtained by fulfilling requirements for higher isolation and by providing the relevant creapage/clearance distances. These requirements are described in the EN 61800-5-1 standard.

The components that make up the electrical isolation, as described below, also comply with the requirements for higher isolation and the relevant test as described in EN 61800-5-1.

The PELV galvanic isolation can be shown in six locations (see illustration):

In order to maintain PELV all connections made to the control terminals must be PELV, e.g. thermistor must be reinforced/double insulated.

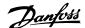

- Power supply (SMPS) incl. signal isolation of U<sub>DC</sub>, indicating the intermediate current voltage.
- Gate drive that runs the IGBTs (trigger transformers/opto-couplers).
- Current transducers.
- 4. Opto-coupler, brake module.
- 5. Internal inrush, RFI, and temperature measurement circuits.
- 6. Custom relays.

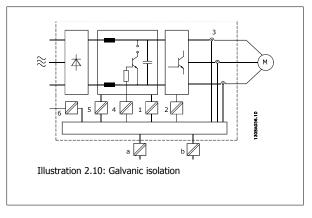

The functional galvanic isolation (a and b on drawing) is for the 24 V back-up option and for the RS 485 standard bus interface.

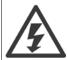

Installation at high altitude:

380 - 500 V, enclosure A, B and C: At altitudes above 2 km, please contact Danfoss regarding PELV.

380 - 500V, enclosure D, E and F: At altitudes above 3 km, please contact Danfoss regarding PELV.

525 - 690 V: At altitudes above 2 km, please contact Danfoss regarding PELV.

## 2.11 Earth leakage current

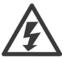

Touching the electrical parts may be fatal - even after the equipment has been disconnected from mains.

Also make sure that other voltage inputs have been disconnected, such as load sharing (linkage of DC intermediate circuit), as well as the motor connection for kinetic back-up.

Before touching any electrical parts, wait at least the amount of time indicated in the Safety Precautions section.

Shorter time is allowed only if indicated on the nameplate for the specific unit.

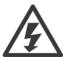

### **Leakage Current**

The earth leakage current from the frequency converter exceeds 3.5 mA. To ensure that the earth cable has a good mechanical connection to the earth connection (terminal 95), the cable cross section must be at least 10 mm<sup>2</sup> or 2 rated earth wires terminated separately.

#### **Residual Current Device**

This product can cause a d.c. current in the protective conductor. Where a residual current device (RCD) is used for protection in case of direct or indirect contact, only an RCD of Type B is allowed on the supply side of this product. Otherwise, another protective measure shall be applied, such as separation from the environment by double or reinforced insulation, or isolation from the supply system by a transformer. See also RCD Application Note MN.90.GX.02.

Protective earthing of the frequency converter and the use of RCD's must always follow national and local regulations.

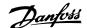

### 2.12 Brake Function

### 2.12.1 Selection of Brake Resistor

In certain applications, for instance in tunnel or underground railway station ventilation systems, it is desirable to bring the motor to a stop more rapidly than can be achieved through controlling via ramp down or by free-wheeling. In such applications, dynamic braking with a braking resistor may be utilized. Using a braking resistor ensures that the energy is absorbed in the resistor and not in the frequency converter.

If the amount of kinetic energy transferred to the resistor in each braking period is not known, the average power can be calculated on the basis of the cycle time and braking time also called intermitted duty cycle. The resistor intermittent duty cycle is an indication of the duty cycle at which the resistor is active. The below figure shows a typical braking cycle.

The intermittent duty cycle for the resistor is calculated as follows:

Duty Cycle =  $t_b / T$ 

T = cycle time in seconds

 $t_{\mbox{\scriptsize b}}$  is the braking time in seconds (as part of the total cycle time)

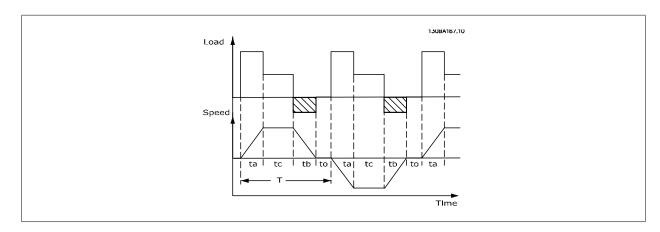

Danfoss offers brake resistors with duty cycle of 5%, 10% and 40% suitable for use with the AKD 102 frequency converter series. If a 10% duty cycle resistor is applied, this is able of absorbing braking power upto 10% of the cycle time with the remaining 90% being used to dissipate heat from the resistor.

For further selection advice, please contact Danfoss.

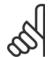

### NB!

If a short circuit in the brake transistor occurs, power dissipation in the brake resistor is only prevented by using a mains switch or contactor to disconnect the mains for the frequency converter. (The contactor can be controlled by the frequency converter).

# 2.13 Extreme running conditions

### Short Circuit (Motor Phase - Phase)

The frequency converter is protected against short circuits by means of current measurement in each of the three motor phases or in the DC link. A short circuit between two output phases will cause an overcurrent in the inverter. The inverter will be turned off individually when the short circuit current exceeds the permitted value (Alarm 16 Trip Lock).

To protect the frequency converter against a short circuit at the load sharing and brake outputs please see the design guidelines.

#### Switching on the Output

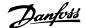

Switching on the output between the motor and the frequency converter is fully permitted. You cannot damage the frequency converter in any way by switching on the output. However, fault messages may appear.

#### **Motor-generated Over-voltage**

The voltage in the intermediate circuit is increased when the motor acts as a generator. This occurs in following cases:

- 1. The load drives the motor (at constant output frequency from the frequency converter), ie. the load generates energy.
- 2. During deceleration ("ramp-down") if the moment of inertia is high, the friction is low and the ramp-down time is too short for the energy to be dissipated as a loss in the frequency converter, the motor and the installation.
- 3. Incorrect slip compensation setting may cause higher DC link voltage.

The control unit may attempt to correct the ramp if possible (par. 2-17 Over-voltage Control.

The inverter turns off to protect the transistors and the intermediate circuit capacitors when a certain voltage level is reached.

See par. 2-10 Brake Function and par. 2-17 Over-voltage Control to select the method used for controlling the intermediate circuit voltage level.

#### **Mains Drop-out**

During a mains drop-out, the frequency converter keeps running until the intermediate circuit voltage drops below the minimum stop level, which is typically 15% below the frequency converter's lowest rated supply voltage. The mains voltage before the drop-out and the motor load determines how long it takes for the inverter to coast.

#### Static Overload in VVCplus mode

When the frequency converter is overloaded (the torque limit in par. 4-16 *Torque Limit Motor Mode*/par. 4-17 *Torque Limit Generator Mode* is reached), the controls reduces the output frequency to reduce the load.

If the overload is excessive, a current may occur that makes the frequency converter cut out after approx. 5-10 s.

Operation within the torque limit is limited in time (0-60 s) in par. 14-25 Trip Delay at Torque Limit.

### 2.13.1 Motor Thermal Protection

This is the way Danfoss is protecting the motor from being overheated. It is an electronic feature that simulates a bimetal relay based on internal measurements. The characteristic is shown in the following figure:

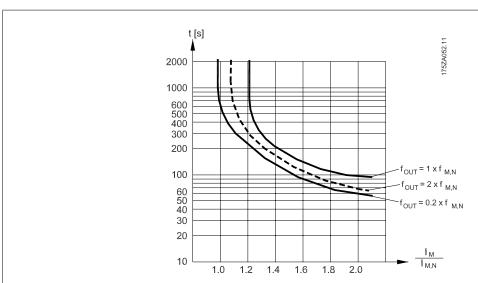

Illustration 2.11: The X-axis is showing the ratio between  $I_{motor}$  and  $I_{motor}$  nominal. The Y- axis is showing the time in seconds before the ETR cuts off and trips the drive. The curves are showing the characteristic nominal speed at twice the nominal speed and at 0,2x the nominal speed.

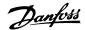

It is clear that at lower speed the ETR cuts of at lower heat due to less cooling of the motor. In that way the motor are protected from being over heated even at low speed. The ETR feature is calculating the motor temperature based on actual current and speed. The calculated temperature is visible as a read out parameter in par. 16-18 *Motor Thermal* in the frequency converter.

The thermistor cut-out value is > 3 k $\Omega$ .

Integrate a thermistor (PTC sensor) in the motor for winding protection.

Motor protection can be implemented using a range of techniques: PTC sensor in motor windings; mechanical thermal switch (Klixon type); or Electronic Thermal Relay (ETR).

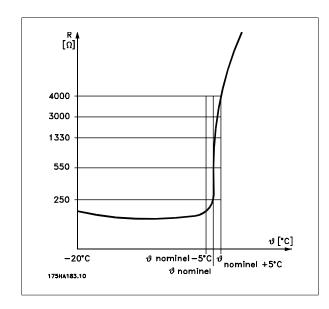

Using a digital input and 24 V as power supply:

Example: The frequency converter trips when the motor temperature is too high.

Parameter set-up:

Set par. 1-90 Motor Thermal Protection to Thermistor Trip [2] Set par. 1-93 Thermistor Source to Digital Input 33 [6]

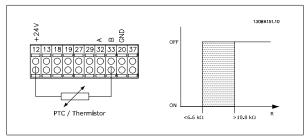

Using a digital input and 10 V as power supply:

Example: The frequency converter trips when the motor temperature is too high.

Parameter set-up:

Set par. 1-90 *Motor Thermal Protection* to *Thermistor Trip* [2] Set par. 1-93 *Thermistor Source* to *Digital Input 33* [6]

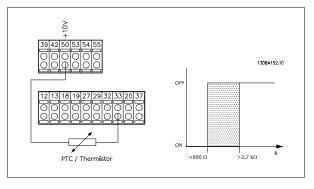

Using an analog input and 10 V as power supply:

Example: The frequency converter trips when the motor temperature is too high.

Parameter set-up:

Set par. 1-90 *Motor Thermal Protection* to *Thermistor Trip* [2] Set par. 1-93 *Thermistor Source* to *Analog Input 54* [2] Do not select a reference source.

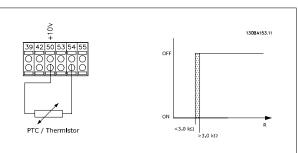

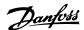

| Input          | Supply Voltage | Threshold            |
|----------------|----------------|----------------------|
| Digital/analog | Volt           | Cut-out Values       |
| Digital        | 24 V           | < 6.6 kΩ - > 10.8 kΩ |
| Digital        | 10 V           | < 800Ω - > 2.7 kΩ    |
| Analog         | 10 V           | < 3.0 kΩ - > 3.0 kΩ  |

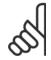

#### NB!

Check that the chosen supply voltage follows the specification of the used thermistor element.

### Summary

With the Torque limit feature the motor is protected for being overloaded independent of the speed. With the ETR the motor is protected for being over heated and there is no need for any further motor protection. That means when the motor is heated up the ETR timer controls for how long time the motor can be running at the high temperature before it is stopped in order to prevent over heating. If the motor is overloaded without reaching the temperature where the ETR shuts of the motor, the torque limit is protecting the motor and application for being overloaded.

ETR is activated in par. and is controlled in par. 4-16 *Torque Limit Motor Mode*. The time before the torque limit warning trips the frequency converter is set in par. 14-25 *Trip Delay at Torque Limit*.

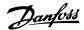

# 3 ADAP-KOOL® Drive Selection

# 3.1 Options and Accessories

Danfoss offers a wide range of options and accessories for the frequency converters.

### 3.1.1 Mounting of Option Modules in Slot B

The power to the frequency converter must be disconnected.

#### For A2 and A3 enclosures:

- Remove the LCP (Local Control Panel), the terminal cover, and the LCP frame from the frequency converter.
- Fit the MCB1xx option card into slot B.
- Connect the control cables and relieve the cable by the enclosed cable strips.
   Remove the knock out in the extended LCP frame delivered in the option set, so that the option will fit under the extended LCP frame.
- Fit the extended LCP frame and terminal cover.
- Fit the LCP or blind cover in the extended LCP frame.
- Connect power to the frequency converter.
- Set up the input/output functions in the corresponding parameters, as mentioned in the section General Technical Data.

#### For B1, B2, C1 and C2 enclosures:

- Remove the LCP and the LCP cradle
- Fit the MCB 1xx option card into slot B
- Connect the control cables and relieve the cable by the enclosed cable strips
- Fit the cradle
- Fit the LCP

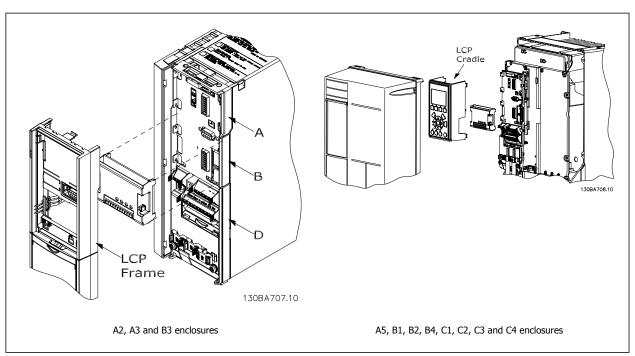

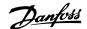

# 3.1.2 General Purpose Input Output Module MCB 101

MCB 101 is used for extension of the number of digital and analog inputs and outputs of the frequency converter.

Contents: MCB 101 must be fitted into slot B in the frequency converter.

- MCB 101 option module
- Extended LCP frame
- Terminal cover

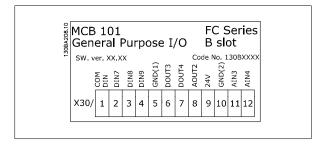

### **Galvanic Isolation in the MCB 101**

Digital/analog inputs are galvanically isolated from other inputs/outputs on the MCB 101 and in the control card of the frequency converter. Digital/analog outputs in the MCB 101 are galvanically isolated from other inputs/outputs on the MCB 101, but not from these on the control card of the frequency converter.

If the digital inputs 7, 8 or 9 are to be switched by use of the internal 24 V power supply (terminal 9) the connection between terminal 1 and 5 which is illustrated in the drawing has to be established.

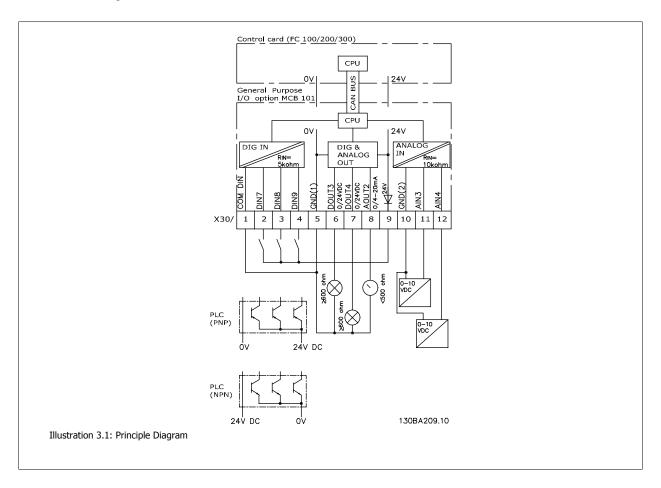

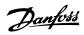

# 3.1.3 Digital Inputs - Terminal X30/1-4

| Number of digital | Voltage level | Voltage levels             | Tolerance                 | Max. Input impedance |
|-------------------|---------------|----------------------------|---------------------------|----------------------|
| inputs            |               |                            |                           |                      |
| 3                 | 0-24 V DC     | PNP type:                  | ± 28 V continuous         | Approx. 5 k ohm      |
|                   |               | Common = 0 V               | ± 37 V in minimum 10 sec. |                      |
|                   |               | Logic "0": Input < 5 V DC  |                           |                      |
|                   |               | Logic "0": Input > 10 V DC |                           |                      |
|                   |               | NPN type:                  |                           |                      |
|                   |               | Common = 24 V              |                           |                      |
|                   |               | Logic "0": Input > 19 V DC |                           |                      |
|                   |               | Logic "0": Input < 14 V DC |                           |                      |

# 3.1.4 Analog Voltage Inputs - Terminal X30/10-12

| Parameters for set-up: 6-3*, 6-4* and 16-76 |                           |                     |            |                      |  |  |
|---------------------------------------------|---------------------------|---------------------|------------|----------------------|--|--|
| Number of analog voltage inputs             | Standardized input signal | Tolerance           | Resolution | Max. Input impedance |  |  |
| 2                                           | 0-10 V DC                 | ± 20 V continuously | 10 bits    | Approx. 5 K ohm      |  |  |

# 3.1.5 Digital Outputs - Terminal X30/5-7

| Parameters for set-up: 5-32 and 5-33 |              |           |               |  |  |
|--------------------------------------|--------------|-----------|---------------|--|--|
| Number of digital outputs            | Output level | Tolerance | Max.impedance |  |  |
| 2                                    | 0 or 24 V DC | ± 4 V     | ≥ 600 ohm     |  |  |
|                                      | '            | '         | '             |  |  |

# 3.1.6 Analog Outputs - Terminal X30/5+8

| Parameters for set-up: 6-6* and 16-77 |                     |           |               |  |  |
|---------------------------------------|---------------------|-----------|---------------|--|--|
| Number of analog outputs              | Output signal level | Tolerance | Max.impedance |  |  |
| 1                                     | 0/4 - 20 mA         | ± 0.1 mA  | < 500 ohm     |  |  |
|                                       |                     | •         | •             |  |  |

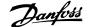

# 3.1.7 Relay Option MCB 105

The MCB 105 option includes 3 pieces of SPDT contacts and must be fitted into option slot B.

### Electrical Data:

| Max terminal load (AC-1) 1) (Resistive load)                         | 240 V AC 2A                               |
|----------------------------------------------------------------------|-------------------------------------------|
| Max terminal load (AC-15 ) <sup>1)</sup> (Inductive load @ cosφ 0.4) | 240 V AC 0.2 A                            |
| Max terminal load (DC-1) 1) (Resistive load)                         | 24 V DC 1 A                               |
| Max terminal load (DC-13) 1) (Inductive load)                        | 24 V DC 0.1 A                             |
| Min terminal load (DC)                                               | 5 V 10 mA                                 |
| Max switching rate at rated load/min load                            | 6 min <sup>-1</sup> /20 sec <sup>-1</sup> |

1) IEC 947 part 4 and 5

When the relay option kit is ordered separately the kit includes:

- Relay Module MCB 105
- Extended LCP frame and enlarged terminal cover
- Label for covering access to switches S201, S202 and S801
- Cable strips for fastening cables to relay module

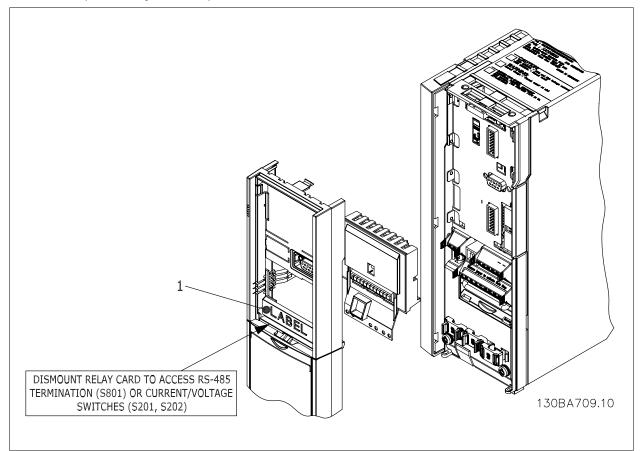

A2-A3-B3

A5-B1-B2-B4-C1-C2-C3-C4

 $^{1)}$  **IMPORTANT**! The label MUST be placed on the LCP frame as shown (UL approved).

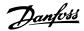

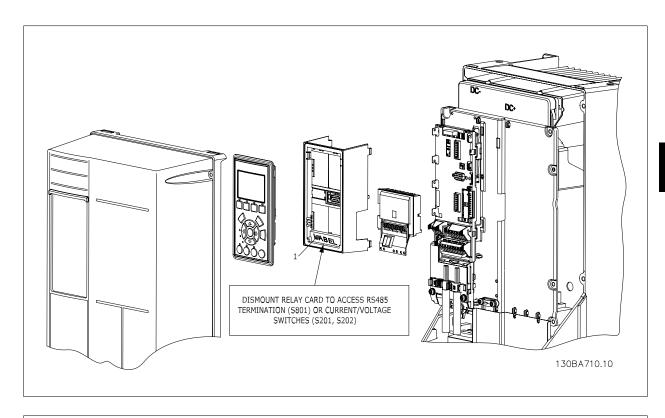

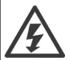

Warning Dual supply

How to add the MCB 105 option:

- See mounting instructions in the beginning of section *Options and Accessories*
- The power to the live part connections on relay terminals must be disconnected.
- Do not mix live parts (high voltage) with control signals (PELV).
- Select the relay functions in par. 5-40 Function Relay [6-8], par. 5-41 On Delay, Relay [6-8] and par. 5-42 Off Delay, Relay [6-8].

NB! (Index [6] is relay 7, index [7] is relay 8, and index [8] is relay 9)

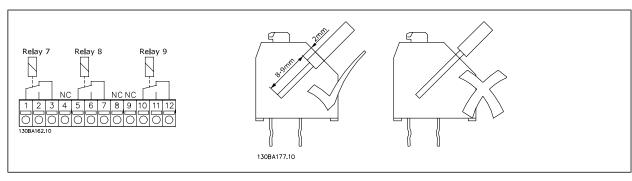

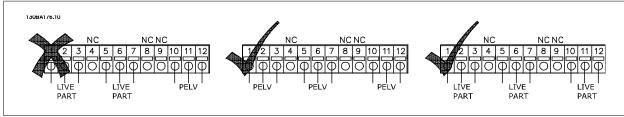

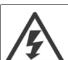

Do not combine low voltage parts and PELV systems.

# 3.1.8 24 V Back-Up Option MCB 107 (Option D)

External 24 V DC Supply

An external 24 V DC supply can be installed for low-voltage supply to the control card and any option card installed. This enables full operation of the LCP (including the parameter setting) and fieldbusses without mains supplied to the power section.

### External 24 V DC supply specification:

| Input voltage range                               | 24 V DC ±15 % (max. 37 V in 10 s) |
|---------------------------------------------------|-----------------------------------|
| Max. input current                                | 2.2 A                             |
| Average input current for the frequency converter | 0.9 A                             |
| Max cable length                                  | 75 m                              |
| Input capacitance load                            | < 10 uF                           |
| Power-up delay                                    | < 0.6 s                           |

The inputs are protected.

#### Terminal numbers:

Terminal 35: - external 24 V DC supply.

Terminal 36: + external 24 V DC supply.

### Follow these steps:

- 1. Remove the LCP or Blind Cover
- 2. Remove the Terminal Cover
- Remove the Cable De-coupling Plate and the plastic cover underneath
- Insert the 24 V DC Backup External Supply Option in the Option Slot
- 5. Mount the Cable De-coupling Plate
- 6. Attach the Terminal Cover and the LCP or Blind Cover.

When MCB 107, 24 V backup option is supplying the control circuit, the internal 24 V supply is automatically disconnected.

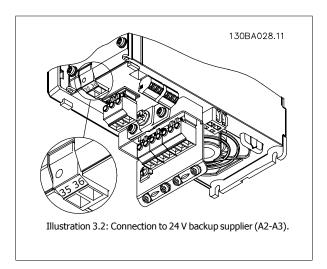

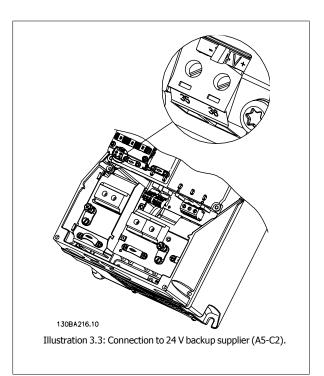

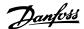

# 3.1.9 Analog I/O option MCB 109

The Analog I/O card is supposed to be used in e.g. the following cases:

- Providing battery back-up of clock function on control card
- · As general extension of analog I/O selection available on control card, e.g. for multi-zone control with three pressure transmitters
- Turning frequency converter into de-central I/O block supporting Building Management System with inputs for sensors and outputs for operating dampers and valve actuators
- Support Extended PID controllers with I/Os for set point inputs, transmitter/sensor inputs and outputs for actuators.

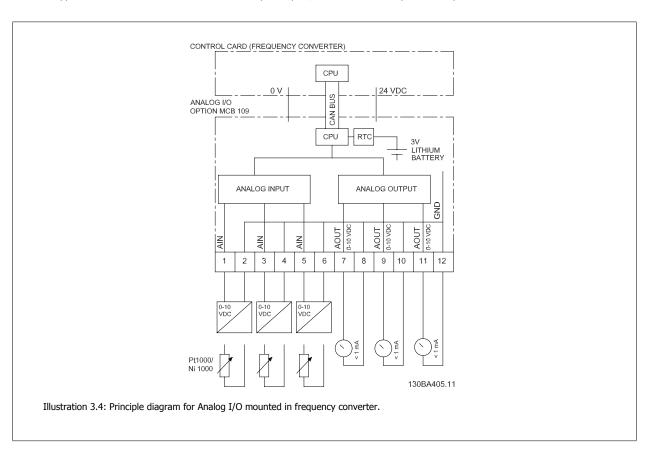

## Analog I/O configuration

3 x Analog Inputs, capable of handling following:

0 - 10 VDC

OR

- 0-20 mA (voltage input 0-10V) by mounting a 510 $\Omega$  resistor across terminals (see NB!)
- 4-20 mA (voltage input 2-10V) by mounting a  $510\Omega$  resistor across terminals (see NB)
- Ni1000 temperature sensor of 1000  $\Omega$  at 0° C. Specifications according to DIN43760
- Pt1000 temperature sensor of 1000  $\Omega$  at 0° C. Specifications according to IEC 60751

3 x Analog Outputs supplying 0-10 VDC.

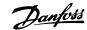

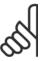

#### NB!

Please note the values available within the different standard groups of resistors:

E12: Closest standard value is  $470\Omega$ , creating an input of  $449.9\Omega$  and 8.997V.

E24: Closest standard value is 510 $\Omega$ , creating an input of 486.4 $\Omega$  and 9.728V.

E48: Closest standard value is 511 $\Omega$ , creating an input of 487.3 $\Omega$  and 9.746V.

E96: Closest standard value is  $523\Omega$ , creating an input of  $498.2\Omega$  and 9.964V.

#### Analog inputs - terminal X42/1-6

Parameter group for read out: 18-3\*. See also ADAP-KOOL Drive AKD 102 Programming Guide.

Parameter groups for set-up: 26-0\*, 26-1\*, 26-2\* and 26-3\*. See also ADAP-KOOL Drive AKD 102 Programming Guide.

| 3 x Analog inputs | Operating range | Resolution | Accuracy      | Sampling | Max load     | Impedance      |
|-------------------|-----------------|------------|---------------|----------|--------------|----------------|
| Used as           | -50 to +150 °C  | 11 bits    | -50 °C        | 3 Hz     | -            | -              |
| temperature       |                 |            | ±1 Kelvin     |          |              |                |
| sensor input      |                 |            | +150 °C       |          |              |                |
|                   |                 |            | ±2 Kelvin     |          |              |                |
| lleed ee          |                 |            | 0.2% of full  |          | . / 20. /    | Ammunimentalis |
| Used as           | 0 - 10 VDC      | 10 bits    | scale at cal. | 2.4 Hz   |              | Approximately  |
| voltage input     |                 |            | temperature   |          | continuously | 5 kΩ           |

When used for voltage, analog inputs are scalable by parameters for each input.

When used for temperature sensor, analog inputs scaling is preset to necessary signal level for specified temperature span.

When analog inputs are used for temperature sensors, it is possible to read out feedback value in both °C and °F.

When operating with temperature sensors, maximum cable length to connect sensors is 80 m non-screened / non-twisted wires.

#### Analog outputs - terminal X42/7-12

Parameter group for read out and write: 18-3\*. See also *ADAP-KOOL Drive AKD 102 Programming Guide*Parameter groups for set-up: 26-4\*, 26-5\* and 26-6\*. See also *ADAP-KOOL Drive AKD 102 Programming Guide* 

| 3 x Analog outputs | Output signal level | Resolution | Linearity        | Max load |
|--------------------|---------------------|------------|------------------|----------|
| Volt               | 0-10 VDC            | 11 bits    | 1% of full scale | 1 mA     |

Analog outputs are scalable by parameters for each output.

The function assigned is selectable via a parameter and have same options as for analog outputs on control card.

For a more detailed description of parameters, please refer to the ADAP-KOOL Drive AKD 102 Programming Guide.

#### Real-time clock (RTC) with back-up

The data format of RTC includes year, month, date, hour, minutes and weekday.

Accuracy of clock is better than  $\pm$  20 ppm at 25 °C.

The built-in lithium back-up battery lasts on average for minimum 10 years, when frequency converter is operating at 40 °C ambient temperature. If battery pack back-up fails, analog I/O option must be exchanged.

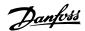

# 3.1.10 The LonWorks Option

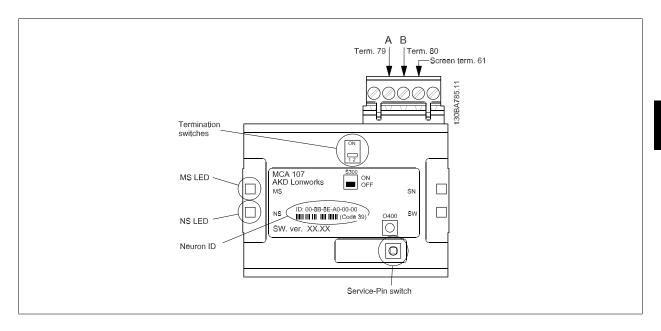

### S300 switches between:

- OFF: No Termination (factory setting)

and

- ON: Single termination (120 Ohm)

The push-button switch O400, activates the Service-Pin function.

The LEDs:

| LED label | Description        |
|-----------|--------------------|
| MS        | Service LED (red)  |
| NS        | Status LED (green) |

The neuron ID is printed on the option in text and in barcode (code 39).

### 3.1.11 Cabling

 $For information on cabling, please \ refer to \ data \ communication \ between \ ADAP-KOOL @\ refrigeration \ controls \ RC8AC402.$ 

### 3.1.12 Maximum Cable Lengths

Please refer to data communication between ADAP-KOOL  $\ensuremath{\texttt{RC8AC402}}$  refrigeration controls RC8AC402.

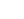

# 3 ADAP-KOOL® Drive Selection

# 3.1.13 How to Install Option in Frequency Converter

Items required to install a fieldbus option in the frequency converter:

- The fieldbus option
- Fieldbus option adaptor frame for the AKD 102. This frame is deeper than the standard frame, to allow space for the fieldbus option beneath

Danfoss

Decoupling plate (only for A1 and A2 enclosures)

Please refer to the section *How to Install* in this manual for connections.

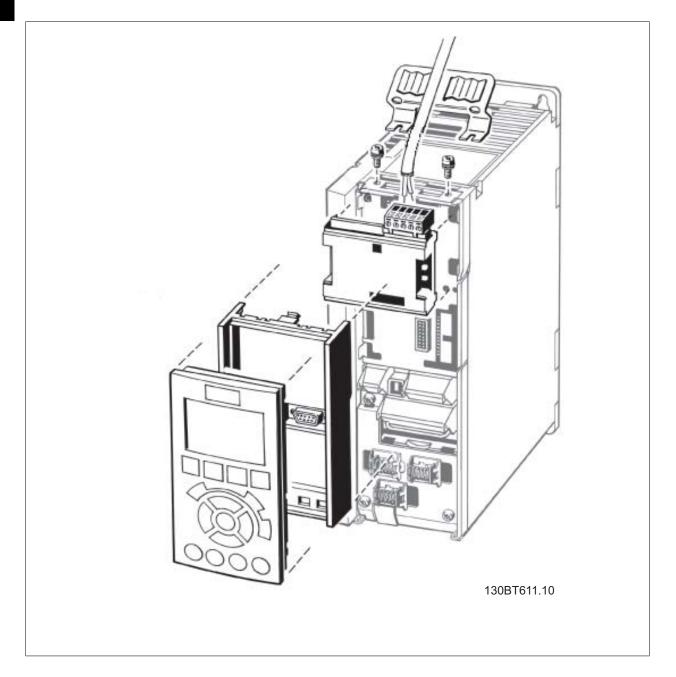

Please note, for connection of screen, please refer to the graphic in section 4.1.1 *The LonWorks Option*.

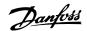

### Instructions:

- Remove LCP panel from the AKD 102
- Remove the frame located beneath and discard
- Push the option into place. Two positions are possible, with cable terminal facing either up or down
- Push the fieldbus option adaptor frame for the AKD 102 into place
- Replace the LCP and attach cable
- On A1 and A2 enclosures with cable terminal facing up: Fasten the cable onto the de-coupling plate (the AKD 102 top surface has pre-drilled threaded holes for attaching the de-coupling plate to the unit).

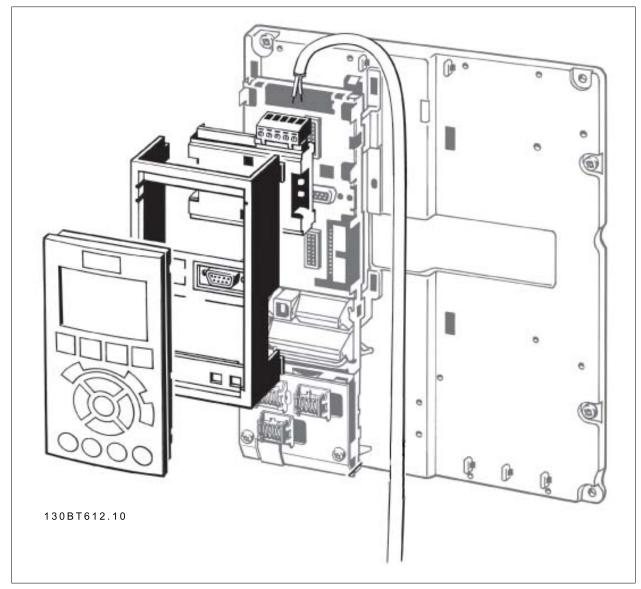

Please note, for connection of screen, please refer to the graphic in section 4.1.1 *The LonWorks Option*.

130BA200.10

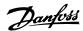

# 3.1.14 Remote Mounting Kit for LCP

The LCP can be moved to the front of a cabinet by using the remote build in kit. The enclosure is the IP65. The fastening screws must be tightened with a torque of max. 1 Nm.

| IP 65 front |
|-------------|
| 3 m         |
| RS 485      |
|             |

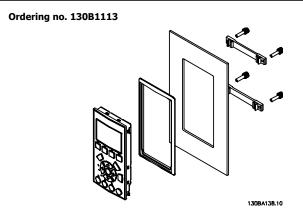

Illustration 3.5: LCP Kit with graphical LCP, fasteners, 3 m cable and

gasket.

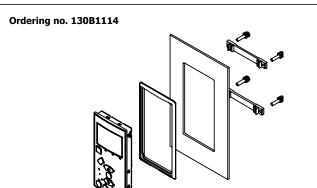

Illustration 3.6: LCP Kit with numerical LCP, fasternes and gasket.

LCP Kit without LCP is also available. Ordering number: 130B1117 For IP55 units the ordering number is 130B1129.

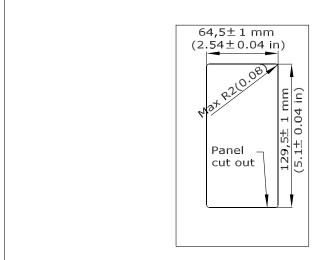

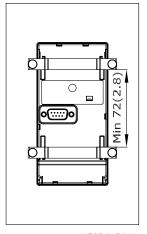

130BA139.11

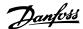

# 3.1.15 IP 21/IP 4X/ TYPE 1 Enclosure Kit

IP 21/IP 4X top/ TYPE 1 is an optional enclosure element available for IP 20 Compact units, enclosure size A2-A3, B3+B4 and C3+C4. If the enclosure kit is used, an IP 20 unit is upgraded to comply with enclosure IP 21/ 4X top/TYPE 1.

The IP 4X top can be applied to all standard IP 20 ADAP-KOOL Drive AKD 102 variants.

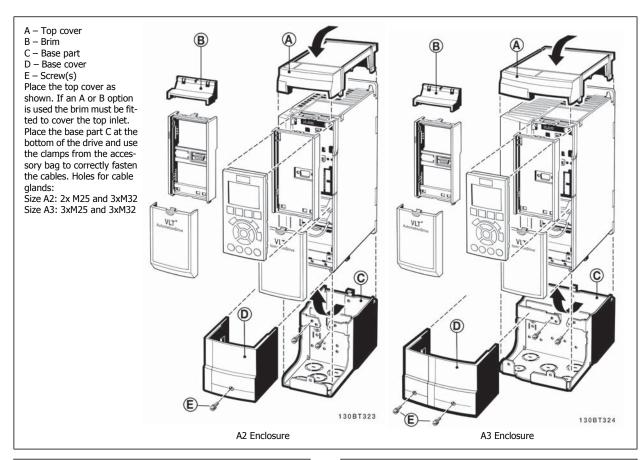

| Dimensions | i           |            |            |
|------------|-------------|------------|------------|
| Enclosure  | Height (mm) | Width (mm) | Depth (mm) |
| type       | Α           | В          | C*         |
| A2         | 372         | 90         | 205        |
| A3         | 372         | 130        | 205        |
| B3         | 475         | 165        | 249        |
| B4         | 670         | 255        | 246        |
| C3         | 755         | 329        | 337        |
| C4         | 950         | 391        | 337        |
|            |             |            |            |

<sup>\*</sup> If option A/B is used, the depth will increase (see section Mechanical Dimensions for details)

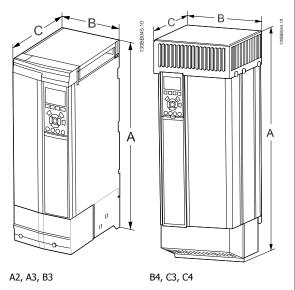

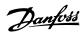

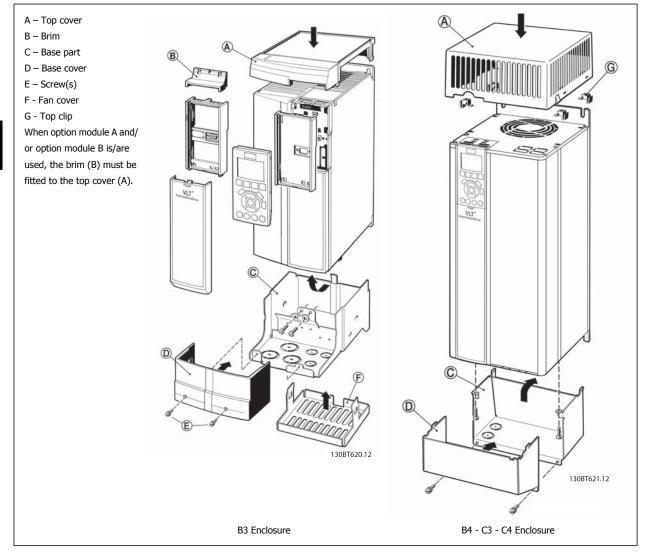

Side-by-side installation is not possible when using the IP 21/ IP 4X/ TYPE 1 Enclosure Kit

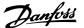

### 3.1.16 Output Filters

The high speed switching of the frequency converter produces some secondary effects, which influence the motor and the enclosed environment. These side effects are addressed by two different filter types, the du/dt and the Sine-wave filter.

#### du/dt filters

Motor insulation stresses are often caused by the combination of rapid voltage and current increase. The rapid energy changes can also be reflected back to the DC-line in the inverter and cause shut down. The du/dt filter is designed to reduce the voltage rise time/the rapid energy change in the motor and by that intervention avoid premature aging and flashover in the motor insulation. du/dt filters have a positive influence on the radiation of magnetic noise in the cable that connects the drive to the motor. The voltage wave form is still pulse shaped but the du/dt ratio is reduced in comparison with the installation without filter.

#### Sine-wave filters

Sine-wave filters are designed to let only low frequencies pass. High frequencies are consequently shunted away which results in a sinusoidal phase to phase voltage waveform and sinusoidal current waveforms.

With the sinusoidal waveforms the use of special frequency converter motors with reinforced insulation is no longer needed. The acoustic noise from the motor is also damped as a consequence of the wave condition.

Besides the features of the du/dt filter, the sine-wave filter also reduces insulation stress and bearing currents in the motor thus leading to prolonged motor lifetime and longer periods between services. Sine-wave filters enable use of longer motor cables in applications where the motor is installed far from the drive. The length is unfortunately limited because the filter does not reduce leakage currents in the cables.

4

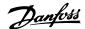

# 4 How to Order

# 4.1 Ordering form

## 4.1.1 Drive Configurator

It is possible to design a frequency converter according to the application requirements by using the ordering number system.

For the frequency converter, you can order standard drives and drives with integral options by sending a type code string describing the product a to the local Danfoss sales office, i.e.:

#### FC-102P18KT4E21H1XGCXXXSXXXXAGBKCXXXXDX

The meaning of the characters in the string can be located in the pages containing the ordering numbers in the chapter *How to Select Your VLT*. In the example above, a Profibus LON works option and a General purpose I/O option is included in the frequency converter.

Ordering numbers for frequency converter standard variants can also be located in the chapter *How to Select Your VLT*.

From the Internet based Drive Configurator, you can configure the right frequency converter for the right application and generate the type code string. The Drive Configurator will automatically generate an eight-digit sales number to be delivered to your local sales office.

Furthermore, you can establish a project list with several products and send it to a Danfoss sales representative.

The Drive Configurator can be found on the global Internet site: www.danfoss.com/drives.

#### **Example of Drive Configurator interface set-up:**

The numbers shown in the boxes refer to the letter/figure number of the Type Code String - read from left to right. See next page!

| Product groups             | 1-3   | -        |
|----------------------------|-------|----------|
| Product groups             | 1-3   |          |
| Frequency Converter series | 4-6   |          |
| Power rating               | 8-10  | 0        |
| Phases                     | 11    | 0        |
| Mains Voltage              | 12    | 0        |
| Enclosure                  | 13-15 | <b>B</b> |
| Enclosure type             |       | H        |
| Enclosure class            |       | H        |
| Control supply voltage     |       | E        |
| Hardware configuration     |       | B        |
| RFI filter                 | 16-17 | □        |
| Brake                      | 18    |          |
| Display (LCP)              | 19    | <b>a</b> |
| Coating PCB                | 20    | 0        |
| Mains option               | 21    |          |
| Adaptation A               | 22    | III      |
| Adaptation B               | 23    | 0        |
| Software release           | 24-27 | <b>B</b> |
| Software language          | 28    | <b>0</b> |
| A options                  | 29-30 | □        |
| B options                  | 31-32 | <b>1</b> |
| CO options, MCO            | 33-34 |          |
| C1 options                 | 35    | F        |
| 0                          | 36-37 | I        |
| C option software          |       |          |

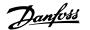

# 4.1.2 Type Code String

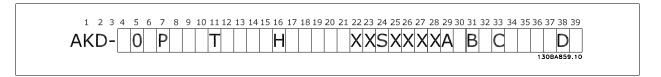

| Description                | Pos   | Possible choice                                                                                                    |
|----------------------------|-------|----------------------------------------------------------------------------------------------------|
| Product group & VLT Series | 1-6   | AKD102                                                                                                    |
| Power rating               | 8-10  | 1.1 - 250 kW (P1K1 - P250)                                                                                                    |
| Number of phases           | 11    | Three phases (T)                                                                                                    |
| Mains voltage              | 11-12 | T 2: 200-240 VAC<br>T 4: 380-480 VAC                                                                                                    |
| Enclosure                  | 13-15 | E20: IP20 E21: IP 21/NEMA Type 1 E55: IP 55/NEMA Type 12 E66: IP66 P21: IP21/NEMA Type 1 w/backplate P55: IP55/NEMA Type 12 w/backplate |
| RFI filter                 | 16-17 | H1: RFI filter class A1/B<br>H2: RFI filter class A2<br>H4: RFI filter class A2/A1                                                      |
| Display                    | 19    | G: Graphical Local Control Panel (GLCP) X: No Local Control Panel                                                                       |
| Coating PCB                | 20    | C: Coated PCB                                                                                                    |
| Mains option               | 21    | X: No Mains disconnect switch 1: With Mains disconnect switch (IP55 only)                                                               |
| Adaptation                 | 22    | Reserved                                                                                                    |
| Adaptation                 | 23    | Reserved                                                                                                    |
| Software release           | 24-27 | Actual software                                                                                                    |
| Software language          | 28    |                                                                                                    |
| A options                  | 29-30 | AX: No options AZ: MCA 107AKD LonWorks                                                                                                  |
| B options                  | 31-32 | BX: No option BK: MCB 101 General purpose I/O option BP: MCB 105 Relay option BO:MCB 109 Analog I/O option                              |
| C0 options MCO             | 33-34 | CX: No options                                                                                                    |
| C1 options                 | 35    | X: No options                                                                                                    |
| C option software          | 36-37 | XX: Standard software                                                                                                    |
| D options                  | 38-39 | DX: No option<br>D0: DC back-up                                                                                                    |

Table 4.1: Type code description.

The various options are described further in the  $\textit{ADAP-KOOL}^{\circledcirc}$  Drive AKD102 Design Guide, MG.11.Mx.yy .

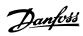

# **4.2 Ordering Numbers**

# **4.2.1 Ordering Numbers: Options and Accessories**

| Туре                       | Description                                                                                                    | Ordering no.         | Comments   |
|----------------------------|----------------------------------------------------------------------------------------------------|----------------------|------------|
| Miscellaneous hardware I   |                                                                                                    |                      |            |
| DC link connector          | Terminal block for DC link connnection on A2/A3                                                                                              | 130B1064             |            |
| IP 21/4X top/TYPE 1 kit    | IP21/NEMA1 Top + bottomA2                                                                                                    | 130B1122             |            |
| IP 21/4X top/TYPE 1 kit    | IP21/NEMA1 Top + bottomA3                                                                                                    | 130B1123             |            |
| IP 21/4X top/TYPE 1 kit    | IP21/NEMA1 Top + bottom B3                                                                                                    | 130B1187             |            |
| IP 21/4X top/TYPE 1 kit    | IP21/NEMA1 Top + bottom B4                                                                                                    | 130B1189             |            |
| IP 21/4X top/TYPE 1 kit    | IP21/NEMA1 Top + bottom C3                                                                                                    | 130B1191             |            |
| IP 21/4X top/TYPE 1 kit    | IP21/NEMA1 Top + bottom C4                                                                                                    | 130B1193             |            |
| IP21/4X top                | IP21 Top Cover A2                                                                                                    | 130B1132             |            |
| IP21/4X top                | IP21 Top Cover A3                                                                                                    | 130B1133             |            |
| IP 21/4X top               | IP21 Top Cover B3                                                                                                    | 130B1188             |            |
| IP 21/4X top               | IP21 Top Cover B4                                                                                                    | 130B1190             |            |
| IP 21/4X top               | IP21 Top Cover C3                                                                                                    | 130B1192             |            |
| IP 21/4X top               | IP21 Top Cover C4                                                                                                    | 130B1194             |            |
| Panel Through Mount Kit    | Enclosure, frame size A5                                                                                                    | 130B1028             |            |
| Panel Through Mount Kit    | Enclosure, frame size B1                                                                                                    | 130B1046             |            |
| Panel Through Mount Kit    | Enclosure, frame size B2                                                                                                    | 130B1047             |            |
| Panel Through Mount Kit    | Enclosure, frame size C1                                                                                                    | 130B1048             |            |
| Panel Through Mount Kit    | Enclosure, frame size C2                                                                                                    | 130B1049             |            |
| Profibus D-Sub 9           | Connector kit for IP20                                                                                                    | 130B1112             |            |
| Profibus top entry kit     | Top entry kit for Profibus connection - D + E enclosures                                                                                     | 176F1742             |            |
| Terminal blocks            | Screw terminal blocks for replacing spring loaded terminals                                                                                  |                      |            |
|                            | 1 pc 10 pin 1 pc 6 pin and 1 pc 3 pin connectors                                                                                             | 130B1116             |            |
| Backplate                  | A5 IP55 / NEMA 12                                                                                                    | 130B1098             |            |
| Backplate                  | B1 IP21 / IP55 / NEMA 12                                                                                                    | 130B3383             |            |
| Backplate                  | B2 IP21 / IP55 / NEMA 12                                                                                                    | 130B3397             |            |
| Backplate                  | C1 IP21 / IP55 / NEMA 12                                                                                                    | 130B3910             |            |
| Backplate                  | C2 IP21 / IP55 / NEMA 12                                                                                                    | 130B3911             |            |
| Backplate                  | A5 IP66                                                                                                    | 130B3242             |            |
| Backplate                  | B1 IP66                                                                                                    | 130B3434             |            |
| Backplate                  | B2 IP66                                                                                                    | 130B3465             |            |
| Backplate                  | C1 IP66                                                                                                    | 130B3468             |            |
| Backplate                  | C2 IP66                                                                                                    | 130B3491             |            |
| LCP's and kits             | C2 11 00                                                                                                    | 13023 131            |            |
| LCP 101                    | Numerical Local Control Panel (NLCP)                                                                                                    | 130B1124             |            |
| LCP 102                    | Graphical Local Control Panel (GLCP)                                                                                                    | 130B1127             |            |
| LCP cable                  | Separate LCP cable, 3 m                                                                                                    | 175Z0929             |            |
| LCP kit                    | Panel mounting kit including graphical LCP, fasteners, 3 m cable and gasket                                                                  | 17320929<br>130B1113 |            |
| LCP kit                    | Panel mounting kit including graphical LCP, fasteners, 3 fit cable and gasket                                                                | 130B1113             |            |
|                            | Panel mounting kit including flumerical ECF, fasteners and gasket  Panel mounting kit for all LCPs including fasteners, 3 m cable and gasket | 130B1114<br>130B1117 |            |
| LCP kit                    | Front mounting kit, IP55 enclosures                                                                                                    |                      |            |
| LCPkit<br>LCP kit          |                                                                                                    | 130B1129             |            |
| LCP KIL                    | Panel mounting kit for all LCPs including fasteners and gasket - without cable                                                               | 13001170             |            |
| Options for Slot A - Uncoa | ted / Coated                                                                                                    | Ordering no.         | Ordering n |
|                            |                                                                                                    | Uncoated             | Coated     |
| MCA 101                    | Profibus option DP V0/V1                                                                                                    | 130B1100             | 130B1200   |
| MCA 104                    | DeviceNet option                                                                                                    | 130B1102             | 130B1202   |
| MCA 108                    | Lonworks                                                                                                    | 130B1106             | 130B1206   |
| MCA 109                    |                                                                                                    | 130B1144             | 130B1244   |
| Options for Slot B         | , , , , , , , , , , , , , , , , , , ,                                                                                                    |                      |            |
| MCB 101                    | General purpose Input Output option                                                                                                    | 130B1125             |            |

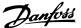

| MCB 105           | Relay option                                              | 130B1110 |          |
|-------------------|-----------------------------------------------------------|----------|----------|
| MCB 109           | Analog I/O option and battery back-up for real-time clock | 130B1143 | 130B1243 |
| Option for Slot D |                                                           |          |          |
| MCB 107           | 24 V DC back-up                                           | 130B1108 | 130B1208 |
| External Options  |                                                           |          |          |
| Ethernet IP       | Ethernet master                                           | 175N2584 |          |
|                   |                                                           |          |          |

Table 4.2: Options can be ordered as factory built-in options, see ordering information.

For information on fieldbus and application option compatibility with older software versions, please contact your Danfoss supplier.

Λ

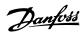

| Туре                 | Description                  |              |          |
|----------------------|------------------------------|--------------|----------|
| Spare Parts          |                              | Ordering no. | Comments |
| Control board FC     | With Safe Stop Function      | 130B1150     |          |
| Control board FC     | Without Safe Stop Function   | 130B1151     |          |
| Fan A2               | Fan, frame size A2           | 130B1009     |          |
| Fan A3               | Fan, frame size A3           | 130B1010     |          |
| Fan A5               | Fan, frame size A5           | 130B1017     |          |
| Fan B1               | Fan external, frame size B1  | 130B3407     |          |
| Fan B2               | Fan external, frame size B2  | 130B3406     |          |
| Fan B3               | Fan external, frame size B3  | 130B3563     |          |
| Fan B4               | Fan external, 18.5/22 kW     | 130B3699     |          |
| Fan B4               | Fan external 22/30 kW        | 130B3701     |          |
| Fan C1               | Fan external, frame size C1  | 130B3865     |          |
| Fan C2               | Fan external, frame size C2  | 130B3867     |          |
| Fan C3               | Fan external, frame size C3  | 130B4292     |          |
| Fan C4               | Fan external, frame size C4  | 130B4294     |          |
| Miscellaneous hardwa | re II                        |              |          |
| Accessory bag A2     | Accessory bag, frame size A2 | 130B1022     |          |
| Accessory bag A3     | Accessory bag, frame size A3 | 130B1022     |          |
| Accessory bag A5     | Accessory bag, frame size A5 | 130B1023     |          |
| Accessory bag B1     | Accessory bag, frame size B1 | 130B2060     |          |
| Accessory bag B2     | Accessory bag, frame size B2 | 130B2061     |          |
| Accessory bag B3     | Accessory bag, frame size B3 | 130B0980     |          |
| Accessory bag B4     | Accessory bag, frame size B4 | 130B1300     | Small    |
| Accessory bag B4     | Accessory bag, frame size B4 | 130B1301     | Big      |
| Accessory bag C1     | Accessory bag, frame size C1 | 130B0046     |          |
| Accessory bag C2     | Accessory bag, frame size C2 | 130B0047     |          |
| Accessory bag C3     | Accessory bag, frame size C3 | 130B0981     |          |
| Accessory bag C4     | Accessory bag, frame size C4 | 130B0982     | Small    |
| Accessory bag C4     | Accessory bag, frame size C4 | 130B0983     | Big      |

# 4.2.2 Ordering Numbers: Harmonic Filters

Harmonic filters are used to reduce mains harmonics.

AHF 010: 10% current distortion

• AHF 005: 5% current distortion

| I <sub>AHF,N</sub> [A] | Typical Motor Used [kW] | Danfoss orde           | F                      |                          |
|------------------------|-------------------------|------------------------|------------------------|--------------------------|
|                        |                         | AHF 005                | AHF 010                | Frequency converter size |
| 10                     | 1.1 - 4                 | 175G6600               | 175G6622               | P1K1, P4K0               |
| 19                     | 5.5 - 7.5               | 175G6601               | 175G6623               | P5K5 - P7K5              |
| 26                     | 11                      | 175G6602               | 175G6624               | P11K                     |
| 35                     | 15 - 18.5               | 175G6603               | 175G6625               | P15K - P18K              |
| 43                     | 22                      | 175G6604               | 175G6626               | P22K                     |
| 72                     | 30 - 37                 | 175G6605               | 175G6627               | P30K - P37K              |
| 101                    | 45 - 55                 | 175G6606               | 175G6628               | P45K - P55K              |
| 144                    | 75                      | 175G6607               | 175G6629               | P75K                     |
| 180                    | 90                      | 175G6608               | 175G6630               | P90K                     |
| 217                    | 110                     | 175G6609               | 175G6631               | P110                     |
| 289                    | 132                     | 175G6610               | 175G6632               | P132 - P160              |
| 324                    | 160                     | 175G6611               | 175G6633               |                          |
| 370                    | 200                     | 175G6688               | 175G6691               | P200                     |
| 506                    | 250                     | 175G6609<br>+ 175G6610 | 175G6631<br>+ 175G6632 | P250                     |
| 578                    | 315                     | 2x 175G6610            | 2x 175G6632            | P315                     |
| 648                    | 355                     | 2x175G6611             | 2x175G6633             | P355                     |
| 694                    | 400                     | 175G6611<br>+ 175G6688 | 175G6633<br>+ 175G6691 | P400                     |
| 740                    | 450                     | 2x175G6688             | 2x175G6691             | P450                     |

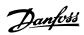

| I <sub>AHF,N</sub> [A] | Typical Motor Used [HP] | Danfoss or  | Danfoss ordering number |                          |  |
|------------------------|-------------------------|-------------|-------------------------|--------------------------|--|
|                        |                         | AHF 005     | AHF 010                 | Frequency converter size |  |
| 10                     | 1.1 - 4                 | 130B2540    | 130B2541                | P1K1 - P4K0              |  |
| 19                     | 5.5 - 7.5               | 130B2460    | 130B2472                | P5K5 - P7K5              |  |
| 26                     | 11                      | 130B2461    | 130B2473                | P11K                     |  |
| 35                     | 15 - 18.5               | 130B2462    | 130B2474                | P15K, P18K               |  |
| 43                     | 22                      | 130B2463    | 130B2475                | P22K                     |  |
| 72                     | 30 - 37                 | 130B2464    | 130B2476                | P30K - P37K              |  |
| 101                    | 45 - 55                 | 130B2465    | 130B2477                | P45K - P55K              |  |
| 144                    | 75                      | 130B2466    | 130B2478                | P75K                     |  |
| 180                    | 90                      | 130B2467    | 130B2479                | P90K                     |  |
| 217                    | 110                     | 130B2468    | 130B2480                | P110                     |  |
| 289                    | 132                     | 130B2469    | 130B2481                | P132                     |  |
| 324                    | 160                     | 130B2470    | 130B2482                | P160                     |  |
| 370                    | 200                     | 130B2471    | 130B2483                | P200                     |  |
| 506                    | 250                     | 130B2468    | 130B2480                | P250                     |  |
|                        |                         | + 130B2469  | + 130B2481              |                          |  |
| 578                    | 315                     | 2x 130B2469 | 2x 130B2481             | P315                     |  |
| 648                    | 355                     | 2x130B2470  | 2x130B2482              | P355                     |  |
| 694                    | 400                     | 130B2470    | 130B2482                | P400                     |  |
|                        |                         | + 130B2471  | + 130B2483              |                          |  |
| 740                    | 450                     | 2x130B2471  | 130B2483                | P450                     |  |

| I <sub>AHF,N</sub> [A] | Typical Motor Used [HP] | Danfoss orde        | ering number        | Eroguanay convertor cir  |
|------------------------|-------------------------|---------------------|---------------------|--------------------------|
|                        |                         | AHF 005             | AHF 010             | Frequency converter size |
| 10                     | 1.5 - 7.5               | 130B2538            | 130B2539            | P1K1 - P5K5              |
| 19                     | 10 - 15                 | 175G6612            | 175G6634            | P7K5 - P11K              |
| 26                     | 20                      | 175G6613            | 175G6635            | P15K                     |
| 35                     | 25 - 30                 | 175G6614            | 175G6636            | P18K - P22K              |
| 43                     | 40                      | 175G6615            | 175G6637            | P30K                     |
| 72                     | 50 - 60                 | 175G6616            | 175G6638            | P37K - P45K              |
| 101                    | 75                      | 175G6617            | 175G6639            | P55K                     |
| 144                    | 100 - 125               | 175G6618            | 175G6640            | P75K - P90K              |
| 180                    | 150                     | 175G6619            | 175G6641            | P110                     |
| 217                    | 200                     | 175G6620            | 175G6642            | P132                     |
| 289                    | 250                     | 175G6621            | 175G6643            | P160                     |
| 370                    | 350                     | 175G6690            | 175G6693            | P200                     |
| 434                    | 350                     | 2x175G6620          | 2x175G6642          | P250                     |
| 506                    | 450                     | 175G6620 + 175G6621 | 175G6642 + 175G6643 | P315                     |
| 578                    | 500                     | 2x 175G6621         | 2x 175G6643         | P355                     |
| 648                    | 550-600                 | 2x175G6689          | 2x175G6692          | P400                     |
| 694                    | 600                     | 175G6689 + 175G6690 | 175G6692 + 175G6693 | P450                     |
| 740                    | 650                     | 2x175G6690          | 2x175G6693          | P500                     |

 $Matching \ the \ frequency \ converter \ and \ filter \ is \ pre-calculated \ based \ on \ 400V/480V \ and \ on \ a \ typical \ motor \ load \ (4 \ pole) \ and \ 110 \ \% \ torque.$ 

| I <sub>AHF,N</sub> [A] | Typical Motor Used [kW] | Danfoss orde        | Danfoss ordering number |                          |  |
|------------------------|-------------------------|---------------------|-------------------------|--------------------------|--|
|                        |                         | AHF 005             | AHF 010                 | Frequency converter size |  |
| 10                     | 1.1 - 7.5               | 175G6644            | 175G6656                | P1K1 - P7K5              |  |
| 19                     | 11                      | 175G6645            | 175G6657                | P11K                     |  |
| 26                     | 15 -18.5                | 175G6646            | 175G6658                | P15K - P18K              |  |
| 35                     | 22                      | 175G6647            | 175G6659                | P22K                     |  |
| 43                     | 30                      | 175G6648            | 175G6660                | P30K                     |  |
| 72                     | 37 -45                  | 175G6649            | 175G6661                | P45K - P55K              |  |
| 101                    | 55                      | 175G6650            | 175G6662                | P75K                     |  |
| 144                    | 75 - 90                 | 175G6651            | 175G6663                | P90K - P110              |  |
| 180                    | 110                     | 175G6652            | 175G6664                | P132                     |  |
| 217                    | 132                     | 175G6653            | 175G6665                | P160                     |  |
| 289                    | 160 - 200               | 175G6654            | 175G6666                | P200 - P250              |  |
| 324                    | 250                     | 175G6655            | 175G6667                | P315                     |  |
| 397                    | 315                     | 175G6652 + 175G6653 | 175G6641 + 175G6665     | P400                     |  |
| 434                    | 355                     | 2x175G6653          | 2x175G6665              | P450                     |  |
| 506                    | 400                     | 175G6653 + 175G6654 | 175G6665 + 175G6666     | P500                     |  |
| 578                    | 450                     | 2X 175G6654         | 2X 175G6666             | P560                     |  |
| 613                    | 500                     | 175G6654 + 175G6655 | 175G6666 + 175G6667     | P630                     |  |

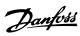

| IAHF,N [A] | Typical Motor Used [kW] | Danfoss orde        | Danfoss ordering number |                          |  |
|------------|-------------------------|---------------------|-------------------------|--------------------------|--|
|            |                         | AHF 005             | AHF 010                 | Frequency converter size |  |
| 43         | 45                      | 130B2328            | 130B2293                |                          |  |
| 72         | 45 - 55                 | 130B2330            | 130B2295                | P37K - P45K              |  |
| 101        | 75 - 90                 | 130B2331            | 130B2296                | P55K - P75K              |  |
| 144        | 110                     | 130B2333            | 130B2298                | P90K - P110              |  |
| 180        | 132                     | 130B2334            | 130B2299                | P132                     |  |
| 217        | 160                     | 130B2335            | 130B2300                | P160                     |  |
| 288        | 200 - 250               | 2x130B2333          | 130B2301                | P200 - P250              |  |
| 324        | 315                     | 130B2334 + 130B2335 | 130B2302                | P315                     |  |
| 397        | 400                     | 130B2334 + 130B2335 | 130B2299 + 130B2300     | P400                     |  |
| 434        | 450                     | 2x130B2335          | 2x130B2300              | P450                     |  |
| 505        | 500                     | *                   | 130B2300 + 130B2301     | P500                     |  |
| 576        | 560                     | *                   | 2x130B2301              | P560                     |  |
| 612        | 630                     | *                   | 130B2301 + 130B2300     | P630                     |  |
| 730        | 710                     | *                   | 2x130B2302              | P710                     |  |

Table 4.3:  $\ast$  For higher currents, please contact Danfoss.

# 4.2.3 Ordering Numbers: Sine Wave Filter Modules, 200-500 VAC

| equency conve | erter size |          | Minimum switching | Maximum output | Part No. IP20 | Part No. IP00 | Rated filter current at |
|---------------|------------|----------|-------------------|----------------|---------------|---------------|-------------------------|
| 200-240V      | 380-440V   | 440-500V | frequency         | frequency      | Part No. 1P20 | Part No. 1P00 | 50Hz                    |
| PK25          | PK37       | PK37     | 5 kHz             | 120 Hz         | 130B2439      | 130B2404      | 2.5 A                   |
| PK37          | PK55       | PK55     | 5 kHz             | 120 Hz         | 130B2439      | 130B2404      | 2.5 A                   |
|               | PK75       | PK75     | 5 kHz             | 120 Hz         | 130B2439      | 130B2404      | 2.5 A                   |
| PK55          | P1K1       | P1K1     | 5 kHz             | 120 Hz         | 130B2441      | 130B2406      | 4.5 A                   |
|               | P1K5       | P1K5     | 5 kHz             | 120 Hz         | 130B2441      | 130B2406      | 4.5 A                   |
| PK75          | P2K2       | P2K2     | 5 kHz             | 120 Hz         | 130B2443      | 130B2408      | 8 A                     |
| P1K1          | P3K0       | P3K0     | 5 kHz             | 120 Hz         | 130B2443      | 130B2408      | 8 A                     |
| P1K5          |            |          | 5 kHz             | 120 Hz         | 130B2443      | 130B2408      | 8 A                     |
|               | P4K0       | P4K0     | 5 kHz             | 120 Hz         | 130B2444      | 130B2409      | 10 A                    |
| P2K2          | P5K5       | P5K5     | 5 kHz             | 120 Hz         | 130B2446      | 130B2411      | 17 A                    |
| P3K0          | P7K5       | P7K5     | 5 kHz             | 120 Hz         | 130B2446      | 130B2411      | 17 A                    |
| P4K0          |            |          | 5 kHz             | 120 Hz         | 130B2446      | 130B2411      | 17 A                    |
| P5K5          | P11K       | P11K     | 4 kHz             | 60 Hz          | 130B2447      | 130B2412      | 24 A                    |
| P7K5          | P15K       | P15K     | 4 kHz             | 60 Hz          | 130B2448      | 130B2413      | 38 A                    |
|               | P18K       | P18K     | 4 kHz             | 60 Hz          | 130B2448      | 130B2413      | 38 A                    |
| P11K          | P22K       | P22K     | 4 kHz             | 60 Hz          | 130B2307      | 130B2281      | 48 A                    |
| P15K          | P30K       | P30K     | 3 kHz             | 60 Hz          | 130B2308      | 130B2282      | 62 A                    |
| P18K          | P37K       | P37K     | 3 kHz             | 60 Hz          | 130B2309      | 130B2283      | 75 A                    |
| P22K          | P45K       | P55K     | 3 kHz             | 60 Hz          | 130B2310      | 130B2284      | 115 A                   |
| P30K          | P55K       | P75K     | 3 kHz             | 60 Hz          | 130B2310      | 130B2284      | 115 A                   |
| P37K          | P75K       | P90K     | 3 kHz             | 60 Hz          | 130B2311      | 130B2285      | 180 A                   |
| P45K          | P90K       | P110     | 3 kHz             | 60 Hz          | 130B2311      | 130B2285      | 180 A                   |
|               | P110       | P132     | 3 kHz             | 60 Hz          | 130B2312      | 130B2286      | 260 A                   |
|               | P132       | P160     | 3 kHz             | 60 Hz          | 130B2312      | 130B2286      | 260 A                   |
|               | P160       | P200     | 3 kHz             | 60 Hz          | 130B2313      | 130B2287      | 410 A                   |
|               | P200       | P250     | 3 kHz             | 60 Hz          | 130B2313      | 130B2287      | 410 A                   |
|               | P250       | P315     | 3 kHz             | 60 Hz          | 130B2314      | 130B2288      | 480 A                   |
|               | P315       | P355     | 2 kHz             | 60 Hz          | 130B2315      | 130B2289      | 660 A                   |
|               | P355       | P400     | 2 kHz             | 60 Hz          | 130B2315      | 130B2289      | 660 A                   |
|               | P400       | P450     | 2 kHz             | 60 Hz          | 130B2316      | 130B2290      | 750 A                   |
|               | P450       | P500     | 2 kHz             | 60 Hz          | 130B2317      | 130B2291      | 880 A                   |
|               | P500       | P560     | 2 kHz             | 60 Hz          | 130B2317      | 130B2291      | 880 A                   |
|               | P560       | P630     | 2 kHz             | 60 Hz          | 130B2318      | 130B2292      | 1200 A                  |
|               | P630       | P710     | 2 kHz             | 60 Hz          | 130B2318      | 130B2292      | 1200 A                  |

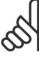

# NB!

When using Sine-wave filters, the switching frequency should comply with filter specifications in par. 14-01 Switching Frequency.

### NB!

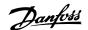

# 4.2.4 Ordering Numbers: Sine-Wave Filter Modules, 525-600/690 VAC

| quency converter | size <b>690V</b> | Minimum switching fre- | Maximum output | Part No. IP20 | Part No. IP00 | Rated filter cur- |
|------------------|------------------|------------------------|----------------|---------------|---------------|-------------------|
| 525-600V         | 6907             | quency                 | frequency      | 12002241      | 12002221      | rent at 50Hz      |
| PK75             |                  | 2 kHz                  | 60 Hz          | 130B2341      | 130B2321      | 13 A              |
| P1K1             |                  | 2 kHz                  | 60 Hz          | 130B2341      | 130B2321      | 13 A              |
| P1K5<br>P2k2     |                  | 2 kHz<br>2 kHz         | 60 Hz<br>60 Hz | 130B2341      | 130B2321      | 13 A              |
|                  |                  |                        |                | 130B2341      | 130B2321      | 13 A              |
| P3K0             |                  | 2 kHz                  | 60 Hz          | 130B2341      | 130B2321      | 13 A              |
| P4K0             |                  | 2 kHz                  | 60 Hz          | 130B2341      | 130B2321      | 13 A              |
| P5K5             |                  | 2 kHz                  | 60 Hz          | 130B2341      | 130B2321      | 13 A              |
| P7K5             | D441/            | 2 kHz                  | 60 Hz          | 130B2341      | 130B2321      | 13 A              |
| D111/            | P11K             | 2 kHz                  | 60 Hz          | 130B2342      | 130B2322      | 28 A              |
| P11K             | P15K             | 2 kHz                  | 60 Hz          | 130B2342      | 130B2322      | 28 A              |
| P15K             | P18K             | 2 kHz                  | 60 Hz          | 130B2342      | 130B2322      | 28 A              |
| P18K             | P22K             | 2 kHz                  | 60 Hz          | 130B2342      | 130B2322      | 28 A              |
| P22K             | P30K             | 2 kHz                  | 60 Hz          | 130B2343      | 130B2323      | 45 A              |
| P30K             | P37K             | 2 kHz                  | 60 Hz          | 130B2343      | 130B2323      | 45 A              |
| P37K             | P45K             | 2 kHz                  | 60 Hz          | 130B2344      | 130B2324      | 76 A              |
| P45K             | P55K             | 2 kHz                  | 60 Hz          | 130B2344      | 130B2324      | 76 A              |
| P55K             | P75K             | 2 kHz                  | 60 Hz          | 130B2345      | 130B2325      | 115 A             |
| P75K             | P90K             | 2 kHz                  | 60 Hz          | 130B2345      | 130B2325      | 115 A             |
| P90K             | P110             | 2 kHz                  | 60 Hz          | 130B2346      | 130B2326      | 165 A             |
| P110             | P132             | 2 kHz                  | 60 Hz          | 130B2346      | 130B2326      | 165 A             |
| P130             | P160             | 2 kHz                  | 60 Hz          | 130B2347      | 130B2327      | 260 A             |
| P160             | P200             | 2 kHz                  | 60 Hz          | 130B2347      | 130B2327      | 260 A             |
| P200             | P250             | 2 kHz                  | 60 Hz          | 130B2348      | 130B2329      | 303 A             |
| P250             | P315             | 1.5 kHz                | 60 Hz          | 130B2270      | 130B2241      | 430 A             |
| P315             | P355             | 1.5 kHz                | 60 Hz          | 130B2270      | 130B2241      | 430 A             |
| P355             | P400             | 1.5 kHz                | 60 Hz          | 130B2270      | 130B2241      | 430 A             |
| P400             | P500             | 1.5 kHz                | 60 Hz          | 130B2271      | 130B2242      | 530 A             |
| P450             | P560             | 1.5 kHz                | 60 Hz          | 130B2381      | 130B2337      | 660 A             |
| P500             | P630             | 1.5 kHz                | 60 Hz          | 130B2381      | 130B2337      | 660 A             |
| P560             | P710             | 1.5 kHz                | 60 Hz          | 130B2382      | 130B2338      | 765 A             |
| P630             | P800             | 1.5 kHz                | 60 Hz          | 130B2383      | 130B2339      | 940 A             |
| P710             | P900             | 1.5 kHz                | 60 Hz          | 130B2383      | 130B2339      | 940 A             |
| P800             | P1M0             | 1.5 kHz                | 60 Hz          | 130B2384      | 130B2340      | 1320 A            |
| P900             | P1M2             | 1.5 kHz                | 60 Hz          | 130B2384      | 130B2340      | 1320 A            |

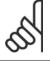

### NB!

When using Sine-wave filters, the switching frequency should comply with filter specifications in par. 14-01 Switching Frequency.

### NB!

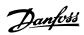

# 4.2.5 Ordering Numbers: du/dt Filters, 380-480 VAC

# Mains supply 3x380 to 3x480 VAC

|      | converter size | Minimum switching fre-<br>quency [kHz] | Maximum output frequen-<br>cy [Hz] | Part No. IP20 | Part No. IP00 | Rated filter current at 50<br>Hz [A] |
|------|----------------|----------------------------------------|------------------------------------|---------------|---------------|--------------------------------------|
| P11K | P11K           | 4                                      | 100                                | 130B2396      | 130B2385      | 24                                   |
| P15K | P15K           | 4                                      | 100                                | 130B2397      | 130B2386      | 45                                   |
| P18K | P18K           | 4                                      | 100                                | 130B2397      | 130B2386      | 45                                   |
| P22K | P22K           | 4                                      | 100                                | 130B2397      | 130B2386      | 45                                   |
| P30K | P30K           | 3                                      | 100                                | 130B2398      | 130B2387      | 75                                   |
| P37K | P37K           | 3                                      | 100                                | 130B2398      | 130B2387      | 75                                   |
| P45K | P45K           | 3                                      | 100                                | 130B2399      | 130B2388      | 110                                  |
| P55K | P55K           | 3                                      | 100                                | 130B2399      | 130B2388      | 110                                  |
| P75K | P75K           | 3                                      | 100                                | 130B2400      | 130B2389      | 182                                  |
| P90K | P90K           | 3                                      | 100                                | 130B2400      | 130B2389      | 182                                  |
| P110 | P110           | 3                                      | 100                                | 130B2401      | 130B2390      | 280                                  |
| P132 | P132           | 3                                      | 100                                | 130B2401      | 130B2390      | 280                                  |
| P160 | P160           | 3                                      | 100                                | 130B2402      | 130B2391      | 400                                  |
| P200 | P200           | 3                                      | 100                                | 130B2402      | 130B2391      | 400                                  |
| P250 | P250           | 3                                      | 100                                | 130B2277      | 130B2275      | 500                                  |
| P315 | P315           | 2                                      | 100                                | 130B2278      | 130B2276      | 750                                  |
| P355 | P355           | 2                                      | 100                                | 130B2278      | 130B2276      | 750                                  |
| P400 | P400           | 2                                      | 100                                | 130B2278      | 130B2276      | 750                                  |
|      | P450           | 2                                      | 100                                | 130B2278      | 130B2276      | 750                                  |
| P450 | P500           | 2                                      | 100                                | 130B2405      | 130B2393      | 910                                  |
| P500 | P560           | 2                                      | 100                                | 130B2405      | 130B2393      | 910                                  |
| P560 | P630           | 2                                      | 100                                | 130B2407      | 130B2394      | 1500                                 |
| P630 | P710           | 2                                      | 100                                | 130B2407      | 130B2394      | 1500                                 |
| P710 | P800           | 2                                      | 100                                | 130B2407      | 130B2394      | 1500                                 |
| P800 | P1M0           | 2                                      | 100                                | 130B2407      | 130B2394      | 1500                                 |
| P1M0 |                | 2                                      | 100                                | 130B2410      | 130B2395      | 2300                                 |

## NB!

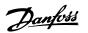

# 4.2.6 Ordering Numbers: du/dt Filters, 525-600/690 VAC

### Mains supply 3x525 to 3x690 VAC

| Frequency con | verter size | Minimum switching frequen- | Maximum output frequen- | Part No. IP20  | Part No. IP00  | Rated filter current at 50 |
|---------------|-------------|----------------------------|-------------------------|----------------|----------------|----------------------------|
| 525-600 [VAC] | -690 [VAC]  | cy [kHz]                   | cy [Hz]                 | Tarcivo. Il 20 | Tart No. 11 00 | Hz [A]                     |
| P1K1          |             | 4                          | 100                     | 130B2423       | 130B2414       | 28                         |
| P1K5          |             | 4                          | 100                     | 130B2423       | 130B2414       | 28                         |
| P2K2          |             | 4                          | 100                     | 130B2423       | 130B2414       | 28                         |
| P3K0          |             | 4                          | 100                     | 130B2423       | 130B2414       | 28                         |
| P4K0          |             | 4                          | 100                     | 130B2424       | 130B2415       | 45                         |
| P5K5          |             | 4                          | 100                     | 130B2424       | 130B2415       | 45                         |
| P7K5          |             | 3                          | 100                     | 130B2425       | 130B2416       | 75                         |
| P11K          |             | 3                          | 100                     | 130B2425       | 130B2416       | 75                         |
| P15K          |             | 3                          | 100                     | 130B2426       | 130B2417       | 115                        |
| P18K          |             | 3                          | 100                     | 130B2426       | 130B2417       | 115                        |
| P22K          |             | 3                          | 100                     | 130B2427       | 130B2418       | 165                        |
| P30K          |             | 3                          | 100                     | 130B2427       | 130B2418       | 165                        |
| P37K          | P45K        | 3                          | 100                     | 130B2425       | 130B2416       | 75                         |
| P45K          | P55K        | 3                          | 100                     | 130B2425       | 130B2416       | 75                         |
| P55K          | P75K        | 3                          | 100                     | 130B2426       | 130B2417       | 115                        |
| P75K          | P90K        | 3                          | 100                     | 130B2426       | 130B2417       | 115                        |
| P90K          | P110        | 3                          | 100                     | 130B2427       | 130B2418       | 165                        |
|               | P132        | 2                          | 100                     | 130B2427       | 130B2418       | 165                        |
|               | P160        | 2                          | 100                     | 130B2428       | 130B2419       | 260                        |
|               | P200        | 2                          | 100                     | 130B2428       | 130B2419       | 260                        |
|               | P250        | 2                          | 100                     | 130B2429       | 130B2420       | 310                        |
|               | P315        | 2                          | 100                     | 130B2238       | 130B2235       | 430                        |
|               | P400        | 2                          | 100                     | 130B2238       | 130B2235       | 430                        |
|               | P450        | 2                          | 100                     | 130B2239       | 130B2236       | 530                        |
|               | P500        | 2                          | 100                     | 130B2239       | 130B2236       | 530                        |
|               | P560        | 2                          | 100                     | 130B2274       | 130B2280       | 630                        |
|               | P630        | 2                          | 100                     | 130B2274       | 130B2280       | 630                        |
|               | P710        | 2                          | 100                     | 130B2430       | 130B2421       | 765                        |
|               | P800        | 2                          | 100                     | 130B2431       | 130B2422       | 1350                       |
|               | P900        | 2                          | 100                     | 130B2431       | 130B2422       | 1350                       |
|               | P1M0        | 2                          | 100                     | 130B2431       | 130B2422       | 1350                       |
|               | P1M2        | 2                          | 100                     | 130B2431       | 130B2422       | 1350                       |
|               | P1M4        | 2                          | 100                     | 2x130B2430     | 2x130B2421     | 1530                       |

### NB!

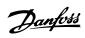

# 5 How to Install

| 5.1 Mechanical Installation    |  |
|--------------------------------|--|
|                                |  |
|                                |  |
|                                |  |
|                                |  |
|                                |  |
| Dago intentionally left blank! |  |
| Page intentionally left blank! |  |
|                                |  |
|                                |  |
|                                |  |
|                                |  |
|                                |  |

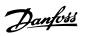

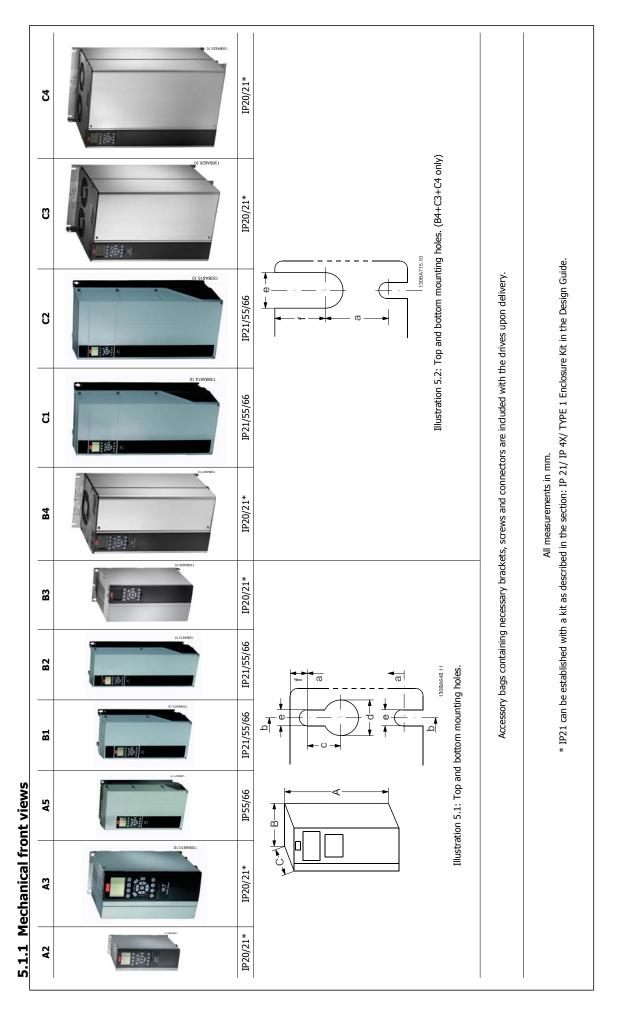

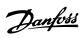

5.1.2 Mechanical dimensions

| A3                                                                                                    | Mecha      | Mechanical dimensions |           |           |            |         |           |           |         |         |
|----------------------------------------------------------------------------------------------------|------------|-----------------------|-----------|-----------|------------|---------|-----------|-----------|---------|---------|
| v         1.1-2.2         3.0-3.7         1.1-3.7         5.5-11         5.5-15         1.1-3.7         5.5-11         5.5-11         5.5-13         1.1-3.7         5.5-11         1.1-3.5         1.1-3.7         1.1-3.7         5.5-11         1.1-3.5         1.1-3.5         1.1-3.5         1.1-3.5         1.1-3.5         1.1-3.5         1.1-3.5         1.1-3.5         1.1-3.5         1.1-3.5         1.1-3.5         1.1-3.5         1.1-3.5         1.1-3.5         1.1-3.5         1.1-3.5         1.1-3.5         1.1-3.5         1.1-3.5         1.1-3.5         1.1-3.5         1.1-3.5         1.1-3.5         1.1-3.5         1.1-3.5         1.1-3.5         1.1-3.5         1.1-3.5         1.1-3.5         1.1-3.5         1.1-3.5         1.1-3.5         1.1-3.5         1.1-3.5         1.1-3.5         1.1-3.5         1.1-3.5         1.1-3.5         1.1-3.5         1.1-3.5         1.1-3.5         1.1-3.5         1.1-3.5         1.1-3.5         1.1-3.5         1.1-3.5         1.1-3.5         1.1-3.5         1.1-3.5         1.1-3.5         1.1-3.5         1.1-3.5         1.1-3.5         1.1-3.5         1.1-3.5         1.1-3.5         1.1-3.5         1.1-3.5         1.1-3.5         1.1-3.5         1.1-3.5         1.1-3.5         1.1-3.5         1.1-3.5         1.1-3.5         1.1-3.5 <th>A3</th> <th>A5</th> <th>B1</th> <th>B2</th> <th><b>B</b>3</th> <th>B4</th> <th>ប</th> <th>C</th> <th>ຮ</th> <th>2</th>                                                                                                    | A3         | A5                    | B1        | B2        | <b>B</b> 3 | B4      | ប         | C         | ຮ       | 2       |
| m)         1.1-4.0         5.5-7.5         1.1-7.5         11-18.5         11-18.5           Implementation All Revenent mount, holes a mount, holes a complementation All Revenent mount, holes a complementation All Revenent All Revenent All Revenent                                                                                               | 3.0-3.7    | 1.1-3.7               | 5.5-11    | 15        | 5.5-11     | 15-18.5 | 18.5-30   | 37-45     | 22-30   | 37-45   |
| m)         L1.7.5         11.1.7.5         11.1.8.5         11.18.5           m)         Chassis         Type 1         Chassis         Type 1         Type 1.2         Type 1.1         Type 1.1         <                                                                                                    |            | 1.1-7.5               | 11-18.5   | 22-30     | 11-18.5    | 22-37   | 37-55     | 75-90     | 45-55   | 75-90   |
| nm)         20         21         20         21         55/66         21/55/66         21/55/66         21/55/66         21/55/66         21/55/66         21/55/66         21/55/66         21/55/66         21/55/66         21/55/66         21/55/66         21/55/66         21/55/66         21/55/66         21/55/66         21/55/66         21/55/66         21/55/66         21/55/66         21/55/66         21/55/66         21/55/66         21/55/66         21/55/66         21/55/66         21/55/66         21/55/66         21/55/66         21/55/66         21/55/66         21/55/66         21/55/66         21/55/66         21/55/66         21/55/66         21/55/66         21/55/66         21/55/66         21/55/66         21/55/66         21/55/66         21/55/66         21/55/66         21/55/66         21/55/66         21/55/66         21/55/66         21/55/66         21/55/66         21/55/66         21/55/66         21/55/66         21/55/66         21/55/66         21/55/66         21/55/66         21/55/66         21/55/66         21/55/66         21/55/66         21/55/66         21/55/66         21/55/66         21/55/66         21/55/66         21/55/66         21/55/66         21/55/66         21/55/66         21/55/66         21/55/66         21/55/66         21/55/66         2                                                                                                    | 1.1-7.5    | 1.1-7.5               | 11-18.5   | 22-30     | 11-18.5    | 22-37   | 37-55     | 75-90     | 45-55   | 75-90   |
| mn/s         Chassis         Type 1         Chassis         Type 1         Type 1/12         Type 1/12           oupling plate         A**         246         372         246         372         420         480           outling plate         A2         374         -         374         -         -         -         -           etween mount. holes         A         257         350         257         350         402         480           etween mount. holes         B         90         90         130         170         242         242           m)         B         90         90         130         130         242         242           etween mount. holes         B         90         90         130         130         242         242           m)         A         70         70         110         110         242         242           etween mount. holes         b         70         205         205         205         205         200         242           m)         A         70         205         220         220         200         260           es (m)         6         5.5                                                                                                    | 20         |                       | 21/ 55/66 | 21/ 55/66 | 20         | 20      | 21/ 55/66 | 21/ 55/66 | 20      | 20      |
| mm)           oupling plate         A2         246         372         246         372         420         480           outpling plate         A2         374         -         -         -         -         -         -         -         -         -         -         -         -         -         -         -         -         -         -         -         -         -         -         -         -         -         -         -         -         -         -         -         -         -         -         -         -         -         -         -         -         -         -         -         -         -         -         -         -         -         -         -         -         -         -         -         -         -         -         -         -         -         -         -         -         -         -         -         -         -         -         -         -         -         -         -         -         -         -         -         -         -         -         -         -         -         -         -         -         -         -                                                                                                    | Chassis    |                       | Type 1/12 | Type 1/12 | Chassis    | Chassis | Type 1/12 | Type 1/12 | Chassis | Chassis |
| A+*   246   372   246   372   420   480   480   480   480   480   480   480   480   480   480   480   480   480   480   480   480   480   480   480   480   480   480   480   480   480   480   480   480   480   480   480   480   480   480   480   480   480   480   480   480   480   480   480   480   480   480   480   480   480   480   480   480   480   480   480   480   480   480   480   480   480   480   480   480   480   480   480   480   480   480   480   480   480   480   480   480   480   480   480   480   480   480   480   480   480   480   480   480   480   480   480   480   480   480   480   480   480   480   480   480   480   480   480   480   480   480   480   480   480   480   480   480   480   480   480   480   480   480   480   480   480   480   480   480   480   480   480   480   480   480   480   480   480   480   480   480   480   480   480   480   480   480   480   480   480   480   480   480   480   480   480   480   480   480   480   480   480   480   480   480   480   480   480   480   480   480   480   480   480   480   480   480   480   480   480   480   480   480   480   480   480   480   480   480   480   480   480   480   480   480   480   480   480   480   480   480   480   480   480   480   480   480   480   480   480   480   480   480   480   480   480   480   480   480   480   480   480   480   480   480   480   480   480   480   480   480   480   480   480   480   480   480   480   480   480   480   480   480   480   480   480   480   480   480   480   480   480   480   480   480   480   480   480   480   480   480   480   480   480   480   480   480   480   480   480   480   480   480   480   480   480   480   480   480   480   480   480   480   480   480   480   480   480   480   480   480   480   480   480   480   480   480   480   480   480   480   480   480   480   480   480   480   480   480   480   480   480   480   480   480   480   480   480   480   480   480   480   480   480   480   480   480   480   480   480   480   480   480   480   480   480   480   480   480   480    |            | ,                     |           |           |            |         |           |           |         |         |
| etween mount. holes a 257 376 - 377                                                                                                    | 246        |                       | 480       | 650       | 350        | 460     | 089       | 770       | 490     | 009     |
| m)         A1         268         375         268         375         420         480           m)         m)         A257         350         257         350         402         454           m)         A3         350         350         350         402         454         480           coption         B         90         90         130         170         242         242           etween mount. holes         b         70         70         110         110         242         242           m)         m)         70         70         110         110         215         242           trion A/B         C         205         205         205         205         205         206           tes (mm)         A/B         C         205         220         220         200         260           tes (mm)         C         8.0         8.0         8.0         8.0         8.0         9         9           tes (mm)         4         11         11         11         12         19         1           tes (mm)         6         5.5         5.5         5.5         5.5 <t< td=""><td></td><td>1</td><td></td><td></td><td>419</td><td>595</td><td></td><td></td><td>630</td><td>800</td></t<>                                                                                                    |            | 1                     |           |           | 419        | 595     |           |           | 630     | 800     |
| ount. holes         a         257         350         257         350         402         454           B         90         90         130         130         242         242           B         130         130         170         170         242         242           B         90         90         130         130         242         242           B         90         90         130         130         242         242           C         20         90         130         130         242         242           C         20         20         110         110         215         210           D         20         20         205         205         205         260           C         20         220         220         220         220         260           D         4         11         11         11         11         11           C         8.0         8.0         8.0         8.0         8.0         9           D         1         1         11         11         11         11           C         8.0         8.0                                                                                                    | 268        |                       | 480       | 650       | 399        | 520     | 089       | 770       | 550     | 099     |
| Ount. holes b 90 90 130 130 242 242 242 242 242 242 242 242 242 24                                                                                                    | 257        |                       | 454       | 624       | 380        | 495     | 648       | 739       | 521     | 631     |
| B         90         90         130         130         242         242           B         130         130         170         170         242         242           ount. holes         b         70         130         130         242         242           cunt. holes         b         70         70         110         110         215         242           cunt. holes         b         70         70         110         110         215         242           c         205         205         205         205         205         260           c         8.0         8.0         8.0         8.0         8.0         8.0           d         11         11         11         11         11         11           d         5.5         5.5         5.5         6.5         9         9           d         6         5.3         6.5         9         9         9         9                                                                                                    |            |                       |           |           |            |         |           |           |         |         |
| ount. holes b 70 90 130 170 242 242 242 ount. holes b 70 70 110 110 215 210 210 210 210 210 210 210 210 210 210                                                                                                    | 130        |                       | 242       | 242       | 165        | 231     | 308       | 370       | 308     | 370     |
| ount. holes b 70 90 130 130 242 242 242 ount. holes b 70 70 110 110 215 210 210 210 210 210 210 210 210 210 210                                                                                                    | 170        |                       | 242       | 242       | 202        | 231     | 308       | 370       | 308     | 370     |
| curt. holes         b         70         70         110         110         215         210           C         205         205         205         205         205         260         260           I         C*         220         220         220         220         260         260           I         C         8.0         8.0         8.0         8.0         8.2         12           I         I         11         11         11         12         19           I         9         9         9         9         9         9         9                                                                                                    | 130        |                       | 242       | 242       | 165        | 231     | 308       | 370       | 308     | 370     |
| C* 205 205 205 205 206 260 260                                                                                                    | 110        |                       | 210       | 210       | 140        | 200     | 272       | 334       | 270     | 330     |
| C* 205 205 205 205 205 200 260   260   260   260   260   260   260   260   260   260   260   260   260   260   260   260   260   260   260   260   260   260   260   260   260   260   260   260   260   260   260   260   260   260   260   260   260   260   260   260   260   260   260   260   260   260   260   260   260   260   260   260   260   260   260   260   260   260   260   260   260   260   260   260   260   260   260   260   260   260   260   260   260   260   260   260   260   260   260   260   260   260   260   260   260   260   260   260   260   260   260   260   260   260   260   260   260   260   260   260   260   260   260   260   260   260   260   260   260   260   260   260   260   260   260   260   260   260   260   260   260   260   260   260   260   260   260   260   260   260   260   260   260   260   260   260   260   260   260   260   260   260   260   260   260   260   260   260   260   260   260   260   260   260   260   260   260   260   260   260   260   260   260   260   260   260   260   260   260   260   260   260   260   260   260   260   260   260   260   260   260   260   260   260   260   260   260   260   260   260   260   260   260   260   260   260   260   260   260   260   260   260   260   260   260   260   260   260   260   260   260   260   260   260   260   260   260   260   260   260   260   260   260   260   260   260   260   260   260   260   260   260   260   260   260   260   260   260   260   260   260   260   260   260   260   260   260   260   260   260   260   260   260   260   260   260   260   260   260   260   260   260   260   260   260   260   260   260   260   260   260   260   260   260   260   260   260   260   260   260   260   260   260   260   260   260   260   260   260   260   260   260   260   260   260   260   260   260   260   260   260   260   260   260   260   260   260   260   260   260   260   260   260   260   260   260   260   260   260   260   260   260   260   260   260   260   260   260   260   260   260   260   260   260   260   260   260 |            |                       |           |           |            |         |           |           |         |         |
| C* 220 220 220 220 220 260 260 260 260 260                                                                                                    | 205        |                       | 260       | 260       | 248        | 242     | 310       | 335       | 333     | 333     |
| C 8.0 8.0 8.0 8.0 8.2 12 d 11 11 11 11 12 19 e 5.5 5.5 5.5 5.5 6.5 9 f 9 9 9 9 9                                                                                                    | 220        |                       | 260       | 260       | 262        | 242     | 310       | 335       | 333     | 333     |
| c         8.0         8.0         8.0         8.2         12           d         11         11         11         12         19           e         5.5         5.5         5.5         5.5         6.5         9           f         9         9         9         9         9         9         9                                                                                                    |            |                       |           |           |            |         |           |           |         |         |
| d         11         11         11         12         19           e         5.5         5.5         5.5         5.5         6.5         9           f         9         9         9         9         9         9         9           40         5.3         6.6         70         14         23                                                                                                    | 8.0        |                       | 12        | 12        | 8          | -       | 12        | 12        | -       | -       |
| e     5.5     5.5     5.5     6.5     9       f     9     9     9     9     9       40     5.3     6.5     9     9                                                                                                    | 11         |                       | 19        | 19        | 12         |         | 19        | 19        |         |         |
| f 9 9 9 9 9 9 9 9 9 9 9 9 9                                                                                                    | 5.5        |                       | 6         | 6         | 8.9        | 8.5     | 0.6       | 9.0       | 8.5     | 8.5     |
| 40 53 66 70 14 23                                                                                                    | 6          |                       | 6         | 6         | 7.9        | 15      | 8.6       | 9.8       | 17      | 17      |
|                                                                                                    | 5.3 6.6 7. | ) 14                  | 23        | 72        | 12         | 23.5    | 45        | 9         | 35      | 20      |
| (Au)                                                                                                    |            |                       |           |           |            |         |           |           |         |         |

<sup>\*</sup> Depth of enclosure will vary with different options installed.

<sup>\*\*</sup> The free space requirements are above and below the bare enclosure height measurement A. See section 3.2.3 for further information.

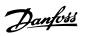

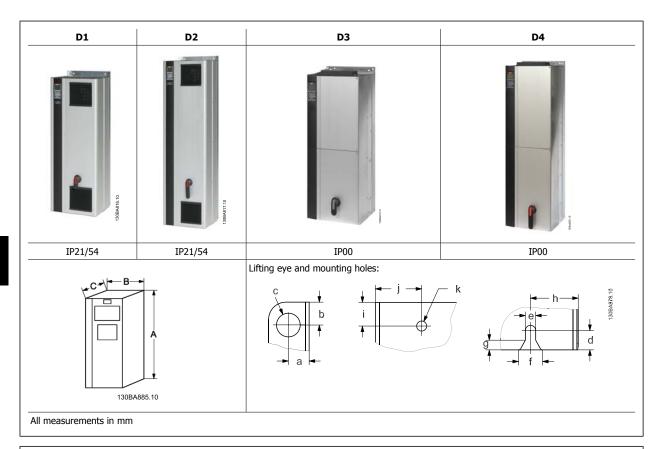

| F (1.140)                     |          |           | anical dimensions | 52       | D4      |
|-------------------------------|----------|-----------|-------------------|----------|---------|
| Enclosure size (kW)           |          | D1        | D2                | D3       | D4      |
| 380-480 VAC                   |          | 110-132   | 160-250           | 110-132  | 160-250 |
|                               |          |           |                   |          |         |
| IP                            |          | 21/54     | 21/54             | 00       | 00      |
| NEMA                          |          | Type 1/12 | Type 1/12         | Chassis  | Chassis |
| Shipping dimensions (m        | .m).     |           |                   |          |         |
| Width                         |          | 1730      | 1730              | 1220     | 1490    |
| Height                        |          | 650       | 650               | 650      | 650     |
| Depth                         |          | 570       | 570               | 570      | 570     |
| FCDrive dimensions: (m        | ım)      | 3,0       | 5,0               | 3,0      | 3,0     |
| Height                        | ,        |           |                   |          |         |
| Back plate                    | Α        | 1209      | 1589              | 1046     | 1327    |
| Width                         |          |           |                   |          |         |
| Back plate                    | В        | 420       | 420               | 408      | 408     |
| Depth                         |          |           |                   | <u>'</u> |         |
|                               | С        | 380       | 380               | 375      | 375     |
| <b>Dimensions brackets (m</b> | nm/inch) |           |                   |          |         |
| Centre hole to edge           | a        | 22/0.9    | 22/0.9            | 22/0.9   | 22/0.9  |
| Centre hole to edge           | b        | 25/1.0    | 25/1.0            | 25/1.0   | 25/1.0  |
| Hole diameter                 | С        | 25/1.0    | 25/1.0            | 25/1.0   | 25/1.0  |
|                               | d        | 20/0.8    | 20/0.8            | 20/0.8   | 20/0.8  |
|                               | е        | 11/0.4    | 11/0.4            | 11/0.4   | 11/0.4  |
|                               | f        | 22/0.9    | 22/0.9            | 22/0.9   | 22/0.9  |
|                               | g        | 10/0.4    | 10/0.4            | 10/0.4   | 10/0.4  |
|                               | h        | 51/2.0    | 51/2.0            | 51/2.0   | 51/2.0  |
|                               | i        | 25/1.0    | 25/1.0            | 25/1.0   | 25/1.0  |
|                               | j        | 49/1.9    | 49/1.9            | 49/1.9   | 49/1.9  |
| Hole diameter                 | k        | 11/0.4    | 11/0.4            | 11/0.4   | 11/0.4  |
| Max weight (kg)               |          | 104       | 151               | 91       | 138     |

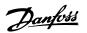

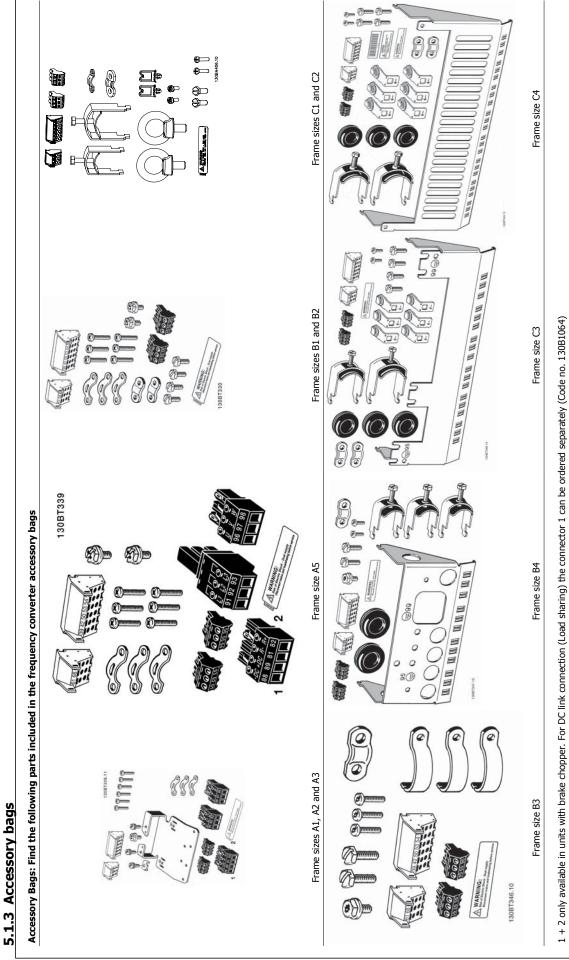

An eight pole connector is included in accessory bag for AKD 102 without Safe Stop.

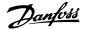

### 5.1.4 Mechanical mounting

All A, B and C enclosures allow side-by-side installation.

Exception: If a IP21 kit is used, there has to be a clearance between the enclosures. For enclosures A2, A3, B3,B4 and C3 the minimum clearance is 50 mm, for C4 it is 75 mm.

 $For optimal \ cooling \ conditions \ allow \ a \ free \ air \ passage \ above \ and \ below \ the \ frequency \ converter. \ See \ table \ below.$ 

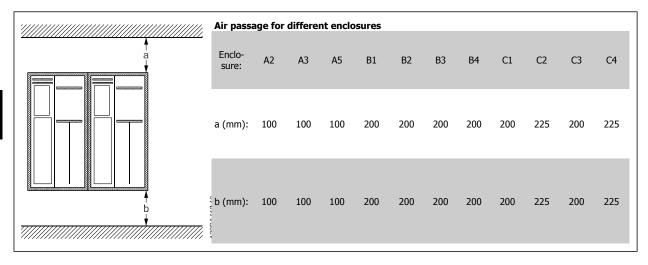

- 1. Drill holes in accordance with the measurements given.
- 2. You must provide screws suitable for the surface on which you want to mount the frequency converter. Retighten all four screws.

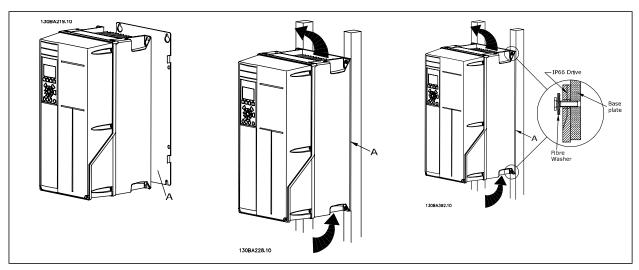

Table 5.1: When mounting enclosure sizes A5, B1, B2, B3, B4, C1, C2, C3 and C4 on a non-solid back wall, the drive must be provided with a back plate A due to insufficient cooling air over the heat sink.

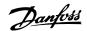

# **5.1.5 Lifting**

Always lift the frequency converter in the dedicated lifting eyes. For all D and E2 (IP00) enclosures, use a bar to avoid bending the lifting holes of the frequency converter.

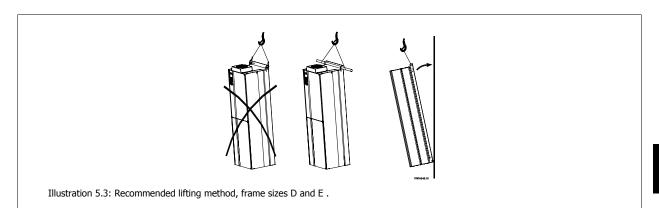

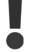

The lifting bar must be able to handle the weight of the frequency converter. See *Mechanical Dimensions* for the weight of the different frame sizes. Maximum diameter for bar is 2.5 cm (1 inch). The angle from the top of the drive to the lifting cable should be 60° C or greater.

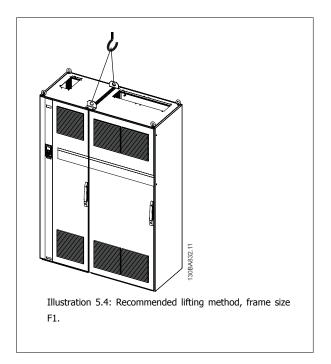

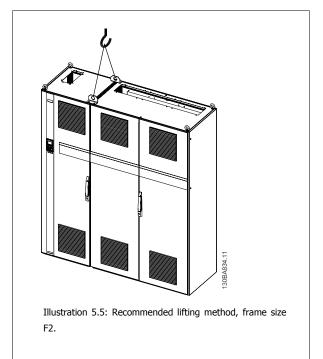

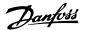

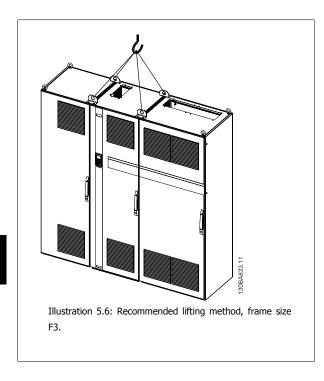

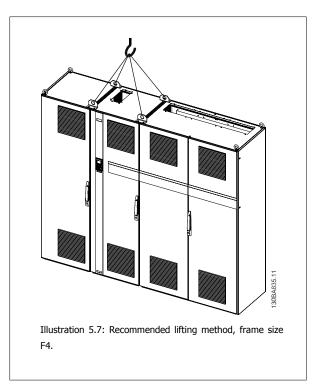

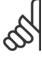

### NB!

Note the plinth is provided in the same packaging as the frequency converter but is not attached to frame sizes F1-F4 during shipment. The plinth is required to allow airflow to the drive to provide proper cooling. The F frames should be positioned on top of the plinth in the final installation location. The angle from the top of the drive to the lifting cable should be  $60^{\circ}$  C or greater.

## 5.1.6 Safety Requirements of Mechanical Installation

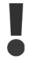

Pay attention to the requirements that apply to integration and field mounting kit. Observe the information in the list to avoid serious injury or equipment damage, especially when installing large units.

The frequency converter is cooled by means of air circulation.

To protect the unit from overheating, it must be ensured that the ambient temperature *does not exceed the maximum temperature stated for the frequency converter* and that the 24-hour average temperature *is not exceeded.* Locate the maximum temperature and 24-hour average in the paragraph *Derating for Ambient Temperature.* 

If the ambient temperature is in the range of 45 °C - 55 ° C, derating of the frequency converter will become relevant, see *Derating for Ambient Temperature*.

The service life of the frequency converter is reduced if derating for ambient temperature is not taken into account.

## 5.1.7 Field Mounting

For field mounting the IP 21/IP 4X top/TYPE 1 kits or IP 54/55 units are recommended.

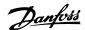

# **5.2 Electrical Installation**

# 5.2.1 Cables general

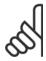

#### NR

For the ADAP-KOOL Drive AKD 102 High Power series mains and motor connections, please see ADAP-KOOL Drive AKD 102 High Power Operating Instructions MG.11.OX.YY.

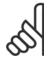

### NB!

### **Cables General**

All cabling must comply with national and local regulations on cable cross-sections and ambient temperature. Copper (60/75 °C) conductors are recommended.

### Details of terminal tightening torques.

|                | Power        | (kW)         | Torqu               |                     |               | Torque (Nm) |       |       |
|----------------|--------------|--------------|---------------------|---------------------|---------------|-------------|-------|-------|
| Enclo-<br>sure | 200-240<br>V | 380-480<br>V | Mains               | Motor               | DC connec-    | Brake       | Earth | Relay |
| A2             | 1.1 - 3.0    | 1.1 - 4.0    | 1.8                 | 1.8                 | 1.8           | 1.8         | 3     | 0.6   |
| A3             | 3.7          | 5.5 - 7.5    | 1.8                 | 1.8                 | 1.8           | 1.8         | 3     | 0.6   |
| A5             | 1.1 - 3.7    | 1.1 - 7.5    | 1.8                 | 1.8                 | 1.8           | 1.8         | 3     | 0.6   |
| B1             | 5.5 - 11     | 11 - 18.5    | 1.8                 | 1.8                 | 1.5           | 1.5         | 3     | 0.6   |
| B2             | -            | 22           | 4.5                 | 4.5                 | 3.7           | 3.7         | 3     | 0.6   |
| DZ             | 15           | 30           | 4.5 <sup>2)</sup>   | 4.5 <sup>2)</sup>   | 3.7           | 3.7         | 3     | 0.6   |
| В3             | 5.5 - 11     | 11 - 18.5    | 1.8                 | 1.8                 | 1.8           | 1.8         | 3     | 0.6   |
| B4             | 11 - 18.5    | 18.5 - 37    | 4.5                 | 4.5                 | 4.5           | 4.5         | 3     | 0.6   |
| C1             | 18.5 - 30    | 37 - 55      | 10                  | 10                  | 10            | 10          | 3     | 0.6   |
| C2             | 37 - 45      | 75 - 90      | 14/24 <sup>1)</sup> | 14/24 <sup>1)</sup> | 14            | 14          | 3     | 0.6   |
| C3             | 18.5 - 30    | 37 - 55      | 10                  | 10                  | 10            | 10          | 3     | 0.6   |
| C4             | 30 - 45      | 55 - 90      | 14/24 <sup>1)</sup> | 14/24 <sup>1)</sup> | 14            | 14          | 3     | 0.6   |
|                |              |              |                     | High Power          |               |             |       |       |
| Enclo-<br>sure |              | 380-480<br>V | Mains               | Motor               | DC connection | Brake       | Earth | Relay |
| D1/D3          |              | 110-132      | 19                  | 19                  | 9.6           | 9.6         | 19    | 0.6   |
| D2/D4          |              | 160-250      | 19                  | 19                  | 9.6           | 9.6         | 19    | 0.6   |

Table 5.2: Tightening of terminals

- 1) For different cable dimensions x/y, where x  $\leq$  95 mm² and y  $\geq$  95 mm²
- 2) Cable dimensions above 18.5 kW  $\geq$  35 mm<sup>2</sup> and below 22 kW  $\leq$  10 mm<sup>2</sup>

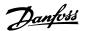

## 5.2.2 Electrical installation and control cables

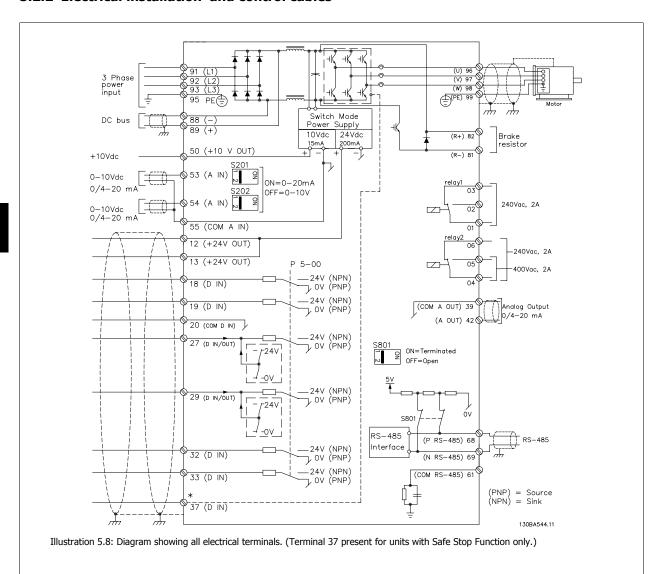

| Terminal number | Terminal description             | Parameter number | Factory default |
|-----------------|----------------------------------|------------------|-----------------|
| 1+2+3           | Terminal 1+2+3-Relay1            | 5-40             | No operation    |
| 4+5+6           | Terminal 4+5+6-Relay2            | 5-40             | No operation    |
| 12              | Terminal 12 Supply               | -                | +24 V DC        |
| 13              | Terminal 13 Supply               | -                | +24 V DC        |
| 18              | Terminal 18 Digital Input        | 5-10             | Start           |
| 19              | Terminal 19 Digital Input        | 5-11             | No operation    |
| 20              | Terminal 20                      | -                | Common          |
| 27              | Terminal 27 Digital Input/Output | 5-12/5-30        | Coast inverse   |
| 29              | Terminal 29 Digital Input/Output | 5-13/5-31        | Jog             |
| 32              | Terminal 32 Digital Input        | 5-14             | No operation    |
| 33              | Terminal 33 Digital Input        | 5-15             | No operation    |
| 37              | Terminal 37 Digital Input        | -                | Safe Stop       |
| 42              | Terminal 42 Analog Output        | 6-50             | Speed 0-HighLim |
| 53              | Terminal 53 Analog Input         | 3-15/6-1*/20-0*  | Reference       |
| 54              | Terminal 54 Analog Input         | 3-15/6-2*/20-0*  | Feedback        |

Table 5.3: Terminal connections

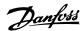

Very long control cables and analog signals may, in rare cases and depending on installation, result in 50/60 Hz earth loops due to noise from mains supply cables.

If this occurs, break the screen or insert a 100 nF capacitor between screen and chassis.

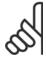

#### NR

The common of digital / analog inputs and outputs should be connected to separate common terminals 20, 39, and 55. This will avoid ground current interference among groups. For example, it avoids switching on digital inputs disturbing analog inputs.

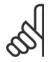

#### NRI

Control cables must be screened/armoured.

### 5.2.3 Motor Cables

See section *General Specifications* for maximum dimensioning of motor cable cross-section and length.

- Use a screened/armoured motor cable to comply with EMC emission specifications.
- Keep the motor cable as short as possible to reduce the noise level and leakage currents.
- · Connect the motor cable screen to both the de-coupling plate of the frequency converter and to the metal cabinet of the motor.
- Make the screen connections with the largest possible surface area (cable clamp). This is done by using the supplied installation devices in the frequency converter.
- Avoid mounting with twisted screen ends (pigtails), which will spoil high frequency screening effects.
- If it is necessary to split the screen to install a motor isolator or motor relay, the screen must be continued with the lowest possible HF impedance.

### **F frame Requirements**

**F1/F3 requirements:** Motor phase cable quantities must be multiples of 2, resulting in 2, 4, 6, or 8 (1 cable is not allowed) to obtain equal amount of wires attached to both inverter module terminals. The cables are required to be equal length within 10% between the inverter module terminals and the first common point of a phase. The recommended common point is the motor terminals.

**F2/F4 requirements:** Motor phase cable quantities must be multiples of 3, resulting in 3, 6, 9, or 12 (1 or 2 cables are not allowed) to obtain equal amount of wires attached to each inverter module terminal. The wires are required to be equal length within 10% between the inverter module terminals and the first common point of a phase. The recommended common point is the motor terminals.

**Output junction box requirements:** The length, minimum 2.5 meters, and quantity of cables must be equal from each inverter module to the common terminal in the junction box.

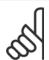

### NB!

If a retrofit application requires unequal amount of wires per phase, please consult the factory for requirements and documentation or use the top/bottom entry side cabinet busbar option.

### 5.2.4 Electrical Installation of Motor Cables

### Screening of cables

Avoid installation with twisted screen ends (pigtails). They spoil the screening effect at higher frequencies.

If it is necessary to break the screen to install a motor isolator or motor contactor, the screen must be continued at the lowest possible HF impedance.

### Cable length and cross-section

The frequency converter has been tested with a given length of cable and a given cross-section of that cable. If the cross-section is increased, the cable capacitance - and thus the leakage current - may increase, and the cable length must be reduced correspondingly.

### **Switching frequency**

When frequency converters are used together with Sine-wave filters to reduce the acoustic noise from a motor, the switching frequency must be set according to the Sine-wave filter instruction in par. 14-01 *Switching Frequency*.

### **Aluminium conductors**

Aluminium conductors are not recommended. Terminals can accept aluminium conductors but the conductor surface has to be clean and the oxidation must be removed and sealed by neutral acid free Vaseline grease before the conductor is connected.

Furthermore, the terminal screw must be retightened after two days due to the softness of the aluminium. It is crucial to keep the connection a gas tight joint, otherwise the aluminium surface will oxidize again.

5

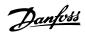

## 5.2.5 Removal of Knockouts for Extra Cables

- 1. Remove cable entry from the frequency converter (Avoiding foreign parts falling into the frequency converter when removing knockouts)
- 2. Cable entry has to be supported around the knockout you intend to remove.
- 3. The knockout can now be removed with a strong mandrel and a hammer.
- 4. Remove burrs from the hole.
- 5. Mount Cable entry on frequency converter.

# 5.2.6 Enclosure knock-outs

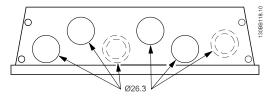

Illustration 5.9: Cable entry holes for enclosure A5. The suggested use of the holes are purely recommendations and other solutions are possible.

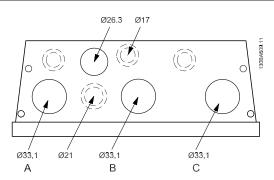

Illustration 5.10: Cable entry holes for enclosure B1. The suggested use of the holes are purely recommendations and other solutions are possible.

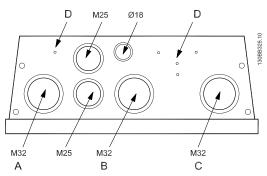

Illustration 5.11: Cable entry holes for enclosure B1. The suggested use of the holes are purely recommendations and other solutions are possible.

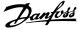

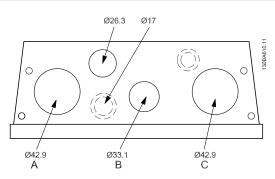

Illustration 5.12: Cable entry holes for enclosure B2. The suggested use of the holes are purely recommendations and other solutions are possible.

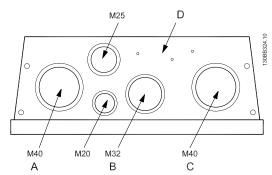

Illustration 5.13: Cable entry holes for enclosure B2. The suggested use of the holes are purely recommendations and other solutions are possible.

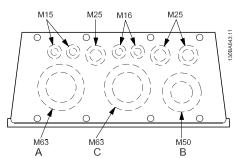

Illustration 5.14: Cable entry holes for enclosure C1. The suggested use of the holes are purely recommendations and other solutions are possible.

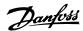

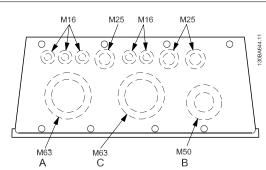

Illustration 5.15: Cable entry holes for enclosure C2. The suggested use of the holes are purely recommendations and other solutions are possible.

### Legend:

A: Line in

B: Brake/load sharing

C: Motor out

D: Free space

# 5.2.7 Gland/Conduit Entry - IP21 (NEMA 1) and IP54 (NEMA12)

Cables are connected through the gland plate from the bottom. Remove the plate and plan where to place the entry for the glands or conduits. Prepare holes in the marked area on the drawing.

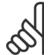

### NB!

The gland plate must be fitted to the frequency converter to ensure the specified protection degree, as well as ensuring proper cooling of the unit. If the gland plate is not mounted, the frequency converter may trip on Alarm 69, Pwr. Card Temp

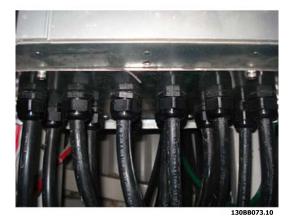

Illustration 5.16: Example of proper installation of the gland plate.

Frame size D1 + D2

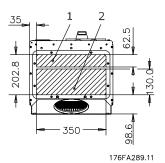

Frame size E1

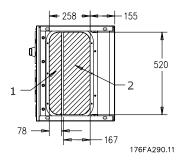

Cable entries viewed from the bottom of the frequency converter - 1) Mains side 2) Motor side

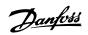

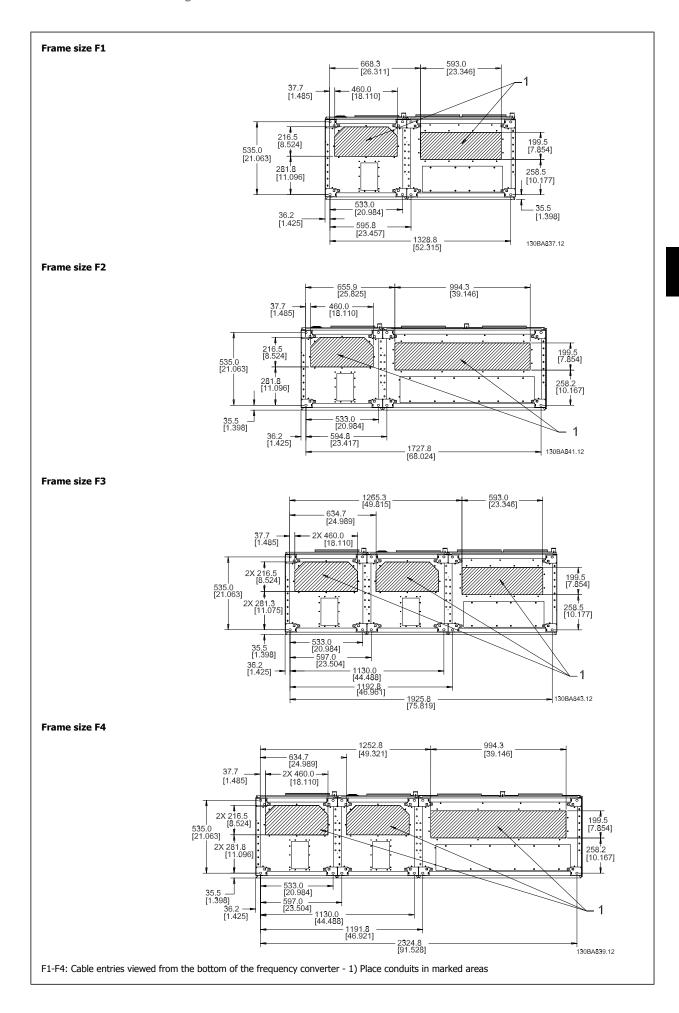

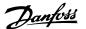

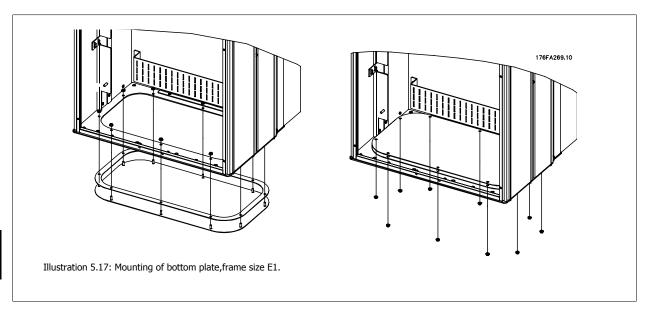

The bottom plate of the E1 can be mounted from either in- or outside of the enclosure, allowing flexibility in the installation process, i.e. if mounted from the bottom the glands and cables can be mounted before the frequency converter is placed on the pedestal.

### **5.2.8 Fuses**

### **Branch Circuit Protection**

In order to protect the installation against electrical and fire hazard, all branch circuits in an installation, switch gear, machines etc., must be short-circuit and over-current protected according to the national/international regulations.

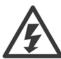

### **Short-circuit protection:**

The frequency converter must be protected against short-circuit to avoid electrical or fire hazard. Danfoss recommends using the fuses mentioned below to protect service personnel and equipment in case of an internal failure in the drive. The frequency converter provides full short-circuit protection in case of a short-circuit on the motor output.

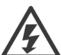

### **Over-current protection**

Provide overload protection to avoid fire hazard due to overheating of the cables in the installation. Over current protection must always be carried out according to national regulations. The frequency converter is equipped with an internal over current protection that can be used for upstream overload protection (UL-applications excluded). See par. 4-18 *Current Limit* in the *ADAP-KOOL Drive AKD 102 Programming Guide*. Fuses must be designed for protection in a circuit capable of supplying a maximum of 100,000 A<sub>rms</sub> (symmetrical), 500 V/600 V maximum.

### **Over-current protection**

If UL/cUL is not to be complied with, Danfoss recommends using the fuses mentioned in the table below, which will ensure compliance with EN50178. In case of malfunction, not following the recommendation may result in unnecessary damage to the frequency converter.

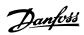

# **UL** compliance

# **Non-UL compliance fuses**

| Frequency<br>converter | Max. fuse size    | Voltage   | Туре    |
|------------------------|-------------------|-----------|---------|
| 200-240 V - T2         |                   |           |         |
| 1K1-1K5                | 16A <sup>1</sup>  | 200-240 V | type gG |
| 2K2                    | 25A <sup>1</sup>  | 200-240 V | type gG |
| 3K0                    | 25A <sup>1</sup>  | 200-240 V | type gG |
| 3K7                    | 35A <sup>1</sup>  | 200-240 V | type gG |
| 5K5                    | 50A <sup>1</sup>  | 200-240 V | type gG |
| 7K5                    | 63A <sup>1</sup>  | 200-240 V | type gG |
| 11K                    | 63A <sup>1</sup>  | 200-240 V | type gG |
| 15K                    | 80A <sup>1</sup>  | 200-240 V | type gG |
| 18K5                   | 125A <sup>1</sup> | 200-240 V | type gG |
| 22K                    | 125A <sup>1</sup> | 200-240 V | type gG |
| 30K                    | 160A <sup>1</sup> | 200-240 V | type gG |
| 37K                    | 200A <sup>1</sup> | 200-240 V | type aR |
| 45K                    | 250A <sup>1</sup> | 200-240 V | type aR |
| 380-480 V - T4         |                   |           | -       |
| 1K1-1K5                | 10A <sup>1</sup>  | 380-500 V | type gG |
| 2K2-3K0                | 16A <sup>1</sup>  | 380-500 V | type gG |
| 4K0-5K5                | 25A <sup>1</sup>  | 380-500 V | type gG |
| 7K5                    | 35A <sup>1</sup>  | 380-500 V | type gG |
| 11K-15K                | 63A <sup>1</sup>  | 380-500 V | type gG |
| 18K                    | 63A <sup>1</sup>  | 380-500 V | type gG |
| 22K                    | 63A <sup>1</sup>  | 380-500 V | type gG |
| 30K                    | 80A <sup>1</sup>  | 380-500 V | type gG |
| 37K                    | 100A <sup>1</sup> | 380-500 V | type gG |
| 45K                    | 125A <sup>1</sup> | 380-500 V | type gG |
| 55K                    | 160A <sup>1</sup> | 380-500 V | type gG |
| 75K                    | 250A <sup>1</sup> | 380-500 V | type aR |
| 90K                    | 250A <sup>1</sup> | 380-500 V | type aR |

Table 5.4: Non-UL fuses 200 V to 480 V

If UL/cUL is not to be complied with, we recommend using the following fuses, which will ensure compliance with EN50178:

| Frequency Converter | Voltage     | Туре    |
|---------------------|-------------|---------|
| P110 - P250         | 380 - 480 V | type gG |
| P315 - P450         | 380 - 480 V | type gR |

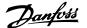

### **UL compliance fuses**

| Frequency converter | Bussmann | Bussmann | Bussmann | SIBA        | Littel fuse | Ferraz-<br>Shawmut | Ferraz-<br>Shawmut |  |  |
|---------------------|----------|----------|----------|-------------|-------------|--------------------|--------------------|--|--|
| 200-240 V           |          |          |          |             |             |                    |                    |  |  |
| kW                  | Type RK1 | Type J   | Type T   | Type RK1    | Type RK1    | Type CC            | Type RK1           |  |  |
| K25-K37             | KTN-R05  | JKS-05   | JJN-05   | 5017906-005 | KLN-R005    | ATM-R05            | A2K-05R            |  |  |
| K55-1K1             | KTN-R10  | JKS-10   | JJN-10   | 5017906-010 | KLN-R10     | ATM-R10            | A2K-10R            |  |  |
| 1K5                 | KTN-R15  | JKS-15   | JJN-15   | 5017906-015 | KLN-R15     | ATM-R15            | A2K-15R            |  |  |
| 2K2                 | KTN-R20  | JKS-20   | JJN-20   | 5012406-020 | KLN-R20     | ATM-R20            | A2K-20R            |  |  |
| 3K0                 | KTN-R25  | JKS-25   | JJN-25   | 5012406-025 | KLN-R25     | ATM-R25            | A2K-25R            |  |  |
| 3K7                 | KTN-R30  | JKS-30   | JJN-30   | 5012406-030 | KLN-R30     | ATM-R30            | A2K-30R            |  |  |
| 5K5                 | KTN-R50  | JKS-50   | JJN-50   | 5012406-050 | KLN-R50     | -                  | A2K-50R            |  |  |
| 7K5                 | KTN-R50  | JKS-60   | JJN-60   | 5012406-050 | KLN-R60     | -                  | A2K-50R            |  |  |
| 11K                 | KTN-R60  | JKS-60   | JJN-60   | 5014006-063 | KLN-R60     | A2K-60R            | A2K-60R            |  |  |
| 15K                 | KTN-R80  | JKS-80   | JJN-80   | 5014006-080 | KLN-R80     | A2K-80R            | A2K-80R            |  |  |
| 18K5                | KTN-R125 | JKS-150  | JJN-125  | 2028220-125 | KLN-R125    | A2K-125R           | A2K-125R           |  |  |
| 22K                 | KTN-R125 | JKS-150  | JJN-125  | 2028220-125 | KLN-R125    | A2K-125R           | A2K-125R           |  |  |
| 30K                 | FWX-150  | -        | -        | 2028220-150 | L25S-150    | A25X-150           | A25X-150           |  |  |
| 37K                 | FWX-200  | -        | -        | 2028220-200 | L25S-200    | A25X-200           | A25X-200           |  |  |
| 45K                 | FWX-250  | -        | -        | 2028220-250 | L25S-250    | A25X-250           | A25X-250           |  |  |

Table 5.5: **UL fuses, 200 - 240 V** 

| Frequency converter | Bussmann            | Bussmann | Bussmann | SIBA        | Littel fuse | Ferraz-<br>Shawmut | Ferraz-<br>Shawmut |  |  |  |
|---------------------|---------------------|----------|----------|-------------|-------------|--------------------|--------------------|--|--|--|
| 380-480 V, 5        | 80-480 V, 525-600 V |          |          |             |             |                    |                    |  |  |  |
| kW                  | Type RK1            | Type J   | Type T   | Type RK1    | Type RK1    | Type CC            | Type RK1           |  |  |  |
| K37-1K1             | KTS-R6              | JKS-6    | JJS-6    | 5017906-006 | KLS-R6      | ATM-R6             | A6K-6R             |  |  |  |
| 1K5-2K2             | KTS-R10             | JKS-10   | JJS-10   | 5017906-010 | KLS-R10     | ATM-R10            | A6K-10R            |  |  |  |
| 3K0                 | KTS-R15             | JKS-15   | JJS-15   | 5017906-016 | KLS-R16     | ATM-R16            | A6K-16R            |  |  |  |
| 4K0                 | KTS-R20             | JKS-20   | JJS-20   | 5017906-020 | KLS-R20     | ATM-R20            | A6K-20R            |  |  |  |
| 5K5                 | KTS-R25             | JKS-25   | JJS-25   | 5017906-025 | KLS-R25     | ATM-R25            | A6K-25R            |  |  |  |
| 7K5                 | KTS-R30             | JKS-30   | JJS-30   | 5012406-032 | KLS-R30     | ATM-R30            | A6K-30R            |  |  |  |
| 11K                 | KTS-R40             | JKS-40   | JJS-40   | 5014006-040 | KLS-R40     | -                  | A6K-40R            |  |  |  |
| 15K                 | KTS-R40             | JKS-40   | JJS-40   | 5014006-040 | KLS-R40     | -                  | A6K-40R            |  |  |  |
| 18K                 | KTS-R50             | JKS-50   | JJS-50   | 5014006-050 | KLS-R50     | -                  | A6K-50R            |  |  |  |
| 22K                 | KTS-R60             | JKS-60   | JJS-60   | 5014006-063 | KLS-R60     | -                  | A6K-60R            |  |  |  |
| 30K                 | KTS-R80             | JKS-80   | JJS-80   | 2028220-100 | KLS-R80     | -                  | A6K-80R            |  |  |  |
| 37K                 | KTS-R100            | JKS-100  | JJS-100  | 2028220-125 | KLS-R100    |                    | A6K-100R           |  |  |  |
| 45K                 | KTS-R125            | JKS-150  | JJS-150  | 2028220-125 | KLS-R125    |                    | A6K-125R           |  |  |  |
| 55K                 | KTS-R150            | JKS-150  | JJS-150  | 2028220-160 | KLS-R150    |                    | A6K-150R           |  |  |  |
| 75K                 | FWH-220             | -        | -        | 2028220-200 | L50S-225    |                    | A50-P225           |  |  |  |
| 90K                 | FWH-250             | -        | -        | 2028220-250 | L50S-250    |                    | A50-P250           |  |  |  |

Table 5.6: **UL fuses, 380 - 600 V** 

KTS-fuses from Bussmann may substitute KTN for 240 V frequency converters.

FWH-fuses from Bussmann may substitute FWX for 240 V frequency converters.

KLSR fuses from LITTEL FUSE may substitute KLNR fuses for 240 V frequency converters.

 $\ensuremath{\mathsf{L50S}}$  fuses from LITTEL FUSE may substitute L50S fuses for 240 V frequency converters.

A6KR fuses from FERRAZ SHAWMUT may substitute A2KR for 240 V frequency converters.

A50X fuses from FERRAZ SHAWMUT may substitute A25X for 240 V frequency converters.

## 380-480 V, frame sizes D, E and F $\,$

The fuses below are suitable for use on a circuit capable of delivering 100,000 Arms (symmetrical), 240V, or 480V, or 500V, or 600V depending on the drive voltage rating. With the proper fusing the drive Short Circuit Current Rating (SCCR) is 100,000 Arms.

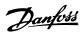

| Size/<br>Type | Bussmann<br>E1958<br>JFHR2** | Bussmann<br>E4273<br>T/JDDZ** | SIBA<br>E180276<br>JFHR2 | LittelFuse<br>E71611<br>JFHR2** | Ferraz-<br>Shawmut<br>E60314<br>JFHR2** | Bussmann<br>E4274<br>H/JDDZ** | Bussmann<br>E125085<br>JFHR2* | Internal<br>Option<br>Bussmann |
|---------------|------------------------------|-------------------------------|--------------------------|---------------------------------|-----------------------------------------|-------------------------------|-------------------------------|--------------------------------|
| P110          | FWH-<br>300                  | JJS-<br>300                   | 2061032.315              | L50S-300                        | A50-P300                                | NOS-<br>300                   | 170M3017                      | 170M3018                       |
| P132          | FWH-<br>350                  | JJS-<br>350                   | 2061032.35               | L50S-350                        | A50-P350                                | NOS-<br>350                   | 170M3018                      | 170M3018                       |
| P160          | FWH-<br>400                  | JJS-<br>400                   | 2061032.40               | L50S-400                        | A50-P400                                | NOS-<br>400                   | 170M4012                      | 170M4016                       |
| P200          | FWH-<br>500                  | JJS-<br>500                   | 2061032.50               | L50S-500                        | A50-P500                                | NOS-<br>500                   | 170M4014                      | 170M4016                       |
| P250          | FWH-<br>600                  | JJS-<br>600                   | 2062032.63               | L50S-600                        | A50-P600                                | NOS-<br>600                   | 170M4016                      | 170M4016                       |

Table 5.7: Frame size D, Line fuses, 380-480 V

| Size/Type | Bussmann PN* | Rating       | Ferraz           | Siba          |
|-----------|--------------|--------------|------------------|---------------|
| P315      | 170M4017     | 700 A, 700 V | 6.9URD31D08A0700 | 20 610 32.700 |
| P355      | 170M6013     | 900 A, 700 V | 6.9URD33D08A0900 | 20 630 32.900 |
| P400      | 170M6013     | 900 A, 700 V | 6.9URD33D08A0900 | 20 630 32.900 |
| P450      | 170M6013     | 900 A, 700 V | 6.9URD33D08A0900 | 20 630 32.900 |

Table 5.8: Frame size E, Line fuses, 380-480 V

| Size/Type | Bussmann PN* | Rating        | Siba           | Internal Bussmann Option |
|-----------|--------------|---------------|----------------|--------------------------|
| P500      | 170M7081     | 1600 A, 700 V | 20 695 32.1600 | 170M7082                 |
| P560      | 170M7081     | 1600 A, 700 V | 20 695 32.1600 | 170M7082                 |
| P630      | 170M7082     | 2000 A, 700 V | 20 695 32.2000 | 170M7082                 |
| P710      | 170M7082     | 2000 A, 700 V | 20 695 32.2000 | 170M7082                 |
| P800      | 170M7083     | 2500 A, 700 V | 20 695 32.2500 | 170M7083                 |
| P1M0      | 170M7083     | 2500 A, 700 V | 20 695 32.2500 | 170M7083                 |

Table 5.9: Frame size F, Line fuses, 380-480  $\rm V$ 

| Size/Type | Bussmann PN* | Rating         | Siba           |
|-----------|--------------|----------------|----------------|
| P500      | 170M8611     | 1100 A, 1000 V | 20 781 32.1000 |
| P560      | 170M8611     | 1100 A, 1000 V | 20 781 32.1000 |
| P630      | 170M6467     | 1400 A, 700 V  | 20 681 32.1400 |
| P710      | 170M6467     | 1400 A, 700 V  | 20 681 32.1400 |
| P800      | 170M8611     | 1100 A, 1000 V | 20 781 32.1000 |
| P1M0      | 170M6467     | 1400 A, 700 V  | 20 681 32.1400 |

Table 5.10: Frame size F, Inverter module DC Link Fuses, 380-480  $\rm V$ 

## 525-690 V, frame sizes D, E and F

|           | Bussmann |      | SIBA        | Ferraz-Shawmut   | Internal |
|-----------|----------|------|-------------|------------------|----------|
| Size/Type | E125085  | Amps | E180276     | E76491           | Option   |
|           | JFHR2    |      | JFHR2       | JFHR2            | Bussmann |
| P45K      | 170M3013 | 125  | 2061032.125 | 6.6URD30D08A0125 | 170M3015 |
| P55K      | 170M3014 | 160  | 2061032.16  | 6.6URD30D08A0160 | 170M3015 |
| P75K      | 170M3015 | 200  | 2061032.2   | 6.6URD30D08A0200 | 170M3015 |
| P90K      | 170M3015 | 200  | 2061032.2   | 6.6URD30D08A0200 | 170M3015 |
| P110      | 170M3016 | 250  | 2061032.25  | 6.6URD30D08A0250 | 170M3018 |
| P132      | 170M3017 | 315  | 2061032.315 | 6.6URD30D08A0315 | 170M3018 |
| P160      | 170M3018 | 350  | 2061032.35  | 6.6URD30D08A0350 | 170M3018 |
| P200      | 170M4011 | 350  | 2061032.35  | 6.6URD30D08A0350 | 170M5011 |
| P250      | 170M4012 | 400  | 2061032.4   | 6.6URD30D08A0400 | 170M5011 |
| P315      | 170M4014 | 500  | 2061032.5   | 6.6URD30D08A0500 | 170M5011 |
| P400      | 170M5011 | 550  | 2062032.55  | 6.6URD32D08A550  | 170M5011 |

Table 5.11: Frame size D, 525-690  $\rm V$ 

<sup>\*170</sup>M fuses from Bussmann shown use the -/80 visual indicator, -TN/80 Type T, -/110 or TN/110 Type T indicator fuses of the same size and amperage may be substituted for external use

<sup>\*\*</sup>Any minimum 500 V UL listed fuse with associated current rating may be used to meet UL requirements.

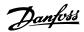

| Size/Type | Bussmann PN* | Rating       | Ferraz           | Siba          |
|-----------|--------------|--------------|------------------|---------------|
| P450      | 170M4017     | 700 A, 700 V | 6.9URD31D08A0700 | 20 610 32.700 |
| P500      | 170M4017     | 700 A, 700 V | 6.9URD31D08A0700 | 20 610 32.700 |
| P560      | 170M6013     | 900 A, 700 V | 6.9URD33D08A0900 | 20 630 32.900 |
| P630      | 170M6013     | 900 A, 700 V | 6.9URD33D08A0900 | 20 630 32.900 |

Table 5.12: Frame size E, 525-690 V

| Size/Type | Bussmann PN* | Rating        | Siba           | Internal Bussmann Option |
|-----------|--------------|---------------|----------------|--------------------------|
| P710      | 170M7081     | 1600 A, 700 V | 20 695 32.1600 | 170M7082                 |
| P800      | 170M7081     | 1600 A, 700 V | 20 695 32.1600 | 170M7082                 |
| P900      | 170M7081     | 1600 A, 700 V | 20 695 32.1600 | 170M7082                 |
| P1M0      | 170M7081     | 1600 A, 700 V | 20 695 32.1600 | 170M7082                 |
| P1M2      | 170M7082     | 2000 A, 700 V | 20 695 32.2000 | 170M7082                 |
| P1M4      | 170M7083     | 2500 A, 700 V | 20 695 32.2500 | 170M7083                 |

Table 5.13: Frame size F, Line fuses, 525-690 V

| Size/Type | Bussmann PN* | Rating         | Siba            |
|-----------|--------------|----------------|-----------------|
| P710      | 170M8611     | 1100 A, 1000 V | 20 781 32. 1000 |
| P800      | 170M8611     | 1100 A, 1000 V | 20 781 32. 1000 |
| P900      | 170M8611     | 1100 A, 1000 V | 20 781 32. 1000 |
| P1M0      | 170M8611     | 1100 A, 1000 V | 20 781 32. 1000 |
| P1M2      | 170M8611     | 1100 A, 1000 V | 20 781 32. 1000 |
| P1M4      | 170M8611     | 1100 A, 1000 V | 20 781 32.1000  |

Table 5.14: Frame size F, Inverter module DC Link Fuses, 525-690 V

\*170M fuses from Bussmann shown use the -/80 visual indicator, -TN/80 Type T, -/110 or TN/110 Type T indicator fuses of the same size and amperage may be substituted for external use.

Suitable for use on a circuit capable of delivering not more than 100 000 rms symmetrical amperes, 500/600/690 Volts maximum when protected by the above fuses.

# **Supplementary fuses**

| Frame size | Bussmann PN* | Rating     |
|------------|--------------|------------|
| D, E and F | KTK-4        | 4 A, 600 V |

Table 5.15: SMPS Fuse

| Size/Type            | Bussmann PN* | LittelFuse | Rating     |
|----------------------|--------------|------------|------------|
| P110-P315, 380-480 V | KTK-4        |            | 4 A, 600 V |
| P45K-P500, 525-690 V | KTK-4        |            | 4 A, 600 V |
| P355-P1M0, 380-480 V |              | KLK-15     | 15A, 600 V |
| P560-P1M4, 525-690 V |              | KLK-15     | 15A, 600 V |

Table 5.16: Fan Fuses

| Size/Type            |            | Bussmann PN*     | Rating      | Alternative Fuses                                      |
|----------------------|------------|------------------|-------------|--------------------------------------------------------|
| P500-P1M0, 380-480 V | 2.5-4.0 A  | LPJ-6 SP or SPI  | 6 A, 600 V  | Any listed Class J Dual Ele-<br>ment, Time Delay, 6A   |
| P710-P1M4, 525-690 V |            | LPJ-10 SP or SPI | 10 A, 600 V | Any listed Class J Dual Ele-<br>ment, Time Delay, 10 A |
| P500-P1M0, 380-480 V | 4.0-6.3 A  | LPJ-10 SP or SPI | 10 A, 600 V | Any listed Class J Dual Ele-<br>ment, Time Delay, 10 A |
| P710-P1M4, 525-690 V |            | LPJ-15 SP or SPI | 15 A, 600 V | Any listed Class J Dual Ele-<br>ment, Time Delay, 15 A |
| P500-P1M0, 380-480 V | 6.3 - 10 A | LPJ-15 SP or SPI | 15 A, 600 V | Any listed Class J Dual Ele-<br>ment, Time Delay, 15 A |
| P710-P1M4, 525-690 V |            | LPJ-20 SP or SPI | 20 A, 600 V | Any listed Class J Dual Ele-<br>ment, Time Delay, 20A  |
| P500-P1M0, 380-480 V | 10 - 16 A  | LPJ-25 SP or SPI | 25 A, 600 V | Any listed Class J Dual Ele-<br>ment, Time Delay, 25 A |
| P710-P1M4, 525-690 V |            | LPJ-20 SP or SPI | 20 A, 600 V | Any listed Class J Dual Ele-<br>ment, Time Delay, 20 A |

Table 5.17: Manual Motor Controller Fuses

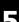

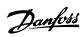

| Frame size | Bussmann PN*     | Rating      | Alternative Fuses                                    |
|------------|------------------|-------------|------------------------------------------------------|
| F          | LPJ-30 SP or SPI | 30 A, 600 V | Any listed Class J Dual Element, Time<br>Delay, 30 A |

Table 5.18: 30 A Fuse Protected Terminal Fuse

| Frame size | Bussmann PN*    | Rating     | Alternative Fuses                                   |
|------------|-----------------|------------|-----------------------------------------------------|
| F          | LPJ-6 SP or SPI | 6 A, 600 V | Any listed Class J Dual Element, Time<br>Delay, 6 A |

Table 5.19: Control Transformer Fuse

| Frame size | Bussmann PN* | Rating        |
|------------|--------------|---------------|
| F          | GMC-800MA    | 800 mA, 250 V |

Table 5.20: NAMUR Fuse

| Frame size | Bussmann PN* | Rating     | Alternative Fuses        |
|------------|--------------|------------|--------------------------|
| F          | LP-CC-6      | 6 A, 600 V | Any listed Class CC, 6 A |

Table 5.21: Safety Relay Coil Fuse with PILS Relay

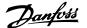

## **5.2.9 Control Terminals**

Drawing reference numbers:

- 10 pole plug digital I/O.
- 2. 3 pole plug RS485 Bus.
- 3. 6 pole analog I/O.
- 4. USB Connection.

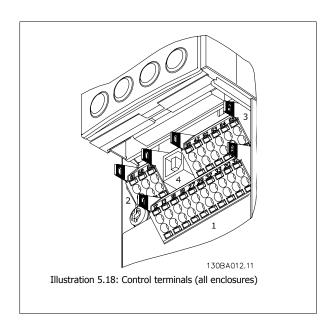

## **5.2.10 Control Cable Terminals**

To mount the cable to the terminal:

- 1. Strip isolation of 9-10 mm
- 2. Insert a screw driver<sup>1)</sup> in the rectangular hole.
- 3. Insert the cable in the adjacent circular hole.
- Remove the screw driver. The cable is now mounted to the terminal.

To remove the cable from the terminal:

- 1. Insert a screw driver<sup>1)</sup> in the square hole.
- 2. Pull out the cable.

<sup>1)</sup> Max. 0.4 x 2.5 mm

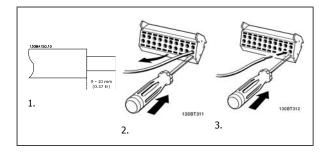

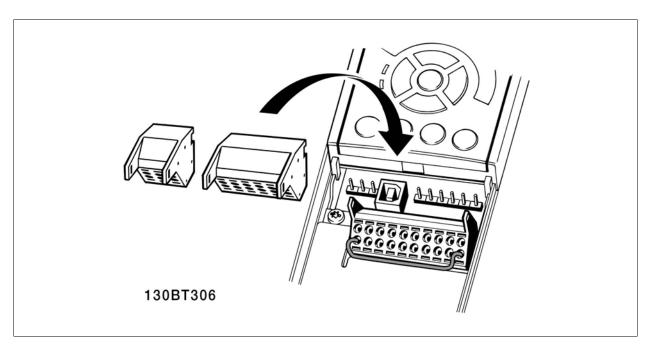

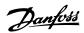

# **5.2.11 Basic Wiring Example**

- Mount terminals from the accessory bag to the front of the frequency converter.
- 2. Connect terminals 18 and 27 to +24 V (terminal 12/13)

### Default settings:

18 = latched start

27 = stop inverse

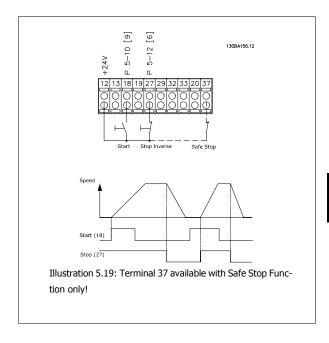

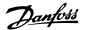

## 5.2.12 Electrical Installation, Control Cables

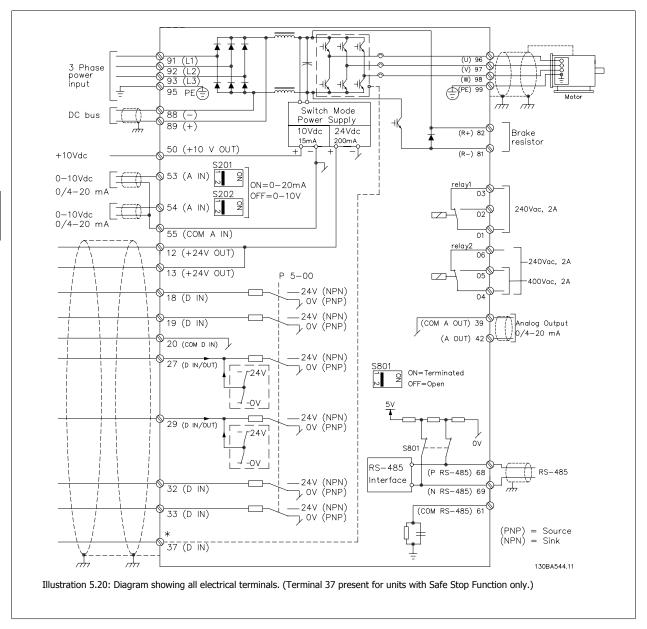

Very long control cables and analog signals may in rare cases and depending on installation result in 50/60 Hz earth loops due to noise from mains supply cables.

If this occurs, you may have to break the screen or insert a 100 nF capacitor between screen and chassis.

The digital and analog in- and outputs must be connected separately to the frequency converter common inputs (terminal 20, 55, 39) to avoid ground currents from both groups to affect other groups. For example, switching on the digital input may disturb the analog input signal.

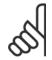

### NB!

Control cables must be screened/armoured.

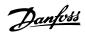

 Use a clamp from the accessory bag to connect the screen to the frequency converter decoupling plate for control cables.

See section entitled *Earthing of Screened/Armoured Control Cables* for the correct termination of control cables.

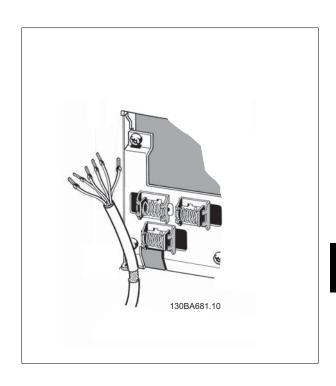

# 5.2.13 Switches S201, S202, and S801

Switches S201 (A53) and S202 (A54) are used to select a current (0-20 mA) or a voltage (0 to 10 V) configuration of the analog input terminals 53 and 54 respectively.

Switch S801 (BUS TER.) can be used to enable termination on the RS-485 port (terminals 68 and 69).

See drawing *Diagram showing all electrical terminals* in section *Electrical Installation*.

### Default setting:

S201 (A53) = OFF (voltage input) S202 (A54) = OFF (voltage input) S801 (Bus termination) = OFF

### NB!

It is recommended to only change switch position at power off.

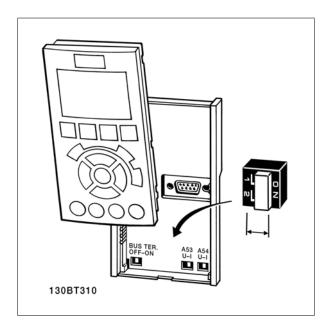

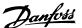

# 5.3 Final Set-Up and Test

To test the set-up and ensure that the frequency converter is running, follow these steps.

### Step 1. Locate the motor name plate

The motor is either star- (Y) or delta- connected  $(\Delta)$ . This information is located on the motor name plate data.

### Step 2. Enter the motor name plate data in this parameter list.

To access this list first press the [QUICK MENU] key then select "Q2 Quick Setup".

| 1. | Motor Power [kW]<br>or Motor Power [HP] | par. 1-20 <i>Motor Power</i> [kW] par. 1-21 <i>Motor Power</i> [HP] |
|----|-----------------------------------------|---------------------------------------------------------------------|
| 2. | Motor Voltage                           | par. 1-22 Motor Voltage                                             |
| 3. | Motor Frequency                         | par. 1-23 <i>Motor Frequen-</i>                                     |
| 4. | Motor Current                           | par. 1-24 Motor Current                                             |
| 5. | Motor Nominal Speed                     | par. 1-25 <i>Motor Nominal Speed</i>                                |

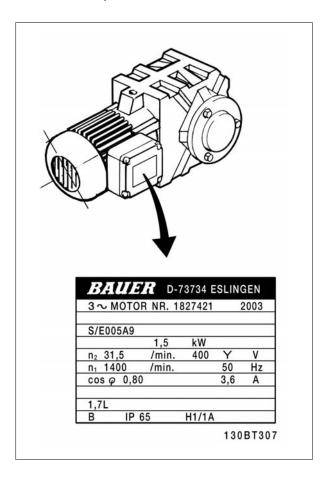

### Step 3. Activate the Automatic Motor Adaptation (AMA)

Performing an AMA will ensure optimum performance. The AMA measures the values from the motor model equivalent diagram.

- 1. Connect terminal 27 to terminal 12 or set par. 5-12 Terminal 27 Digital Input to 'No function' (par. 5-12 Terminal 27 Digital Input [0])
- 2. Activate the AMA par. 1-29 Automatic Motor Adaptation (AMA).
- Choose between complete or reduced AMA. If an LC filter is mounted, run only the reduced AMA, or remove the LC filter during the AMA procedure.
- 4. Press the [OK] key. The display shows "Press [Hand on] to start".
- 5. Press the [Hand on] key. A progress bar indicates if the AMA is in progress.

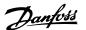

### Stop the AMA during operation

1. Press the [OFF] key - the frequency converter enters into alarm mode and the display shows that the AMA was terminated by the user.

### Successful AMA

- 1. The display shows "Press [OK] to finish AMA".
- 2. Press the [OK] key to exit the AMA state.

## Unsuccessful AMA

- 1. The frequency converter enters into alarm mode. A description of the alarm can be found in the *Troubleshooting* section.
- 2. "Report Value" in the [Alarm Log] shows the last measuring sequence carried out by the AMA, before the frequency converter entered alarm mode. This number along with the description of the alarm will assist you in troubleshooting. If you contact Danfoss Service, make sure to mention number and alarm description.

Unsuccessful AMA is often caused by incorrectly registered motor name plate data or too big difference between the motor power size and the frequency converter power size.

### Step 4. Set speed limit and ramp time

Set up the desired limits for speed and ramp time.

| Minimum Reference Maximum Reference |     |                       | Minimum Reference<br>Maximum Reference        | _      |
|-------------------------------------|-----|-----------------------|-----------------------------------------------|--------|
| Motor Speed Low Lin                 | mit | par. 4-11<br>[RPM] or | Motor Speed Low Limi<br>par. 4-12 Motor Speed | t<br>I |

| Motor Speed Low Limit  | par. 4-11 Motor Speed Low Limit<br>[RPM] or par. 4-12 Motor Speed<br>Low Limit [Hz]           |
|------------------------|-----------------------------------------------------------------------------------------------|
| Motor Speed High Limit | par. 4-13 <i>Motor Speed High Limit</i> [RPM] or par. 4-14 <i>Motor Speed High Limit</i> [Hz] |

| Ramp-up Time 1 [s] par. 3-41 Ramp 1 Ramp Up Time Ramp-down Time 1 [s] par. 3-42 Ramp 1 Ramp Down Time |
|----------------------------------------------------------------------------------------------------|
|----------------------------------------------------------------------------------------------------|

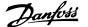

# **5.4 Additional Connections**

## **5.4.1 Mains Disconnectors**

Assembling of IP55 / NEMA Type 12 (A5 housing) with mains disconnector

 $Mains\ switch\ is\ placed\ on\ left\ side\ on\ frame\ sizes\ B1,\ B2,\ C1\ and\ C2\ .\ Mains\ switch\ on\ A5\ frames\ is\ placed\ on\ right\ side$ 

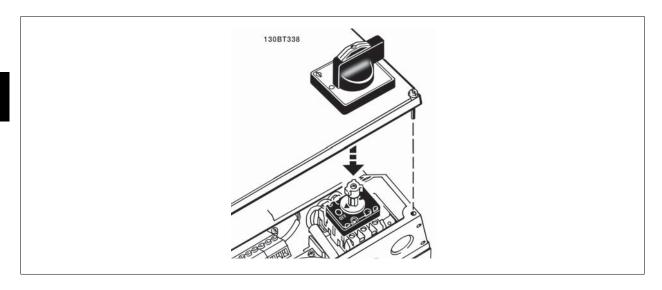

| Туре:                   | Terminal connections:                                                                                                    |
|-------------------------|----------------------------------------------------------------------------------------------------|
| Kraus&Naimer KG20A T303 | L1 L2 L3 31 43 응                                                                                                    |
| Kraus&Naimer KG64 T303  | L1 L2 L3 31 43 P                                                                                                    |
| Kraus&Naimer KG64 T303  | T1 T2 T3 32 44                                                                                                    |
| Kraus&Naimer KG100 T303 | L1 L2 L3 13 =                                                                                                    |
| Kraus&Naimer KG105 T303 |                                                                                                    |
| Kraus&Naimer KG160 T303 |                                                                                                    |
| Kraus&Naimer KG250 T303 | T1 T2 T3 14                                                                                                    |
|                         | Kraus&Naimer KG20A T303 Kraus&Naimer KG64 T303 Kraus&Naimer KG64 T303  Kraus&Naimer KG100 T303 Kraus&Naimer KG105 T303 Kraus&Naimer KG160 T303 |

# 5.4.2 Mains Disconnectors - Frame Size D, E and F

| Frame size | Power & Voltage                         | Туре                           |
|------------|-----------------------------------------|--------------------------------|
| D1/D3      | P110-P132 380-480V & P110-P160 525-690V | ABB OETL-NF200A or OT200U12-91 |
| D2/D4      | P160-P250 380-480V & P200-P400 525-690V | ABB OETL-NF400A or OT400U12-91 |
| E1/E2      | P315 380-480V & P450-P630 525-690V      | ABB OETL-NF600A                |
| E1/E2      | P355-P450 380-480V                      | ABB OETL-NF800A                |
| F3         | P500 380-480V & P710-P800 525-690V      | Merlin Gerin NPJF36000S12AAYP  |
| F3         | P560-P710 380-480V & P900 525-690V      | Merlin Gerin NRK36000S20AAYP   |
| F4         | P800-P1M0 380-480V & P1M0-P1M4 525-690V | Merlin Gerin NRK36000S20AAYP   |

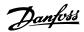

### 5.4.3 F Frame circuit breakers

| Frame size | Power & Voltage                    | Type                             |
|------------|------------------------------------|----------------------------------|
| F3         | P500 380-480V & P710-P800 525-690V | Merlin Gerin NPJF36120U31AABSCYP |
| F3         | P630-P710 380-480V & P900 525-690V | Merlin Gerin NRJF36200U31AABSCYP |
| F4         | P800 380-480V & P1M0-P1M2 525-690V | Merlin Gerin NRJF36200U31AABSCYP |
| F4         | P1M0 380-480V                      | Merlin Gerin NRJF36250U31AABSCYP |
| F4         | P1M0 380-480V                      | Merlin Gerin NRJF36250U31AABSCYP |

## **5.4.4 F Frame Mains Contactors**

| Frame size | Power & Voltage                         | Туре              |
|------------|-----------------------------------------|-------------------|
| F3         | P500-P560 380-480V & P710-P900 525-690V | Eaton XTCE650N22A |
| F3         | P630 380-480V                           | Eaton XTCE820N22A |
| F3         | P710 380-480V                           | Eaton XTCEC14P22B |
| F4         | P1M0 525-690V                           | Eaton XTCE820N22A |
| F4         | P800-P1M0 380-480V & P1M4 525-690V      | Eaton XTCEC14P22B |
|            |                                         |                   |

## 5.4.5 Brake Resistor Temperature Switch

### Frame size D-E-F

Torque: 0.5-0.6 Nm (5 in-lbs)

Screw size: M3

This input can be used to monitor the temperature of an externally connected brake resistor. If the input between 104 and 106 is established, the frequency converter will trip on warning / alarm 27, "Brake IGBT". If the connection is closed between 104 and 105, the frequency converter will trip on warning / alarm 27, "Brake IGBT".

Normally closed: 104-106 (factory installed jumper)

Normally open: 104-105

| Terminal No.  | Function                           |
|---------------|------------------------------------|
| 106, 104, 105 | Brake resistor temperature switch. |

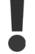

If the temperature of the brake resistor gets too high and the thermal switch drops out, the frequency converter will stop braking. The motor will start coasting. A KLIXON switch must be installed that is `normally closed'. If this function is not used, 106 and 104 must be short-circuited together.

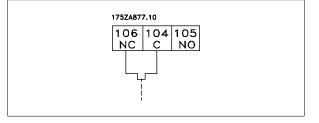

## 5.4.6 External Fan Supply

### Frame size D-E-F

In case the frequency converter is supplied by DC or if the fan must run independently of the power supply, an external power supply can be applied. The connection is made on the power card.

| Terminal No. | Function              |  |
|--------------|-----------------------|--|
| 100, 101     | Auxiliary supply S, T |  |
| 102, 103     | Internal supply S, T  |  |

The connector located on the power card provides the connection of line voltage for the cooling fans. The fans are connected from factory to be supplied form a common AC line (jumpers between 100-102 and 101-103). If external supply is needed, the jumpers are removed and the supply is connected to terminals 100 and 101. A 5 Amp fuse should be used for protection. In UL applications this should be LittleFuse KLK-5 or equivalent.

5

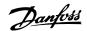

## 5.4.7 Relay output

### Relay 1

Terminal 01: common

• Terminal 02: normal open 240 V AC

• Terminal 03: normal closed 240 V AC

Relay 1 and relay 2 are programmed in par. 5-40 *Function Relay*, par. 5-41 *On Delay*, *Relay*, and par. 5-42 *Off Delay*, *Relay*.

Additional relay outputs by using option module MCB 105.

## Relay 2

Terminal 04: common

• Terminal 05: normal open 400 V AC

• Terminal 06: normal closed 240 V AC

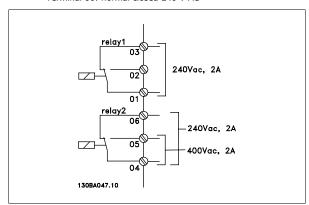

### **5.4.8 Parallel Connection of Motors**

The frequency converter can control several parallel-connected motors. The total current consumption of the motors must not exceed the rated output current  $I_{INV}$  for the frequency converter.

When motors are connected in parallel, par. 1-29 *Automatic Motor Adaptation (AMA)* cannot be used.

Problems may arise at start and at low RPM values if motor sizes are widely different because small motors' relatively high ohmic resistance in the stator calls for a higher voltage at start and at low RPM values.

The electronic thermal relay (ETR) of the frequency converter cannot be used as motor protection for the individual motor of systems with parallel-connected motors. Provide further motor protection by e.g. thermistors in each motor or individual thermal relays. (Circuit breakers are not suitable as protection).

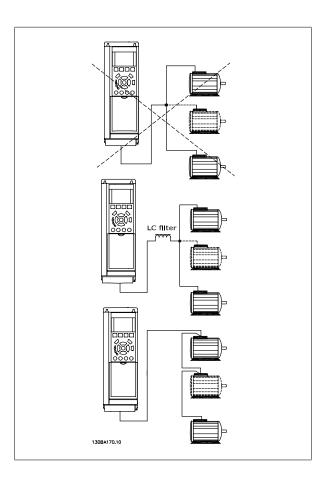

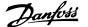

### 5.4.9 Direction of Motor Rotation

The default setting is clockwise rotation with the frequency converter output connected as follows.

Terminal 96 connected to U-phase Terminal 97 connected to V-phase Terminal 98 connected to W-phase

The direction of motor rotation is changed by switching two motor phases.

Motor rotation check can be performed using par. 1-28 *Motor Rotation Check* and following the steps shown in the display.

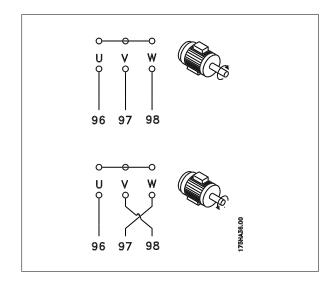

### **5.4.10 Motor Thermal Protection**

The electronic thermal relay in the frequency converter has received the UL-approval for single motor protection, when par. 1-90 *Motor Thermal Protection* is set for *ETR Trip* and par. 1-24 *Motor Current* is set to the rated motor current (see motor name plate).

### 5.4.11 Motor Insulation

For motor cable lengths ≤ the maximum cable length listed in the General Specifications tables the following motor insulation ratings are recommended because the peak voltage can be up to twice the DC link voltage, 2.8 times the mains voltage, due to transmission line effects in the motor cable. If a motor has lower insulation rating it recommended to use a du/dt or sine wave filter.

| Nominal Mains Voltage                            | Motor Insulation                     |
|--------------------------------------------------|--------------------------------------|
| U <sub>N</sub> ≤ 420 V                           | Standard U <sub>LL</sub> = 1300 V    |
| 420 V < U <sub>N</sub> ≤ 500 V                   | Reinforced $U_{LL} = 1600 \text{ V}$ |
| $500 \text{ V} < U_{\text{N}} \le 600 \text{ V}$ | Reinforced U <sub>LL</sub> = 1800 V  |
| $600 \text{ V} < U_{\text{N}} \le 690 \text{ V}$ | Reinforced $U_{LL} = 2000 \text{ V}$ |

## 5.4.12 Motor Bearing Currents

All motors installed with 110 kW or higher power drives should have NDE (Non-Drive End) insulated bearings installed to eliminate circulating bearing currents. To minimize DE (Drive End) bearing and shaft currents proper grounding of the drive, motor, driven machine, and motor to the driven machine is required.

### **Standard Mitigation Strategies:**

- 1. Use an insulated bearing
- 2. Apply rigorous installation procedures
  - Strictly follow the EMC Installation guideline
  - Provide a good high frequency connection between the motor and the frequency converter for instance by screened cable which has
     a 360° connection in the motor and the frequency converter
  - Provide a low impedance path from frequency converter to building ground/earth and from the motor to building ground/earth. This can be difficult for pumps
  - Make a direct earth connection between the motor and load machine

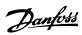

- Reinforce the PE so the high frequency impedance is lower in the PE
- Ensure the motor and load motor are aligned
- 3. Lower the IGBT switching frequency
- 4. Modify the inverter waveform, 60° AVM vs. SFAVM
- 6. Apply conductive lubrication
- $7. \hspace{0.5cm} \text{If the application allows, avoid running at low motor speeds by using the minimum speed settings of the drive} \; .$
- 8. Try to ensure the line voltage is balanced to ground. This can be difficult for IT, TT, TN-CS or Grounded leg systems
- 9. Use a dU/dt or sine wave filter

<u>'</u>

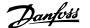

# 5.5 Installation of misc. connections

### 5.5.1 RS 485 Bus Connection

One or more frequency converters can be connected to a control (or master) using the RS485 standardized interface. Terminal 68 is connected to the P signal (TX+, RX+), while terminal 69 is connected to the N signal (TX-,RX-).

If more than one frequency converter is connected to a master, use parallel connections.

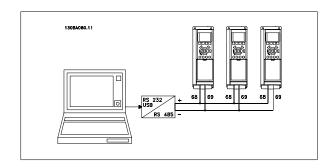

In order to avoid potential equalizing currents in the screen, earth the cable screen via terminal 61, which is connected to the frame via an RC-link.

#### **Bus termination**

The RS485 bus must be terminated by a resistor network at both ends. For this purpose, set switch S801 on the control card for "ON". For more information, see the paragraph *Switches S201, S202, and S801*.

Communication protocol must be set to par. 8-30 Protocol.

## 5.5.2 How to connect a PC to the frequency converter

To control or program the frequency converter from a PC, install the PC-based Configuration Tool MCT 10.

The PC is connected via a standard (host/device) USB cable, or via the RS-485 interface as shown in the ADAP-KOOL Drive AKD 102 *Design Guide, chapter How to Install > Installation of misc. connections.* 

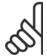

### NB!

The USB connection is galvanically isolated from the supply voltage (PELV) and other high-voltage terminals. The USB connection is connected to protection earth on the frequency converter. Use only an isolated laptop as PC connection to the USB connector on the frequency converter.

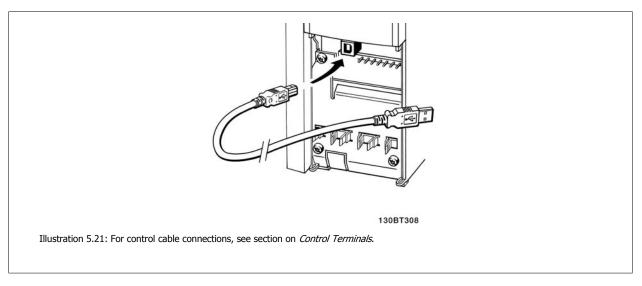

## PC-based Configuration Tool MCT 10

All drives are equipped with a serial communication port. We provide a PC tool for communication between PC and frequency converter, PC-based Configuration Tool MCT 10.

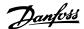

## MCT 10 Set-up Software

MCT 10 has been designed as an easy to use interactive tool for setting parameters in our frequency converters.

The PC-based Configuration Tool MCT 10 will be useful for:

- Planning a communication network off-line. MCT 10 contains a complete frequency converter database
- · Commissioning frequency converters on line
- Saving settings for all frequency converters
- Replacing a frequency converter in a network
- Expanding an existing network
- Future developed drives will be supported

The PC-based Configuration Tool MCT 10 supports Profibus DP-V1 via a Master class 2 connection. It makes it possible to on line read/write parameters in a frequency converter via the Profibus network. This will eliminate the need for an extra communication network. See *Operating Instructions, MG.* 33.Cx.yy and MN.90.Ex.yy for more information about the features supported by the Profibus DP V1 functions.

### **Save Drive Settings:**

- 1. Connect a PC to the unit via USB com port
- 2. Open PC-based Configuration Tool MCT 10
- 3. Choose "Read from drive"
- 4. Choose "Save as"

All parameters are now stored in the PC.

### **Load Drive Settings:**

- 1. Connect a PC to the unit via USB com port
- 2. Open PC-based Configuration Tool MCT 10
- 3. Choose "Open" stored files will be shown
- 4. Open the appropriate file
- 5. Choose "Write to drive"

All parameter settings are now transferred to the frequency converter.

A separate manual for PC-based Configuration Tool MCT 10 is available.

### The PC-based Configuration Tool MCT 10 modules

The following modules are included in the software package:

| MOT | MCT 10 Set-up Software Setting parameters Copy to and from frequency converters Documentation and print out of parameter settings incl. diagrams |
|-----|----------------------------------------------------------------------------------------------------|
|     |                                                                                                    |
|     | Ext. User Interface                                                                                                    |
|     | Preventive Maintenance Schedule                                                                                                    |
|     | Clock settings                                                                                                    |
|     | Timed Action Programming                                                                                                    |
|     | Smart Logic Controller Set-up                                                                                                    |

## Ordering number:

Please order your CD containing the PC-based Configuration Tool MCT 10 using code number 130B1000.

MCT 10 can also be downloaded from the Danfoss Internet: http://www.danfoss.com/BusinessAreas/DrivesSolutions/Softwaredownload/DDPC+Software+Program.htm.

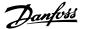

#### MCT 31

The MCT 31 harmonic calculation PC tool enables easy estimation of the harmonic distortion in a given application. Both the harmonic distortion of Danfoss frequency converters as well as non-Danfoss frequency converters with different additional harmonic reduction devices, such as Danfoss AHF filters and 12-18-pulse rectifiers, can be calculated.

### Ordering number:

Please order your CD containing the MCT 31 PC tool using code number 130B1031.

MCT 31 can also be downloaded from the Danfoss Internet: http://www.danfoss.com/BusinessAreas/DrivesSolutions/Softwaredownload/DDPC+Software+Program.htm.

# 5.6 Safety

## 5.6.1 High Voltage Test

Carry out a high voltage test by short-circuiting terminals U, V, W,  $L_1$ ,  $L_2$  and  $L_3$ . Energize maximum 2.15 kV DC for 380-500V frequency converters and 2.525 kV DC for 525-690V frequency converters for one second between this short-circuit and the chassis.

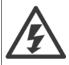

When running high voltage tests of the entire installation, interrupt the mains and motor connection if the leakage currents are too high.

## 5.6.2 Safety Earth Connection

The frequency converter has a high leakage current and must be earthed appropriately for safety reasons according to EN 50178.

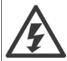

The earth leakage current from the frequency converter exceeds 3.5 mA. To ensure a good mechanical connection from the earth cable to the earth connection (terminal 95), the cable cross-section must be at least 10 mm<sup>2</sup> or 2 rated earth wires terminated separately.

## 5.7 EMC-correct Installation

### 5.7.1 Electrical Installation - EMC Precautions

The following is a guideline to good engineering practice when installing frequency converters. Follow these guidelines to comply with EN 61800-3 *First environment*. If the installation is in EN 61800-3 *Second environment*, i.e. industrial networks, or in an installation with its own transformer, deviation from these guidelines is allowed but not recommended. See also paragraphs *CE Labelling, General Aspects of EMC Emission* and *EMC Test Results*.

## Good engineering practice to ensure EMC-correct electrical installation:

- Use only braided screened/armoured motor cables and braided screened/armoured control cables. The screen should provide a minimum coverage of 80%. The screen material must be metal, not limited to but typically copper, aluminium, steel or lead. There are no special requirements for the mains cable.
- Installations using rigid metal conduits are not required to use screened cable, but the motor cable must be installed in conduit separate from the control and mains cables. Full connection of the conduit from the drive to the motor is required. The EMC performance of flexible conduits varies a lot and information from the manufacturer must be obtained.
- Connect the screen/armour/conduit to earth at both ends for motor cables as well as for control cables. In some cases, it is not possible to connect the screen in both ends. If so, connect the screen at the frequency converter. See also Earthing of Braided Screened/Armoured Control
- Avoid terminating the screen/armour with twisted ends (pigtails). It increases the high frequency impedance of the screen, which reduces its
  effectiveness at high frequencies. Use low impedance cable clamps or EMC cable glands instead.
- Avoid using unscreened/unarmoured motor or control cables inside cabinets housing the drive(s), whenever this can be avoided.

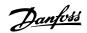

Leave the screen as close to the connectors as possible.

The illustration shows an example of an EMC-correct electrical installation of an IP 20 frequency converter. The frequency converter is fitted in an installation cabinet with an output contactor and connected to a PLC, which is installed in a separate cabinet. Other ways of doing the installation may have just as good an EMC performance, provided the above guide lines to engineering practice are followed.

If the installation is not carried out according to the guideline and if unscreened cables and control wires are used, some emission requirements are not complied with, although the immunity requirements are fulfilled. See the paragraph *EMC test results*.

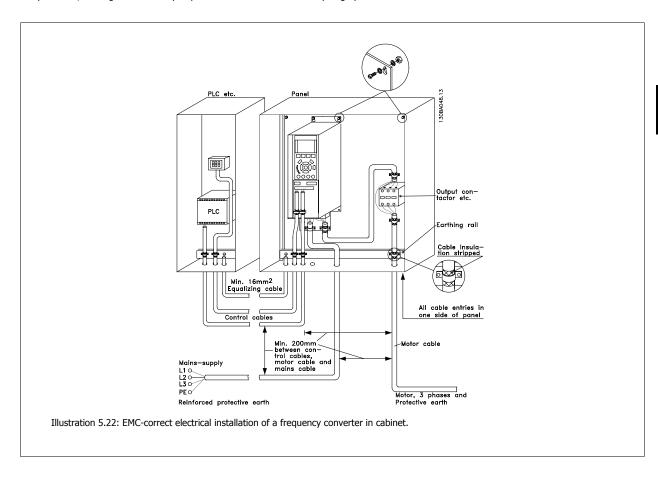

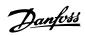

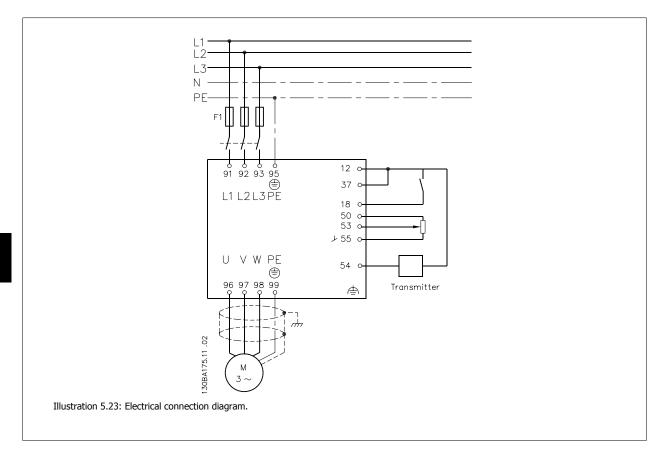

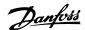

### 5.7.2 Use of EMC-Correct Cables

Danfoss recommends braided screened/armoured cables to optimise EMC immunity of the control cables and the EMC emission from the motor cables.

The ability of a cable to reduce the in- and outgoing radiation of electric noise depends on the transfer impedance  $(Z_T)$ . The screen of a cable is normally designed to reduce the transfer of electric noise; however, a screen with a lower transfer impedance  $(Z_T)$  value is more effective than a screen with a higher transfer impedance  $(Z_T)$ .

Transfer impedance  $(Z_T)$  is rarely stated by cable manufacturers but it is often possible to estimate transfer impedance  $(Z_T)$  by assessing the physical design of the cable.

### Transfer impedance (Z<sub>T</sub>) can be assessed on the basis of the following factors:

- The conductibility of the screen material.
- The contact resistance between the individual screen conductors.
- The screen coverage, i.e. the physical area of the cable covered by the screen often stated as a percentage value.
- Screen type, i.e. braided or twisted pattern.
- a. Aluminium-clad with copper wire.
- b. Twisted copper wire or armoured steel wire cable.
- c. Single-layer braided copper wire with varying percentage screen coverage
  - This is the typical Danfoss reference cable.
- d. Double-layer braided copper wire.
- e. Twin layer of braided copper wire with a magnetic, screened/ armoured intermediate layer.
- f. Cable that runs in copper tube or steel tube.
- g. Lead cable with 1.1 mm wall thickness.

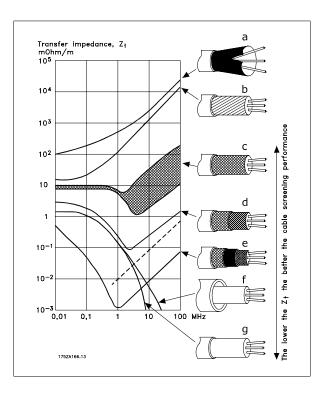

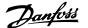

## 5.7.3 Earthing of Screened/Armoured Control Cables

Generally speaking, control cables must be braided screened/armoured and the screen must be connected by means of a cable clamp at both ends to the metal cabinet of the unit.

The drawing below indicates how correct earthing is carried out and what to do if in doubt.

### a. Correct earthing

Control cables and cables for serial communication must be fitted with cable clamps at both ends to ensure the best possible electrical contact.

### o. Wrong earthing

Do not use twisted cable ends (pigtails). They increase the screen impedance at high frequencies.

## Protection with respect to earth potential between PLC and frequency converter

If the earth potential between the frequency converter and the PLC (etc.) is different, electric noise may occur that will disturb the entire system. Solve this problem by fitting an equalising cable, next to the control cable. Minimum cable cross-section: 16 mm  $^2$ .

## d. For 50/60 Hz earth loops

If very long control cables are used, 50/60 Hz earth loops may occur. Solve this problem by connecting one end of the screen to earth via a 100nF capacitor (keeping leads short).

### e. Cables for serial communication

Eliminate low-frequency noise currents between two frequency converters by connecting one end of the screen to terminal 61. This terminal is connected to earth via an internal RC link. Use twisted-pair cables to reduce the differential mode interference between the conductors.

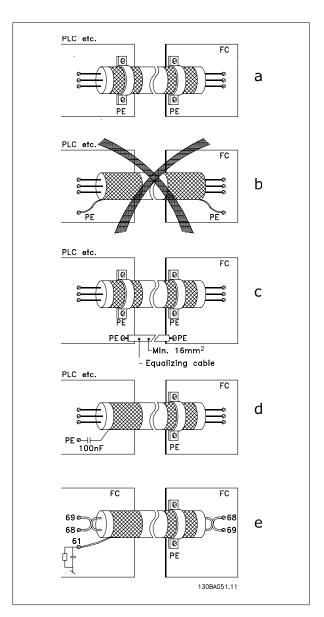

## 5.8.1 Residual Current Device

You can use RCD relays, multiple protective earthing or earthing as extra protection, provided that local safety regulations are complied with. If an earth fault appears, a DC content may develop in the faulty current.

If RCD relays are used, you must observe local regulations. Relays must be suitable for protection of 3-phase equipment with a bridge rectifier and for a brief discharge on power-up see section *Earth Leakage Current* for further information.

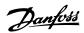

# **6 Application Examples**

## 6.1.1 Start/Stop

Terminal 18 = start/stop par. 5-10 *Terminal 18 Digital Input* [8] *Start*Terminal 27 = No operation par. 5-12 *Terminal 27 Digital Input* [0] *No operation* (Default *coast inverse* 

Par. 5-10 *Terminal 18 Digital Input = Start* (default)

Par. 5-12 *Terminal 27 Digital Input = coast inverse* (default)

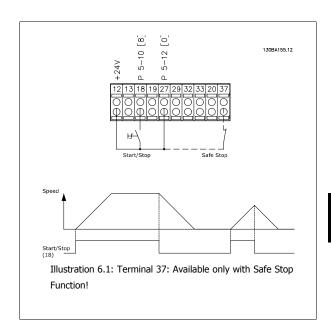

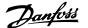

## 6.1.2 Pulse Start/Stop

Terminal 18 = start/stop par. 5-10 *Terminal 18 Digital Input* [9] *Latched start* 

Terminal 27= Stop par. 5-12 Terminal 27 Digital Input [6] Stop inverse

Par. 5-10 Terminal 18 Digital Input = Latched start

Par. 5-12 Terminal 27 Digital Input = Stop inverse

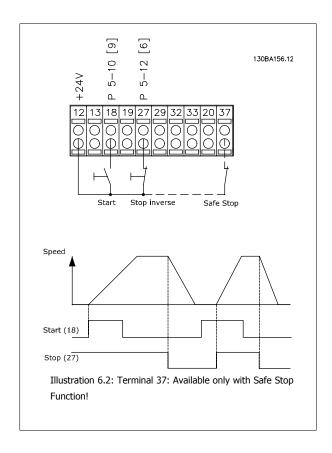

### **6.1.3 Potentiometer Reference**

Voltage reference via a potentiometer.

Par. 3-15 Reference 1 Source [1] = Analog Input 53

Par. 6-10 *Terminal 53 Low Voltage* = 0 Volt

Par. 6-11 Terminal 53 High Voltage = 10 Volt

Par. 6-14 Terminal 53 Low Ref./Feedb. Value = 0 RPM

Par. 6-15 Terminal 53 High Ref./Feedb. Value = 1.500 RPM

Switch S201 = OFF (U)

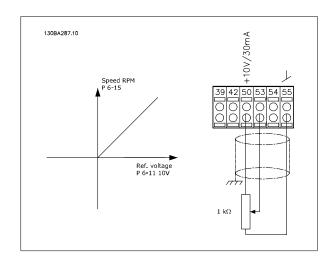

## **6.1.4 Automatic Motor Adaptation (AMA)**

AMA is an algorithm to measure the electrical motor parameters on a motor at standstill. This means that AMA itself does not supply any torque.

AMA is useful when commissioning systems and optimising the adjustment of the frequency converter to the applied motor. This feature is particularly used where the default setting does not apply to the connected motor.

Par. 1-29 *Automatic Motor Adaptation (AMA)* allows a choice of complete AMA with determination of all electrical motor parameters or reduced AMA with determination of the stator resistance Rs only.

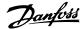

The duration of a total AMA varies from a few minutes on small motors to more than 15 minutes on large motors.

### **Limitations and preconditions:**

- For the AMA to determine the motor parameters optimally, enter the correct motor nameplate data in par. 1-20 Motor Power [kW] to par. 1-28 Motor Rotation Check.
- For the best adjustment of the frequency converter, carry out AMA on a cold motor. Repeated AMA runs may lead to a heating of the motor, which results in an increase of the stator resistance, Rs. Normally, this is not critical.
- AMA can only be carried out if the rated motor current is minimum 35% of the rated output current of the frequency converter. AMA can be
  carried out on up to one oversize motor.
- It is possible to carry out a reduced AMA test with a Sine-wave filter installed. Avoid carrying out a complete AMA with a Sine-wave filter. If an overall setting is required, remove the Sine-wave filter while running a total AMA. After completion of the AMA, reinsert the Sine-wave filter.
- If motors are coupled in parallel, use only reduced AMA if any.
- Avoid running a complete AMA when using synchronous motors. If synchronous motors are applied, run a reduced AMA and manually set the
  extended motor data. The AMA function does not apply to permanent magnet motors.
- The frequency converter does not produce motor torque during an AMA. During an AMA, it is imperative that the application does not force the
  motor shaft to run, which is known to happen with e.g. wind milling in ventilation systems. This disturbs the AMA function.

## 6.1.5 Smart Logic Control

New useful facility in the ADAP-KOOL Drive AKD 102 frequency converter is the Smart Logic Control (SLC).

In applications where a PLC is generating a simple sequence the SLC may take over elementary tasks from the main control.

SLC is designed to act from event send to or generated in the frequency converter. The frequency converter will then perform the pre-programmed action.

## 6.1.6 Smart Logic Control Programming

The Smart Logic Control (SLC) is essentially a sequence of user defined actions (see par. 13-52 *SL Controller Action*) executed by the SLC when the associated user defined *event* (see par. 13-51 *SL Controller Event*) is evaluated as TRUE by the SLC.

Events and actions are each numbered and are linked in pairs called states. This means that when event [1] is fulfilled (attains the value TRUE), action [1] is executed. After this, the conditions of event [2] will be evaluated and if evaluated TRUE, action [2] will be executed and so on. Events and actions are placed in array parameters.

Only one *event* will be evaluated at any time. If an *event* is evaluated as FALSE, nothing happens (in the SLC) during the present scan interval and no other *events* will be evaluated. This means that when the SLC starts, it evaluates *event* [1] (and only *event* [1]) each scan interval. Only when *event* [1] is evaluated TRUE, the SLC executes *action* [1] and starts evaluating *event* [2].

It is possible to program from 0 to 20 *events* and *actions*. When the last *event / action* has been executed, the sequence starts over again from *event [1] / action [1]*. The illustration shows an example with three *events / actions*:

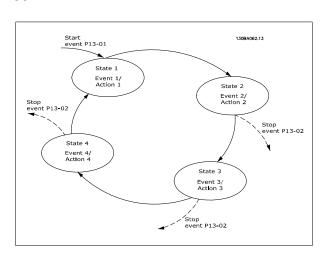

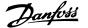

## 6.1.7 SLC Application Example

### One sequence 1:

Start – ramp up – run at reference speed 2 sec – ramp down and hold shaft until stop.

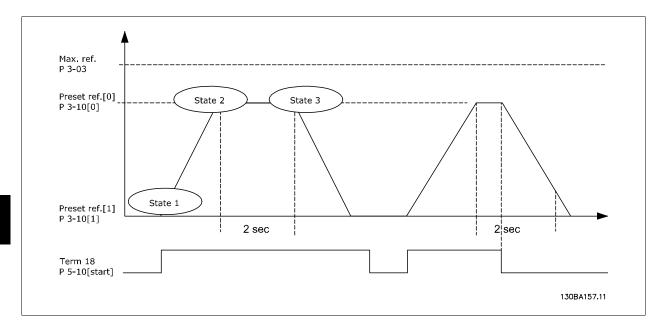

Set the ramping times in par. 3-41 Ramp 1 Ramp Up Time and par. 3-42 Ramp 1 Ramp Down Time to the wanted times

$$t_{ramp} = \frac{t_{acc} \times n_{norm} (par. 1 - 25)}{ref[RPM]}$$

Set term 27 to No Operation (par. 5-12 Terminal 27 Digital Input)

Set Preset reference 0 to first preset speed (par. 3-10 *Preset Reference* [0]) in percentage of Max reference speed (par. 3-03 *Maximum Reference*). Ex.: 60%

Set preset reference 1 to second preset speed (par. 3-10 Preset Reference [1] Ex.: 0 % (zero).

Set the timer 0 for constant running speed in par. 13-20 SL Controller Timer [0]. Ex.: 2 sec.

Set Event 1 in par. 13-51 SL Controller Event [1] to True [1]

Set Event 2 in par. 13-51 SL Controller Event [2] to On Reference [4]

Set Event 3 in par. 13-51 *SL Controller Event* [3] to *Time Out 0* [30]

Set Event 4 in par. 13-51 *SL Controller Event* [1] to *False* [0]

Set Action 1 in par. 13-52 *SL Controller Action* [1] to *Select preset 0* [10] Set Action 2 in par. 13-52 *SL Controller Action* [2] to *Start Timer 0* [29] Set Action 3 in par. 13-52 *SL Controller Action* [3] to *Select preset 1* [11] Set Action 4 in par. 13-52 *SL Controller Action* [4] to *No Action* [1]

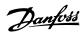

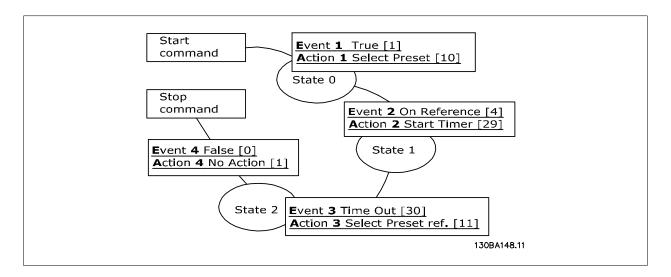

Set the Smart Logic Control in par. 13-00 *SL Controller Mode* to ON.

Start / stop command is applied on terminal 18. If stop signal is applied the frequency converter will ramp down and go into free mode.

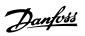

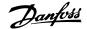

# 7 RS-485 Installation and Set-up

## 7.1 RS-485 Installation and Set-up

## 7.1.1 Overview

RS-485 is a two-wire bus interface compatible with multi-drop network topology, i.e. nodes can be connected as a bus, or via drop cables from a common trunk line. A total of 32 nodes can be connected to one network segment.

Network segments are divided up by repeaters. Please note that each repeater functions as a node within the segment in which it is installed. Each node connected within a given network must have a unique node address, across all segments.

Terminate each segment at both ends, using either the termination switch (S801) of the frequency converters or a biased termination resistor network. Always use screened twisted pair (STP) cable for bus cabling, and always follow good common installation practice.

Low-impedance ground connection of the screen at every node is very important, including at high frequencies. This can be achieved by connecting a large surface of the screen to ground, for example by means of a cable clamp or a conductive cable gland. It may be necessary to apply potential-equalizing cables to maintain the same ground potential throughout the network, particularly in installations where there are long lengths of cable.

To prevent impedance mismatch, always use the same type of cable throughout the entire network. When connecting a motor to the frequency converter, always use screened motor cable.

Cable: Screened twisted pair (STP)

Impedance: 120 Ohm

Cable length: Max. 1200 m (including drop lines)

Max. 500 m station-to-station

## 7.1.2 Network connection

### Connect the frequency converter to the RS-485 network as follows (see also diagram):

- 1. Connect signal wires to terminal 68 (P+) and terminal 69 (N-) on the main control board of the frequency converter.
- 2. Connect the cable screen to the cable clamps.

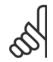

### NB!

Screened, twisted-pair cables are recommended in order to reduce noise between conductors.

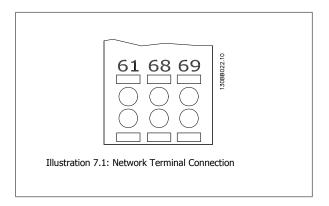

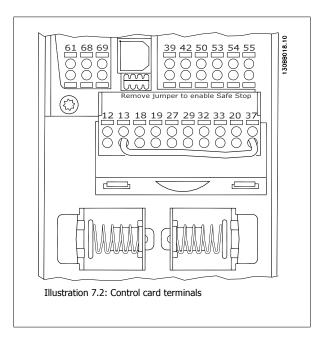

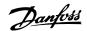

## 7.1.3 Frequency converter hardware setup

Use the terminator dip switch on the main control board of the frequency converter to terminate the RS-485 bus.

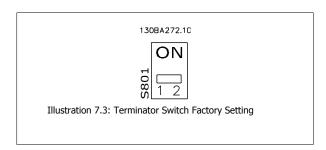

The factory setting for the dip switch is OFF.

## 7.1.4 Frequency Converter Parameter Settings for Modbus Communication

The following parameters apply to the RS-485 interface (FC-port):

| Parameter | Parameter name           | Function                                                                    |
|-----------|--------------------------|-----------------------------------------------------------------------------|
| Number    |                          |                                                                             |
| 8-30      | Protocol                 | Select the application protocol to run on the RS-485 interface              |
| 8-31      | Address                  | Set the node address. Note: The address range depends on the protocol se-   |
|           |                          | lected in par. 8-30 Protocol                                                |
| 8-32      | Baud Rate                | Set the baud rate. Note: The default baud rate depends on the protocol se-  |
|           |                          | lected in par. 8-30 <i>Protocol</i>                                         |
| 8-33      | PC port parity/Stop bits | Set the parity and number of stop bits. Note: The default selection depends |
|           |                          | on the protocol selected in par. 8-30 Protocol                              |
| 8-35      | Min. response delay      | Specify a minimum delay time between receiving a request and transmitting   |
|           |                          | a response. This can be used for overcoming modem turnaround delays.        |
| 8-36      | Max. response delay      | Specify a maximum delay time between transmitting a request and receiving   |
|           |                          | a response.                                                                 |
| 8-37      | Max. inter-char delay    | Specify a maximum delay time between two received bytes to ensure time-     |
|           |                          | out if transmission is interrupted.                                         |

## 7.1.5 EMC Precautions

The following EMC precautions are recommended in order to achieve interference-free operation of the RS-485 network.

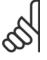

### NB!

Relevant national and local regulations, for example regarding protective earth connection, must be observed. The RS-485 communication cable must be kept away from motor and brake resistor cables to avoid coupling of high frequency noise from one cable to another. Normally a distance of 200 mm (8 inches) is sufficient, but keeping the greatest possible distance between the cables is generally recommended, especially where cables run in parallel over long distances. When crossing is unavoidable, the RS-485 cable must cross motor and brake resistor cables at an angle of 90 degrees.

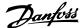

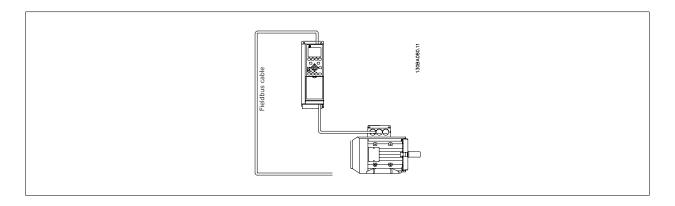

## 7.2 FC Protocol Overview

The FC protocol, also referred to as FC bus or Standard bus, is the Danfoss standard fieldbus. It defines an access technique according to the master-slave principle for communications via a serial bus.

One master and a maximum of 126 slaves can be connected to the bus. The individual slaves are selected by the master via an address character in the telegram. A slave itself can never transmit without first being requested to do so, and direct message transfer between the individual slaves is not possible. Communications occur in the half-duplex mode.

The master function cannot be transferred to another node (single-master system).

The physical layer is RS-485, thus utilizing the RS-485 port built into the frequency converter. The FC protocol supports different telegram formats; a short format of 8 bytes for process data, and a long format of 16 bytes that also includes a parameter channel. A third telegram format is used for texts.

### 7.2.1 FC with Modbus RTU

The FC protocol provides access to the Control Word and Bus Reference of the frequency converter.

The Control Word allows the Modbus master to control several important functions of the frequency converter:

- Start
- Stop of the frequency converter in various ways:

Coast stop

Quick stop

DC Brake stop

Normal (ramp) stop

- Reset after a fault trip
- Run at a variety of preset speeds
- Run in reverse
- Change of the active set-up
- Control of the two relays built into the frequency converter

The Bus Reference is commonly used for speed control. It is also possible to access the parameters, read their values, and where possible, write values to them. This permits a range of control options, including controlling the setpoint of the frequency converter when its internal PID controller is used.

# 7.3 Network Configuration

## 7.3.1 Frequency Converter Set-up

Set the following parameters to enable the FC protocol for the frequency converter.

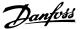

| Parameter | Parameter           | Setting                           |
|-----------|---------------------|-----------------------------------|
| Number    | Name                |                                   |
| 8-30      | Protocol            | FC                                |
| 8-31      | Address             | 1 - 126                           |
| 8-32      | Baud Rate           | 2400 - 115200                     |
| 8-33      | Parity/Stop<br>bits | Even parity, 1 stop bit (default) |

# 7.4 FC Protocol Message Framing Structure

## 7.4.1 Content of a Character (byte)

Each character transferred begins with a start bit. Then 8 data bits are transferred, corresponding to a byte. Each character is secured via a parity bit, which is set at "1" when it reaches parity (i.e. when there is an equal number of 1's in the 8 data bits and the parity bit in total). A character is completed by a stop bit, thus consisting of 11 bits in all.

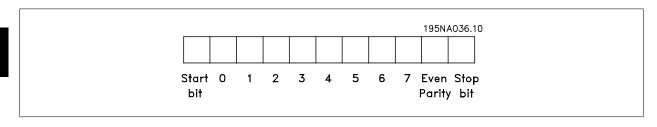

## 7.4.2 Telegram Structure

Each telegram begins with a start character (STX)=02 Hex, followed by a byte denoting the telegram length (LGE) and a byte denoting the frequency converter address (ADR). A number of data bytes (variable, depending on the type of telegram) follows. The telegram is completed by a data control byte (BCC).

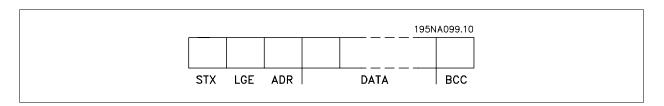

## 7.4.3 Telegram Length (LGE)

The telegram length is the number of data bytes plus the address byte ADR and the data control byte BCC.

| The length of telegrams with 4 data bytes is  | LGE = 4 + 1 + 1 = 6  bytes  |
|-----------------------------------------------|-----------------------------|
| The length of telegrams with 12 data bytes is | LGE = 12 + 1 + 1 = 14 bytes |
| The length of telegrams containing texts is   | 10 <sup>1)</sup> +n bytes   |

<sup>1)</sup> The 10 represents the fixed characters, while the "n" is variable (depending on the length of the text).

## 7.4.4 Frequency Converter Address (ADR)

Two different address formats are used.

The address range of the frequency converter is either 1-31 or 1-126.

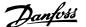

1. Address format 1-31:

Bit 7 = 0 (address format 1-31 active)

Bit 6 is not used

Bit 5 = 1: Broadcast, address bits (0-4) are not used

Bit 5 = 0: No Broadcast

Bit 0-4 = Frequency converter address 1-31

2. Address format 1-126:

Bit 7 = 1 (address format 1-126 active)

Bit 0-6 = Frequency converter address 1-126

Bit 0-6 = 0 Broadcast

The slave returns the address byte unchanged to the master in the response telegram.

## 7.4.5 Data Control Byte (BCC)

The checksum is calculated as an XOR-function. Before the first byte in the telegram is received, the Calculated Checksum is 0.

### 7.4.6 The Data Field

The structure of data blocks depends on the type of telegram. There are three telegram types, and the type applies for both control telegrams (master=>slave) and response telegrams (slave=>master).

The three types of telegram are:

Process block (PCD):

The PCD is made up of a data block of four bytes (2 words) and contains:

- Control word and reference value (from master to slave)
- Status word and present output frequency (from slave to master).

| <del>_</del> _ <del>_</del> _ <del>_</del> _ <del>_</del> _ <del>_</del> <del>_</del> |     |
|---------------------------------------------------------------------------------------|-----|
| STX LGE ADR PCD1 PCD2                                                                 | BCC |

## Parameter block:

The parameter block is used to transfer parameters between master and slave. The data block is made up of 12 bytes (6 words) and also contains the process block.

|         |     |     |     |                     |                    |      | 13   | OBA2/1.10 |
|---------|-----|-----|-----|---------------------|--------------------|------|------|-----------|
| STX LGE | ADR | PKE | IND | PWE <sub>high</sub> | PWE <sub>low</sub> | PCD1 | PCD2 | BCC       |

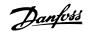

Text block:

The text block is used to read or write texts via the data block.

|             |     |     |     |     |         |      | 13   | 30BA270.10 |
|-------------|-----|-----|-----|-----|---------|------|------|------------|
| STX LGE ADR | PKE | IND | Ch1 | Ch2 | <br>Chn | PCD1 | PCD2 | ВСС        |
| L           |     |     |     |     |         |      |      | — – –      |

## 7.4.7 The PKE Field

The PKE field contains two sub-fields: Parameter command and response AK, and Parameter number PNU:

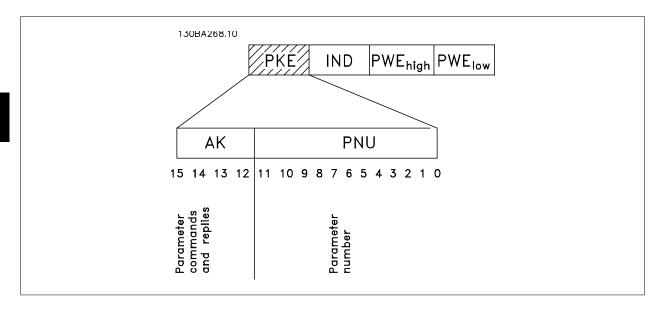

 $Bits \ no. \ 12\text{-}15 \ transfer parameter commands from master to slave and return processed slave responses to the master.$ 

| Parameter commands master ⇒ slave |    |    |    |                                                       |  |  |  |
|-----------------------------------|----|----|----|-------------------------------------------------------|--|--|--|
| Bit no.                           |    |    |    | Parameter command                                     |  |  |  |
| 15                                | 14 | 13 | 12 |                                                       |  |  |  |
| 0                                 | 0  | 0  | 0  | No command                                            |  |  |  |
| 0                                 | 0  | 0  | 1  | Read parameter value                                  |  |  |  |
| 0                                 | 0  | 1  | 0  | Write parameter value in RAM (word)                   |  |  |  |
| 0                                 | 0  | 1  | 1  | Write parameter value in RAM (double word)            |  |  |  |
| 1                                 | 1  | 0  | 1  | Write parameter value in RAM and EEprom (double word) |  |  |  |
| 1                                 | 1  | 1  | 0  | Write parameter value in RAM and EEprom (word)        |  |  |  |
| 1                                 | 1  | 1  | 1  | Read/write text                                       |  |  |  |

| Response slave ⇒master |    |    |    |                                           |  |  |  |
|------------------------|----|----|----|-------------------------------------------|--|--|--|
| Bit no.                |    |    |    | Response                                  |  |  |  |
| 15                     | 14 | 13 | 12 |                                           |  |  |  |
| 0                      | 0  | 0  | 0  | No response                               |  |  |  |
| 0                      | 0  | 0  | 1  | Parameter value transferred (word)        |  |  |  |
| 0                      | 0  | 1  | 0  | Parameter value transferred (double word) |  |  |  |
| 0                      | 1  | 1  | 1  | Command cannot be performed               |  |  |  |
| 1                      | 1  | 1  | 1  | text transferred                          |  |  |  |

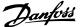

If the command cannot be performed, the slave sends this response: 0111 Command cannot be performed

- and issues the following fault report in the parameter value (PWE):

| PWE low (Hex) | Fault Report                                                                                                    |
|---------------|----------------------------------------------------------------------------------------------------|
| 0             | The parameter number used does not exit                                                                            |
| 1             | There is no write access to the defined parameter                                                                  |
| 2             | Data value exceeds the parameter's limits                                                                          |
| 3             | The sub index used does not exit                                                                                   |
| 4             | The parameter is not the array type                                                                                |
| 5             | The data type does not match the defined parameter                                                                 |
| 11            | Data change in the defined parameter is not possible in the frequency converter's present mode. Certain parameters |
|               | can only be changed when the motor is turned off                                                                   |
| 82            | There is no bus access to the defined parameter                                                                    |
| 83            | Data change is not possible because factory setup is selected                                                      |

## 7.4.8 Parameter Number (PNU)

Bits no. 0-11 transfer parameter numbers. The function of the relevant parameter is defined in the parameter description in the chapter *How to Programme*.

## 7.4.9 Index (IND)

The index is used together with the parameter number to read/write-access parameters with an index, e.g. par. 15-30 *Alarm Log: Error Code*. The index consists of 2 bytes, a low byte and a high byte.

Only the low byte is used as an index.

## 7.4.10 Parameter Value (PWE)

The parameter value block consists of 2 words (4 bytes), and the value depends on the defined command (AK). The master prompts for a parameter value when the PWE block contains no value. To change a parameter value (write), write the new value in the PWE block and send from the master to the slave.

When a slave responds to a parameter request (read command), the present parameter value in the PWE block is transferred and returned to the master. If a parameter contains not a numerical value but several data options, e.g. par. 0-01 *Language* where [0] corresponds to English, and [4] corresponds to Danish, select the data value by entering the value in the PWE block. See Example - Selecting a data value. Serial communication is only capable of reading parameters containing data type 9 (text string).

Par. 15-40 FC Type to par. 15-53 Power Card Serial Number contain data type 9.

For example, read the unit size and mains voltage range in par. 15-40 *FC Type*. When a text string is transferred (read), the length of the telegram is variable, and the texts are of different lengths. The telegram length is defined in the second byte of the telegram, LGE. When using text transfer the index character indicates whether it is a read or a write command.

To read a text via the PWE block, set the parameter command (AK) to 'F' Hex. The index character high-byte must be "4".

Some parameters contain text that can be written to via the serial bus. To write a text via the PWE block, set the parameter command (AK) to 'F' Hex. The index characters high-byte must be "5".

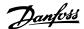

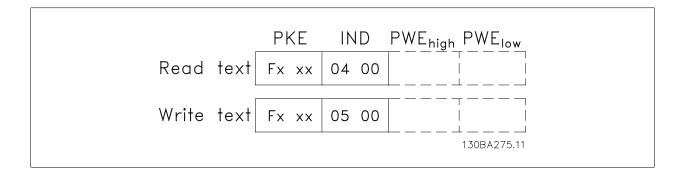

## 7.4.11 Data Types Supported by the Frequency Converter

| Data types | Description     |
|------------|-----------------|
| 3          | Integer 16      |
| 4          | Integer 32      |
| 5          | Unsigned 8      |
| 6          | Unsigned 16     |
| 7          | Unsigned 32     |
| 9          | Text string     |
| 10         | Byte string     |
| 13         | Time difference |
| 33         | Reserved        |
| 35         | Bit sequence    |

Unsigned means that there is no operational sign in the telegram.

## 7.4.12 Conversion

The various attributes of each parameter are displayed in the section Factory Settings. Parameter values are transferred as whole numbers only. Conversion factors are therefore used to transfer decimals.

Par. 4-12 *Motor Speed Low Limit [Hz]* has a conversion factor of 0.1. To preset the minimum frequency to 10 Hz, transfer the value 100. A conversion factor of 0.1 means that the value transferred is multiplied by 0.1. The value 100 is thus perceived as 10.0.

| Conversion table |                   |  |  |  |  |  |  |
|------------------|-------------------|--|--|--|--|--|--|
| Conversion index | Conversion factor |  |  |  |  |  |  |
| 74               | 0.1               |  |  |  |  |  |  |
| 2                | 100               |  |  |  |  |  |  |
| 1                | 10                |  |  |  |  |  |  |
| 0                | 1                 |  |  |  |  |  |  |
| -1               | 0.1               |  |  |  |  |  |  |
| -2               | 0.01              |  |  |  |  |  |  |
| -3               | 0.001             |  |  |  |  |  |  |
| -4               | 0.0001            |  |  |  |  |  |  |
| -5               | 0.00001           |  |  |  |  |  |  |

## 7.4.13 Process Words (PCD)

The block of process words is divided into two blocks of 16 bits, which always occur in the defined sequence.

| PCD 1                                        | PCD 2                   |
|----------------------------------------------|-------------------------|
| Control telegram (master⇒slave Control word) | Reference-value         |
| Control telegram (slave ⇒master) Status word | Present outp. frequency |

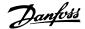

## 7.5 Examples

## 7.5.1 Writing a Parameter Value

Change par. 4-14 *Motor Speed High Limit [Hz]* to 100 Hz. Write the data in EEPROM.

PKE = E19E Hex - Write single word in par. 4-14 *Motor Speed High Limit* [*Hz*]

IND = 0000 Hex

PWEHIGH = 0000 Hex

 $\label{eq:pwelow} \mbox{PWELOW} = \mbox{03E8 Hex} \mbox{ - Data value 1000, corresponding to 100 Hz, see} \\ \mbox{Conversion.}$ 

Note: par. 4-14 *Motor Speed High Limit [Hz]* is a single word, and the parameter command for write in EEPROM is "E". Parameter number 4-14 is 19E in hexadecimal.

The response from the slave to the master will be:

The telegram will look like this:

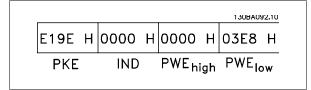

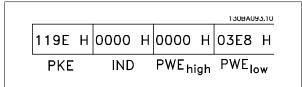

## 7.5.2 Reading a Parameter Value

Read the value in par. 3-41 Ramp 1 Ramp Up Time

PKE = 1155 Hex - Read parameter value in par. 3-41 Ramp 1 Ramp Up Time

IND = 0000 Hex

PWEHIGH = 0000 Hex

PWELOW = 0000 Hex

If the value in par. 3-41  $\it Ramp\ 1$   $\it Ramp\ Up\ Time$  is 10 s, the response from the slave to the master will be:

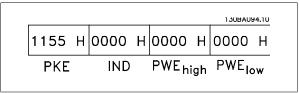

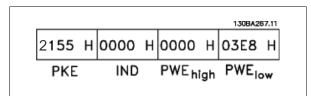

3E8 Hex corresponds to 1000 decimal. The conversion index for par. 3-41 *Ramp 1 Ramp Up Time* is -2, i.e. 0.01. par. 3-41 *Ramp 1 Ramp up Time* is of the type *Unsigned 32*.

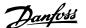

## 7.6 Modbus RTU Overview

## 7.6.1 Assumptions

These operating instructions assume that the installed controller supports the interfaces in this document and that all the requirements stipulated in the controller, as well as the frequency converter, are strictly observed, along with all limitations therein.

## 7.6.2 What the User Should Already Know

The Modbus RTU (Remote Terminal Unit) is designed to communicate with any controller that supports the interfaces defined in this document. It is assumed that the user has full knowledge of the capabilities and limitations of the controller.

### 7.6.3 Modbus RTU Overview

Regardless of the type of physical communication networks, the Modbus RTU Overview describes the process a controller uses to request access to another device. This includes how it will respond to requests from another device, and how errors will be detected and reported. It also establishes a common format for the layout and contents of message fields.

During communications over a Modbus RTU network, the protocol determines how each controller will learn its device address, recognise a message addressed to it, determine the kind of action to be taken, and extract any data or other information contained in the message. If a reply is required, the controller will construct the reply message and send it.

Controllers communicate using a master-slave technique in which only one device (the master) can initiate transactions (called queries). The other devices (slaves) respond by supplying the requested data to the master, or by taking the action requested in the query.

The master can address individual slaves, or can initiate a broadcast message to all slaves. Slaves return a message (called a response) to queries that are addressed to them individually. No responses are returned to broadcast queries from the master. The Modbus RTU protocol establishes the format for the master's query by placing into it the device (or broadcast) address, a function code defining the requested action, any data to be sent, and an error-checking field. The slave's response message is also constructed using Modbus protocol. It contains fields confirming the action taken, any data to be returned, and an error-checking field. If an error occurs in receipt of the message, or if the slave is unable to perform the requested action, the slave will construct an error message and send it in response, or a time-out will occur.

## 7.6.4 Frequency Converter with Modbus RTU

The frequency converter communicates in Modbus RTU format over the built-in RS-485 interface. Modbus RTU provides access to the Control Word and Bus Reference of the frequency converter.

The Control Word allows the Modbus master to control several important functions of the frequency converter:

- Start
- Stop of the frequency converter in various ways:

Coast stop

Quick stop

DC Brake stop

Normal (ramp) stop

- Reset after a fault trip
- Run at a variety of preset speeds
- Run in reverse
- Change the active set-up
- Control the frequency converter's built-in relay

The Bus Reference is commonly used for speed control. It is also possible to access the parameters, read their values, and where possible, write values to them. This permits a range of control options, including controlling the setpoint of the frequency converter when its internal PI controller is used.

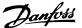

## 7.7 Network Configuration

To enable Modbus RTU on the frequency converter, set the following parameters:

| Parameter Number | Parameter name   | Setting                           |
|------------------|------------------|-----------------------------------|
| 8-30             | Protocol         | Modbus RTU                        |
| 8-31             | Address          | 1 - 247                           |
| 8-32             | Baud Rate        | 2400 - 115200                     |
| 8-33             | Parity/Stop bits | Even parity, 1 stop bit (default) |

## 7.8 Modbus RTU Message Framing Structure

## 7.8.1 Frequency Converter with Modbus RTU

The controllers are set up to communicate on the Modbus network using RTU (Remote Terminal Unit) mode, with each byte in a message containing two 4-bit hexadecimal characters. The format for each byte is shown below.

| Start bit |  | Data | a byte |  | Stop/<br>parity | Stop |
|-----------|--|------|--------|--|-----------------|------|
|           |  |      |        |  |                 |      |

| Coding System     | 8-bit binary, hexadecimal 0-9, A-F. Two hexadecimal characters contained in each 8-bit field of the |  |
|-------------------|----------------------------------------------------------------------------------------------------|--|
|                   | message                                                                                             |  |
| Bits Per Byte     | 1 start bit                                                                                         |  |
|                   | 8 data bits, least significant bit sent first                                                       |  |
|                   | 1 bit for even/odd parity; no bit for no parity                                                     |  |
|                   | 1 stop bit if parity is used; 2 bits if no parity                                                   |  |
| Error Check Field | Cyclical Redundancy Check (CRC)                                                                     |  |

## 7.8.2 Modbus RTU Message Structure

The transmitting device places a Modbus RTU message into a frame with a known beginning and ending point. This allows receiving devices to begin at the start of the message, read the address portion, determine which device is addressed (or all devices, if the message is broadcast), and to recognise when the message is completed. Partial messages are detected and errors set as a result. Characters for transmission must be in hexadecimal 00 to FF format in each field. The frequency converter continuously monitors the network bus, also during 'silent' intervals. When the first field (the address field) is received, each frequency converter or device decodes it to determine which device is being addressed. Modbus RTU messages addressed to zero are broadcast messages. No response is permitted for broadcast messages. A typical message frame is shown below.

## **Typical Modbus RTU Message Structure**

| Start       | Address | Function | Data       | CRC check | End         |
|-------------|---------|----------|------------|-----------|-------------|
| T1-T2-T3-T4 | 8 bits  | 8 bits   | N x 8 bits | 16 bits   | T1-T2-T3-T4 |

## 7.8.3 Start / Stop Field

Messages start with a silent period of at least 3.5 character intervals. This is implemented as a multiple of character intervals at the selected network baud rate (shown as Start T1-T2-T3-T4). The first field to be transmitted is the device address. Following the last transmitted character, a similar period of at least 3.5 character intervals marks the end of the message. A new message can begin after this period. The entire message frame must be transmitted

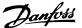

as a continuous stream. If a silent period of more than 1.5 character intervals occurs before completion of the frame, the receiving device flushes the incomplete message and assumes that the next byte will be the address field of a new message. Similarly, if a new message begins prior to 3.5 character intervals after a previous message, the receiving device will consider it a continuation of the previous message. This will cause a time-out (no response from the slave), since the value in the final CRC field will not be valid for the combined messages.

### 7.8.4 Address Field

The address field of a message frame contains 8 bits. Valid slave device addresses are in the range of 0-247 decimal. The individual slave devices are assigned addresses in the range of 1-247. (0 is reserved for broadcast mode, which all slaves recognize.) A master addresses a slave by placing the slave address in the address field of the message. When the slave sends its response, it places its own address in this address field to let the master know which slave is responding.

### 7.8.5 Function Field

The function field of a message frame contains 8 bits. Valid codes are in the range of 1-FF. Function fields are used to send messages between master and slave. When a message is sent from a master to a slave device, the function code field tells the slave what kind of action to perform. When the slave responds to the master, it uses the function code field to indicate either a normal (error-free) response, or that some kind of error occurred (called an exception response). For a normal response, the slave simply echoes the original function code. For an exception response, the slave returns a code that is equivalent to the original function code with its most significant bit set to logic 1. In addition, the slave places a unique code into the data field of the response message. This tells the master what kind of error occurred, or the reason for the exception. Please also refer to the sections *Function Codes Supported by Modbus RTU* and *Exception Codes*.

### 7.8.6 Data Field

The data field is constructed using sets of two hexadecimal digits, in the range of 00 to FF hexadecimal. These are made up of one RTU character. The data field of messages sent from a master to slave device contains additional information which the slave must use to take the action defined by the function code. This can include items such as coil or register addresses, the quantity of items to be handled, and the count of actual data bytes in the field.

## 7.8.7 CRC Check Field

Messages include an error-checking field, operating on the basis of a Cyclical Redundancy Check (CRC) method. The CRC field checks the contents of the entire message. It is applied regardless of any parity check method used for the individual characters of the message. The CRC value is calculated by the transmitting device, which appends the CRC as the last field in the message. The receiving device recalculates a CRC during receipt of the message and compares the calculated value to the actual value received in the CRC field. If the two values are unequal, a bus time-out results. The error-checking field contains a 16-bit binary value implemented as two 8-bit bytes. When this is done, the low-order byte of the field is appended first, followed by the high-order byte. The CRC high-order byte is the last byte sent in the message.

## 7.8.8 Coil Register Addressing

In Modbus, all data are organized in coils and holding registers. Coils hold a single bit, whereas holding registers hold a 2-byte word (i.e. 16 bits). All data addresses in Modbus messages are referenced to zero. The first occurrence of a data item is addressed as item number zero. For example: The coil known as 'coil 1' in a programmable controller is addressed as coil 0000 in the data address field of a Modbus message. Coil 127 decimal is addressed as coil 007EHEX (126 decimal).

Holding register 40001 is addressed as register 0000 in the data address field of the message. The function code field already specifies a 'holding register' operation. Therefore, the '4XXXX' reference is implicit. Holding register 40108 is addressed as register 006BHEX (107 decimal).

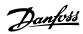

| <b>Coil Number</b> | Description                                                                                                    | on                                                                 | Signal Direction |  |
|--------------------|----------------------------------------------------------------------------------------------------|--------------------------------------------------------------------|------------------|--|
| 1-16               | Frequency                                                                                                    | converter control word (see table below)                           | Master to slave  |  |
| 17-32              | Frequency converter speed or set-point reference Range 0x0 – 0xFFFF (-200% Master to slave ~200%)                                                                                                    |                                                                    |                  |  |
| 33-48              | Frequency                                                                                                    | Frequency converter status word (see table below)  Slave to master |                  |  |
| 49-64              | Open loop mode: Frequency converter output frequency Closed loop mode: Frequency Slave to master converter feedback signal                                                                              |                                                                    |                  |  |
| 65                 | Parameter write control (master to slave)  0 = Parameter changes are written to the RAM of the frequency converter  1 = Parameter changes are written to the RAM and EEPROM of the frequency converter. |                                                                    | Master to slave  |  |
| 66-65536           | Reserved                                                                                                    |                                                                    |                  |  |

| Coil   | 0                      | 1                 |
|--------|------------------------|-------------------|
| 01     | Preset reference LSB   |                   |
| 02     | Preset reference MSB   |                   |
| 03     | DC brake               | No DC brake       |
| 04     | Coast stop             | No coast stop     |
| 05     | Quick stop             | No quick stop     |
| 06     | Freeze freq.           | No freeze freq.   |
| 07     | Ramp stop              | Start             |
| 08     | No reset               | Reset             |
| 09     | No jog                 | Jog               |
| 10     | Ramp 1                 | Ramp 2            |
| 11     | Data not valid         | Data valid        |
| 12     | Relay 1 off            | Relay 1 on        |
| 13     | Relay 2 off            | Relay 2 on        |
| 14     | Set up LSB             |                   |
| 15     | Set up MSB             |                   |
| 16     | No reversing           | Reversing         |
| Freque | ency converter control | word (FC profile) |

| Coil 0 1                                                |  |  |  |
|---------------------------------------------------------|--|--|--|
|                                                         |  |  |  |
| 33 Control not ready Control ready                      |  |  |  |
| Frequency converter not Frequency converter ready ready |  |  |  |
| 35 Coasting stop Safety closed                          |  |  |  |
| 36 No alarm Alarm                                       |  |  |  |
| 37 Not used Not used                                    |  |  |  |
| 38 Not used Not used                                    |  |  |  |
| 39 Not used Not used                                    |  |  |  |
| 40 No warning Warning                                   |  |  |  |
| 41 Not at reference At reference                        |  |  |  |
| 42 Hand mode Auto mode                                  |  |  |  |
| 43 Out of freq. range In frequency range                |  |  |  |
| 44 Stopped Running                                      |  |  |  |
| 45 Not used Not used                                    |  |  |  |
| 46 No voltage warning Voltage warning                   |  |  |  |
| 47 Not in current limit Current limit                   |  |  |  |
| 48 No thermal warning Thermal warning                   |  |  |  |
| Frequency converter status word (FC profile)            |  |  |  |

| Register Number | Description                                                        |
|-----------------|--------------------------------------------------------------------|
| 00001-00006     | Reserved                                                           |
| 00007           | Last error code from an FC data object interface                   |
| 00008           | Reserved                                                           |
| 00009           | Parameter index*                                                   |
| 00010-00990     | 000 parameter group (parameters 001 through 099)                   |
| 01000-01990     | 100 parameter group (parameters 100 through 199)                   |
| 02000-02990     | 200 parameter group (parameters 200 through 299)                   |
| 03000-03990     | 300 parameter group (parameters 300 through 399)                   |
| 04000-04990     | 400 parameter group (parameters 400 through 499)                   |
|                 |                                                                    |
| 49000-49990     | 4900 parameter group (parameters 4900 through 4999)                |
| 50000           | Input data: Frequency converter control word register (CTW).       |
| 50010           | Input data: Bus reference register (REF).                          |
|                 |                                                                    |
| 50200           | Output data: Frequency converter status word register (STW).       |
| 50210           | Output data: Frequency converter main actual value register (MAV). |

 $<sup>\</sup>ensuremath{^{*}}$  Used to specify the index number to be used when accessing an indexed parameter.

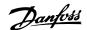

## 7.8.9 How to Control the Frequency Converter

This section describes codes which can be used in the function and data fields of a Modbus RTU message. For a complete description of all the message fields please refer to the section *Modbus RTU Message Framing Structure*.

## 7.8.10 Function Codes Supported by Modbus RTU

Modbus RTU supports use of the following function codes in the function field of a message:

| Function                 | <b>Function Code</b> |
|--------------------------|----------------------|
| Read coils               | 1 hex                |
| Read holding registers   | 3 hex                |
| Write single coil        | 5 hex                |
| Write single register    | 6 hex                |
| Write multiple coils     | F hex                |
| Write multiple registers | 10 hex               |
| Get comm. event counter  | B hex                |
| Report slave ID          | 11 hex               |

| Function    | Function Code | Sub-function code | <b>Sub-function</b>                    |
|-------------|---------------|-------------------|----------------------------------------|
| Diagnostics | 8             | 1                 | Restart communication                  |
|             |               | 2                 | Return diagnostic register             |
|             |               | 10                | Clear counters and diagnostic register |
|             |               | 11                | Return bus message count               |
|             |               | 12                | Return bus communication error count   |
|             |               | 13                | Return bus exception error count       |
|             |               | 14                | Return slave message count             |
|             |               |                   |                                        |

## 7.8.11 Modbus Exception Codes

For a full explanation of the structure of an exception code response, please refer to the section *Modbus RTU Message Framing Structure, Function Field.* 

| ne query is not an allowable action for the server (or slave). This may only applicable to newer devices, and was not implemented in the unit that the server (or slave) is in the wrong state to process a request of |
|----------------------------------------------------------------------------------------------------|
| only applicable to newer devices, and was not implemented in the unit                                                                                                    |
|                                                                                                    |
| that the server (or slave) is in the wrong state to process a request of                                                                                                    |
|                                                                                                    |
| it is not configured and is being asked to return register values.                                                                                                    |
| e query is not an allowable address for the server (or slave). More                                                                                                    |
| reference number and transfer length is invalid. For a controller with                                                                                                    |
| set 96 and length 4 would succeed, a request with offset 96 and length                                                                                                    |
|                                                                                                    |
| data field is not an allowable value for server (or slave). This indicates                                                                                                    |
| mainder of a complex request, such as that the implied length is                                                                                                    |
| T mean that a data item submitted for storage in a register has a value                                                                                                    |
| application program, since the Modbus protocol is unaware of the sig-                                                                                                    |
| of any particular register.                                                                                                    |
| d while the server (or slave) was attempting to perform the requested                                                                                                    |
|                                                                                                    |
| o<br>a                                                                                                    |

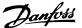

## 7.9 How to Access Parameters

## 7.9.1 Parameter Handling

The PNU (Parameter Number) is translated from the register address contained in the Modbus read or write message. The parameter number is translated to Modbus as (10 x parameter number) DECIMAL.

## 7.9.2 Storage of Data

The Coil 65 decimal determines whether data written to the frequency converter are stored in EEPROM and RAM (coil 65 = 1) or only in RAM (coil 65 = 0).

## 7.9.3 IND

The array index is set in Holding Register 9 and used when accessing array parameters.

### 7.9.4 Text Blocks

Parameters stored as text strings are accessed in the same way as the other parameters. The maximum text block size is 20 characters. If a read request for a parameter is for more characters than the parameter stores, the response is truncated. If the read request for a parameter is for fewer characters than the parameter stores, the response is space filled.

## 7.9.5 Conversion Factor

The different attributes for each parameter can be seen in the section on factory settings. Since a parameter value can only be transferred as a whole number, a conversion factor must be used to transfer decimals. Please refer to the *Parameters section*.

## 7.9.6 Parameter Values

### **Standard Data Types**

Standard data types are int16, int32, uint8, uint16 and uint32. They are stored as 4x registers (40001 – 4FFFF). The parameters are read using function 03HEX "Read Holding Registers." Parameters are written using the function 6HEX "Preset Single Register" for 1 register (16 bits), and the function 10HEX "Preset Multiple Registers" for 2 registers (32 bits). Readable sizes range from 1 register (16 bits) up to 10 registers (20 characters).

### **Non standard Data Types**

Non standard data types are text strings and are stored as 4x registers (40001 – 4FFFF). The parameters are read using function 03HEX "Read Holding Registers" and written using function 10HEX "Preset Multiple Registers." Readable sizes range from 1 register (2 characters) up to 10 registers (20 characters).

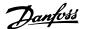

## 7.10 Examples

The following examples illustrate various Modbus RTU commands. If an error occurs, please refer to the Exception Codes section.

## 7.10.1 Read Coil Status (01 HEX)

### Description

This function reads the ON/OFF status of discrete outputs (coils) in the frequency converter. Broadcast is never supported for reads.

#### Query

The query message specifies the starting coil and quantity of coils to be read. Coil addresses start at zero, i.e. coil 33 is addressed as 32.

Example of a request to read coils 33-48 (Status Word) from slave device 01:

| Field Name          | Example (HEX)                    |
|---------------------|----------------------------------|
| Slave Address       | 01 (frequency converter address) |
| Function            | 01 (read coils)                  |
| Starting Address HI | 00                               |
| Starting Address LO | 20 (32 decimals) Coil 33         |
| No. of Points HI    | 00                               |
| No. of Points LO    | 10 (16 decimals)                 |
| Error Check (CRC)   |                                  |

#### Response

The coil status in the response message is packed as one coil per bit of the data field. Status is indicated as: 1 = ON; 0 = OFF. The LSB of the first data byte contains the coil addressed in the query. The other coils follow toward the high order end of this byte, and from 'low order to high order' in subsequent bytes.

If the returned coil quantity is not a multiple of eight, the remaining bits in the final data byte will be padded with zeros (toward the high order end of the byte). The Byte Count field specifies the number of complete bytes of data.

| Field Name         | Example (HEX)                    |
|--------------------|----------------------------------|
| Slave Address      | 01 (frequency converter address) |
| Function           | 01 (read coils)                  |
| Byte Count         | 02 (2 bytes of data)             |
| Data (Coils 40-33) | 07                               |
| Data (Coils 48-41) | 06 (STW=0607hex)                 |
| Error Check (CRC)  | -                                |

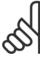

### NB!

Coils and registers are addressed explicit with an off-set of -1 in Modbus. I.e. Coil 33 is addressed as Coil 32.

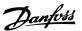

## 7.10.2 Force/Write Single Coil (05 HEX)

### Description

This function forces a writes a coil to either ON or OFF. When broadcast the function forces the same coil references in all attached slaves.

### Query

The query message specifies the coil 65 (parameter write control) to be forced. Coil addresses start at zero, i.e. coil 65 is addressed as 64. Force Data = 00 00HEX (OFF) or FF 00HEX (ON).

| Field Name        | Example (HEX)                    |
|-------------------|----------------------------------|
| Slave Address     | 01 (frequency converter address) |
| Function          | 05 (write single coil)           |
| Coil Address HI   | 00                               |
| Coil Address LO   | 40 (64 decimal) Coil 65          |
| Force Data HI     | FF                               |
| Force Data LO     | 00 (FF 00 = ON)                  |
| Error Check (CRC) |                                  |

### Response

The normal response is an echo of the query, returned after the coil state has been forced.

| Field Name           | Example (HEX) |
|----------------------|---------------|
| Slave Address        | 01            |
| Function             | 05            |
| Force Data HI        | FF            |
| Force Data LO        | 00            |
| Quantity of Coils HI | 00            |
| Quantity of Coils LO | 01            |
| Error Check (CRC)    | •             |

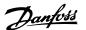

## 7.10.3 Force/Write Multiple Coils (0F HEX)

This function forces each coil in a sequence of coils to either ON or OFF. When broadcast the function forces the same coil references in all attached slaves. .

**The query** message specifies the coils 17 to 32 (speed set-point) to be forced.

#### NB!

Coil addresses start at zero, i.e. coil 17 is addressed as 16.

| Field Name                                  | Example (HEX)                    |
|---------------------------------------------|----------------------------------|
| Slave Address                               | 01 (frequency converter address) |
| Function                                    | 0F (write multiple coils)        |
| Coil Address HI                             | 00                               |
| Coil Address LO                             | 10 (coil address 17)             |
| Quantity of Coils HI                        | 00                               |
| Quantity of Coils III  Quantity of Coils LO | 10 (16 coils)                    |
|                                             | , ,                              |
| Byte Count                                  | 02                               |
| Force Data HI                               | 20                               |
| (Coils 8-1)                                 |                                  |
| Force Data LO                               | 00 (ref. = 2000hex)              |
| (Coils 10-9)                                |                                  |
| Error Check (CRC)                           | -                                |

#### Response

The normal response returns the slave address, function code, starting address, and quantity of coiles forced.

| Field Name           | Example (HEX)                    |
|----------------------|----------------------------------|
| Slave Address        | 01 (frequency converter address) |
| Function             | 0F (write multiple coils)        |
| Coil Address HI      | 00                               |
| Coil Address LO      | 10 (coil address 17)             |
| Quantity of Coils HI | 00                               |
| Quantity of Coils LO | 10 (16 coils)                    |
| Error Check (CRC)    |                                  |

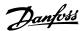

## 7.10.4 Read Holding Registers (03 HEX)

### Description

This function reads the contents of holding registers in the slave.

### Query

The query message specifies the starting register and quantity of registers to be read. Register addresses start at zero, i.e. registers 1-4 are addressed as 0-3.

Example: Read par. 3-03, Maximum Reference, register 03030.

| Field Name          | Example (HEX)                                      |
|---------------------|----------------------------------------------------|
| Slave Address       | 01                                                 |
| Function            | 03 (read holding registers)                        |
| Starting Address HI | 0B (Register address 3029)                         |
| Starting Address LO | 05 (Register address 3029)                         |
| No. of Points HI    | 00                                                 |
| No. of Points LO    | 02 - (Par. 3-03 is 32 bits long, i.e. 2 registers) |
| Error Check (CRC)   |                                                    |

### Response

The register data in the response message are packed as two bytes per register, with the binary contents right justified within each byte. For each register, the first byte contains the high order bits and the second contains the low order bits.

Example: Hex 0016E360 = 1.500.000 = 1500 RPM.

| Field Name      | Example (HEX) |  |
|-----------------|---------------|--|
| Slave Address   | 01            |  |
| Function        | 03            |  |
| Byte Count      | 04            |  |
| Data HI         | 00            |  |
| (Register 3030) |               |  |
| Data LO         | 16            |  |
| (Register 3030) |               |  |
| Data HI         | E3            |  |
| (Register 3031) |               |  |
| Data LO         | 60            |  |
| (Register 3031) |               |  |
| Error Check     | -             |  |
| (CRC)           |               |  |

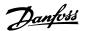

## 7.10.5 Preset Single Register (06 HEX)

### Description

This function presets a value into a single holding register.

### Query

The query message specifies the register reference to be preset. Register addresses start at zero, i.e. register 1 is addressed as 0.

Example: Write to par. 1-00, register 1000.

| Field Name          | Example (HEX)             |  |
|---------------------|---------------------------|--|
| Slave Address       | 01                        |  |
| Function            | 06                        |  |
| Register Address HI | 03 (Register address 999) |  |
| Register Address LO | E7 (Register address 999) |  |
| Preset Data HI      | 00                        |  |
| Preset Data LO      | 01                        |  |
| Error Check (CRC)   | •                         |  |

### Response

Response The normal response is an echo of the query, returned after the register contents have been passed.

| Field Name          | Example (HEX) |  |
|---------------------|---------------|--|
| Slave Address       | 01            |  |
| Function            | 06            |  |
| Register Address HI | 03            |  |
| Register Address LO | E7            |  |
| Preset Data HI      | 00            |  |
| Preset Data LO      | 01            |  |
| Error Check (CRC)   |               |  |

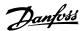

## 7.10.6 Preset Multiple Registers (10 HEX)

### Description

This function presets values into a sequence of holding registers.

### Query

The query message specifies the register references to be preset. Register addresses start at zero, i.e. register 1 is addressed as 0. Example of a request to preset two registers (set parameter 1-05 = 738 (7.38 A)):

| Field Name          | Example (HEX) |
|---------------------|---------------|
| Slave Address       | 01            |
| Function            | 10            |
| Starting Address HI | 04            |
| Starting Address LO | 19            |
| No. of Registers HI | 00            |
| No. of registers LO | 02            |
| Byte Count          | 04            |
| Write Data HI       | 00            |
| (Register 4: 1049)  |               |
| Write Data LO       | 00            |
| (Register 4: 1049)  |               |
| Write Data HI       | 02            |
| (Register 4: 1050)  |               |
| Write Data LO       | E2            |
| (Register 4: 1050)  |               |
| Error Check (CRC)   | -             |

#### Response

The normal response returns the slave address, function code, starting address, and quantity of registers preset.

| Field Name          | Example (HEX) |  |
|---------------------|---------------|--|
| Slave Address       | 01            |  |
| Function            | 10            |  |
| Starting Address HI | 04            |  |
| Starting Address LO | 19            |  |
| No. of Registers HI | 00            |  |
| No. of registers LO | 02            |  |
| Error Check (CRC)   |               |  |

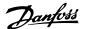

## 7.11 Danfoss FC Control Profile

## 7.11.1 Control Word According to FC Profile(par. 8-10 Control Profile = FC profile)

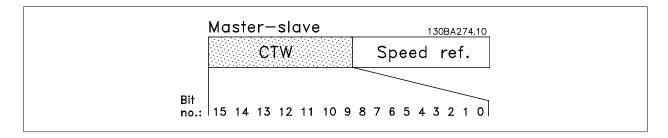

| Bit | Bit value = 0         | Bit value = 1          |
|-----|-----------------------|------------------------|
| 00  | Reference value       | external selection lsb |
| 01  | Reference value       | external selection msb |
| 02  | DC brake              | Ramp                   |
| 03  | Coasting              | No coasting            |
| 04  | Quick stop            | Ramp                   |
| 05  | Hold output frequency | use ramp               |
| 06  | Ramp stop             | Start                  |
| 07  | No function           | Reset                  |
| 08  | No function           | Jog                    |
| 09  | Ramp 1                | Ramp 2                 |
| 10  | Data invalid          | Data valid             |
| 11  | No function           | Relay 01 active        |
| 12  | No function           | Relay 02 active        |
| 13  | Parameter set-up      | selection lsb          |
| 14  | Parameter set-up      | selection msb          |
| 15  | No function           | Reverse                |

### **Explanation of the Control Bits**

## Bits 00/01

Bits 00 and 01 are used to choose between the four reference values, which are pre-programmed in par. 3-10 *Preset Reference* according to the following table:

| Drogrammed ref value  | Dor                            | Bit 01 | Bit 00 |
|-----------------------|--------------------------------|--------|--------|
| Programmed ref. value | Par.                           | DIL UI | DIL UU |
| 1                     | Par. 3-10 Preset Reference [0] | 0      | 0      |
| 2                     | Par. 3-10 Preset Reference [1] | 0      | 1      |
| 3                     | Par. 3-10 Preset Reference [2] | 1      | 0      |
| 4                     | Par. 3-10 Preset Reference [3] | 1      | 1      |

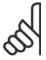

### NB!

Make a selection in par. 8-56 *Preset Reference Select* to define how Bit 00/01 gates with the corresponding function on the digital inputs.

## Bit 02, DC brake:

Bit 02 = '0' leads to DC braking and stop. Set braking current and duration in par. 2-01 *DC Brake Current* and par. 2-02 *DC Braking Time*. Bit 02 = '1' leads to ramping.

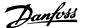

#### Bit 03, Coasting:

Bit 03 = '0': The frequency converter immediately "lets go" of the motor, (the output transistors are "shut off") and it coasts to a standstill. Bit 03 = '1': The frequency converter starts the motor if the other starting conditions are met.

Make a selection in par. 8-50 Coasting Select to define how Bit 03 gates with the corresponding function on a digital input.

### Bit 04, Quick stop:

Bit 04 = '0': Makes the motor speed ramp down to stop (set in par. 3-81 Quick Stop Ramp Time.

#### Bit 05, Hold output frequency

Bit 05 = '0': The present output frequency (in Hz) freezes. Change the frozen output frequency only by means of the digital inputs (par. 5-10 *Terminal 18 Digital Input* to par. 5-15 *Terminal 33 Digital Input*) programmed to *Speed up* and *Slow down*.

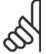

#### NB!

If Freeze output is active, the frequency converter can only be stopped by the following:

- Bit 03 Coasting stop
- Bit 02 DC braking
- Digital input (par. 5-10 Terminal 18 Digital Input to par. 5-15 Terminal 33 Digital Input) programmed to DC braking, Coasting stop, or Reset and coasting stop.

### Bit 06, Ramp stop/start:

Bit 06 = '0': Causes a stop and makes the motor speed ramp down to stop via the selected ramp down parameter. Bit 06 = '1': Permits the frequency converter to start the motor, if the other starting conditions are met.

Make a selection in par. 8-53 Start Select to define how Bit 06 Ramp stop/start gates with the corresponding function on a digital input.

<u>Bit 07, Reset:</u> Bit 07 = '0': No reset. Bit 07 = '1': Resets a trip. Reset is activated on the signal's leading edge, i.e. when changing from logic '0' to logic '1'.

### Bit 08, Jog:

Bit 08 = '1': The output frequency is determined by par. 3-19 Jog Speed [RPM].

## Bit 09, Selection of ramp 1/2:

Bit 09 = "0": Ramp 1 is active (par. 3-41 Ramp 1 Ramp Up Time to par. 3-42 Ramp 1 Ramp Down Time). Bit 09 = "1": Ramp 2 (par. 3-51 Ramp 2 Ramp Up Time to par. 3-52 Ramp 2 Ramp Down Time) is active.

### Bit 10, Data not valid/Data valid:

Tell the frequency converter whether to use or ignore the control word. Bit 10 = '0': The control word is ignored. Bit 10 = '1': The control word is used. This function is relevant because the telegram always contains the control word, regardless of the telegram type. Thus, you can turn off the control word if you do not want to use it when updating or reading parameters.

### Bit 11, Relay 01:

Bit 11 = "0": Relay not activated. Bit 11 = "1": Relay 01 activated provided that Control word bit 11 is chosen in par. 5-40 Function Relay.

### Bit 12, Relay 04:

Bit 12 = "0": Relay 04 is not activated. Bit 12 = "1": Relay 04 is activated provided that Control word bit 12 is chosen in par. 5-40 Function Relay.

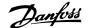

### Bit 13/14, Selection of set-up:

Use bits 13 and 14 to choose from the four menu set-ups according to the shown table: .

| Set-up | Bit 14 | Bit 13 |
|--------|--------|--------|
| 1      | 0      | 0      |
| 2      | 0      | 1      |
| 3      | 1      | 0      |
| 4      | 1      | 1      |
|        |        |        |

The function is only possible when Multi Set-Ups is selected in par. 0-10 Active Set-up.

Make a selection in par. 8-55 *Set-up Select* to define how Bit 13/14 gates with the corresponding function on the digital inputs.

### Bit 15 Reverse:

Bit 15 = '0': No reversing. Bit 15 = '1': Reversing. In the default setting, reversing is set to digital in par. 8-54 *Reversing Select*. Bit 15 causes reversing only when Ser. communication, Logic or or Logic and is selected.

## 7.11.2 Status Word According to FC Profile (STW) (par. 8-10 Control Profile = FC profile)

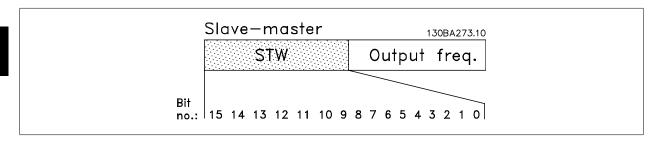

| Bit | Bit = 0                | Bit = 1             |
|-----|------------------------|---------------------|
| 00  | Control not ready      | Control ready       |
| 01  | Drive not ready        | Drive ready         |
| 02  | Coasting               | Enable              |
| 03  | No error               | Trip                |
| 04  | No error               | Error (no trip)     |
| 05  | Reserved               | -                   |
| 06  | No error               | Triplock            |
| 07  | No warning             | Warning             |
| 08  | Speed ≠ reference      | Speed = reference   |
| 09  | Local operation        | Bus control         |
| 10  | Out of frequency limit | Frequency limit OK  |
| 11  | No operation           | In operation        |
| 12  | Drive OK               | Stopped, auto start |
| 13  | Voltage OK             | Voltage exceeded    |
| 14  | Torque OK              | Torque exceeded     |
| 15  | Timer OK               | Timer exceeded      |

### **Explanation of the Status Bits**

### Bit 00, Control not ready/ready:

Bit 00 = '0': The frequency converter trips. Bit 00 = '1': The frequency converter controls are ready but the power component does not necessarily receive any power supply (in case of external 24 V supply to controls).

### Bit 01, Drive ready:

Bit 01 = '1': The frequency converter is ready for operation but the coasting command is active via the digital inputs or via serial communication.

## Bit 02, Coasting stop:

Bit 02 = '0': The frequency converter releases the motor. Bit 02 = '1': The frequency converter starts the motor with a start command.

## Bit 03, No error/trip:

Bit 03 = '0': The frequency converter is not in fault mode. Bit 03 = '1': The frequency converter trips. To re-establish operation, enter [Reset].

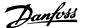

#### Bit 04, No error/error (no trip):

Bit 04 = '0': The frequency converter is not in fault mode. Bit 04 = "1": The frequency converter shows an error but does not trip.

#### Bit 05, Not used:

Bit 05 is not used in the status word.

#### Bit 06, No error / triplock:

Bit 06 = '0': The frequency converter is not in fault mode. Bit 06 = "1": The frequency converter is tripped and locked.

#### Bit 07, No warning/warning:

Bit 07 = '0': There are no warnings. Bit 07 = '1': A warning has occurred.

### Bit 08, Speed = reference:

Bit 08 = '0': The motor is running but the present speed is different from the preset speed reference. It might e.g. be the case when the speed ramps up/down during start/stop. Bit 08 = '1': The motor speed matches the preset speed reference.

#### Bit 09, Local operation/bus control:

Bit 09 = '0': [STOP/RESET] is activate on the control unit or *Local control* in par. 3-13 *Reference Site* is selected. You cannot control the frequency converter via serial communication. Bit 09 = '1' It is possible to control the frequency converter via the fieldbus / serial communication.

#### Bit 10, Out of frequency limit:

Bit 10 = '0': The output frequency has reached the value in par. 4-11 *Motor Speed Low Limit [RPM]* or par. 4-13 *Motor Speed High Limit [RPM]*. Bit 10 = "1": The output frequency is within the defined limits.

### Bit 11, No operation/in operation:

Bit 11 = '0': The motor is not running. Bit 11 = '1': The frequency converter has a start signal or the output frequency is greater than 0 Hz.

### Bit 12, Drive OK/stopped, autostart:

Bit 12 = '0': There is no temporary over temperature on the inverter. Bit 12 = '1': The inverter stops because of over temperature but the unit does not trip and will resume operation once the over temperature stops.

### Bit 13, Voltage OK/limit exceeded:

Bit 13 = '0': There are no voltage warnings. Bit 13 = '1': The DC voltage in the frequency converter's intermediate circuit is too low or too high.

### Bit 14, Torque OK/limit exceeded:

Bit 14 = '0': The motor current is lower than the torque limit selected in par. 4-18 *Current Limit*. Bit 14 = '1': The torque limit in par. 4-18 *Current Limit* is exceeded.

## Bit 15, Timer OK/limit exceeded:

Bit 15 = '0': The timers for motor thermal protection and thermal protection are not exceeded 100%. Bit 15 = '1': One of the timers exceeds 100%.

All bits in the STW are set to '0' if the connection between the Interbus option and the frequency converter is lost, or an internal communication problem has occurred.

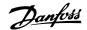

## 7.11.3 Bus Speed Reference Value

Speed reference value is transmitted to the frequency converter in a relative value in %. The value is transmitted in the form of a 16-bit word; in integers (0-32767) the value 16384 (4000 Hex) corresponds to 100%. Negative figures are formatted by means of 2's complement. The Actual Output frequency (MAV) is scaled in the same way as the bus reference.

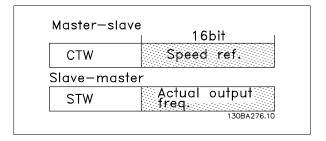

The reference and MAV are scaled as follows:

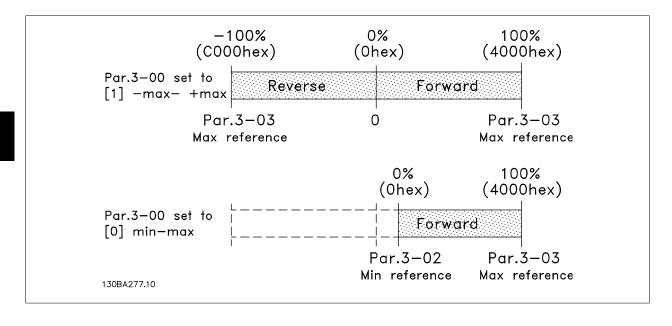

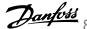

# 8 General Specifications and Troubleshooting

# **8.1 General Specifications**

| requency converter          |                                                           | P1K1 | P1K5 | P2K2 | P3K0 | P3K7 |
|-----------------------------|-----------------------------------------------------------|------|------|------|------|------|
| ypical Shaft Output [kW]    |                                                           | 1.1  | 1.5  | 2.2  | 3    | 3.7  |
| 20 / Chassis                |                                                           |      |      |      |      |      |
| A2+A3 may be converted      | to IP21 using a conversion kit. (Please see               | A2   | A2   | A2   | A3   | A3   |
| so items Mechanical mod     | unting in Operating Instructions and IP 21/               | AZ   | AZ   | AZ   | AS   | AS   |
| Type 1 Enclosure kit in the | e Design Guide.))                                         |      |      |      |      |      |
| P 55 / NEMA 12              |                                                           | A5   | A5   | A5   | A5   | A5   |
| P 66 / NEMA 12              |                                                           | A5   | A5   | A5   | A5   | A5   |
| ypical Shaft Output [HP]    | at 208 V                                                  | 1.5  | 2.0  | 2.9  | 4.0  | 4.9  |
| utput current               | _                                                         |      |      |      |      |      |
|                             | Continuous<br>(3 x 200-240 V ) [A]                        | 6.6  | 7.5  | 10.6 | 12.5 | 16.7 |
|                             | Intermittent<br>(3 x 200-240 V ) [A]                      | 7.3  | 8.3  | 11.7 | 13.8 | 18.4 |
|                             | Continuous<br>kVA (208 V AC) [kVA]                        | 2.38 | 2.70 | 3.82 | 4.50 | 6.00 |
|                             | Max. cable size:                                          |      |      |      |      |      |
|                             | (mains, motor, brake)<br>[mm² /AWG] ²)                    |      |      | 4/10 |      |      |
| lax. input current          |                                                           |      |      |      |      |      |
|                             | Continuous<br>(3 x 200-240 V ) [A]                        | 5.9  | 6.8  | 9.5  | 11.3 | 15.0 |
|                             | Intermittent (3 x 200-240 V ) [A]                         | 6.5  | 7.5  | 10.5 | 12.4 | 16.5 |
|                             | Max. pre-fuses <sup>1)</sup> [A]                          | 20   | 20   | 20   | 32   | 32   |
| 10000<br>10000              | Environment                                               |      |      |      |      |      |
|                             | Estimated power loss at rated max. load [W] <sup>4)</sup> | 63   | 82   | 116  | 155  | 185  |
|                             | Weight enclosure IP20 [kg]                                | 4.9  | 4.9  | 4.9  | 6.6  | 6.6  |
|                             | Weight enclosure IP21 [kg]                                | 5.5  | 5.5  | 5.5  | 7.5  | 7.5  |
|                             | Weight enclosure IP55 [kg]                                | 13.5 | 13.5 | 13.5 | 13.5 | 13.5 |
|                             | Weight enclosure IP 66 [kg]                               | 13.5 | 13.5 | 13.5 | 13.5 | 13.5 |
|                             | Efficiency 3)                                             | 0.96 | 0.96 | 0.96 | 0.96 | 0.96 |

Table 8.1: Mains Supply 200 - 240 VAC

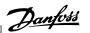

| Mains supply 3 x 200 - 240                                                           | Mains supply 3 x 200 - 240 VAC - Normal overload 110% for 1 minute                                                                                                    |      |      |      |      |      |                     |       |        |                  |
|--------------------------------------------------------------------------------------|----------------------------------------------------------------------------------------------------|------|------|------|------|------|---------------------|-------|--------|------------------|
| IP 20 / Chassis<br>(83+4 and C3+4 may be com<br><i>mounting</i> in Operating Instruc | IP 20 / Chassis (B3+4 and C3+4 may be converted to IP21 using a conversion kit. (Please see also items <i>Mechanical mounting</i> in Operating Instructions and <i>IP 21/Type I Enclosure kit</i> in the Design Guide.)) | B3   | B3   | B3   | P8   | B4   | ຍ                   | 3     | C4     | C4               |
| IP 21 / NEMA 1                                                                       |                                                                                                    | B1   | B1   | B1   | B2   | IJ   | CI                  | IJ    | 2      | 8                |
| IP 55 / NEMA 12                                                                      |                                                                                                    | B1   | B1   | B1   | B2   | ŭ    | C                   | ū     | 2      | 2                |
| IP 66 / NEMA 12                                                                      |                                                                                                    | B1   | B1   | B1   | B2   | CI   | C1                  | C1    | 7      | 2                |
| Frequency converter                                                                  |                                                                                                    | P5K5 | P7K5 | P11K | P15K | P18K | P22K                | P30K  | P37K   | P45K             |
| Typical Shaft Output [kW]                                                            |                                                                                                    | 5.5  | 7.5  | 11   | 15   | 18.5 | 22                  | 30    | 37     | 45               |
|                                                                                      | Typical Shaft Output [HP] at 208 V                                                                                                    | 7.5  | 10   | 15   | 20   | 25   | 30                  | 40    | 20     | 09               |
| Output current                                                                       |                                                                                                    |      |      |      |      |      |                     |       |        |                  |
|                                                                                      | Continuous<br>(3 × 200-240 V ) [A]                                                                                                    | 24.2 | 30.8 | 46.2 | 59.4 | 74.8 | 88.0                | 115   | 143    | 170              |
|                                                                                      | Intermittent<br>(3 x 200-240 V ) [A]                                                                                                    | 26.6 | 33.9 | 50.8 | 65.3 | 82.3 | 8.96                | 127   | 157    | 187              |
|                                                                                      | Continuous<br>KVA (208 V AC) [KVA]                                                                                                    | 8.7  | 11.1 | 16.6 | 21.4 | 26.9 | 31.7                | 41.4  | 51.5   | 61.2             |
|                                                                                      | Max. cable size:                                                                                                    |      |      |      |      |      |                     |       |        |                  |
|                                                                                      | (mains, motor, brake)<br>                                                                                                    |      | 10/7 |      | 35/2 |      | 50/1/0<br>(B4=35/2) |       | 95/4/0 | 120/250<br>MCM   |
| With mains disconnect switch included:                                               | ۔                                                                                                    |      | 16/6 |      | 35/2 |      | 35/2                |       | 70/3/0 | 185/<br>kcmil350 |
| Max. input current                                                                   |                                                                                                    |      |      |      |      |      |                     |       |        |                  |
|                                                                                      | Continuous<br>(3 x 200-240 V ) [A]                                                                                                    | 22.0 | 28.0 | 45.0 | 54.0 | 0.89 | 80.0                | 104.0 | 130.0  | 154.0            |
|                                                                                      | Intermittent<br>(3 x 200-240 V ) [A]                                                                                                    | 24.2 | 30.8 | 46.2 | 59.4 | 74.8 | 88.0                | 114.0 | 143.0  | 169.0            |
|                                                                                      | Max. pre-fuses <sup>1)</sup> [A]                                                                                                    | 63   | 63   | 63   | 80   | 125  | 125                 | 160   | 200    | 250              |
| <b>√</b> ∑000000000000000000000000000000000000                                       | Environment:<br>Estimated nower loss                                                                                                    |      |      |      |      |      |                     |       |        |                  |
| 1                                                                                    | Latinated power loss at rated max. load $[W]^{4}$                                                                                                    | 269  | 310  | 447  | 602  | 737  | 845                 | 1140  | 1353   | 1636             |
|                                                                                      | Weight enclosure IP20 [kg]                                                                                                    | 12   | 12   | 12   | 23.5 | 23.5 | 35                  | 35    | 20     | 50               |
|                                                                                      | Weight enclosure IP21 [kg]                                                                                                    | 23   | 23   | 23   | 27   | 45   | 45                  | 45    | 65     | 65               |
|                                                                                      | Weight enclosure IP55 [kg]                                                                                                    | 23   | 23   | 23   | 27   | 45   | 45                  | 45    | 65     | 65               |
|                                                                                      | Weight enclosure IP 66 [kg]                                                                                                    | 23   | 23   | 23   | 27   | 45   | 45                  | 45    | 65     | 65               |
|                                                                                      | Efficiency <sup>3)</sup>                                                                                                    | 96.0 | 96.0 | 96.0 | 0.96 | 96.0 | 0.97                | 0.97  | 0.97   | 0.97             |

Table 8.2: Mains Supply 3  $\times$  200 - 240 VAC

| Danfoss |   |
|---------|---|
| c       | δ |

| Mains Supply 3 x 380 - 480 VAC      | Mains Supply 3 x 380 - 480 VAC - Normal overload 110% for 1 minute                                           |        |      |      |      |      |            |            |
|-------------------------------------|----------------------------------------------------------------------------------------------------|--------|------|------|------|------|------------|------------|
| Frequency converter                 |                                                                                                    | P1K1   | P1K5 | P2K2 | P3K0 | P4K0 | P5K5       | P7K5       |
| Typical Shaft Output [kW]           |                                                                                                    | 1.1    | 1.5  | 2.2  | 3    | 4    | 5.5        | 7.5        |
| Typical Shaft Output [HP] at 460 V  |                                                                                                    | 1.5    | 2.0  | 2.9  | 4.0  | 5.0  | 7.5        | 10         |
| IP 20 / Chassis                     |                                                                                                    |        |      |      |      |      |            |            |
| (A2+A3 may be converted to IP21 u   | (A2+A3 may be converted to IP21 using a conversion kit. (Please see also items <i>Mechanical mounting</i> in | A2     | A2   | A2   | A2   | A2   | <b>A</b> 3 | <b>A</b> 3 |
| Operating Instructions and IP ZI/IN | Operating Instructions and IP 21/1ype I endosure kit in the Design Guide.))                                  |        |      |      |      |      |            |            |
| IP 55 / NEMA 12                     |                                                                                                    | A5     | A5   | A5   | A5   | A5   | A5         | A5         |
| IP 66 / NEMA 12                     |                                                                                                    | A5     | A5   | A5   | A5   | A5   | A5         | A5         |
| Output current                      |                                                                                                    |        |      |      |      |      |            |            |
|                                     | Continuous (3 x 380-440 V) [A]                                                                               | 3      | 4.1  | 5.6  | 7.2  | 10   | 13         | 16         |
|                                     | Intermittent (3 x 380-440 V) [A]                                                                             | 3.3    | 4.5  | 6.2  | 7.9  | 11   | 14.3       | 17.6       |
|                                     | Continuous (3 x 441-480 V) [A]                                                                               | 2.7    | 3.4  | 4.8  | 6.3  | 8.2  | 11         | 14.5       |
|                                     | Intermittent (3 x 441-480 V) [A]                                                                             | 3.0    | 3.7  | 5.3  | 6.9  | 9.0  | 12.1       | 15.4       |
| 0000                                | Continuous kVA (400 V AC) [kVA]                                                                              | 2.1    | 2.8  | 3.9  | 5.0  | 6.9  | 0.6        | 11.0       |
| <u> </u>                            | Continuous kVA (460 V AC) [kVA]                                                                              | 2.4    | 2.7  | 3.8  | 5.0  | 6.5  | 8.8        | 11.6       |
|                                     | Max. cable size:                                                                                             |        |      |      |      |      |            |            |
|                                     | (mains, motor, brake)                                                                                        |        |      |      |      |      |            |            |
|                                     | [[mm²/ AWG] <sup>2)</sup>                                                                                    |        |      |      | 4/10 |      |            |            |
| Max. input current                  |                                                                                                    |        |      |      |      |      |            |            |
|                                     | Continuous                                                                                                   | С<br>Г |      | 0    | ш    |      |            | 7          |
|                                     | (3 x 380-440 V ) [A]                                                                                         |        |      |      | 0.5  | 9.0  | 11./       | 14.4       |
|                                     | Intermittent 3.0                                                                                             | 4.1    |      | 5.5  | 7.2  | 6.6  | 12.9       | 15.8       |
|                                     | 0 V ) [A]                                                                                                    |        |      |      |      |      |            |            |
|                                     | Continuous 2.7                                                                                               | 3.1    |      | 4.3  | 5.7  | 7.4  | 6.6        | 13.0       |
|                                     | Intermettal                                                                                                  |        |      |      |      |      |            |            |
|                                     | 3.0 (3 x 441-480 V) [A]                                                                                      | 3.4    |      | 4.7  | 6.3  | 8.1  | 10.9       | 14.3       |
| 0000                                | Max. pre-fuses <sup>1,</sup> [A] 10                                                                          | 10     |      | 20   | 20   | 20   | 32         | 32         |
| <u> </u>                            | Environment                                                                                                  |        |      |      |      |      |            |            |
|                                     | Estimated power loss 58                                                                                      | 69     |      | œ    | 116  | 124  | 187        | 255        |
|                                     | at rated max. load [W] <sup>4)</sup>                                                                         | 8      |      |      | 011  | 121  | 10,        | 000        |
|                                     | Weight enclosure IP20 [kg] 4.8                                                                               | 4.9    |      | 4.9  | 4.9  | 4.9  | 9.9        | 9.9        |
|                                     | Weight enclosure IP 21 [kg]                                                                                  |        |      |      |      |      |            |            |
|                                     | Weight enclosure IP 55 [kg] 13.5                                                                             |        | 13.5 | 13.5 | 13.5 | 13.5 | 14.2       | 14.2       |
|                                     | Weight enclosure IP 66 [kg]                                                                                  |        | 13.5 | 13.5 | 13.5 | 13.5 | 14.2       | 14.2       |
|                                     | Efficiency <sup>3)</sup> 0.96                                                                                |        | 0.97 | 0.97 | 0.97 | 0.97 | 0.97       | 0.97       |
|                                     |                                                                                                    |        |      |      |      |      |            |            |

Table 8.3: Mains Supply 3 x 380 - 480 VAC

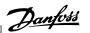

|                                                                    | P90K                | 06                        | 125                                | į               | 2                                                                                          | 2              | 2               | 2               |                | 177                            | 195                              | 160                            | 176                              | 123                             | 128                            |                  | 120/<br>MCM250              | 185/  | kcmil350                               |                    | 161                             | 177                               | 145                            | 160                              | 250                              |             | 1474                                                      | 20                         | 65                          | 65                          | 65                          | 0.99                     |
|--------------------------------------------------------------------|---------------------|---------------------------|------------------------------------|-----------------|--------------------------------------------------------------------------------------------|----------------|-----------------|-----------------|----------------|--------------------------------|----------------------------------|--------------------------------|----------------------------------|---------------------------------|--------------------------------|------------------|-----------------------------|-------|----------------------------------------|--------------------|---------------------------------|-----------------------------------|--------------------------------|----------------------------------|----------------------------------|-------------|-----------------------------------------------------------|----------------------------|-----------------------------|-----------------------------|-----------------------------|--------------------------|
|                                                                    | P75K                | 75                        | 100                                | į               | 7                                                                                          | 2              | 2               | 2               |                | 147                            | 162                              | 130                            | 143                              | 102                             | 104                            |                  | 95/                         | P/F   | 70/3/0                                 |                    | 133                             | 146                               | 118                            | 130                              | 250                              |             | 1384                                                      | 20                         | 65                          | 65                          | 65                          | 0.98                     |
|                                                                    | P55K                | 22                        | 75                                 | (               | IJ                                                                                         | IJ             | ŭ               | ũ               |                | 106                            | 117                              | 105                            | 116                              | 73.4                            | 83.7                           |                  |                             |       | 35/2                                   |                    | 96                              | 106                               | 95                             | 105                              | 160                              |             | 1083                                                      | 35                         | 45                          | 45                          | 45                          | 0.98                     |
|                                                                    | P45K                | 45                        | 09                                 | ;               | IJ                                                                                         | IJ             | IJ              | IJ              |                | 06                             | 66                               | 80                             | 88                               | 62.4                            | 63.7                           |                  | 50/1/0<br>(B4=35/2)         |       | 32                                     |                    | 82                              | 90.2                              | 73                             | 80.3                             | 125                              |             | 843                                                       | 35                         | 45                          | 45                          | 45                          | 0.98                     |
|                                                                    | P37K                | 37                        | 20                                 | ì               | <b>4</b>                                                                                   | IJ             | IJ              | IJ              |                | 73                             | 80.3                             | 65                             | 71.5                             | 50.6                            | 51.8                           |                  |                             |       | 35/2                                   |                    | 99                              | 72.6                              | 29                             | 64.9                             | 100                              |             | 739                                                       | 23.5                       | 45                          | 45                          | 45                          | 0.98                     |
|                                                                    | P30K                | 30                        | 40                                 | ì               | <b>Z</b>                                                                                   | B2             | B2              | B2              |                | 61                             | 67.1                             | 52                             | 9.19                             | 42.3                            | 41.4                           |                  | 35/2                        |       |                                        |                    | 55                              | 60.5                              | 47                             | 51.7                             | 80                               |             | 869                                                       | 23.5                       | 27                          | 27                          | 27                          | 0.98                     |
|                                                                    | P22K                | 22                        | 30                                 | ì               | <b>Z</b>                                                                                   | B2             | B2              | B2              |                | 44                             | 48.4                             | 40                             | 44                               | 30.5                            | 31.9                           |                  | 35                          |       |                                        |                    | 40                              | 44                                | 36                             | 39.6                             | 63                               |             | 525                                                       | 23.5                       | 27                          | 27                          | 27                          | 0.98                     |
|                                                                    | P18K                | 18.5                      | 25                                 | ć               | B3                                                                                         | B1             | B1              | B1              |                | 37.5                           | 41.3                             | 34                             | 37.4                             | 56                              | 27.1                           |                  |                             |       | 16/6                                   |                    | 34                              | 37.4                              | 31                             | 34.1                             | 63                               |             | 465                                                       | 12                         | 23                          | 23                          | 23                          | 0.98                     |
|                                                                    | P15K                | 15                        | 20                                 |                 |                                                                                            | B1             | B1              | B1              |                | 32                             | 35.2                             | 27                             | 29.7                             | 22.2                            | 21.5                           |                  | 10/7                        |       |                                        |                    | 29                              | 31.9                              | 25                             | 27.5                             | 63                               |             | 392                                                       | 12                         | 23                          | 23                          | 23                          | 0.98                     |
|                                                                    | P11K                | 11                        | 15                                 | í               | <u> </u>                                                                                   | B1             | B1              | B1              |                | 24                             | 26.4                             | 21                             | 23.1                             | 16.6                            | 16.7                           |                  |                             |       |                                        |                    | 22                              | 24.2                              | 19                             | 20.9                             | 63                               |             | 278                                                       | 12                         | 23                          | 23                          | 23                          | 0.98                     |
| Mains Supply 3 x 380 - 480 VAC - Normal overload 110% for 1 minute |                     | cW]                       | HP] at 460 V                       |                 | (B3+4 and C3+4 may be converted to IP21 using a conversion kit (Please contact<br>Danfoss) |                |                 |                 |                | Continuous (3 x 380-439 V) [A] | Intermittent (3 x 380-439 V) [A] | Continuous (3 x 440-480 V) [A] | Intermittent (3 x 440-480 V) [A] | Continuous kVA (400 V AC) [kVA] | Continuous KVA 460 V AC) [KVA] | Max. cable size: | (mains, motor, brake) [mm²/ | Awd . | With mains disconnect switch included: |                    | Continuous (3 x 380-439 V ) [A] | Intermittent (3 x 380-439 V ) [A] | Continuous (3 x 440-480 V) [A] | Intermittent (3 x 440-480 V) [A] | Max. pre-fuses <sup>1)</sup> [A] | Environment | Estimated power loss at rated max. load [W] <sup>4)</sup> | Weight enclosure IP20 [kg] | Weight enclosure IP 21 [kg] | Weight enclosure IP 55 [kg] | Weight enclosure IP 66 [kg] | Efficiency <sup>3)</sup> |
| Mains Supply 3 x 38                                                | Frequency converter | Typical Shaft Output [kW] | Typical Shaft Output [HP] at 460 V | IP 20 / Chassis | (B3+4 and C3+4 may b<br>Danfoss)                                                           | IP 21 / NEMA 1 | IP 55 / NEMA 12 | IP 66 / NEMA 12 | Output current |                                |                                  |                                |                                  |                                 |                                |                  |                             |       |                                        | Max. input current |                                 |                                   |                                |                                  |                                  |             | 1                                                         |                            |                             |                             |                             |                          |

Table 8.4: Mains Supply 3 x 380 - 480 VAC

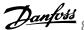

| ams Supply 3 X  | 380 - 480 VAC                                                                                                    | P110       | P132        | P160                             | P200          | P250        |
|-----------------|----------------------------------------------------------------------------------------------------|------------|-------------|----------------------------------|---------------|-------------|
|                 |                                                                                                    | F110       | F132        | L 100                            | FZUU          | PZ30        |
|                 |                                                                                                    |            |             |                                  |               |             |
|                 | - · · · · · · · · · · · · · · · · · · ·                                                                                                    | 110        | 132         | 160                              | 200           | 250         |
|                 | Typical Shaft output at                                                                                                    |            |             |                                  |               |             |
|                 | 400 V [kW]                                                                                                    |            |             |                                  |               |             |
|                 | Typical Shaft output at                                                                                                    | 150        | 200         | 250                              | 300           | 350         |
|                 | 460 V [HP]                                                                                                    |            |             |                                  |               |             |
|                 | Enclosure IP21                                                                                                    | D1         | D1          | D2                               | D2            | D2          |
|                 | Enclosure IP54                                                                                                    | D1         | D1          | D2                               | D2            | D2          |
|                 | Enclosure IP00                                                                                                    | D3         | D3          | D4                               | D4            | D4          |
|                 | Output current                                                                                                    |            |             |                                  |               |             |
|                 | Continuous                                                                                                    | 212        | 260         | 315                              | 395           | 480         |
|                 | (at 400 V) [A]                                                                                                    |            |             |                                  |               |             |
|                 | Intermittent (60 sec                                                                                                    | 222        | 200         | 247                              | 425           | F20         |
|                 | overload)                                                                                                    | 233        | 286         | 347                              | 435           | 528         |
|                 | (at 400 V) [A]                                                                                                    |            |             |                                  |               |             |
| <b>" </b>       | Continuous                                                                                                    | 190        | 240         | 302                              | 361           | 443         |
|                 | (at 460/ 480 V) [A]                                                                                                    |            |             |                                  |               | -           |
| ]  <b> </b>     | Intermittent (60 sec                                                                                                    | 200        | 264         | 222                              | 207           | 407         |
|                 | overload)                                                                                                    | 209        | 264         | 332                              | 397           | 487         |
|                 | (at 460/ 480 V) [A]                                                                                                    |            |             |                                  |               |             |
|                 | Continuous KVA                                                                                                    | 147        | 180         | 218                              | 274           | 333         |
|                 | (at 400 V) [KVA]                                                                                                    |            |             | ===                              |               |             |
|                 | Continuous KVA                                                                                                    | 151        | 191         | 241                              | 288           | 353         |
|                 | (at 460 V) [KVA]                                                                                                    |            |             |                                  |               |             |
| ax. input curre |                                                                                                    |            |             |                                  |               |             |
|                 | Continuous                                                                                                    | 204        | 251         | 304                              | 381           | 463         |
|                 | (at 400 V ) [A]                                                                                                    |            | -           |                                  |               |             |
|                 |                                                                                                    |            |             |                                  |               |             |
|                 | Continuo                                                                                                    |            |             |                                  |               |             |
|                 | Continuous                                                                                                    | 183        | 231         | 291                              | 348           | 427         |
|                 | (at 460/ 480 V) [A]                                                                                                    |            |             |                                  |               |             |
|                 |                                                                                                    |            |             |                                  |               |             |
|                 |                                                                                                    |            |             |                                  |               |             |
|                 | Max. cable size, mains                                                                                                    |            |             |                                  |               |             |
|                 | motor, brake and load                                                                                                    | 2 x 70     | 2 x 70      | 2 x 150                          | 2 x 150       | 2 x 150     |
|                 | share [mm² (AWG²))]                                                                                                    | (2 x 2/0)  | (2 x 2/0)   | (2 x 300 mcm)                    | (2 x 300 mcm) | (2 x 300 mc |
|                 | Share [min (/W/G /)]                                                                                                    |            |             |                                  |               |             |
|                 |                                                                                                    |            |             |                                  |               |             |
|                 | Max. external pre-                                                                                                    |            |             |                                  |               |             |
|                 | fuses [A] 1                                                                                                    | 300        | 350         | 400                              | 500           | 630         |
|                 | luses [A]                                                                                                    |            |             |                                  |               |             |
|                 |                                                                                                    |            |             |                                  |               |             |
|                 | Estimated namer lass                                                                                                    |            |             |                                  |               |             |
|                 | Estimated power loss at rated max. load [W]                                                                                                    | 2224       | 2702        | 4212                             | E110          | F002        |
|                 |                                                                                                    | 3234       | 3782        | 4213                             | 5119          | 5893        |
|                 | <sup>4)</sup> , 400 V                                                                                                    |            |             |                                  |               |             |
|                 |                                                                                                    |            |             |                                  |               |             |
|                 | Estimated a second land                                                                                                    |            | I           | I                                |               |             |
|                 | Estimated power loss                                                                                                    |            |             |                                  |               |             |
|                 |                                                                                                    | 2947       | 3665        | 4063                             | 4652          | 5634        |
|                 | at rated max. load [W]                                                                                                    | 2947       | 3665        | 4063                             | 4652          | 5634        |
|                 |                                                                                                    | 2947       | 3665        | 4063                             | 4652          | 5634        |
|                 | at rated max. load [W]  4) , 460 V  Weight,                                                                                                    |            |             |                                  | 4652          |             |
|                 | at rated max. load [W]                                                                                                    | 2947<br>96 | 3665<br>104 | 4063<br>125                      | 4652<br>136   | 5634<br>151 |
|                 | at rated max. load [W]  4) , 460 V  Weight,                                                                                                    |            |             |                                  |               |             |
|                 | at rated max. load [W] 4) , 460 V  Weight, enclosure IP21, IP 54 [kg] Weight,                                                                                 | 96         | 104         | 125                              | 136           | 151         |
|                 | at rated max. load [W] 4) , 460 V  Weight, enclosure IP21, IP 54 [kg] Weight, enclosure IP00 [kg]                                                             |            |             | 125<br>112                       |               |             |
|                 | at rated max. load [W] 4) , 460 V  Weight, enclosure IP21, IP 54 [kg] Weight,                                                                                 | 96         | 104         | 125                              | 136           | 151         |
|                 | at rated max. load [W] 4) , 460 V  Weight, enclosure IP21, IP 54 [kg] Weight, enclosure IP00 [kg]                                                             | 96         | 104         | 125<br>112                       | 136           | 151         |
|                 | at rated max. load [W] 4) , 460 V  Weight, enclosure IP21, IP 54 [kg] Weight, enclosure IP00 [kg] Efficiency <sup>4)</sup>                                    | 96<br>82   | 104<br>91   | 125<br>112<br>0.98<br>0 - 800 Hz | 136<br>123    | 151<br>138  |
|                 | at rated max. load [W] 4), 460 V  Weight, enclosure IP21, IP 54 [kg] Weight, enclosure IP00 [kg] Efficiency <sup>4)</sup> Output frequency                    | 96         | 104         | 125<br>112<br>0.98               | 136           | 151         |
|                 | at rated max. load [W] 4), 460 V  Weight, enclosure IP21, IP 54 [kg] Weight, enclosure IP00 [kg] Efficiency <sup>4)</sup> Output frequency Heatsink overtemp. | 96<br>82   | 104<br>91   | 125<br>112<br>0.98<br>0 - 800 Hz | 136<br>123    | 151<br>138  |

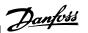

| M-1 C                | 400.1/4.0                                                         |                          |                          |                          |                          |
|----------------------|-------------------------------------------------------------------|--------------------------|--------------------------|--------------------------|--------------------------|
| Mains Supply 3 x 380 | - 480 VAC                                                         | P315                     | P355                     | P400                     | P450                     |
|                      | Typical Shaft output at 400 V [kW]                                | 315                      | 355                      | 400                      | 450                      |
|                      | Typical Shaft output at 460 V [HP]                                | 450                      | 500                      | 600                      | 600                      |
|                      | Enclosure IP21                                                    | E1                       | E1                       | E1                       | E1                       |
|                      | EnclosureIP54                                                     | E1                       | E1                       | E1                       | E1                       |
|                      | Enclosure IP00                                                    | E2                       | E2                       | E2                       | E2                       |
|                      | Output current Continuous                                         |                          |                          |                          |                          |
|                      | (at 400 V) [A]<br>Intermittent (60 sec over-                      | 600                      | 658                      | 745                      | 800                      |
|                      | load)<br>(at 400 V) [A]                                           | 660                      | 724                      | 820                      | 880                      |
|                      | Continuous<br>(at 460/ 480 V) [A]<br>Intermittent (60 sec over-   | 540                      | 590                      | 678                      | 730                      |
|                      | load)<br>(at 460/ 480 V) [A]                                      | 594                      | 649                      | 746                      | 803                      |
|                      | Continuous KVA<br>(at 400 V) [KVA]                                | 416                      | 456                      | 516                      | 554                      |
|                      | Continuous KVA<br>(at 460 V) [KVA]                                | 430                      | 470                      | 540                      | 582                      |
| Max. input current   | Cantinuana                                                        |                          |                          |                          |                          |
|                      | Continuous<br>(at 400 V ) [A]                                     | 590                      | 647                      | 733                      | 787                      |
| <b>→</b>             | Continuous<br>(at 460/ 480 V) [A]                                 | 531                      | 580                      | 667                      | 718                      |
|                      | Max. cable size, mains,<br>motor and load share<br>[mm² (AWG²))]  | 4x240<br>(4x500 mcm)     | 4x240<br>(4x500 mcm)     | 4x240<br>(4x500 mcm)     | 4x240<br>(4x500 mcm)     |
|                      | Max. cable size, brake<br>[mm² (AWG²))                            | 2 x 185<br>(2 x 350 mcm) | 2 x 185<br>(2 x 350 mcm) | 2 x 185<br>(2 x 350 mcm) | 2 x 185<br>(2 x 350 mcm) |
|                      | Max. external pre-fuses [A] <sup>1</sup>                          | 700                      | 900                      | 900                      | 900                      |
|                      | Estimated power loss at rated max. load [W] 4) , 400 V            | 6790                     | 7701                     | 8879                     | 9670                     |
|                      | Estimated power loss at rated max. load [W] <sup>4)</sup> , 460 V | 6082                     | 6953                     | 8089                     | 8803                     |
|                      | Weight,<br>enclosure IP21, IP 54 [kg]                             | 263                      | 270                      | 272                      | 313                      |
|                      | Weight,<br>enclosure IP00 [kg]<br>Efficiency <sup>4)</sup>        | 221                      | 234<br>0.98              | 236                      | 277                      |
|                      | Output frequency                                                  |                          | 0 - 600                  | Hz                       |                          |
|                      | Heatsink overtemp. trip                                           |                          | 95 °C                    |                          |                          |
|                      | Power card ambient trip                                           |                          | 68 °C                    |                          |                          |

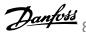

| iailis Supply S | 3 x 380 - 480 VAC                                                                             | P500                 | P560            | P630       | P710       | P800           | P1M0       |
|-----------------|-----------------------------------------------------------------------------------------------|----------------------|-----------------|------------|------------|----------------|------------|
|                 | Typical Shaft output                                                                          | 500                  | 560             | 630        | 710        | 800            | 1000       |
|                 | at 400 V [kW] Typical Shaft output at 460 V [HP]                                              | 650                  | 750             | 900        | 1000       | 1200           | 1350       |
|                 | Enclosure IP21, 54 without/ with op-                                                          | F1/F3                | F1/F3           | F1/F3      | F1/F3      | F2/F4          | F2/F4      |
|                 | tions cabinet  Output current                                                                 |                      |                 |            |            |                |            |
|                 | Continuous<br>(at 400 V) [A]                                                                  | 880                  | 990             | 1120       | 1260       | 1460           | 1720       |
|                 | Intermittent (60 sec<br>overload)<br>(at 400 V) [A]                                           | 968                  | 1089            | 1232       | 1386       | 1606           | 1892       |
|                 | Continuous<br>(at 460/ 480 V) [A]                                                             | 780                  | 890             | 1050       | 1160       | 1380           | 1530       |
|                 | Intermittent (60 sec<br>overload)<br>(at 460/ 480 V) [A]                                      | 858                  | 979             | 1155       | 1276       | 1518           | 1683       |
|                 | Continuous KVA<br>(at 400 V) [KVA]                                                            | 610                  | 686             | 776        | 873        | 1012           | 1192       |
|                 | Continuous KVA<br>(at 460 V) [KVA]                                                            | 621                  | 709             | 837        | 924        | 1100           | 1219       |
| ax. input cur   | rent                                                                                          |                      |                 |            |            |                |            |
|                 | Continuous<br>(at 400 V ) [A]                                                                 | 857                  | 964             | 1090       | 1227       | 1422           | 1675       |
|                 | Continuous (at 460/<br>480 V) [A]                                                             | 759                  | 867             | 1022       | 1129       | 1344           | 1490       |
|                 | Max. cable size,mo-<br>tor [mm² (AWG²)]                                                       |                      | 8x15<br>(8x300) |            |            | 12x<br>(12x30) |            |
|                 | Max. cable                                                                                    |                      | (00000)         | ,          | 10         | (12,500        | o mem)     |
|                 | size,mains [mm <sup>2</sup> (AWG <sup>2)</sup> )]                                             | 8x240<br>(8x500 mcm) |                 |            |            |                |            |
|                 | Max. cable size,                                                                              | 4x120                |                 |            |            |                |            |
|                 | loadsharing [mm <sup>2</sup> (AWG <sup>2)</sup> )]                                            | (4x250 mcm)          |                 |            |            |                |            |
|                 | Max. cable size,<br>brake [mm² (AWG²))                                                        |                      | 4x18<br>(4x350) |            |            | 6x1<br>(6x350  |            |
|                 | Max. external pre-<br>fuses [A] <sup>1</sup>                                                  | 16                   |                 |            | 00         | 25             |            |
|                 | Est. power loss at rated max. load [W] <sup>4)</sup> , 400 V, F1 & F2                         | 10647                | 12338           | 13201      | 15436      | 18084          | 20358      |
|                 | Est. power loss at rated max. load [W]  4) , 460 V, F1 & F2                                   | 9414                 | 11006           | 12353      | 14041      | 17137          | 17752      |
|                 | Max added losses of<br>A1 RFI, Circuit<br>Breaker or Discon-<br>nect, & Contactor,<br>F3 & F4 | 963                  | 1054            | 1093       | 1230       | 2280           | 2541       |
|                 | Max Panel Options<br>Losses                                                                   |                      |                 | 400        | )          |                |            |
|                 | Weight,<br>enclosure IP21, IP<br>54 [kg]                                                      | 1004/ 1299           | 1004/ 1299      | 1004/ 1299 | 1004/ 1299 | 1246/ 1541     | 1246/ 1541 |
|                 | Weight Rectifier<br>Module [kg]                                                               | 102                  | 102             | 102        | 102        | 136            | 136        |
|                 | Weight Inverter<br>Module [kg]                                                                | 102                  | 102             | 102        | 136        | 102            | 102        |
|                 | Efficiency <sup>4)</sup>                                                                      |                      |                 | 0.98       | 8          |                |            |
|                 | Output frequency                                                                              |                      |                 | 0-600      | Hz         |                |            |
|                 | Heatsink overtemp.<br>trip                                                                    | 95 ℃                 |                 |            |            |                |            |
|                 | UID                                                                                           | nt 68 °C             |                 |            |            |                |            |

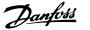

| Mains | supply | (L1, | L2, | L3): |  |
|-------|--------|------|-----|------|--|
|       |        |      |     |      |  |

200-240 V ±10% 380-480 V ±10% 525-600 V ±10% 525-690 V ±10% Supply voltage

### Mains voltage low / mains drop-out:

During low mains voltage or a mains drop-out, the FC continues until the intermediate circuit voltage drops below the minimum stop level, which corresponds typically to 15% below the FC's lowest rated supply voltage. Power-up and full torque cannot be expected at mains voltage lower than 10% below the FC's lowest rated supply voltage.

| Supply frequency                                                          | 50/60 Hz ±5%                                  |
|---------------------------------------------------------------------------|-----------------------------------------------|
| Max. imbalance temporary between mains phases                             | 3.0 % of rated supply voltage                 |
| True Power Factor ()                                                      | ≥ 0.9 nominal at rated load                   |
| Displacement Power Factor (cos) near unity                                | (> 0.98)                                      |
| Switching on input supply L1, L2, L3 (power-ups) ≤ enclosure type A       | maximum twice/min.                            |
| Switching on input supply L1, L2, L3 (power-ups) ≥ enclosure type B, C    | maximum once/min.                             |
| Switching on input supply L1, L2, L3 (power-ups) ≥ enclosure type D, E, F | maximum once/2 min.                           |
| Environment according to EN60664-1                                        | overvoltage category III / pollution degree 2 |

The unit is suitable for use on a circuit capable of delivering not more than 100.000 RMS symmetrical Amperes, 480/600 V maximum.

### Motor output (U, V, W):

| Output voltage      | 0 - 100% of supply voltage |
|---------------------|----------------------------|
| Output frequency    | 0 - 1000 Hz*               |
| Switching on output | Unlimited                  |
| Ramp times          | 1 - 3600 sec.              |

<sup>\*</sup> Dependent on power size.

#### Torque characteristics:

| Starting torque (Constant torque) | maximum 110% for 1 min.*        |
|-----------------------------------|---------------------------------|
| Starting torque                   | maximum 135% up to 0.5 sec.*    |
| Overload torque (Constant torque) | maximum 110% for 1 min. $^{st}$ |

<sup>\*</sup>Percentage relates to the frequency converter's nominal torque.

# Cable lengths and cross sections:

| Max. motor cable length, screened/armoured                           | ADAP-KOOL Drive AKD 102: 150 m                          |
|----------------------------------------------------------------------|---------------------------------------------------------|
| Max. motor cable length, unscreened/unarmoured                       | ADAP-KOOL Drive AKD 102: 300 m                          |
| Max. cross section to motor, mains, load sharing and brake *         |                                                         |
| Maximum cross section to control terminals, rigid wire               | 1.5 mm <sup>2</sup> /16 AWG (2 x 0.75 mm <sup>2</sup> ) |
| Maximum cross section to control terminals, flexible cable           | 1 mm <sup>2</sup> /18 AWG                               |
| Maximum cross section to control terminals, cable with enclosed core | 0.5 mm <sup>2</sup> /20 AWG                             |
| Minimum cross section to control terminals                           | 0.25 mm <sup>2</sup>                                    |

<sup>\*</sup> See Mains Supply tables for more information!

#### Digital inputs:

| - 13.141. W.F.141.               |                                                       |
|----------------------------------|-------------------------------------------------------|
| Programmable digital inputs      | 4 (6)                                                 |
| Terminal number                  | 18, 19, 27 <sup>1)</sup> , 29 <sup>1)</sup> , 32, 33, |
| Logic                            | PNP or NPN                                            |
| Voltage level                    | 0 - 24 V DC                                           |
| Voltage level, logic'0' PNP      | < 5 V DC                                              |
| Voltage level, logic'1' PNP      | > 10 V DC                                             |
| Voltage level, logic '0' NPN     | > 19 V DC                                             |
| Voltage level, logic '1' NPN     | < 14 V DC                                             |
| Maximum voltage on input         | 28 V DC                                               |
| Input resistance, R <sub>i</sub> | approx. 4 kΩ                                          |
|                                  |                                                       |

All digital inputs are galvanically isolated from the supply voltage (PELV) and other high-voltage terminals.

<sup>1)</sup> Terminals 27 and 29 can also be programmed as output.

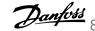

| Analog inputs:                   |                                   |
|----------------------------------|-----------------------------------|
| Number of analog inputs          | 2                                 |
| Terminal number                  | 53, 54                            |
| Modes                            | Voltage or current                |
| Mode select                      | Switch S201 and switch S202       |
| Voltage mode                     | Switch S201/switch S202 = OFF (U) |
| Voltage level                    | : 0 to + 10 V (scaleable)         |
| Input resistance, R <sub>i</sub> | approx. 10 k $\Omega$             |
| Max. voltage                     | ± 20 V                            |
| Current mode                     | Switch S201/switch S202 = ON (I)  |
| Current level                    | 0/4 to 20 mA (scaleable)          |
| Input resistance, R <sub>i</sub> | approx. 200 $\Omega$              |
| Max. current                     | 30 mA                             |
| Resolution for analog inputs     | 10 bit (+ sign)                   |
| Accuracy of analog inputs        | Max. error 0.5% of full scale     |
| Bandwidth                        | : 200 Hz                          |

The analog inputs are galvanically isolated from the supply voltage (PELV) and other high-voltage terminals.

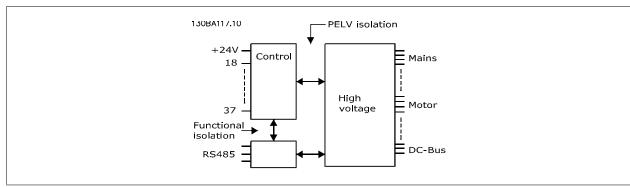

| Pulse | inputs: |
|-------|---------|

| Programmable pulse inputs                     | 2                               |
|-----------------------------------------------|---------------------------------|
| Terminal number pulse                         | 29, 33                          |
| Max. frequency at terminal, 29, 33            | 110 kHz (Push-pull driven)      |
| Max. frequency at terminal, 29, 33            | 5 kHz (open collector)          |
| Min. frequency at terminal 29, 33             | 4 Hz                            |
| Voltage level                                 | see section on Digital input    |
| Maximum voltage on input                      | 28 V DC                         |
| Input resistance, R <sub>i</sub>              | approx. 4 kΩ                    |
| Pulse input accuracy (0.1 - 1 kHz)            | Max. error: 0.1% of full scale  |
| Analog output:                                |                                 |
| Number of programmable analog outputs         | 1                               |
| Terminal number                               | 42                              |
| Current range at analog output                | 0/4 - 20 mA                     |
| Max. resistor load to common at analog output | 500 Ω                           |
| Accuracy on analog output                     | Max. error: 0.8 % of full scale |
| Resolution on analog output                   | 8 bit                           |

The analog output is galvanically isolated from the supply voltage (PELV) and other high-voltage terminals.

# Control card, RS-485 serial communication:

| Terminal number    | 68 (P,TX+, RX+), 69 (N,TX-, RX-) |
|--------------------|----------------------------------|
| Terminal number 61 | Common for terminals 68 and 69   |
|                    |                                  |

The RS-485 serial communication circuit is functionally seated from other central circuits and galvanically isolated from the supply voltage (PELV).

IP20/Chassis

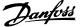

| igital output:                                                                                                    |                                                            |
|----------------------------------------------------------------------------------------------------|------------------------------------------------------------|
| rogrammable digital/pulse outputs                                                                                                    |                                                            |
| erminal number                                                                                                    | 27, 29 1                                                   |
| oltage level at digital/frequency output                                                                                                    | 0 - 24 \                                                   |
| lax. output current (sink or source)                                                                                                    | 40 m/                                                      |
| lax. load at frequency output                                                                                                    | 1 ks                                                       |
| lax. capacitive load at frequency output                                                                                                    | 10 n                                                       |
| finimum output frequency at frequency output                                                                                                    | 0 H                                                        |
| Naximum output frequency at frequency output                                                                                                    | 32 kH                                                      |
| ccuracy of frequency output                                                                                                    | Max. error: 0.1 % of full scale                            |
| tesolution of frequency outputs                                                                                                    | 12 b                                                       |
| 1) Terminal 27 and 29 can also be programmed as input.                                                                                                    |                                                            |
| The digital output is galvanically isolated from the supply voltage (PELV) and other high-volt                                                                                                    | tage terminals.                                            |
| Control card, 24 V DC output:                                                                                                    |                                                            |
| erminal number                                                                                                    | 12, 1                                                      |
| 1ax. load                                                                                                    | : 200 m/                                                   |
| The 24 V DC supply is galvanically isolated from the supply voltage (PELV), but has the san                                                                                                    | me potential as the analog and digital inputs and outputs. |
| telay outputs:                                                                                                    |                                                            |
| rogrammable relay outputs                                                                                                    | :                                                          |
| Relay 01 Terminal number                                                                                                    | 1-3 (break), 1-2 (make                                     |
| fax. terminal load (AC-1) <sup>1)</sup> on 1-3 (NC), 1-2 (NO) (Resistive load)                                                                                                    | 240 V AC, 2 A                                              |
| Max. terminal load (AC-15) <sup>1)</sup> (Inductive load @ cosφ 0.4)                                                                                                    | 240 V AC, 0.2                                              |
| Max. terminal load (DC-1) <sup>1)</sup> on 1-2 (NO), 1-3 (NC) (Resistive load)                                                                                                    | 60 V DC, 1                                                 |
| Aax. terminal load (DC-13) <sup>1)</sup> (Inductive load)                                                                                                    | 24 V DC, 0.1                                               |
| Relay 02 Terminal number                                                                                                    | 4-6 (break), 4-5 (make                                     |
| Max. terminal load (AC-1) <sup>1)</sup> on 4-5 (NO) (Resistive load) <sup>2)3)</sup>                                                                                                    | 400 V AC, 2 /                                              |
|                                                                                                    | · · · · · · · · · · · · · · · · · · ·                      |
| 1/4x. terminal load (AC-15) <sup>1)</sup> on 4-5 (NO) (Inductive load @ cosφ 0.4)                                                                                                    | 240 V AC, 0.2 /                                            |
| Asx. terminal load (DC-1) <sup>1)</sup> on 4-5 (NO) (Resistive load)                                                                                                    | 80 V DC, 2 /                                               |
| Max. terminal load (DC-13) <sup>1)</sup> on 4-5 (NO) (Inductive load)                                                                                                    | 24 V DC, 0.1                                               |
| 1ax. terminal load (AC-1) <sup>1)</sup> on 4-6 (NC) (Resistive load)                                                                                                    | 240 V AC, 2                                                |
| 1ax. terminal load (AC-15) <sup>1)</sup> on 4-6 (NC) (Inductive load @ cosφ 0.4)                                                                                                    | 240 V AC, 0.2                                              |
| 1ax. terminal load (DC-1) <sup>1)</sup> on 4-6 (NC) (Resistive load)                                                                                                    | 50 V DC, 2                                                 |
| flax. terminal load (DC-13) <sup>1)</sup> on 4-6 (NC) (Inductive load)                                                                                                    | 24 V DC, 0.1                                               |
| fin. terminal load on 1-3 (NC), 1-2 (NO), 4-6 (NC), 4-5 (NO)                                                                                                    | 24 V DC 10 mA, 24 V AC 20 m/                               |
| invironment according to EN 60664-1                                                                                                    | overvoltage category III/pollution degree                  |
| 1) IEC 60947 t 4 and 5                                                                                                    |                                                            |
| The relay contacts are galvanically isolated from the rest of the circuit by reinforced isolatic                                                                                                    | on (PELV).                                                 |
| 2) Overvoltage Category II                                                                                                    |                                                            |
| 3) UL applications 300 V AC 2A                                                                                                    |                                                            |
| Control card, 10 V DC output:                                                                                                    | -                                                          |
| erminal number                                                                                                    | 50                                                         |
| Output voltage                                                                                                    | 10.5 V ±0.5 V                                              |
| 1ax. load                                                                                                    | 25 m/                                                      |
| The 10 V DC supply is galvanically isolated from the supply voltage (PELV) and other high-                                                                                                    | voltage terminals.                                         |
| Control characteristics:                                                                                                    |                                                            |
| white the actual actual | : +/- 0.003 H                                              |
| Resolution of output frequency at 0 - 1000 Hz                                                                                                    | • • • • • • • • • • • • • • • • • • • •                    |
| lesolution of output frequency at 0 - 1000 Hz                                                                                                    | : ≤ 2 m                                                    |
| tesolution of output frequency at 0 - 1000 Hz<br>System response time (terminals 18, 19, 27, 29, 32, 33)                                                                                                    |                                                            |
| desolution of output frequency at 0 - 1000 Hz<br>system response time (terminals 18, 19, 27, 29, 32, 33)<br>speed control range (open loop)                                                                                                    | 1:100 of synchronous spee                                  |
| desolution of output frequency at 0 - 1000 Hz<br>system response time (terminals 18, 19, 27, 29, 32, 33)<br>speed control range (open loop)<br>speed accuracy (open loop)                                                                                                    | : ≤ 2 m                                                    |
| desolution of output frequency at 0 - 1000 Hz<br>system response time (terminals 18, 19, 27, 29, 32, 33)<br>speed control range (open loop)                                                                                                    | 1:100 of synchronous spee                                  |
| Resolution of output frequency at 0 - 1000 Hz Rystem response time (terminals 18, 19, 27, 29, 32, 33) Ripeed control range (open loop) Ripeed accuracy (open loop)  All control characteristics are based on a 4-pole asynchronous motor Rurroundings:                                                                                                    | 1:100 of synchronous spee                                  |

Enclosure type B3/B4

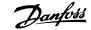

| Enclosure type C1/C2                                                                                                    | IP 21/Type 1, IP55/Type 12, IP66/12                                                                                                    |
|----------------------------------------------------------------------------------------------------|----------------------------------------------------------------------------------------------------|
| Enclosure type C3/C4                                                                                                    | IP20/Chassis                                                                                                    |
| Enclosure type D1/D2/E1                                                                                                    | IP21/Type 1, IP54/Type12                                                                                                    |
| Enclosure type D3/D4/E2                                                                                                    | IP00/Chassis                                                                                                    |
| Enclosure type F1/F3                                                                                                    | IP21, 54/Type1, 12                                                                                                    |
| Enclosure type F2/F4                                                                                                    | IP21, 54/Type1, 12                                                                                                    |
| Enclosure kit available ≤ enclosure type D                                                                                                    | IP21/NEMA 1/IP $4_{\mbox{\scriptsize X}}$ on top of enclosure                                                                                                    |
| Vibration test enclosure A, B, C                                                                                                    | 1.0 g                                                                                                    |
| Vibration test enclosure D, E, F                                                                                                    | 0.7 g                                                                                                    |
| Relative humidity                                                                                                    | 5% - 95% (IEC 721-3-3; Class 3K3 (non-condensing) during operation                                                                                                    |
| Aggressive environment (IEC 60068-2-43) H <sub>2</sub> S test                                                                                                    | class Kd                                                                                                    |
| Test method according to IEC 60068-2-43 H2S (10 days)                                                                                                    |                                                                                                    |
| Ambient temperature (at 60 AVM switching mode)                                                                                                    |                                                                                                    |
| - with derating                                                                                                    | max. 55° C <sup>1)</sup>                                                                                                    |
|                                                                                                    | _                                                                                                    |
| - with full output power of typical EFF2 motors (up to 90% output current)                                                                                                    | max. 50 ° C <sup>1)</sup>                                                                                                    |
| - with full output power of typical EFF2 motors (up to 90% output current) - at full continuous FC output current                                                                                                    | max. 50 ° C <sup>1</sup> / max. 45 ° C <sup>1</sup> /                                                                                                    |
| - at full continuous FC output current  1) For more information on derating see the Design Guide, section on Spec                                                                                                    | max. 45 ° C <sup>1</sup> /                                                                                                    |
| - at full continuous FC output current  1) For more information on derating see the Design Guide, section on Specific Minimum ambient temperature during full-scale operation                                                                                                    | max. 45 ° C <sup>1</sup> / cial Conditions. 0 °C                                                                                                    |
| - at full continuous FC output current  1) For more information on derating see the Design Guide, section on Specific Minimum ambient temperature during full-scale operation  Minimum ambient temperature at reduced performance                                                                                                    | max. $45  ^{\circ}  \mathrm{C}^{IJ}$ cial Conditions. $0  ^{\circ} \mathrm{C}$ $-  10  ^{\circ} \mathrm{C}$                                                                                                    |
| - at full continuous FC output current  1) For more information on derating see the Design Guide, section on Specific Minimum ambient temperature during full-scale operation  Minimum ambient temperature at reduced performance  Temperature during storage/transport                                                                                                    | max. $45  ^{\circ}  ^{\circ}  ^{\circ}  ^{\circ}$ max. $45  ^{\circ}  ^{\circ}  ^{\circ}  ^{\circ}$ o $^{\circ}  ^{\circ}  ^{\circ}  ^{\circ}$ c $^{\circ}  ^{\circ}  ^{\circ}$ |
| - at full continuous FC output current  1) For more information on derating see the Design Guide, section on Specific Minimum ambient temperature during full-scale operation  Minimum ambient temperature at reduced performance                                                                                                    | max. $45  ^{\circ}  ^{\circ}  ^{\circ}  ^{\circ}$ max. $45  ^{\circ}  ^{\circ}  ^{\circ}  ^{\circ}$ o $^{\circ}  ^{\circ}  ^{\circ}  ^{\circ}$ c $^{\circ}  ^{\circ}  ^{\circ}$ |
| - at full continuous FC output current  1) For more information on derating see the Design Guide, section on Specific Minimum ambient temperature during full-scale operation  Minimum ambient temperature at reduced performance  Temperature during storage/transport                                                                                                    | max. 45 ° C <sup>1)</sup> cial Conditions.  0 °C - 10 °C -25 - +65/70 °C                                                                                                    |
| - at full continuous FC output current  1) For more information on derating see the Design Guide, section on Specific Minimum ambient temperature during full-scale operation  Minimum ambient temperature at reduced performance  Temperature during storage/transport  Maximum altitude above sea level without derating                                                                                                    | max. $45  ^{\circ}  \text{C}^{1/3}$ cial Conditions. $0  ^{\circ} \text{C}$ $-  10  ^{\circ} \text{C}$ $-  25  ^{\circ}  +  65/70  ^{\circ} \text{C}$ $1000  \text{m}$                                                                                                    |
| - at full continuous FC output current  1) For more information on derating see the Design Guide, section on Special Minimum ambient temperature during full-scale operation Minimum ambient temperature at reduced performance Temperature during storage/transport Maximum altitude above sea level without derating Maximum altitude above sea level with derating                                                                                                    | max. $45  ^{\circ}  \text{C}^{1/3}$ cial Conditions. $0  ^{\circ} \text{C}$ $-  10  ^{\circ} \text{C}$ $-  25  ^{\circ}  +  65/70  ^{\circ} \text{C}$ $1000  \text{m}$                                                                                                    |
| - at full continuous FC output current  1) For more information on derating see the Design Guide, section on Special Special S | max. 45 ° C <sup>1</sup> / cial Conditions.  0 °C - 10 °C - 25 - +65/70 °C 1000 m 3000 m                                                                                                    |
| - at full continuous FC output current  1) For more information on derating see the Design Guide, section on Special Special S | max. 45 ° C <sup>1</sup> / cial Conditions.  0 °C - 10 °C - 25 - +65/70 °C 1000 m 3000 m  EN 61800-3, EN 61000-6-3/4, EN 55011, IEC 61800-3 EN 61800-3, EN 61000-6-1/2,                                                                                                    |
| - at full continuous FC output current  1) For more information on derating see the Design Guide, section on Special Minimum ambient temperature during full-scale operation Minimum ambient temperature at reduced performance Temperature during storage/transport Maximum altitude above sea level without derating Maximum altitude above sea level with derating Derating for high altitude, see section on special conditions EMC standards, Emission                                                                                                    | max. 45 ° C <sup>1</sup> / cial Conditions.  0 °C - 10 °C - 25 - +65/70 °C 1000 m 3000 m  EN 61800-3, EN 61000-6-3/4, EN 55011, IEC 61800-3 EN 61800-3, EN 61000-6-1/2,                                                                                                    |
| - at full continuous FC output current  1) For more information on derating see the Design Guide, section on Special Minimum ambient temperature during full-scale operation Minimum ambient temperature at reduced performance Temperature during storage/transport Maximum altitude above sea level without derating Maximum altitude above sea level with derating Derating for high altitude, see section on special conditions EMC standards, Emission  EMC standards, Immunity                                                                                                    | max. 45 ° C <sup>1</sup> / cial Conditions.  0 °C - 10 °C - 25 - +65/70 °C 1000 m 3000 m  EN 61800-3, EN 61000-6-3/4, EN 55011, IEC 61800-3 EN 61800-3, EN 61000-6-1/2,                                                                                                    |
| - at full continuous FC output current  1) For more information on derating see the Design Guide, section on Special Minimum ambient temperature during full-scale operation Minimum ambient temperature at reduced performance Temperature during storage/transport Maximum altitude above sea level without derating Maximum altitude above sea level with derating Derating for high altitude, see section on special conditions EMC standards, Emission  EMC standards, Immunity See section on special conditions!                                                                                                    | max. 45 ° C <sup>1</sup> / cial Conditions.  0 °C - 10 °C - 25 - +65/70 °C 1000 m 3000 m  EN 61800-3, EN 61000-6-3/4, EN 55011, IEC 61800-3                                                                                                    |
| - at full continuous FC output current  1) For more information on derating see the Design Guide, section on Special Minimum ambient temperature during full-scale operation Minimum ambient temperature at reduced performance Temperature during storage/transport Maximum altitude above sea level without derating Maximum altitude above sea level with derating Derating for high altitude, see section on special conditions EMC standards, Emission  EMC standards, Immunity See section on special conditions! Control card performance:                                                                                                    | max. 45 ° C <sup>1</sup> / cial Conditions.  0 °C - 10 °C - 25 - +65/70 °C 1000 m 3000 m  EN 61800-3, EN 61000-6-3/4, EN 55011, IEC 61800-3 EN 61800-3, EN 61000-4-4, EN 61000-4-5, EN 61000-4-6                                                                                                    |
| - at full continuous FC output current  1) For more information on derating see the Design Guide, section on Special Minimum ambient temperature during full-scale operation Minimum ambient temperature at reduced performance Temperature during storage/transport Maximum altitude above sea level without derating Maximum altitude above sea level with derating Derating for high altitude, see section on special conditions EMC standards, Emission  EMC standards, Immunity See section on special conditions! Control card performance: Scan interval                                                                                                    | max. 45 ° C <sup>1</sup> / cial Conditions.  0 °C - 10 °C - 25 - +65/70 °C 1000 m 3000 m  EN 61800-3, EN 61000-6-3/4, EN 55011, IEC 61800-3 EN 61800-3, EN 61000-4-4, EN 61000-4-5, EN 61000-4-6                                                                                                    |

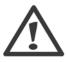

Connection to PC is carried out via a standard host/device USB cable.

The USB connection is galvanically isolated from the supply voltage (PELV) and other high-voltage terminals.

The USB connection is not galvanically isolated from protection earth. Use only isolated laptop/PC as connection to the USB connector on frequency converter or an isolated USB cable/converter.

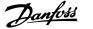

# Protection and Features:

- Electronic thermal motor protection against overload.
- Temperature monitoring of the heatsink ensures that the frequency converter trips if the temperature reaches 95 °C ± 5°C. An overload temperature cannot be reset until the temperature of the heatsink is below 70 °C ± 5°C (Guideline - these temperatures may vary for different power sizes, enclosures etc.). The frequency converter has an auto derating function to avoid it's heatsink reaching 95 deg C.
- The frequency converter is protected against short-circuits on motor terminals U, V, W.
- If a mains phase is missing, the frequency converter trips or issues a warning (depending on the load).
- Monitoring of the intermediate circuit voltage ensures that the frequency converter trips if the intermediate circuit voltage is too low or too high.
- The frequency converter is protected against earth faults on motor terminals U, V, W.

# 8.2 Efficiency

#### Efficiency of the frequency converter ( $\eta_{VLT}$ )

The load on the frequency converter has little effect on its efficiency. In general, the efficiency is the same at the rated motor frequency  $f_{M,N}$ , even if the motor supplies 100% of the rated shaft torque or only 75%, i.e. in case of part loads.

This also means that the efficiency of the frequency converter does not change even if other U/f characteristics are chosen. However, the U/f characteristics influence the efficiency of the motor.

The efficiency declines a little when the switching frequency is set to a value of above 5 kHz. The efficiency will also be slightly reduced if the mains voltage is 480 V, or if the motor cable is longer than 30 m.

#### Frequency converter efficiency calculation

Calculate the efficiency of the frequency converter at different loads based on the graph below. The factor in this graph must be multiplied with the specific efficiency factor listed in the specification tables:

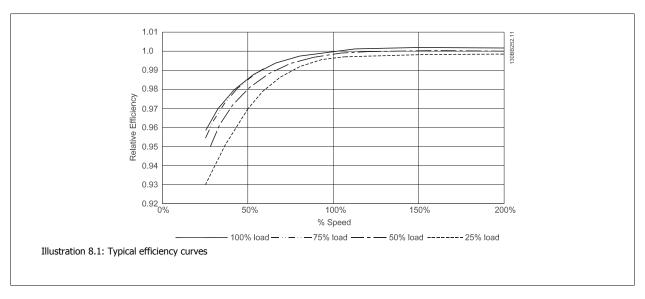

Example: Assume a 55 kW, 380-480 VAC frequency converter at 25% load at 50% speed. The graph is showing 0,97 - rated efficiency for a 55 kW FC is 0.98. The actual efficiency is then: 0,97x0,98=0,95.

# Efficiency of the motor ( $\eta_{MOTOR}$ )

The efficiency of a motor connected to the frequency converter depends on magnetizing level. In general, the efficiency is just as good as with mains operation. The efficiency of the motor depends on the type of motor.

In the range of 75-100% of the rated torque, the efficiency of the motor is practically constant, both when it is controlled by the frequency converter and when it runs directly on mains.

In small motors, the influence from the U/f characteristic on efficiency is marginal. However, in motors from 11 kW and up, the advantages are significant.

In general, the switching frequency does not affect the efficiency of small motors. Motors from 11 kW and up have their efficiency improved (1-2%). This is because the sine shape of the motor current is almost perfect at high switching frequency.

# Efficiency of the system ( $\eta_{\text{SYSTEM}}$ )

To calculate the system efficiency, the efficiency of the frequency converter  $(\eta_{VLT})$  is multiplied by the efficiency of the motor  $(\eta_{MOTOR})$ :  $\eta_{\text{SYSTEM}}$ ) =  $\eta_{\text{VLT}} \times \eta_{\text{MOTOR}}$ 

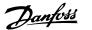

# 8.3 Acoustic noise

The acoustic noise from the frequency converter comes from three sources:

- 1. DC intermediate circuit coils.
- 2. Integral fan.
- RFI filter choke. 3.

The typical values measured at a distance of 1 m from the unit:

| Enclosure A                                                                          | at reduced fan speed (50%) [dBA] *** | Full fan speed [dBA] |
|--------------------------------------------------------------------------------------|--------------------------------------|----------------------|
| A2                                                                                   | 51                                   | 60                   |
| A3                                                                                   | 51                                   | 60                   |
| A5                                                                                   | 54                                   | 63                   |
| B1                                                                                   | 61                                   | 67                   |
| B2                                                                                   | 58                                   | 70                   |
| B3                                                                                   | 59.4                                 | 70.5                 |
| B4                                                                                   | 53                                   | 62.8                 |
| C1                                                                                   | 52                                   | 62                   |
| C2                                                                                   | 55                                   | 65                   |
| C3                                                                                   | 56.4                                 | 67.3                 |
| C4                                                                                   | -                                    | -                    |
| D1/D3                                                                                | 74                                   | 76                   |
| D2/D4                                                                                | 73                                   | 74                   |
| E1/E2*                                                                               | 73                                   | 74                   |
| **                                                                                   | 82                                   | 83                   |
| F1/F2/F3/F4                                                                          | 78                                   | 80                   |
| * 315 kW, 380-480 VAC and 450-500 kW, 525-690 VAC<br>** Remaining E1/E2 power sizes. | Conly!                               |                      |

# 8.4 Peak voltage on motor

When a transistor in the inverter bridge switches, the voltage across the motor increases by a du/dt ratio depending on:

- the motor cable (type, cross-section, length screened or unscreened)
- inductance

The natural induction causes an overshoot UPEAK in the motor voltage before it stabilizes itself at a level depending on the voltage in the intermediate circuit. The rise time and the peak voltage UPEAK affect the service life of the motor. If the peak voltage is too high, especially motors without phase coil insulation are affected. If the motor cable is short (a few metres), the rise time and peak voltage are lower.

If the motor cable is long (100 m), the rise time and peak voltage increases.

In motors without phase insulation paper or other insulation reinforcement suitable for operation with voltage supply (such as a frequency converter), fit a sine-wave filter on the output of the frequency converter.

To obtain approximate values for cable lengths and voltages not mentioned below, use the following rules of thumb:

1. Rise time increases/decreases proportionally with cable length.

2.  $U_{PEAK} = DC link voltage x 1.9$ (DC link voltage = Mains voltage x 1.35).

 $dU \mid dt = \frac{0.8 \times U_{PEAK}}{Risetime}$ 3.

Data are measured according to IEC 60034-17.

Cable lengths are in metres.

<sup>\*\*\*</sup> For D, E and F sizes, reduced fan speed is at 87%, measured at 200 V.

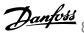

| Frequency Converter, P5K5, T2 |             |           |       |           |  |
|-------------------------------|-------------|-----------|-------|-----------|--|
| Cable                         | Mains       | Rise time | Vpeak | dU/dt     |  |
| length [m]                    | voltage [V] | [µsec]    | [kV]  | [kV/µsec] |  |
| 36                            | 240         | 0.226     | 0.616 | 2.142     |  |
| 50                            | 240         | 0.262     | 0.626 | 1.908     |  |
| 100                           | 240         | 0.650     | 0.614 | 0.757     |  |
| 150                           | 240         | 0.745     | 0.612 | 0.655     |  |

| Frequency Converter, P7K5, T2 |             |           |       |           |  |
|-------------------------------|-------------|-----------|-------|-----------|--|
| Cable                         | Mains       | Rise time | Vpeak | dU/dt     |  |
| length [m]                    | voltage [V] | [µsec]    | [kV]  | [kV/µsec] |  |
| 5                             | 230         | 0.13      | 0.510 | 3.090     |  |
| 50                            | 230         | 0.23      | 0.590 | 2.034     |  |
| 100                           | 230         | 0.54      | 0.580 | 0.865     |  |
| 150                           | 230         | 0.66      | 0.560 | 0.674     |  |

| Frequency Converter, P11K, T2 |             |           |       |           |  |
|-------------------------------|-------------|-----------|-------|-----------|--|
| Cable                         | Mains       | Rise time | Vpeak | dU/dt     |  |
| length [m]                    | voltage [V] | [µsec]    | [kV]  | [kV/µsec] |  |
| 36                            | 240         | 0.264     | 0.624 | 1.894     |  |
| 136                           | 240         | 0.536     | 0.596 | 0.896     |  |
| 150                           | 240         | 0.568     | 0.568 | 0.806     |  |

| Frequency Converter, P15K, T2 |             |           |       |           |  |
|-------------------------------|-------------|-----------|-------|-----------|--|
| Cable                         | Mains       | Rise time | Vpeak | dU/dt     |  |
| length [m]                    | voltage [V] | [µsec]    | [kV]  | [kV/µsec] |  |
| 30                            | 240         | 0.556     | 0.650 | 0.935     |  |
| 100                           | 240         | 0.592     | 0.594 | 0.807     |  |
| 150                           | 240         | 0.708     | 0.575 | 0.669     |  |

| Frequency Converter, P18K, T2 |             |           |       |           |  |
|-------------------------------|-------------|-----------|-------|-----------|--|
| Cable                         | Mains       | Rise time | Vpeak | dU/dt     |  |
| length [m]                    | voltage [V] | [µsec]    | [kV]  | [kV/µsec] |  |
| 36                            | 240         | 0.244     | 0.608 | 1.993     |  |
| 136                           | 240         | 0.568     | 0.580 | 0.832     |  |
| 150                           | 240         | 0.720     | 0.574 | 0.661     |  |

| Frequency Converter, P22K, T2 |             |           |       |           |  |
|-------------------------------|-------------|-----------|-------|-----------|--|
| Cable                         | Mains       | Rise time | Vpeak | dU/dt     |  |
| length [m]                    | voltage [V] | [µsec]    | [kV]  | [kV/µsec] |  |
| 36                            | 240         | 0.244     | 0.608 | 1.993     |  |
| 136                           | 240         | 0.560     | 0.580 | 0.832     |  |
| 150                           | 240         | 0.720     | 0.574 | 0.661     |  |

| Frequency Converter, P30K, T2 |             |           |       |           |  |
|-------------------------------|-------------|-----------|-------|-----------|--|
| Cable                         | Mains       | Rise time | Vpeak | dU/dt     |  |
| length [m]                    | voltage [V] | [µsec]    | [kV]  | [kV/µsec] |  |
| 15                            | 240         | 0.194     | 0.626 | 2.581     |  |
| 50                            | 240         | 0.252     | 0.574 | 1.929     |  |
| 150                           | 240         | 0.444     | 0.538 | 0.977     |  |

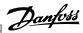

| Frequency Converter, P37K, T2 |             |           |       |           |  |
|-------------------------------|-------------|-----------|-------|-----------|--|
| Cable                         | Mains       | Rise time | Vpeak | dU/dt     |  |
| length [m]                    | voltage [V] | [µsec]    | [kV]  | [kV/µsec] |  |
| 30                            | 240         | 0.300     | 0.598 | 1.593     |  |
| 100                           | 240         | 0.536     | 0.566 | 0.843     |  |
| 150                           | 240         | 0.776     | 0.546 | 0.559     |  |

| Frequency Converter, P45K, T2 |             |           |       |           |  |  |  |  |
|-------------------------------|-------------|-----------|-------|-----------|--|--|--|--|
| Cable                         | Mains       | Rise time | Vpeak | dU/dt     |  |  |  |  |
| length [m]                    | voltage [V] | [µsec]    | [kV]  | [kV/µsec] |  |  |  |  |
| 30                            | 240         | 0.300     | 0.598 | 1.593     |  |  |  |  |
| 100                           | 240         | 0.536     | 0.566 | 0.843     |  |  |  |  |
| 150                           | 240         | 0.776     | 0.546 | 0.559     |  |  |  |  |

| Frequency Converter, P1K5, T4 |             |           |       |           |  |  |  |
|-------------------------------|-------------|-----------|-------|-----------|--|--|--|
| Cable                         | Mains       | Rise time | Vpeak | dU/dt     |  |  |  |
| length [m]                    | voltage [V] | [µsec]    | [kV]  | [kV/µsec] |  |  |  |
| 5                             | 400         | 0.640     | 0.690 | 0.862     |  |  |  |
| 50                            | 400         | 0.470     | 0.985 | 0.985     |  |  |  |
| 150                           | 400         | 0.760     | 1.045 | 0.947     |  |  |  |

| Frequency Converter, P4K0, T4 |             |           |       |           |  |  |  |  |
|-------------------------------|-------------|-----------|-------|-----------|--|--|--|--|
| Cable                         | Mains       | Rise time | Vpeak | dU/dt     |  |  |  |  |
| length [m]                    | voltage [V] | [µsec]    | [kV]  | [kV/µsec] |  |  |  |  |
| 5                             | 400         | 0.172     | 0.890 | 4.156     |  |  |  |  |
| 50                            | 400         | 0.310     |       | 2.564     |  |  |  |  |
| 150                           | 400         | 0.370     | 1.190 | 1.770     |  |  |  |  |
|                               |             |           |       |           |  |  |  |  |

| Frequency Converter, P7K5, T4 |             |           |       |           |  |  |  |  |
|-------------------------------|-------------|-----------|-------|-----------|--|--|--|--|
| Cable                         | Mains       | Rise time | Vpeak | dU/dt     |  |  |  |  |
| length [m]                    | voltage [V] | [µsec]    | [kV]  | [kV/µsec] |  |  |  |  |
| 5                             | 400         | 0.04755   | 0.739 | 8.035     |  |  |  |  |
| 50                            | 400         | 0.207     | 1.040 | 4.548     |  |  |  |  |
| 150                           | 400         | 0.6742    | 1.030 | 2.828     |  |  |  |  |
|                               |             |           |       |           |  |  |  |  |

| Frequency Converter, P11K, T4 |             |           |       |           |  |  |  |  |
|-------------------------------|-------------|-----------|-------|-----------|--|--|--|--|
| Cable                         | Mains       | Rise time | Vpeak | dU/dt     |  |  |  |  |
| length [m]                    | voltage [V] | [µsec]    | [kV]  | [kV/µsec] |  |  |  |  |
| 15                            | 400         | 0.408     | 0.718 | 1.402     |  |  |  |  |
| 100                           | 400         | 0.364     | 1.050 | 2.376     |  |  |  |  |
| 150                           | 400         | 0.400     | 0.980 | 2.000     |  |  |  |  |
|                               |             |           |       |           |  |  |  |  |

| Frequency Converter, P15K, T4 |             |           |       |           |  |  |  |
|-------------------------------|-------------|-----------|-------|-----------|--|--|--|
| Cable                         | Mains       | Rise time | Vpeak | dU/dt     |  |  |  |
| length [m]                    | voltage [V] | [µsec]    | [kV]  | [kV/µsec] |  |  |  |
| 36                            | 400         | 0.422     | 1.060 | 2.014     |  |  |  |
| 100                           | 400         | 0.464     | 0.900 | 1.616     |  |  |  |
| 150                           | 400         | 0.896     | 1.000 | 0.915     |  |  |  |

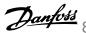

| Frequency Converter, P18K, T4 |             |           |       |           |  |  |  |
|-------------------------------|-------------|-----------|-------|-----------|--|--|--|
| Cable                         | Mains       | Rise time | Vpeak | dU/dt     |  |  |  |
| length [m]                    | voltage [V] | [µsec]    | [kV]  | [kV/µsec] |  |  |  |
| 36                            | 400         | 0.344     | 1.040 | 2.442     |  |  |  |
| 100                           | 400         | 1.000     | 1.190 | 0.950     |  |  |  |
| 150                           | 400         | 1.400     | 1.040 | 0.596     |  |  |  |

| Frequency Converter, P22K, T4 |             |           |       |           |  |  |  |
|-------------------------------|-------------|-----------|-------|-----------|--|--|--|
| Cable                         | Mains       | Rise time | Vpeak | dU/dt     |  |  |  |
| length [m]                    | voltage [V] | [µsec]    | [kV]  | [kV/µsec] |  |  |  |
| 36                            | 400         | 0.232     | 0.950 | 3.534     |  |  |  |
| 100                           | 400         | 0.410     | 0.980 | 1.927     |  |  |  |
| 150                           | 400         | 0.430     | 0.970 | 1.860     |  |  |  |

| Frequency Converter, P30K, T4 |             |           |       |           |  |  |  |
|-------------------------------|-------------|-----------|-------|-----------|--|--|--|
| Cable                         | Mains       | Rise time | Vpeak | dU/dt     |  |  |  |
| length [m]                    | voltage [V] | [µsec]    | [kV]  | [kV/µsec] |  |  |  |
| 15                            | 400         | 0.271     | 1.000 | 3.100     |  |  |  |
| 100                           | 400         | 0.440     | 1.000 | 1.818     |  |  |  |
| 150                           | 400         | 0.520     | 0.990 | 1.510     |  |  |  |

| Frequency Converter, P37K, T4 |         |           |       |           |  |  |  |  |
|-------------------------------|---------|-----------|-------|-----------|--|--|--|--|
| Cable                         | Mains   | Rise time | Vpeak | dU/dt     |  |  |  |  |
| length [m]                    | voltage | [µsec]    | [kV]  | [kV/µsec] |  |  |  |  |
| 5                             | 480     | 0.270     | 1.276 | 3.781     |  |  |  |  |
| 50                            | 480     | 0.435     | 1.184 | 2.177     |  |  |  |  |
| 100                           | 480     | 0.840     | 1.188 | 1.131     |  |  |  |  |
| 150                           | 480     | 0.940     | 1.212 | 1.031     |  |  |  |  |

| Frequency Convert | er, P45K, T4 |           |       |           |  |
|-------------------|--------------|-----------|-------|-----------|--|
| Cable             | Mains        | Rise time | Vpeak | dU/dt     |  |
| length [m]        | voltage [V]  | [µsec]    | [kV]  | [kV/µsec] |  |
| 36                | 400          | 0.254     | 1.056 | 3.326     |  |
| 50                | 400          | 0.465     | 1.048 | 1.803     |  |
| 100               | 400          | 0.815     | 1.032 | 1.013     |  |
| 150               | 400          | 0.890     | 1.016 | 0.913     |  |

| Frequency Converte | er, P55K, T4 |           |       |           |  |
|--------------------|--------------|-----------|-------|-----------|--|
| Cable              | Mains        | Rise time | Vpeak | dU/dt     |  |
| length [m]         | voltage [V]  | [µsec]    | [kV]  | [kV/µsec] |  |
| 10                 | 400          | 0.350     | 0.932 | 2.130     |  |

| Frequency Converter, P75K, T4 |             |           |       |           |  |
|-------------------------------|-------------|-----------|-------|-----------|--|
| Cable                         | Mains       | Rise time | Vpeak | dU/dt     |  |
| length [m]                    | voltage [V] | [µsec]    | [kV]  | [kV/µsec] |  |
| 5                             | 480         | 0.371     | 1.170 | 2.466     |  |
|                               |             |           |       |           |  |

| Frequency Converter, P90K, T4 |             |           |       |           |  |
|-------------------------------|-------------|-----------|-------|-----------|--|
| Cable                         | Mains       | Rise time | Vpeak | dU/dt     |  |
| length [m]                    | voltage [V] | [µsec]    | [kV]  | [kV/µsec] |  |
| 5                             | 400         | 0.364     | 1.030 | 2.264     |  |

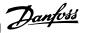

# High Power Range:

| Frequency Converter, P110 - P250, T4 |             |           |       |           |  |
|--------------------------------------|-------------|-----------|-------|-----------|--|
| Cable                                | Mains       | Rise time | Vpeak | dU/dt     |  |
| length [m]                           | voltage [V] | [µsec]    | [kV]  | [kV/µsec] |  |
| 30                                   | 400         | 0.34      | 1.040 | 2.447     |  |

| Frequency Converter, P315 - P1M0, T4 |                  |           |       |           |  |
|--------------------------------------|------------------|-----------|-------|-----------|--|
| Cable                                | Mains            | Rise time | Vpeak | dU/dt     |  |
| length [m]                           | voltage [V]      | [µsec]    | [kV]  | [kV/µsec] |  |
| 30                                   | 500              | 0.71      | 1.165 | 1.389     |  |
| 30                                   | 400              | 0.61      | 0.942 | 1.233     |  |
| 30                                   | 500 <sup>1</sup> | 0.80      | 0.906 | 0.904     |  |
| 30                                   | 400 <sup>1</sup> | 0.82      | 0.760 | 0.743     |  |

Table 8.5: 1: With Danfoss dU/dt filter.

| Cable     | Mains             | Rise time | Vpeak | dU/dt     |  |
|-----------|-------------------|-----------|-------|-----------|--|
| ength [m] | voltage [V]       | [µsec]    | [kV]  | [kV/µsec] |  |
| 30        | 690               | 0.38      | 1.513 | 3.304     |  |
| 30        | 575               | 0.23      | 1.313 | 2.750     |  |
| 30        | 690 <sup>1)</sup> | 1.72      | 1.329 | 0.640     |  |

| Frequency Converter, P450 - P1M4, T7 |                   |           |       |           |  |
|--------------------------------------|-------------------|-----------|-------|-----------|--|
| Cable                                | Mains             | Rise time | Vpeak | dU/dt     |  |
| length [m]                           | voltage [V]       | [µsec]    | [kV]  | [kV/µsec] |  |
| 30                                   | 690               | 0.57      | 1.611 | 2.261     |  |
| 30                                   | 575               | 0.25      |       | 2.510     |  |
| 30                                   | 690 <sup>1)</sup> | 1.13      | 1.629 | 1.150     |  |
| 1) With Danfoss dU/dt filter.        |                   |           |       |           |  |

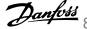

# 8.5 Special Conditions

# 8.5.1 Purpose of Derating

Derating must be taken into account when using the frequency converter at low air pressure (heights), at low speeds, with long motor cables, cables with a large cross section or at high ambient temperature. The required action is described in this section.

# 8.5.2 Derating for ambient temperature

90% frequency converter output current can be maintained up to max. 50 °C ambient temperature.

With a typical full load current of EFF 2 motors, full output shaft power can be maintained up to 50 °C. For more specific data and/or derating information for other motors or conditions, please contact Danfoss.

# 8.5.3 Automatic adaptations to ensure performance

The frequency converter constantly checks for critical levels of internal temperature, load current, high voltage on the intermediate circuit and low motor speeds. As a response to a critical level, the frequency converter can adjust the switching frequency and / or change the switching pattern in order to ensure the performance of the frequency converter. The capability to automatically reduce the output current extends the acceptable operating conditions even further.

# 8.5.4 Derating for low air pressure

The cooling capability of air is decreased at lower air pressure.

Below 1000 m altitude no derating is necessary but above 1000 m the ambient temperature ( $T_{AMB}$ ) or max. output current ( $I_{out}$ ) should be derated in accordance with the shown diagram.

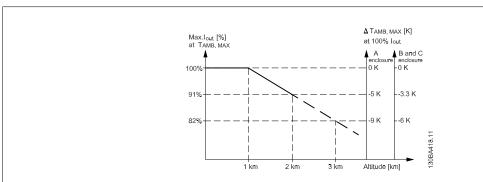

Illustration 8.2: Derating of output current versus altitude at TAMB, MAX for frame sizes A, B and C. At altitudes above 2 km, please contact Danfoss regarding PELV.

An alternative is to lower the ambient temperature at high altitudes and thereby ensure 100% output current at high altitudes. As an example of how to read the graph, the situation at 2 km is elaborated. At a temperature of 45° C (T<sub>AMB, MAX</sub> - 3.3 K), 91% of the rated output current is available. At a temperature of 41.7° C, 100% of the rated output current is available.

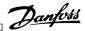

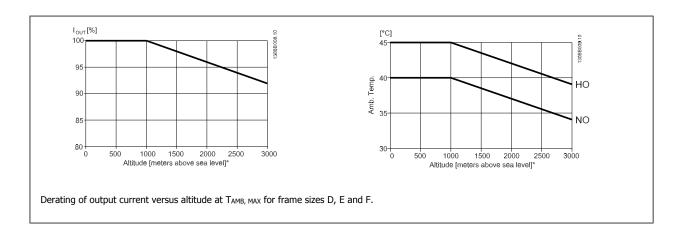

# 8.5.5 Derating for running at low speed

When a motor is connected to a frequency converter, it is necessary to check that the cooling of the motor is adequate. The level of heating depends on the load on the motor, as well as the operating speed and time.

#### Constant torque applications (CT mode)

A problem may occur at low RPM values in constant torque applications. In a constant torque application s a motor may over-heat at low speeds due to less cooling air from the motor integral fan.

Therefore, if the motor is to be run continuously at an RPM value lower than half of the rated value, the motor must be supplied with additional air-cooling (or a motor designed for this type of operation may be used).

An alternative is to reduce the load level of the motor by choosing a larger motor. However, the design of the frequency converter puts a limit to the motor size.

### Variable (Quadratic) torque applications (VT)

In VT applications such as centrifugal pumps and fans, where the torque is proportional to the square of the speed and the power is proportional to the cube of the speed, there is no need for additional cooling or de-rating of the motor.

In the graphs shown below, the typical VT curve is below the maximum torque with de-rating and maximum torque with forced cooling at all speeds.

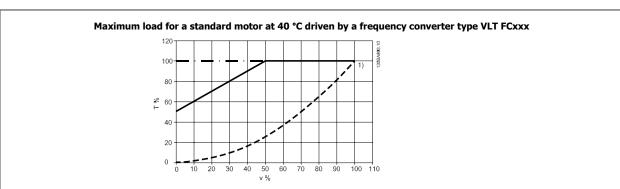

**Legend:** ----Typical torque at VT load ------Max torque with forced cooling — -Max torque

Note 1) Over-syncronous speed operation will result in the available motor torque decreasing inversely proportional with the increase in speed. This must be considered during the design phase to avoid over-loading of the motor.

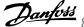

# 8.6 Alarm and Status Messages

# 8.6.1 Alarms and warnings

A warning or an alarm is signalled by the relevant LED on the front of the frequency converter and indicated by a code on the display.

A warning remains active until its cause is no longer present. Under certain circumstances operation of the motor may still be continued. Warning messages may be critical, but are not necessarily so.

In the event of an alarm, the frequency converter will have tripped. Alarms must be reset to restart operation once their cause has been rectified. This may be done in four ways:

- By using the [RESET] control button on the LCP control panel.
- Via a digital input with the "Reset" function.
- Via serial communication/optional fieldbus.
- By resetting automatically using the [Auto Reset] function, which is a default setting for ADAP-KOOL Drive. see par. 14-20 Reset Mode in AKD102 Programming Guide, MG.11.Mx.yy

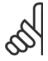

#### NB!

After a manual reset using the [RESET] button on the LCP, the [AUTO ON] button must be pressed to restart the motor.

If an alarm cannot be reset, the reason may be that its cause has not been rectified, or the alarm is trip-locked (see also table on following page).

Alarms that are trip-locked offer additional protection, since the mains supply must be switched off before the alarm can be reset. After being switched back on, the frequency converter is no longer blocked and may be reset as described above once the cause has been rectified.

Alarms that are not trip-locked can also be reset using the automatic reset function in parameter 14-20 (Warning: automatic wake-up is possible!)

If a warning and alarm is marked against a code in the table on the following page, this means that either a warning occurs before an alarm, or it can be specified whether it is a warning or an alarm that is to be displayed for a given fault.

This is possible, for instance, in parameter 1-90 Motor Thermal Protection. After an alarm or trip, the motor carries on coasting, and the alarm and warning flash on the frequency converter. Once the problem has been rectified, only the alarm continues flashing.

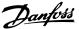

| No. | Description                                     | Warning    | Alarm/Trip   | Alarm/Trip Lock  | Parameter Reference     |
|-----|-------------------------------------------------|------------|--------------|------------------|-------------------------|
| 1   | 10 Volts low                                    | vvarriirig | Λιαιτιή ΤΤΙΡ | Alainij Inp Lock | i didilietei Kelelelite |
| 2   | Live zero error                                 | (X)        | (X)          |                  | 6-01                    |
| 3   | No motor                                        | (X)        | (^)          |                  | 1-80                    |
| 4   | Mains phase loss                                | (X)        | (X)          | (X)              | 14-12                   |
| 5   | DC link voltage high                            | X          | (^)          | (//)             | 17 12                   |
| 6   | DC link voltage low                             | X          |              |                  |                         |
| 7   | DC over voltage                                 | X          | Х            |                  |                         |
| 8   | DC under voltage  DC under voltage              | X          | X            |                  |                         |
| 9   | Inverter overloaded                             | X          | X            |                  |                         |
| 10  |                                                 |            |              |                  | 1-90                    |
|     | Motor ETR over temperature                      | (X)        | (X)          |                  |                         |
| 11  | Motor thermistor over temperature               | (X)        | (X)          |                  | 1-90                    |
| 12  | Torque limit                                    | X          | X            | V                |                         |
| 13  | Over Current                                    | X          | X            | X                |                         |
| 14  | Earth fault                                     | X          | X            | X                |                         |
| 15  | Incomp. HW                                      |            | X            | X                |                         |
| 16  | Short Circuit                                   | 0.0        | X            | X                | 2.24                    |
| 17  | Control word timeout                            | (X)        | (X)          |                  | 8-04                    |
| 18  | Start failed                                    | .,         | X            |                  |                         |
| 19  | Discharge temp. high                            | X          | X            |                  |                         |
| 23  | Internal fans                                   |            |              |                  |                         |
| 24  | External fans                                   |            |              |                  |                         |
| 25  | Brake resistor short-circuited                  | X          |              |                  |                         |
| 26  | Brake resistor power limit                      | (X)        | (X)          |                  | 2-13                    |
| 27  | Brake chopper short-circuited                   | X          | X            |                  |                         |
| 28  | Brake check                                     | (X)        | (X)          |                  | 2-15                    |
| 29  | Power board over temp                           | X          | Χ            | X                |                         |
| 30  | Motor phase U missing                           | (X)        | (X)          | (X)              | 4-58                    |
| 31  | Motor phase V missing                           | (X)        | (X)          | (X)              | 4-58                    |
| 32  | Motor phase W missing                           | (X)        | (X)          | (X)              | 4-58                    |
| 33  | Inrush fault                                    |            | X            | X                |                         |
| 34  | Fieldbus communication fault                    | X          | Χ            |                  |                         |
| 36  | Mains failure                                   |            |              |                  |                         |
| 38  | Internal fault                                  |            | Χ            | Χ                |                         |
| 40  | Overload T27                                    |            |              |                  |                         |
| 41  | Overload T29                                    |            |              |                  |                         |
| 42  | Overload X30/6-7                                |            |              |                  |                         |
| 47  | 24 V supply low                                 | Χ          | Χ            | X                |                         |
| 48  | 1.8 V supply low                                |            | Χ            | Χ                |                         |
| 49  | Speed limit                                     |            | Χ            |                  |                         |
| 50  | AMA calibration failed                          |            | Χ            |                  |                         |
| 51  | AMA check U <sub>nom</sub> and I <sub>nom</sub> |            | Χ            |                  |                         |
| 52  | AMA low I <sub>nom</sub>                        |            | Χ            |                  |                         |
| 53  | AMA motor too big                               |            | Χ            |                  |                         |
| 54  | AMA motor too small                             |            | X            |                  |                         |
| 55  | AMA parameter out of range                      |            | X            |                  |                         |
| 56  | AMA interrupted by user                         |            | X            |                  |                         |
| 57  | AMA timeout                                     |            | X            |                  |                         |
| 58  | AMA internal fault                              | X          | X            |                  |                         |
| 59  | Current limit                                   | X          | ^\           |                  |                         |
| 60  | External interlock                              |            |              |                  |                         |
| 62  | Output Frequency at Maximum Limit               | Χ          |              |                  |                         |
| 64  | Voltage Limit                                   | X          |              |                  |                         |
| 65  | Control Board Over-temperature                  | X          | Х            | X                |                         |
| 66  | Heat sink Temperature Low                       | X          | ^            | ^                |                         |
| 67  | Option Configuration has Changed                | ^          | Х            |                  |                         |
| 68  | Safe Stop Activated                             |            | X            |                  |                         |
| 00  | Sale Stop Activated                             |            | ^            |                  |                         |

Table 8.6: Alarm/Warning code list

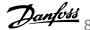

| No. | Description                        | Warning | Alarm/Trip | Alarm/Trip Lock | Parameter Reference |
|-----|------------------------------------|---------|------------|-----------------|---------------------|
| 70  | Illegal FC configuration           |         |            |                 |                     |
| 80  | Drive Initialised to Default Value |         | Χ          |                 |                     |
| 92  | No-Flow                            | Χ       | Χ          |                 | 22-2*               |
| 93  | Dry Pump                           | Χ       | Χ          |                 | 22-2*               |
| 94  | End of Curve                       | Χ       | Χ          |                 | 22-5*               |
| 95  | Broken Belt                        | Χ       | Χ          |                 | 22-6*               |
| 96  | Start Delayed                      | Χ       |            |                 | 22-7*               |
| 97  | Stop Delayed                       | Χ       |            |                 | 22-7*               |
| 98  | Clock Fault                        | Χ       |            |                 | 0-7*                |
| 219 | Compressor Interlock               | Χ       |            |                 |                     |
| 250 | New spare part                     |         |            |                 |                     |
| 251 | New type code                      |         |            |                 |                     |

Table 8.7: Alarm/Warning code list, continued..

# (X) Dependent on parameter

| yellow         |
|----------------|
| flashing red   |
| yellow and red |
|                |

| Bit | Hex      | Dec        | Alarm Word        | Warning Word     | Extended Status Word |
|-----|----------|------------|-------------------|------------------|----------------------|
| 0   | 00000001 | 1          | Brake Check       | Brake Check      | Ramping              |
| 1   | 00000002 | 2          | Pwr. Card Temp    | Pwr. Card Temp   | AMA Running          |
| 2   | 00000004 | 4          | Earth Fault       | Earth Fault      | Start CW/CCW         |
| 3   | 8000000  | 8          | Ctrl.Card Temp    | Ctrl.Card Temp   | Slow Down            |
| 4   | 00000010 | 16         | Ctrl. Word TO     | Ctrl. Word TO    | Catch Up             |
| 5   | 00000020 | 32         | Over Current      | Over Current     | Feedback High        |
| 6   | 00000040 | 64         | Torque Limit      | Torque Limit     | Feedback Low         |
| 7   | 08000000 | 128        | Motor Th Over     | Motor Th Over    | Output Current High  |
| 8   | 00000100 | 256        | Motor ETR Over    | Motor ETR Over   | Output Current Low   |
| 9   | 00000200 | 512        | Inverter Overld.  | Inverter Overld. | Output Freq High     |
| 10  | 00000400 | 1024       | DC under Volt     | DC under Volt    | Output Freq Low      |
| 11  | 00000800 | 2048       | DC over Volt      | DC over Volt     | Brake Check OK       |
| 12  | 00001000 | 4096       | Short Circuit     | DC Voltage Low   | Braking Max          |
| 13  | 00002000 | 8192       | Inrush Fault      | DC Voltage High  | Braking              |
| 14  | 00004000 | 16384      | Mains ph. Loss    | Mains ph. Loss   | Out of Speed Range   |
| 15  | 0008000  | 32768      | AMA Not OK        | No Motor         | OVC Active           |
| 16  | 00010000 | 65536      | Live Zero Error   | Live Zero Error  |                      |
| 17  | 00020000 | 131072     | Internal Fault    | 10V Low          |                      |
| 18  | 00040000 | 262144     | Brake Overload    | Brake Overload   |                      |
| 19  | 00080000 | 524288     | U phase Loss      | Brake Resistor   |                      |
| 20  | 00100000 | 1048576    | V phase Loss      | Brake IGBT       |                      |
| 21  | 00200000 | 2097152    | W phase Loss      | Speed Limit      |                      |
| 22  | 00400000 | 4194304    | Fieldbus Fault    | Fieldbus Fault   |                      |
| 23  | 00800000 | 8388608    | 24 V Supply Low   | 24V Supply Low   |                      |
| 24  | 01000000 | 16777216   | Mains Failure     | Mains Failure    |                      |
| 25  | 02000000 | 33554432   | 1.8V Supply Low   | Current Limit    |                      |
| 26  | 04000000 | 67108864   | Brake Resistor    | Low Temp         |                      |
| 27  | 08000000 | 134217728  | Brake IGBT        | Voltage Limit    |                      |
| 28  | 10000000 | 268435456  | Option Change     | Unused           |                      |
| 29  | 20000000 | 536870912  | Drive Initialised | Unused           |                      |
| 30  | 40000000 | 1073741824 | Safe Stop         | Unused           |                      |

Table 8.8: Description of Alarm Word, Warning Word and Extended Status Word

The alarm words, warning words and extended status words can be read out via serial bus or optional fieldbus for diagnosis. See also par. 16-90, 16-92 and 16-94.

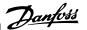

|     | Description of Alarm Word 2 and Warning Word 2 |      |                            |                            |  |  |
|-----|------------------------------------------------|------|----------------------------|----------------------------|--|--|
| Bit | Hex                                            | Dec  | Alarm Word 2               | Warning Word 2             |  |  |
| 0   | 0000001                                        | 1    |                            | Start Delayed              |  |  |
| 1   | 00000002                                       | 2    |                            | Stop Delayed               |  |  |
| 9   | 00000200                                       | 512  | Discharge Temperature High | Discharge Temperature High |  |  |
| 10  | 00000400                                       | 1024 | Start Limit                |                            |  |  |
| 11  | 00800000                                       | 2048 | Speed Limit                |                            |  |  |

Table 8.9: Compressor specific Alarms and Warnings

# 8.6.2 Alarm Words

# Alarm word, par. 16-90 Alarm Word

| Bit      | Alarm Word                      |
|----------|---------------------------------|
| (Hex)    | (par. 16-90 <i>Alarm Word</i> ) |
| 0000001  | Brake check                     |
| 00000002 | Power card over temperature     |
| 0000004  | Earth fault                     |
| 80000000 | Ctrl. card over temperature     |
| 0000010  | Control word timeout            |
| 00000020 | Over current                    |
| 0000040  | Torque limit                    |
| 08000000 | Motor thermistor over temp.     |
| 00000100 | Motor ETR over temperature      |
| 00000200 | Inverter overloaded             |
| 00000400 | DC link under voltage           |
| 0080000  | DC link over voltage            |
| 00001000 | Short circuit                   |
| 00002000 | Inrush fault                    |
| 00004000 | Mains phase loss                |
| 0008000  | AMA not OK                      |
| 00010000 | Live zero error                 |
| 00020000 | Internal fault                  |
| 00040000 | Brake overload                  |
| 00080000 | Motor phase U is missing        |
| 00100000 | Motor phase V is missing        |
| 00200000 | Motor phase W is missing        |
| 00400000 | Fieldbus fault                  |
| 00800000 | 24V supply fault                |
| 01000000 | Mains failure                   |
| 02000000 | 1.8V supply fault               |
| 04000000 | Brake resistor short circuit    |
| 08000000 | Brake chopper fault             |
| 10000000 | Option change                   |
| 2000000  | Drive initialized               |
| 40000000 | Safe Stop                       |
| 80000000 | Not used                        |
|          |                                 |

# Alarm word 2, par. 16-91 Alarm Word 2

| Bit      | Alarm Word 2                      |
|----------|-----------------------------------|
| (Hex)    | (par. 16-91 <i>Alarm Word 2</i> ) |
| 00000001 | Service Trip, read / Write        |
| 00000002 | Reserved                          |
|          | Service Trip, Typecode /          |
| 0000004  | Sparepart                         |
| 00000008 | Reserved                          |
| 00000010 | Reserved                          |
| 00000020 | No Flow                           |
| 00000040 | Dry Pump                          |
| 0800000  | End of Curve                      |
| 00000100 | Broken Belt                       |
| 00000200 | Not used                          |
| 00000400 | Not used                          |
| 00000800 | Reserved                          |
| 00001000 | Reserved                          |
| 00002000 | Reserved                          |
| 00004000 | Reserved                          |
| 0008000  | Reserved                          |
| 00010000 | Reserved                          |
| 00020000 | Not used                          |
| 00040000 | Fans error                        |
| 00080000 | ECB error                         |
| 00100000 | Reserved                          |
| 00200000 | Reserved                          |
| 00400000 | Reserved                          |
| 00800000 | Reserved                          |
| 01000000 | Reserved                          |
| 02000000 | Reserved                          |
| 04000000 | Reserved                          |
| 08000000 | Reserved                          |
| 10000000 | Reserved                          |
| 20000000 | Reserved                          |
| 40000000 | Reserved                          |
| 80000000 | Reserved                          |

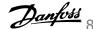

# 8.6.3 Warning Words

# Warning word , par. 16-92 Warning Word

| Bit      | Marriag Mard                 |
|----------|------------------------------|
|          | Warning Word                 |
| (Hex)    | (par. 16-92 Warning Word)    |
| 0000001  | Brake check                  |
| 00000002 | Power card over temperature  |
| 0000004  | Earth fault                  |
| 80000008 | Ctrl. card over temperature  |
| 0000010  | Control word timeout         |
| 0000020  | Over current                 |
| 00000040 | Torque limit                 |
| 0800000  | Motor thermistor over temp.  |
| 00000100 | Motor ETR over temperature   |
| 00000200 | Inverter overloaded          |
| 00000400 | DC link under voltage        |
| 0080000  | DC link over voltage         |
| 00001000 | DC link voltage low          |
| 00002000 | DC link voltage high         |
| 00004000 | Mains phase loss             |
| 0008000  | No motor                     |
| 00010000 | Live zero error              |
| 00020000 | 10V low                      |
| 00040000 | Brake resistor power limit   |
| 00080000 | Brake resistor short circuit |
| 00100000 | Brake chopper fault          |
| 00200000 | Speed limit                  |
| 00400000 | Fieldbus comm. fault         |
| 00800000 | 24V supply fault             |
| 01000000 | Mains failure                |
| 02000000 | Current limit                |
| 04000000 | Low temperature              |
| 08000000 | Voltage limit                |
| 10000000 | Encoder loss                 |
| 20000000 | Output frequency limit       |
| 4000000  | Not used                     |
| 80000000 | Not used                     |

# Warning word 2, par. 16-93 Warning Word 2

| Bit      | Warning Word 2              |
|----------|-----------------------------|
| (Hex)    | (par. 16-93 Warning Word 2) |
| 0000001  | Start Delayed               |
| 00000002 | Stop Delayed                |
| 00000004 | Clock Failure               |
| 00000008 | Reserved                    |
| 00000010 | Reserved                    |
| 00000020 | No Flow                     |
| 00000040 | Dry Pump                    |
| 00000080 | End of Curve                |
| 00000100 | Broken Belt                 |
| 00000200 | Not used                    |
| 00000400 | Reserved                    |
| 0080000  | Reserved                    |
| 00001000 | Reserved                    |
| 00002000 | Reserved                    |
| 00004000 | Reserved                    |
| 0008000  | Reserved                    |
| 00010000 | Reserved                    |
| 00020000 | Not used                    |
| 00040000 | Fans warning                |
| 00080000 | ECB warning                 |
| 00100000 | Reserved                    |
| 00200000 | Reserved                    |
| 00400000 | Reserved                    |
| 00800000 | Reserved                    |
| 01000000 | Reserved                    |
| 02000000 | Reserved                    |
| 04000000 | Reserved                    |
| 08000000 | Reserved                    |
| 10000000 | Reserved                    |
| 20000000 | Reserved                    |
| 4000000  | Reserved                    |
| 80000000 | Reserved                    |

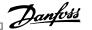

# 8.6.4 Extended Status Words

### Extended status word, par. 16-94 Ext. Status Word

#### Bit **Extended Status Word** (Hex) (par. 16-94 Ext. Status Word) 0000001 Ramping 00000002 AMA tuning 00000004 Start CW/CCW 00000008 Not used 00000010 Not used 00000020 Feedback high 00000040 Feedback low 0800000 Output current high 00000100 Output current low 00000200 Output frequency high 00000400 Output frequency low 00000800 Brake check OK Braking max 00001000 00002000 Braking 00004000 Out of speed range 0008000 OVC active 00010000 AC brake 00020000 Password Timelock 00040000 Password Protection 00080000 Reference high 00100000 Reference low 00200000 Local Ref./Remote Ref. 00400000 Reserved 00800000 Reserved 01000000 Reserved 02000000 Reserved 04000000 Reserved 08000000 Reserved 10000000 Reserved 20000000 Reserved 40000000 Reserved 80000000 Reserved

#### Extended status word 2, par. 16-95 Ext. Status Word 2

| Bit      | Extended Status Word 2          |
|----------|---------------------------------|
| (Hex)    | (par. 16-95 Ext. Status Word 2) |
| 0000001  | Off                             |
| 00000002 | Hand / Auto                     |
| 00000004 | Not used                        |
| 8000000  | Not used                        |
| 00000010 | Not used                        |
| 00000020 | Relay 123 active                |
| 00000040 | Start Prevented                 |
| 0800000  | Control ready                   |
| 00000100 | Drive ready                     |
| 00000200 | Quick Stop                      |
| 00000400 | DC Brake                        |
| 008000   | Stop                            |
| 00001000 | Standby                         |
| 00002000 | Freeze Output Request           |
| 00004000 | Freeze Output                   |
| 0008000  | Jog Request                     |
| 00010000 | Jog                             |
| 00020000 | Start Request                   |
| 00040000 | Start                           |
| 00080000 | Start Applied                   |
| 00100000 | Start Delay                     |
| 00200000 | Sleep                           |
| 00400000 | Sleep Boost                     |
| 0000000  | Running                         |
| 01000000 | Bypass                          |
| 02000000 | Fire Mode                       |
| 04000000 | Reserved                        |
| 08000000 | Reserved                        |
| 10000000 | Reserved                        |
| 20000000 | Reserved                        |
| 4000000  | Reserved                        |
| 80000000 | Reserved                        |

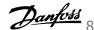

# 8.6.5 Warning/Alarm list

#### WARNING 1, 10 Volts low:

The 10 V voltage from terminal 50 on the control card is below 10 V. Remove some of the load from terminal 50, as the 10 V supply is overloaded. Max. 15 mA or minimum 590 ohm.

#### WARNING/ALARM 2, Live zero error:

The signal on terminal 53 or 54 is less than 50% of the value set in par. 6-10, par. 6-12, par. 6-20, or par. 6-22 respectively.

#### WARNING/ALARM 3, No motor:

No motor has been connected to the output of the frequency converter.

#### WARNING/ALARM 4, Mains phase loss:

A phase is missing on the supply side, or the mains voltage imbalance is too high.

This message also appears in case of a fault in the input rectifier on the frequency converter.

Check the supply voltage and supply currents to the frequency converter.

#### WARNING 5, DC link voltage high:

The intermediate circuit voltage (DC) is higher than the overvoltage limit of the control system. The frequency converter is still active.

#### WARNING 6, DC link voltage low

The intermediate circuit voltage (DC) is below the undervoltage limit of the control system. The frequency converter is still active.

#### WARNING/ALARM 7, DC over voltage:

If the intermediate circuit voltage exceeds the limit, the frequency converter trips after a time.

Connect a brake resistor. Extend the ramp time

#### Possible corrections:

Connect a brake resistor

Extend the ramp time

Activate functions in par. 2-10

Increase par. 14-26

| Alarm/warning limits:                      |                 |                 |
|--------------------------------------------|-----------------|-----------------|
| Voltage ranges                             | 3 x 200 - 240 V | 3 x 380 - 480 V |
|                                            |                 |                 |
|                                            | [VDC]           | [VDC]           |
| Undervoltage                               | 185             | 373             |
| Voltage warning low                        | 205             | 410             |
| Voltage warning high (w/o brake - w/brake) | 390/405         | 810/840         |
| Overvoltage                                | 410             | 855             |
|                                            |                 |                 |

The voltages stated are the intermediate circuit voltage of the frequency converter with a tolerance of  $\pm$  5 %. The corresponding mains voltage is the intermediate circuit voltage (DC-link) divided by 1.35

### WARNING/ALARM 8, DC under voltage:

If the intermediate circuit voltage (DC) drops below the "voltage warning low" limit (see table above), the frequency converter checks if 24 V backup supply is connected.

If no 24 V backup supply is connected, the frequency converter trips after a given time depending on the unit.

To check whether the supply voltage matches the frequency converter, see Specifications.

#### WARNING/ALARM 9, Inverter overloaded:

The frequency converter is about to cut out because of an overload (too high current for too long). The counter for electronic, thermal inverter protection gives a warning at 98% and trips at 100%, while giving an alarm. Reset cannot be performed before counter is below 90%.

The fault is that the frequency converter is overloaded by more than 100% for too long.

### WARNING/ALARM 10, Motor ETR over temperature:

According to the electronic thermal protection (ETR), the motor is too hot. It can be chosen if the frequency converter is to give a warning or an alarm when the counter reaches 100% in par. 1-90. The fault is that the motor is overloaded by more than 100% for too long. Check that the motor par. 1-24 is set correctly.

#### WARNING/ALARM 11, Motor thermistor over temp:

The thermistor or the thermistor connection is disconnected. Choose if the frequency converter is to give a warning or an alarm when the counter reaches 100% in par. 1-90. Check that the thermistor is connected correctly between terminal 53 or 54 (analog voltage input) and terminal 50 (+ 10 Volts supply), or between terminal 18 or 19 (digital input PNP only) and terminal 50. If a KTY sensor is used, check for correct connection between terminal 54 and 55.

#### WARNING/ALARM 12, Torque limit:

The torque is higher than the value in par. 4-16 (in motor operation) or the torque is higher than the value in par. 4-17 (in regenerative operation).

#### WARNING/ALARM 13, Over Current:

The inverter peak current limit (approx. 200% of the rated current) is exceeded. The warning will last approx. 8-12 sec., then the frequency converter trips and issues an alarm. Turn off the frequency converter and check if the motor shaft can be turned and if the motor size matches the frequency converter.

### ALARM 14, Earth fault:

There is a discharge from the output phases to earth, either in the cable between the frequency converter and the motor or in the motor itself. Turn off the frequency converter and remove the earth fault.

#### ALARM 15, In-complete hardware:

A fitted option is not handled by the present control board (hardware or software).

#### **ALARM 16, Short-circuit:**

There is short-circuiting in the motor or on the motor terminals. Turn off the frequency converter and remove the short-circuit.

#### WARNING/ALARM 17, Control word timeout:

There is no communication to the frequency converter.

The warning will only be active when par. 8-04 is NOT set to OFF. If par, 8-04 is set to *Stop* and *Trip*, a warning appears and the frequency converter ramps down until it trips, while giving an alarm.

par. 8-03 Control word Timeout Time could possibly be increased.

#### Alarm 18, Start Failed

The speed has not been able to exceed Max Start Speed (par. 1-77) during the start within the allowed time (par. 1-79). This may be caused by a blocked rotor.

#### Warning/ Alarm 19, Discharge Temperature High

Warning:

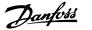

The discharge temperature exceeds the level programmed in par. 28-24. If so programmed in par. 28-25 the drive lowers the speed of the compressor in an attempt to lower the discharge temperature.

#### Alarm:

The discharge temperature exceeds the level programmed in par. 28-26.

#### WARNING 25, Brake resistor short-circuited:

The brake resistor is monitored during operation. If it short-circuits, the brake function is disconnected and the warning appears. The frequency converter still works, but without the brake function. Turn off the frequency converter and replace the brake resistor (see par. 2-15 Brake Check.

#### ALARM/WARNING 26, Brake resistor power limit:

The power transmitted to the brake resistor is calculated as a percentage, as a mean value over the last 120 s, on the basis of the resistance value of the brake resistor (par. 2-11) and the intermediate circuit voltage. The warning is active when the dissipated braking power is higher than 90%. If Trip [2] has been selected in par. 2-13, the frequency converter cuts out and issues this alarm, when the dissipated braking power is higher than 100%.

# WARNING 27, Brake chopper fault:

The brake transistor is monitored during operation and if it short-circuits, the brake function disconnects and the warning comes up. The frequency converter is still able to run, but since the brake transistor has shortcircuited, substantial power is transmitted to the brake resistor, even if it is inactive. Turn off the frequency converter and remove the brake resistor.

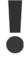

Warning: There is a risk of substantial power being transmitted to the brake resistor if the brake transistor is short-circuited.

#### ALARM/WARNING 28, Brake check failed:

Brake resistor fault: the brake resistor is not connected/working.

# ALARM 29, Frequency converter over temperature:

If the enclosure is IP 20 or IP 21/TYPE 1, the cut-out temperature of the heat-sink is 95 °C ±5 °C, dependent on size of frequency converter. The temperature fault cannot be reset, until the temperature of the heatsink is below 70 °C +5 °C.

#### The fault could be:

- Ambient temperature too high
- Too long motor cable

#### ALARM 30, Motor phase U missing:

Motor phase U between the frequency converter and the the motor is missina.

Turn off the frequency converter and check motor phase U.

### ALARM 31, Motor phase V missing:

Motor phase V between the frequency converter and the motor is missing. Turn off the frequency converter and check motor phase V.

#### ALARM 32, Motor phase W missing:

Motor phase W between the frequency converter and the motor is miss-

Turn off the frequency converter and check motor phase W.

#### ALARM 33, Inrush fault:

Too many power-ups have occurred within a short time period. See the chapter Specifications for the allowed number of powerups within one minute.

#### WARNING/ALARM 34, Fieldbus communication fault:

The fieldbus on the communication option card is not working.

# WARNING 35, Out of frequency range:

This warning is active if the output frequency has reached par. 4-52 Warning speed low or par. 4-53 Warning speed high. If the frequency converter is in par. 1-00 Process control, closed loop [3], the warning is active in the display. If the frequency converter is not in this mode bit 008000 Out of frequency range in extended status word is active but there is no warning in the display.

#### ALARM 38, Internal fault:

Contact the local Danfoss supplier.

#### WARNING 47, 24 V supply low:

The external 24 V DC backup power supply may be overloaded, otherwise contact the local Danfoss supplier.

#### WARNING 48, 1.8 V supply low:

Contact the local Danfoss supplier.

#### **ALARM 49, Speed Limit:**

When the speed is not within the specified range in par. 4-11 and par. 4-13. the drive will show a warning. When the speed is below the specified limit in par. 1-86 (except when starting or stopping) the drive will

#### ALARM 50, AMA calibration failed:

Contact the local Danfoss supplier.

#### ALARM 51, AMA check Unom and Inom:

The setting of motor voltage, motor current, and motor power is presumably wrong. Check the settings.

#### **ALARM 52, AMA low Inom:**

The motor current is too low. Check the settings.

# ALARM 53, AMA motor too big:

The motor is too big for the AMA to be carried out.

# ALARM 54, AMA motor too small:

The motor is too small for the AMA to be carried out.

# ALARM 55, AMA par. out of range:

The par. values found from the motor are outside acceptable range.

# ALARM 56, AMA interrupted by user:

The AMA has been interrupted by the user.

#### **ALARM 57, AMA timeout:**

Try to start the AMA again a number of times, until the AMA is carried out. Please note that repeated runs may heat the motor to a level where the resistance Rs and Rr are increased. In most cases, however, this is

#### ALARM 58, AMA internal fault:

Contact the local Danfoss supplier.

# **WARNING 59, Current limit:**

Contact the local Danfoss supplier.

#### **WARNING 62, Output Frequency at Maximum Limit:**

The output frequency is higher than the value set in par. 4-19

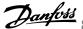

#### **WARNING 64, Voltage Limit:**

The load and speed combination demands a motor voltage higher than the actual DC link voltage.

#### WARNING/ALARM/TRIP 65, Control Card Over Temperature:

Control card over temperature: The cut-out temperature of the control

#### **WARNING 66, Heatsink Temperature Low:**

The heat sink temperature is measured as 0° C. This could indicate that the temperature sensor is defective and thus the fan speed is increased to the maximum in case the power part or control card is very hot.

#### **ALARM 67, Option Configuration has Changed:**

One or more options has either been added or removed since the last power-down.

#### ALARM 68, Safe Stop Activated:

Safe Stop has been activated. To resume normal operation, apply 24 V DC to terminal 37, then send a reset signal (via Bus, Digital I/O, or by pressing [RESET]). For correct and safe use of the Safe Stop function follow the related information and instructions in the Design Guide

#### **ALARM 70, Illegal Frequency Configuration:**

Actual combination of control board and power board is illegal.

#### **ALARM 80, Initialization to Default Value:**

Parameter settings are initialised to default setting after a manual (threefinger) reset.

#### Warning 96, Start Delayed:

A start signal is suppressed because the time that has passed since last accepted start is less than the minimum time programmed in par. 22-76.

#### Warning 97, Stop Delayed:

A stop signal is suppressed because the motor has been running less time than the minimum time programmed in par. 22-77.

# Warning 219, Compressor Interlock:

At least one compressor is inversely interlocked via a digital input. The interlocked compressors can be viewed in par. 25-87.

## ALARM 250, New Spare Part:

The power or Switch Mode Power Supply has been exchanged. The frequency converter type code must be restored in the EEPROM. Select the correct type code in Par 14-23 according to the label on unit. Remember to select 'Save to EEPROM' to complete.

### ALARM 251, New Type Code:

The frequency converter has got a new type code.

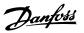

# Index

| 0                                            |         |
|----------------------------------------------|---------|
| 0 - 10 Vdc                                   | 47      |
| 0-20 Ma                                      | 47      |
|                                              |         |
| 2                                            |         |
| 2                                            |         |
| 24 V Back-up Option Mcb 107 (option D)       | 46      |
|                                              |         |
| 4                                            |         |
|                                              |         |
| 4-20 Ma                                      | 47      |
|                                              |         |
| A                                            |         |
| Abbreviations                                | 5       |
| Accessory Bags                               | 71      |
| Acoustic Noise                               | 154     |
| Aggressive Environments                      | 14      |
| Air Humidity                                 | 13      |
| Alarm Word                                   | 164     |
| Aluminium Conductors                         | 78      |
| Ama                                          | 110     |
| Analog I/o Option Mcb 109                    | 47      |
| Analog I/o Selection                         | 47      |
| Analog Inputs                                |         |
| Analog Inputs                                |         |
| Analog Inputs                                | 7       |
| Analog Output                                |         |
|                                              | 43      |
| Analog Outputs - Terminal X30/5+8            | 43      |
| Analog Voltage Inputs - Terminal X30/10-12   | 159     |
| Automatic Adaptations To Ensure Performance  | 110     |
| Automatic Motor Adaptation                   | 94      |
| Automatic Motor Adaptation (ama)             |         |
| Awg                                          | 141     |
|                                              |         |
| В                                            |         |
| Bacnet                                       | 59      |
| Basic Wiring Example                         | 91      |
| Battery Back-up Of Clock Function            | 47      |
| Better Control                               | 22      |
| Brake Power                                  | 7       |
| Brake Resistor                               | 37      |
| Brake Resistor Temperature Switch            | 97      |
| Branch Circuit Protection                    | 84      |
| Break-away Torque                            | 6       |
| Building Management System                   | 47      |
| Building Management System, Bms              | 20      |
|                                              |         |
|                                              |         |
| C                                            |         |
| Cable Clamp                                  | 108     |
| Cable Clamps                                 | 104     |
| Cable Length And Cross-section               | 77      |
| Cable Lengths And Cross Sections             | 148     |
| Ce Conformity And Labelling                  | 12      |
| Clockwise Rotation                           | 100     |
| Closed Loop Control For A Ventilation System | 29      |
| Coasting                                     | 138     |
| Coasting                                     | 5, 137  |
| Communication Option                         | 168     |
| Comparison Of Energy Savings                 | 20      |
| Conducted Emission.                          | 33      |
| Constant Torque Applications (ct Mode)       | 160     |
| Control Cable Terminals                      | 90      |
| Control Cables                               | 76, 104 |
|                                              |         |

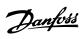

| Control Cables                                                                                                    | 77, 9                                                  |
|----------------------------------------------------------------------------------------------------|--------------------------------------------------------|
| Control Cables                                                                                                    | 9                                                      |
| Control Card Performance                                                                                                    | 15                                                     |
| Control Card, 10 V Dc Output                                                                                                    | 15                                                     |
| Control Card, 24 V Dc Output                                                                                                    | 15                                                     |
| Control Card, Rs-485 Serial Communication:                                                                                                    | 14                                                     |
| Control Card, Usb Serial Communication:                                                                                                    | 15                                                     |
| Control Characteristics                                                                                                    | 15                                                     |
| Control Structure Closed Loop                                                                                                    | 2                                                      |
| Control Structure Open Loop                                                                                                    | 2                                                      |
| Control Terminals                                                                                                    | 9                                                      |
| Control Word                                                                                                    | 13                                                     |
| Cooling                                                                                                    | 16                                                     |
| Cooling Conditions                                                                                                    | 7                                                      |
| Copyright, Limitation Of Liability And Revision Rights                                                                                                    | ······································                 |
| Cos Φ Compensation                                                                                                    | 2                                                      |
| Coo 4 Comparadion                                                                                                    |                                                        |
| _                                                                                                    |                                                        |
| D                                                                                                    |                                                        |
| Data Types Supported By The Frequency Converter                                                                                                    | 12                                                     |
| Dc Brake                                                                                                    | 13                                                     |
| Dc Link                                                                                                    | 16                                                     |
| Definitions                                                                                                    |                                                        |
| Derating For Ambient Temperature                                                                                                    | 15                                                     |
| Derating For Low Air Pressure                                                                                                    | 15                                                     |
| Derating For Running At Low Speed                                                                                                    | 16                                                     |
| Devicenet                                                                                                    | 5                                                      |
| Digital Inputs - Terminal X30/1-4                                                                                                    | 4                                                      |
| Digital Inputs:                                                                                                    | 14                                                     |
| Digital Output                                                                                                    | 15                                                     |
| Digital Outputs - Terminal X30/5-7                                                                                                    | 4                                                      |
| Direction Of Motor Rotation                                                                                                    | 10                                                     |
| Disposal Instruction                                                                                                    | 1                                                      |
| Drive Configurator                                                                                                    | 5                                                      |
| Du/dt Filters                                                                                                    | 5                                                      |
|                                                                                                    |                                                        |
| E                                                                                                    |                                                        |
| E                                                                                                    |                                                        |
| Earth Leakage Current                                                                                                    | 10                                                     |
| Earth Leakage Current                                                                                                    | 3                                                      |
| Earthing                                                                                                    | 10                                                     |
| Earthing Of Screened/armoured Control Cables                                                                                                    | 10                                                     |
| Efficiency                                                                                                    |                                                        |
| Electrical Installation                                                                                                    | 15                                                     |
|                                                                                                    | 7                                                      |
| Electrical Installation                                                                                                    | 77, 9                                                  |
| Electrical Installation - Emc Precautions                                                                                                    | 77, 9<br>10                                            |
|                                                                                                    | 77, 9                                                  |
| Electrical Installation - Emc Precautions<br>Electrical Terminals<br>Emc Directive 89/336/eec                                                                                                    | 77, 9<br>10                                            |
| Electrical Installation - Emc Precautions Electrical Terminals Emc Directive 89/336/eec Emc Precautions                                                                                                    | 77,9<br>10<br>1<br>1<br>1                              |
| Electrical Installation - Emc Precautions<br>Electrical Terminals<br>Emc Directive 89/336/eec                                                                                                    | 77,9 10 1 1 1 1 3                                      |
| Electrical Installation - Emc Precautions Electrical Terminals Emc Directive 89/336/eec Emc Precautions Emc Test Results Emission Requirements                                                                                                    | 77,9<br>10<br>1<br>1<br>1                              |
| Electrical Installation - Emc Precautions Electrical Terminals Emc Directive 89/336/eec Emc Precautions Emc Test Results                                                                                                    | 77,9 10 1 1 1 1 3                                      |
| Electrical Installation - Emc Precautions  Electrical Terminals  Emc Directive 89/336/eec  Emc Precautions  Emc Test Results  Emission Requirements  Enclosure Knock-outs  Energy Savings                                                                                                    | 77,9 10 1 1 1 11 3 3                                   |
| Electrical Installation - Emc Precautions  Electrical Terminals  Emc Directive 89/336/eec  Emc Precautions  Emc Test Results  Emission Requirements  Enclosure Knock-outs                                                                                                    | 77,9 10 1 1 1 1 3 3 7                                  |
| Electrical Installation - Emc Precautions  Electrical Terminals  Emc Directive 89/336/eec  Emc Precautions  Emc Test Results  Emission Requirements  Enclosure Knock-outs  Energy Savings                                                                                                    | 77,9 10 1 1 1 13 3 3 7 2                               |
| Electrical Installation - Emc Precautions  Electrical Terminals  Emc Directive 89/336/eec  Emc Precautions  Emc Test Results  Emission Requirements  Enclosure Knock-outs  Energy Savings  Energy Savings                                                                                                    | 77,9 10 1 1 1 13 3 3 7 2                               |
| Electrical Installation - Emc Precautions  Electrical Terminals  Emc Directive 89/336/eec  Emc Precautions  Emc Test Results  Emission Requirements  Enclosure Knock-outs  Energy Savings  Energy Savings  Equalising Cable,                                                                                                    | 77,9 10 1 1 1 11 3 3 7 2 11 10                         |
| Electrical Installation - Emc Precautions  Electrical Terminals  Emc Directive 89/336/eec  Emc Precautions  Emc Test Results  Emission Requirements  Enclosure Knock-outs  Energy Savings  Energy Savings  Equalising Cable,  Etr                                                                                                    | 77,9 10 1 1 1 11 3 3 7 7 2 11 10 99,16                 |
| Electrical Installation - Emc Precautions  Electrical Terminals  Emc Directive 89/336/eec  Emc Precautions  Emc Test Results  Emission Requirements  Enclosure Knock-outs  Energy Savings  Energy Savings  Equalising Cable,  Etr  Example Of Closed Loop Pid Control  Extended Status Word  Extended Status Word 2                                                                                                    | 77,9 10 1 1 11 3 3 7 7 2 11 10 99,16 2 16              |
| Electrical Installation - Emc Precautions  Electrical Terminals  Emc Directive 89/336/eec  Emc Precautions  Emc Test Results  Emission Requirements  Enclosure Knock-outs  Energy Savings  Energy Savings  Equalising Cable,  Etr  Example Of Closed Loop Pid Control  Extended Status Word                                                                                                    | 77,9 10 1 1 11 3 3 7 7 2 11 10 99,16                   |
| Electrical Installation - Emc Precautions  Electrical Terminals  Emc Directive 89/336/eec  Emc Precautions  Emc Test Results  Emission Requirements  Enclosure Knock-outs  Energy Savings  Energy Savings  Equalising Cable,  Etr  Example Of Closed Loop Pid Control  Extended Status Word  Extended Status Word 2                                                                                                    | 77,9 10 1 1 11 3 3 7 7 2 11 10 99,16 2 16              |
| Electrical Installation - Emc Precautions  Electrical Terminals  Emc Directive 89/336/eec  Emc Precautions  Emc Test Results  Emission Requirements  Enclosure Knock-outs  Energy Savings  Energy Savings  Equalising Cable,  Etr  Example Of Closed Loop Pid Control  Extended Status Word  Extended Status Word 2  External 24 V Dc Supply                                                                                      | 77,9 10 1 1 11 3 3 7 7 2 11 10 99,16 16 16             |
| Electrical Installation - Emc Precautions  Electrical Terminals  Emc Directive 89/336/eec  Emc Precautions  Emc Test Results  Emission Requirements  Enclosure Knock-outs  Energy Savings  Energy Savings  Equalising Cable,  Etr  Example Of Closed Loop Pid Control  Extended Status Word  Extended Status Word 2  External 24 V Dc Supply  External Fan Supply                                                                 | 77,9 10 11 11 3 3 7 7 2 11 10 99,16 16 16              |
| Electrical Installation - Emc Precautions  Electrical Terminals  Emc Directive 89/336/eec  Emc Precautions  Emc Test Results  Emission Requirements  Enclosure Knock-outs  Energy Savings  Energy Savings  Equalising Cable,  Etr  Example Of Closed Loop Pid Control  Extended Status Word  Extended Status Word 2  External 24 V Dc Supply  External Fan Supply  Extreme Running Conditions                                     | 77,9 10 11 11 3 3 7 7 2 11 10 99,16 16 16              |
| Electrical Installation - Emc Precautions  Electrical Terminals  Emc Directive 89/336/eec  Emc Precautions  Emc Test Results  Emission Requirements  Enclosure Knock-outs  Energy Savings  Energy Savings  Equalising Cable,  Etr  Example Of Closed Loop Pid Control  Extended Status Word  Extended Status Word 2  External 24 V Dc Supply  External Fan Supply  Extreme Running Conditions                                     | 77,9 77,9 10 11 11 33 37 22 11 10 99,16 22 16 16 49 99 |
| Electrical Installation - Emc Precautions  Electrical Terminals  Emc Directive 89/336/eec  Emc Precautions  Emc Test Results  Emission Requirements  Enclosure Knock-outs  Energy Savings  Energy Savings  Equalising Cable,  Etr  Example Of Closed Loop Pid Control  Extended Status Word  Extended Status Word 2  External 24 V Dc Supply  External Fan Supply  Extreme Running Conditions                                     | 77,9 77,9 10 11 11 33 37 22 11 10 99,16 22 16 49 99    |
| Electrical Installation - Emc Precautions  Electrical Terminals  Emc Directive 89/336/eec  Emc Precautions  Emc Test Results  Emission Requirements  Enclosure Knock-outs  Energy Savings  Energy Savings  Equalising Cable,  Etr  Example Of Closed Loop Pid Control  Extended Status Word  Extended Status Word 2  External 24 V Dc Supply  External Fan Supply  Extreme Running Conditions  F  F C Profile  Fc With Modbus Rtu | 77,9 77,9 10 11 11 33 37 72 11 10 99,16 22 16 16 49 99 |
| Electrical Installation - Emc Precautions  Electrical Terminals  Emc Directive 89/336/eec  Emc Precautions  Emc Test Results  Emission Requirements  Enclosure Knock-outs  Energy Savings  Energy Savings  Equalising Cable,  Etr  Example Of Closed Loop Pid Control  Extended Status Word  Extended Status Word 2  External 24 V Dc Supply  External Fan Supply  Extreme Running Conditions                                     | 77,9 77,9 10 11 11 33 37 22 11 10 99,16 22 16 49 99    |

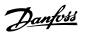

| Final Set-up And Test                                 | 92                                     |
|-------------------------------------------------------|----------------------------------------|
| Freeze Output                                         |                                        |
| Frequency Converter Hardware Setup                    | 116                                    |
| Frequency Converter Set-up                            | 117                                    |
| Frequency Converter With Modbus Rtu                   | 124                                    |
| Function Codes Supported By Modbus Rtu                | 128                                    |
| Fuse Tables                                           | 86                                     |
| Fuses                                                 | 84                                     |
|                                                       |                                        |
| •                                                     |                                        |
| G                                                     |                                        |
| General Aspects Of Emc Emissions                      | 31                                     |
| General Aspects Of Harmonics Emission                 | 33                                     |
| General Specifications                                | 148                                    |
| General Warning                                       |                                        |
| Gland/conduit Entry - Ip21 (nema 1) And Ip54 (nema12) | 81                                     |
|                                                       |                                        |
| Н                                                     |                                        |
|                                                       |                                        |
| Harmonic Filters                                      | 61                                     |
| Harmonics Emission Requirements                       | 34                                     |
| Harmonics Test Results (emission)                     | 32                                     |
| High Power Series Mains And Motor Connections         | 75                                     |
| High Voltage Test                                     | 104                                    |
| Hold Output Frequency                                 | 137                                    |
| How To Connect A Pc To The Frequency Converter        | 102                                    |
| How To Control The Frequency Converter                | 128                                    |
|                                                       |                                        |
| I                                                     |                                        |
|                                                       |                                        |
| I/os For Set Point Inputs                             | 47                                     |
| Immunity Requirements                                 | 34                                     |
| Index (ind)                                           | 121                                    |
| Installation At High Altitudes                        |                                        |
| Intermediate Circuit                                  | 38, 154, 167                           |
| Ip 21/ip 4x/ Type 1 Enclosure Kit                     | 53                                     |
| Ip 21/type 1 Enclosure Kit                            | 53                                     |
|                                                       |                                        |
| J                                                     |                                        |
| J                                                     |                                        |
| Jog                                                   | 6                                      |
| Jog                                                   | 137                                    |
|                                                       |                                        |
| K                                                     |                                        |
|                                                       |                                        |
| Kty Sensor                                            | 167                                    |
|                                                       |                                        |
| L                                                     |                                        |
| Laws Of Proportionality                               | 20                                     |
|                                                       |                                        |
| Lep                                                   | 5, 8                                   |
| Leakage Current                                       | 36                                     |
| Lifting                                               | 73                                     |
| Literature                                            |                                        |
| Load Drive Settings                                   | 103                                    |
| Local (hand On) And Remote (auto On) Control          | 25                                     |
|                                                       |                                        |
| M                                                     |                                        |
| Mains Disconnectors                                   | 96                                     |
| Mains Drop-out                                        | 38                                     |
| Mains Supply                                          | 30                                     |
|                                                       | ······································ |
| Mains Supply  Manual Did Adjustment                   |                                        |
| Manual Pid Adjustment                                 | 31                                     |
| Mcb 105 Option                                        | 4-                                     |
| Mct 10 Set-up Software                                | 103                                    |
| Mct 31                                                | 103                                    |
| Mechanical Dimensions                                 | 69, 70                                 |
| Mechanical Dimensions - High Power                    | 70                                     |
| Mechanical Mounting                                   | 77                                     |

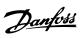

| Modbus Communication                                        | 11        |
|-------------------------------------------------------------|-----------|
| Modbus Exception Codes                                      | 12        |
| Moment Of Inertia                                           | 3         |
| Motor Cables                                                | 10        |
| Motor Cables                                                | 7         |
| Motor Name Plate                                            | 9         |
| Motor Name Plate Data                                       | 9         |
| Motor Output                                                | 14        |
|                                                             | 11        |
| Motor Parameters                                            |           |
| Motor Protection                                            | 3         |
|                                                             | 99, 15    |
| Motor Rotation                                              | 10        |
| Motor Thermal Protection                                    | 13        |
| Motor Thermal Protection                                    | 38, 10    |
| Motor Voltage                                               |           |
| Motor-generated Over-voltage                                | 3         |
| Multi-zone Control                                          | 4         |
| •                                                           |           |
| N                                                           |           |
| Name Plate Data                                             | 9         |
| Network Connection                                          | 11        |
| Ni1000 Temperature Sensor                                   | 4         |
| Non-ul Fuses 200 V To 480 V                                 | 8         |
|                                                             |           |
| 0                                                           |           |
|                                                             |           |
| Options And Accessories                                     | 4         |
| Ordering Numbers                                            | 5         |
| Ordering Numbers: Du/dt Filters, 380-480 Vac                | 6         |
| Ordering Numbers: Du/dt Filters, 525-600/690 Vac            | 6         |
| Ordering Numbers: Harmonic Filters                          | 6         |
| Ordering Numbers: Options And Accessories                   | 5         |
| Ordering Numbers: Sine Wave Filter Modules, 200-500 Vac     | 6         |
| Ordering Numbers: Sine-wave Filter Modules, 525-600/690 Vac | 6         |
| Output Filters                                              | 5         |
| Output Performance (u, V, W)                                | 14        |
| Outputs For Actuators                                       | 4         |
| Over-current Protection                                     | 8         |
|                                                             |           |
| P                                                           |           |
| Parallel Connection Of Motors                               | 9         |
| Parameter Number (pnu)                                      | 12        |
| Parameter Values                                            | 12        |
| Pay Back Period                                             | 2         |
| Pc Software Tools                                           | 10        |
| Pc-based Configuration Tool Mct 10                          | 10        |
| Peak Voltage On Motor                                       | 15        |
| Pelv - Protective Extra Low Voltage                         | 3         |
| Plc                                                         | 10        |
| Potentiometer Reference                                     | 11        |
| Power Factor                                                |           |
| Power Factor Correction                                     | 2         |
| Principle Diagram                                           | 4         |
| Profibus                                                    | 5         |
| Profibus Dp-v1                                              | 10        |
| Programming Order                                           | 3         |
| Protection                                                  | 14, 35, 3 |
|                                                             |           |
| Protection And Features                                     | 15        |
| Protocol Overview                                           | 11        |
| Pt1000 Temperature Sensor                                   | 4         |
| Public Supply Network                                       |           |
| Pulse Inputs                                                | 14        |
| Pulse Start/stop                                            | 11        |
| _                                                           |           |
| R                                                           |           |
| Radiated Emission                                           | 3         |

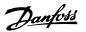

| Rateu Potor Specu                              |          |
|------------------------------------------------|----------|
| Rcd                                            | 8, 36    |
| Read Holding Registers (03 Hex)                | 133      |
|                                                | 48       |
| Real-time Clock (rtc)                          |          |
| Reference Handling                             | 28       |
| Relay Option Mcb 105                           | 44       |
| Relay Output                                   | 99       |
| Relay Outputs                                  | 15(      |
|                                                |          |
| Removal Of Knockouts For Extra Cables          | 79       |
| Residual Current Device                        | 36, 108  |
| Rise Time                                      | 154      |
| Rs 485 Bus Connection                          | 102      |
|                                                |          |
| Rs-485                                         | 115      |
|                                                |          |
| c                                              |          |
| S                                              |          |
| Safe Stop                                      | 15       |
| Safe Stop Installation                         | 18       |
|                                                |          |
| Safety Category 3 (en 954-1)                   | 18       |
| Safety Earth Connection                        | 104      |
| Safety Note                                    | 11       |
| Safety Regulations                             | 11       |
|                                                |          |
| Safety Requirements Of Mechanical Installation | 74       |
| Save Drive Settings                            | 103      |
| Screened/armoured                              | 92       |
| Screened/armoured.                             | 77       |
| Screening Of Cables                            | 77       |
|                                                |          |
| Serial Communication                           | 108, 151 |
| Serial Communication Port                      | 7        |
| Set Speed Limit And Ramp Time                  | 95       |
| Short Circuit (motor Phase – Phase)            | 37       |
|                                                |          |
| Sine-wave Filters                              | 55       |
| Smart Logic Control                            | 111      |
| Smart Logic Control Programming                | 111      |
| Soft-starter                                   | 23       |
|                                                |          |
| Software Versions                              | 60       |
| Star/delta Starter                             | 23       |
| Start/stop                                     | 109      |
| Static Overload In Vvcplus Mode                | 38       |
|                                                |          |
| Status Word                                    | 138      |
| Stopping Category 0 (en 60204-1)               | 18       |
| Successful Amaauto Tune                        | 95       |
| Surroundings:                                  | 150      |
| Switches S201, S202, And S801                  | 93       |
|                                                |          |
| Switching Frequency                            |          |
| Switching On The Output                        | 37       |
|                                                |          |
| _                                              |          |
| T                                              |          |
| Telegram Length (Ige)                          | 118      |
|                                                |          |
| The Clear Advantage - Energy Savings           | 19       |
| The Emc Directive (89/336/eec)                 | 12       |
| The Low-voltage Directive (73/23/eec)          | 12       |
| The Machinery Directive (98/37/eec)            | 12       |
|                                                |          |
| Thermistor                                     | <u> </u> |
| Tightening Of Terminals                        | 75       |
| Torque Characteristics                         | 148      |
| Transmitter/sensor Inputs                      | 47       |
|                                                |          |
| Tuning The Drive Closed Loop Controller        | 31       |
| Type Code String                               | 58       |
|                                                |          |
| 11                                             |          |
| U                                              |          |
| Ul Compliance                                  | 85       |
|                                                |          |
| UI Fuses, 200 - 240 V                          | 86       |
| Unsuccessful Amaauto Tune                      | 95       |
| Usb Connection                                 | 90       |
| Use Of Emc-correct Cables                      | 107      |
|                                                | 107      |

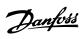

### ۷

| Variable (quadratic) Torque Applications (vt) | 160 |
|-----------------------------------------------|-----|
| Variable Control Of Flow And Pressure         | 22  |
| Varying Flow Over 1 Year                      | 21  |
| Vibration And Shock                           | 14  |
| Voltage Level                                 | 148 |
| Vycplus                                       | 9   |
| W                                             |     |
| Warning Against Unintended Start              | 11  |
| Warning Word                                  | 165 |
| Warning Word 2                                | 165 |
| What Is Ce Conformity And Labelling?          | 12  |
| What Is Covered                               | 13  |